# GEOPROCESSAMENTO APLICADO  **CONTEXTO MULTIDISCIPLINAR**

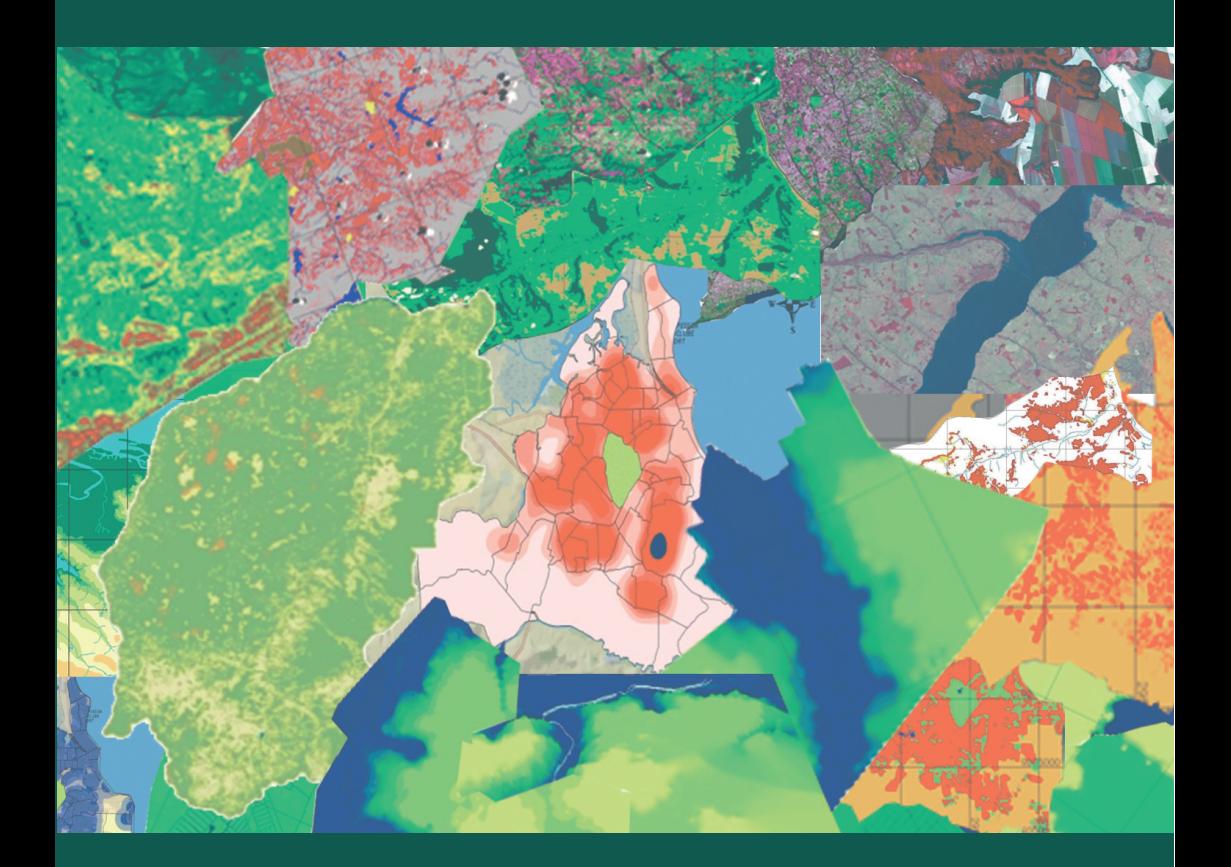

# **RIDELSON FARIAS DE SOUSA ERMANO CAVALCANTE FALCÃO**

**ORGANIZADORES**

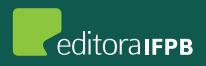

# Geoprocessamento Aplicado Contexto Multidisciplinar

# ridelson farias de sousa **FRMANO CAVALCANTE FALCÃO**

organizadores

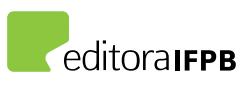

João Pessoa, 2017.

Copyright © 2017 Ridelson Farias de Sousa / Ermano Cavalvante Falcão

PRESIDENTE DA REPÚBLICA Michel Miguel Elias Temer Lulia

MINISTRO DA EDUCAÇÃO José Mendonça Bezerra Filho

SECRETÁRIO DE EDUCAÇÃO PROFISSIONAL E TECNOLÓGICA Eline Neves Braga Nascimento

REITOR DO INSTITUTO FEDERAL DE EDUCAÇÃO, CIÊNCIA E TECNOLOGICA DA PARAÍBA Cícero Nicácio do Nascimento Lopes

PRÓ-REITORA DE ENSINO Mary Roberta Meira Marinho

PRÓ-REITORA DE PESQUISA, INOVAÇÃO E PÓS-GRADUAÇÃO Francilda Araújo Inácio

PRÓ-REITOR DE DESENVOLVIMENTO INSTITUCIONAL E INTERIORIZAÇÃO Manoel Pereira de Macedo

PRÓ-REITORA DE EXTENSÃO Vânia Maria de Medeiros

PRÓ-REITOR DE ADMINISTRAÇÃO E PLANEJAMENTO Marcos Vicente dos Santos

DIRETOR EXECUTIVO Carlos Danilo Miranda Regis

CAPA E DIAGRAMAÇÃO Karime Lucena

DIAGRAMAÇÃO Kézia Lucena

REVISÃO DE TEXTO Luciana Cabral Farias Tamires Ramalho de Sousa As informações contidas neste livro são de inteira responsabilidade dos autores.

G345 Geoprocessamento aplicado : contexto multidisciplinar / organizado por Ridelson Farias de Sousa e Ermano Cavalcante Falcão. João Pessoa : IFPB, 2017.  $292 p.$  il.

> E-book ISBN 978-85-63406-89-7

1. Geoprocessamento. 2. Geodésia - Ocupação do Solo. 3. Geotecnologia. 4. Bacia hidrográfica – Rio Miriri, PB. 5. Mapeamento de áreas verdes. 6. Sistema de informação geográfica. 7. Abastecimento de água. 8. Gestão da saúde. 9. Cartografia social – Quilombolas, PB. I. Sousa, Ridelson Farias de. II. Falcão, Ermano Cavalcante.

CDU 528

# **Sumário**

### **Capítulo I**

### **MetodologIa para dIagnóStICo do uSo e oCupação do Solo utIlIzando geoteCnologIaS**  Ridelson Farias de Sousa Ermano Cavalcante Falcão Ewerton Vôlney da Silva Costa

### **Capítulo II**

### **geoproCeSSaMento aplICado à análISe da dIStrIbuIção do IVdn, eM relação à deClIVIdade, eM regIão SeMIárIda: uma nova metodologia** Jorge Luís de Góis Gonçalves

Paulo Roberto Megna Francisco Daniella Karla de Oliveira Gonçalves Erykles Natanael de Lima Vieira

### **Capítulo III**

**aValIação eSpaço-teMporal da Cobertura Vegetal da baCIa hIdrográfICa do rIo MIrIrI (pb)** Michele Beppler Glauciene Justino

33

55

11

### **Capítulo IV**

### **MapeaMento do CreSCIMento da noVa fronteIra agríCola na regIão Sul do eStado do pIauí**

75

95

Sydney de Oliveira Dias Ariely Mayara de Albuquerque Teixeira

### **Capítulo V**

### **MapeaMento doS CorpoS hídrICoS da MeSorregIão leSte de Mato groSSo do Sul**

Marcello Benigno Borges de Barros Filho Maíra da Cunha Souza

## **Capítulo VI**

**índICe de áreaS VerdeS urbanaS na CIdade de João peSSoa, paraíba, braSIl** Eugênio Pacelli Fernandes Leite Arilde Franco Alves Alexandre Fonseca D'andrea Thaís Pessoa Goes Soares 113

### **Capítulo VII**

**SISteMa de InforMação geográfICa aplICado ao Controle daS perdaS fíSICaS eM SISteMaS de abaSteCIMento de água** Marcello Benigno Borges de Barros Filho Larissa Maria Alves de Araújo 135

### **Capítulo VIII**

### **geoteCnologIaS aplICadaS à geStão da Saúde públICa: áreaS de rISCoS de aCIdenteS por anIMaIS peçonhentoS** Carlos Lamarque Guimarães 155

Arilde Franco Alves Fabrício de Souza Silva Matheus Miron Lima

### **Capítulo IX**

#### **CuStoMIzação de uM SIgWeb para análISe daS raMpaS de aCeSSIbIlIdade eM João peSSoa** Diego da Silva Valdevino 175

Nathalia de Miranda Ramos Herculano

### **Capítulo X**

## **MapeaMento geoMorfológICo do eStuárIo do rIo aSSú, eStado do rIo grande do norte**

195

Maria Emanuella Firmino Barbosa Diego da Silva Valdevino

### **Capítulo XI**

### **geodéSIa aplICada na repreSentação trIdIMenSIonal de edIfICaçõeS predIaIS hIStórICaS** Luciene Ferreira Gama Gilmara Dannielle de Carvalho Rocha Andréa de Seixas 215

# **Capítulo XII**

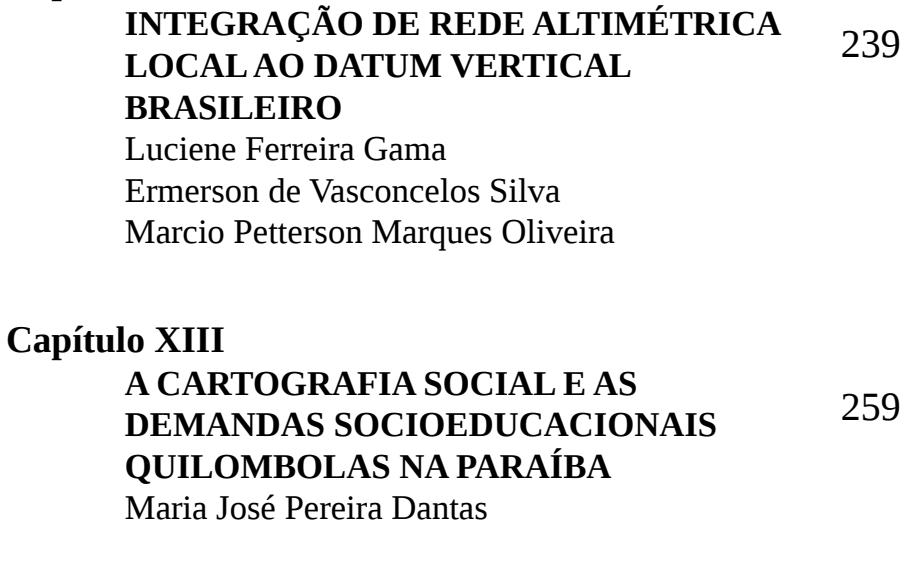

### **doS AUTORES**

279

## **apresentação**

No ano de 2002, o Instituto Federal de Educação, Ciência e Tecnologia da Paraíba – IFPB, então CEFETPB, ousou em termos de iniciativas político-pedagógicas ao apresentar à sociedade paraibana e brasileira o curso superior de Tecnologia em Geoprocessamento, na ocasião, a segunda formação acadêmica no país, nessa modalidade.

No curso de sua trajetória, nesse caminhar de construção do conhecimento, tem disponibilizado, ao exigente e promissor mercado de trabalho das geotecnologias, profssionais tecnicamente aptos ao atendimento de variadas demandas, dado o bom nível das competências adquiridas, conduzidas por um qualifcado corpo docente, que, formando para além dos domínios de tecnologias e sistemas avançados, oferecem coordenadas de orientação para um agir refexivo, ético e de compromisso com a sustentabilidade sobre as ocorrências no espaço geográfco, incluindo o domínio de técnicas matemáticas, em ambiente computacional, para tratamento de dados e geração de informações nas várias áreas do conhecimento.

Nessa perspectiva, a publicação "Geoprocessamento Aplicado – Contexto Multidisciplinar", reunindo textos técnicos em seus treze capítulos, apresenta, em onze deles, uma amostra de trabalhos de graduação deste curso, não raramente frutos de pesquisas de iniciação científca, com abrangência pluridisciplinar, como de fato se caracteriza o campo de ação das técnicas de geoprocessamento. Não menos importantes, outros dois capítulos da obra compreendem trabalhos desenvolvidos por servidores do IFPB não atuantes no curso em questão – mas que têm utilizado as geotecnologias no campo das áreas socioeducacionais e ambientais.

Dados orbitais de sensores remotos são utilizados nos capítulos I, II, III, IV, V e VI, os quais abordam o mapeamento e a análise de temas importantes como uso e ocupação do solo, degradação ambiental, evolução temporal da cobertura vegetal, crescimento das áreas agrícolas, corpos hídricos, índice de áreas verdes. Já nos capítulos VII, VIII e IX, são aplicados SIG para, respectivamente, gerar subsídios para gestão de sistemas de abastecimento de água, subsidiar a gestão da saúde pública, analisar a acessibilidade. O capítulo X aborda, caracterizando e mapean-

do, a geomorfologia gerada a partir do uso de interpolação e MNT. Nos capítulos XI e XII, a Geodésia aborda, respectivamente, a representação tridimensional de edifcações prediais históricas e a implantação e análise de rede altimétrica. E fnalmente, no capítulo XIII são estabelecidas as perspectivas e possibilidades de atender demandas socioeducacionais.

Em decorrência da concretização desta obra que, decerto, ampliará a disponibilidade de textos técnicos a alunos e profssionais com interesse na compreensão e processamento de informações espaciais, consignamos os nossos agradecimentos, pela iniciativa e esforços envidados - aos autores dos capítulos; à Editora IFPB; à Pró-Reitoria de Pesquisa, Inovação e Pós-Graduação e à Reitoria do Instituto Federal de Educação, Ciência e Tecnologia da Paraíba – IFPB.

João Pessoa (PB), fevereiro de 2017.

### **os organizadores.**

# **Capítulo I**

**Metodologia para diagnóstico do uso e ocupação do solo utilizando geotecnologias**

> Ridelson Farias de Sousa Ermano Cavalcante Falcão Ewerton Vôlney da Silva Costa

## **Metodologia para diagnóstico do uso e ocupação do solo utilizando geotecnologias**

### **Introdução**

A exploração das terras pelo homem de forma exaustiva e inadequada compromete suas características e condições atuais e intensifca a preocupação com relação à existência e disponibilidade de seus recursos no futuro. A elaboração e o desenvolvimento de estudos para resolver tal problema e a busca constante de soluções preventivas e defnitivas, que possibilitem a exploração sustentável das potencialidades do meio ambiente, são fundamentais para garantir a sua utilização racional e, consequentemente, a vida das gerações futuras.

O conhecimento sobre o uso e ocupação das terras ou uso e ocupação do solo ganha importância pela necessidade de garantir a sustentabilidade desse uso diante das questões ambientais, sociais e econômicas, pois o uso irracional das terras – apontado como um dos principais causadores da redução da cobertura vegetal – vem destruindo e colocando em risco biomas como a Caatinga, provocando a degradação do solo e, por conseguinte, o seu abandono pela população, principalmente aquela mais vulnerável.

A ocupação do Semiárido paraibano ocorreu sempre em uma perspectiva de exploração excessiva, levando inclusive à exaustão de parte dos recursos naturais. Deve-se considerar ainda que, aliada a essa exploração predatória, estabeleceu-se uma estrutura social concentradora de renda e de poder, responsável pela relativa estagnação e pelos baixos índices socioeconômicos registrados na região (MOREIRA, 2006). No semiárido, de acordo com Sousa (2007), a ação destruidora do homem – com práticas de desmatamento, queimadas e outros manejos inadequados para explorar e agricultar as terras – vem dizimando a cobertura vegetal, assoreando os recursos hídricos e, consequentemente, colocando em risco a fauna silvestre e a permanência da população na zona rural, visto que, com a superfície exposta, o solo é erodido e os nutrientes – indispensáveis para uma exploração agrícola autossustentável – são exauridos rapidamente, comprometendo todo o ecossistema.

Potencializando o problema, nas últimas décadas, essa região foi intermitentemente atingida e castigada por sucessivas secas. Devido à alta vulnerabilidade da população local, a falta de uma infraestrutura física e de convivência com o semiárido afetou, de forma direta, a condição de vida de vários sertanejos, sobretudo nas áreas onde predominam a agricultura de sequeiro e a pecuária extensiva, atividades que, quando desenvolvidas sem práticas de conservação dos solos, geram, na maioria das vezes, problemas ambientais irreversíveis.

Segundo Ferreira e Lacerda (2009), o estudo do uso e ocupação das terras constitui importante componente na pesquisa para o planejamento da utilização racional dos recursos naturais, contribuindo na geração de informações para avaliação da sustentabilidade ambiental. Esse estudo é facilitado pelo desenvolvimento tecnológico do sensoriamento remoto e do geoprocessamento. A utilização e a evolução do sensoriamento remoto estabeleceram uma nova realidade de obtenção de informações espaciais, e o geoprocessamento permite a análise dessas informações.

O avanço da tecnologia espacial coloca à disposição satélites com sensores imageadores da superfície da Terra, que permitem a obtenção de imagens em faixas espectrais distintas e com características espaciais e temporais apropriadas para o estudo do uso do solo, contribuindo assim para a gestão efciente e racional do espaço geográfco. Igualmente, com os avanços tecnológicos, por meio do aprimoramento das técnicas de tratamento digital de imagens, são criadas novas possibilidades de extração de informação de imagens captadas por diferentes sensores orbitais. Isso está evidenciado em muitos estudos (SOUSA, 2007; SARAIVA, 2009; GOMES, 2012), os quais ressaltam o mapeamento do uso e da ocupação das terras com a utilização de sensoriamento remoto, de técnicas de tratamento digital de imagens e do geoprocessamento como um instrumento de grande efcácia, que pode subsidiar ações de planejamento de uso sustentável das terras e, consequentemente, a garantia da sustentabilidade ambiental.

O sensoriamento remoto, aliado às técnicas de tratamento digital de imagens, permite identifcar as características dos agentes modifcadores do espaço, reconhecer e mapear, além de estimar a extensão e a intensidade das alterações provocadas pelo homem, contribuindo para o monitoramento presente e futuro dos fenômenos analisados (GOMES, 1995).

Além do mais, com o uso de produtos orbitais em *softwares* de processamento digital de imagens, é possível manipular os dados utilizando recursos como contrastes, composições, classifcação, funções de análises espaciais etc., que permitem reconhecer classes mapeadas e cruzar planos de informações (mapas temáticos) diferentes, obtendo-se uma nova informação.

Partindo do pressuposto de que a exploração das terras deva ocorrer de acordo com as vocações potenciais de cada região, respeitando as características edafoclimáticas e, consequentemente, mitigando problemas de ordem socioeconômica e ambiental no futuro, por meio da utilização do geoprocessamento no estudo das terras é possível propor diretrizes de utilização sustentável para os municípios em estudo, indicando as áreas mais preservadas – e, portanto, ainda passíveis de serem racionalmente utilizadas –, aquelas destinadas à preservação permanente, as que devem ser recuperadas etc. Nesse sentido, o presente estudo tem como objetivo analisar o uso e a ocupação do solo em função das classes de declividade (relevo), a partir do uso de geoprocessamento e de dados de sensor remoto, para os municípios localizados no Semiárido paraibano.

### **IdentIfICação e MapeaMento daS ClaSSeS de uSo do Solo e de deClIVIdade utIlIzando o SprIng**

A área de estudo está localizada no Semiárido paraibano, na mesorregião Sertão, e compreende a totalidade da extensão territorial dos municípios de Santana dos Garrotes, Nova Olinda e Pedra Branca (634,50 km²), situados no oeste do estado da Paraíba. A área está limitada pelas coordenadas geográficas 07º16'40''S e 37o 51'04''W e 07o 34'24''S e 38o 09'29''W.

A metodologia consistiu no uso de técnicas disponibilizadas pelo Sistema de Processamento de Informações Georreferenciadas (SPRING), conforme estabelecido por Câmara *et al.* (1996), e de produtos do sensor remoto AVNIR-2/ALOS (Advanced Visible and Near Infrared Radiometer type 2/Advanced Land Observing Satellite).

### **base de dados**

Foram utilizadas as seguintes bases de dados e equipamentos:

• Dados bibliográfcos: consultas à internet, livros e publicações referentes ao assunto e às áreas em estudo.

• Dados cartográfcos: cartas topográfcas da Superintendência do Desenvolvimento do Nordeste (SUDENE) correspondentes às Folhas de Itaporanga (SB.24-Z-C-II), Piancó (SB.24-Z-C-III), Serra Talhada (SB.24-Z-C-V) e Afogados de Ingazeira (SB.24-Z-C-VI), na escala de 1:100.000 (AESA, 2009).

• Dados de sensores remotos: imagens multiespectrais do AVNIR-2/ ALOS, nas bandas 1 (região do azul), 2 (região do verde), 3 (região do vermelho) e 4 (região do infravermelho próximo), com data de passagem referente a janeiro de 2010.

• Dados SRTM (Shuttle Radar Topography Mission): Carta SB.24-  $Z$ - $C<sub>1</sub>$ 

• GPS GARMIN MAP 76 CSX.

• Suporte computacional: *software* SPRING 5.1.7, incluindo seus módulos IMPIMA (para conversão dos arquivos) e SCARTA (para criação dos mapas temáticos).

• Diário de campo e registro fotográfco: para registro das observações realizadas em visita de campo.

### **procedimentos no ambiente SprIng**

As cartas da SUDENE, disponíveis em meio digital no site da Agência Executiva de Gestão das Águas do Estado da Paraíba (AESA), foram utilizadas como apoio para a construção da base cartográfca, tendo sido importados delas os vetores de drenagem, objetivando o ajuste correto da imagem (georreferenciamento). A análise das imagens procedeu de um estudo comparativo entre as propriedades espectrais que cada fenômeno espacial assume nas diversas cenas (bandas 1, 2, 3 e 4 do sensor AVNIR-2) já registradas, associando diferentes níveis de refectância aos diversos tipos de fenômeno, o que possibilitou gerar uma composição colorida (RGB342) para preliminarmente identifcar e defnir as classes temáticas de uso e ocupação do solo, tomando como base elementos de interpretação.

Dessa forma, a análise do uso da terra considerou, além das respostas espectrais, as formas geométricas, o que permitiu a defnição e a diferenciação das propriedades agrícolas (por tamanho), das malhas urbanas, das áreas ocupadas pela vegetação natural e das áreas de solos expostos (não agrícolas) e possibilitou uma classifcação preliminar da área de estudo. Assim, a metodologia tomou como base as classes de uso defnidas e expostas a seguir: **Vege**tação Densa – áreas ocupadas por uma vegetação arbórea/arbustiva densa, distribuída principalmente nas áreas de relevo ondula-

#### Geoprocessamento aplicado: contexto multidisciplinar

do a montanhoso; caracterizada por árvores de médio porte, com altura frequentemente inferior a 6 metros, e arbustos; **Vegetação Semidensa** – áreas ocupadas por uma vegetação arbustiva semidensa com alguns exemplares arbóreos, distribuída principalmente nas áreas de relevo ondulado; caracterizada por árvores e arbustos de pequeno porte, com altura frequentemente inferior a 3 metros; **Vegetação Rala** – áreas ocupadas por vegetação do tipo capoeira, com ocorrência de poucos exemplares arbóreos e grande ocorrência de solo exposto, apresentando distribuição esparsa e menor número de espécies vegetais; **Solo Exposto** – áreas ocupadas pela agricultura de autoconsumo, no período das chuvas, e por atividades extensivas de pecuarização, no período da seca, sendo que em alguns pontos se verifca a extração de material mineral (areia e argila); **água/açudes** – áreas ocupadas por reservatórios (corpos d'água) e rios; **Malha urbana** – áreas ocupadas por edifcações, pavimentações etc.; **Aforamentos Rochosos** – áreas onde a rocha afora à superfície; **nuvens** – áreas que apresentam nuvens sobre os municípios; e **Sombra de Nuvens** – áreas que apresentam sombra de nuvens sobre os municípios.

Trabalhos de campo possibilitaram reconhecer detalhadamente as características da área de estudo (solo, vegetação, recursos hídricos, relevo, degradação e uso das terras), para subsidiar a interpretação e o processamento digital de imagens. Essa fase foi apoiada por GPS (Global Position System), o qual oportunizou o georreferenciamento dos pontos descritos.

Além da composição RGB (obtenção de imagens coloridas a partir de imagens originais monocromáticas), as imagens orbitais foram submetidas a outras técnicas de tratamento digital de imagens no *software* SPRING. Esse processamento compreendeu os seguintes procedimentos: manipulação de contraste (para melhorar a discriminação visual dos alvos); classifcação de padrões (utilizando classifcador K-Médias); mapeamento de classes; recorte de plano de informações; medidas de classes; e criação dos mapas utilizando o módulo SCARTA. Após a classifcação preliminar, utilizandose informações do trabalho de campo (fotos e descrição obtidas *in loco*), foi realizada uma edição para corrigir algumas incoerências geradas no processo automático de classifcação. Posteriormente, por meio da ferramenta "medidas de classes" do SPRING, obtevese a quantidade, em km², correspondente a cada classe de uso do solo.

Os dados do SRTM, disponibilizados no site da Empresa Brasileira de Pesquisas Agropecuárias (EMBRAPA), foram importados para o ambiente SPRING e utilizados como base para construção do mapa de classes de declividade, pois essas informações, juntamente com as de uso das terras, são importantes para o planejamento ambiental e agrícola e auxiliarão na solução de problemas causados por atividades de alta intensidade e agressividade ao solo, como a agricultura e a pecuária. A declividade foi distribuída em seis classes, de acordo com classifcação da Empresa Brasileira de Pesquisa Agropecuária (EMBRAPA, 1979): Plano (0- 3%), Suave Ondulado (3-8%), Ondulado (8-20%), Forte Ondulado (20-45%), Montanhoso (45-75%) e Escarpado (>75%).

### **Cruzamentos – álgebra de Mapas**

Foi implementada uma álgebra de mapas (análise espacial das classes de uso e ocupação das terras versus a declividade) a partir da Linguagem Espacial para Geoprocessamento Algébrico (LEGAL) do SPRING. Um programa em LEGAL é estruturado em três partes: declarações, instanciações e operações. No cruzamento dos mapas, foram utilizadas as classes do mapa de uso da terra (Vegetação Densa, Vegetação Semidensa, Vegetação Rala, Solo Exposto, Água/Açudes, Malha Urbana, Aforamentos Rochosos, Nuvens e Sombra de Nuvens) e as do mapa de declividade (Plano, Suave Ondulado, Ondulado, Forte Ondulado, Montanhoso e Escarpado). O mapa obtido desse cruzamento (Mapa de áreas preservadas) é

#### Geoprocessamento aplicado: contexto multidisciplinar

resultante de uma análise do tipo: como se relaciona a distribuição das classes de uso menos antropizadas – áreas "PRESERVADAS" (áreas de Vegetação Densa e de Vegetação Semidensa) – com as classes de declividade. Tal procedimento utilizou-se de operações booleanas – operador "atribua", com as condições E (&&) e OU (II) – e possibilitou a espacialização das áreas mais preservadas em função da declividade.

O mesmo raciocínio foi utilizado para as áreas mais antropizadas. As áreas "ANTROPIZADAS" foram defnidas como sendo aquelas onde ocorriam solos expostos e vegetação rala.

Independentemente da declividade, as demais classes de uso do solo (Água/Açudes, Aforamentos Rochosos, Nuvens, Sombra de Nuvens e Malha Urbana) foram apenas copiadas utilizando-se a operação booleana "igual", tendo sido defnida outra nomenclatura equivalente (Açudes, Serras de Pedras, Nuvens, Sombras e Área Urbana), tanto para o resultado das áreas preservadas como para o das áreas antropizadas. O Quadro 1 mostra todas as condições necessárias para o cálculo algébrico das classes de áreas preservadas e antropizadas.

Dessa forma, utilizando a ferramenta LEGAL do SPRING, foram desenvolvidos dois programas, sendo necessária, em cada um, a declaração de três variáveis: duas do tipo temático e uma do tipo numérico. Em seguida, foram criadas, no modelo de dados, as categorias temáticas "Áreas Preservadas" e "Áreas Antropizadas" com as classes especifcadas nas regras.

### **quadro 1 – Condições para o cálculo algébrico das classes de áreas preservadas e antropizadas**

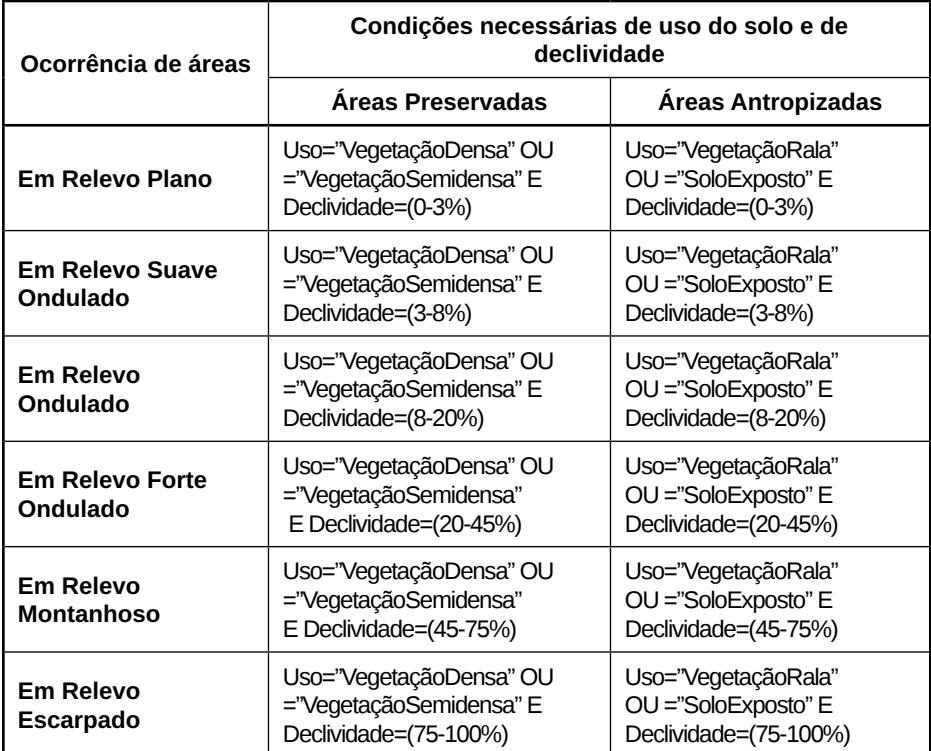

## **análISe e dISCuSSão doS reSultadoS**

Na Figura 1, podem ser visualizadas as diferenças de uso das terras da área de estudo (carta imagem da composição RGB-342).

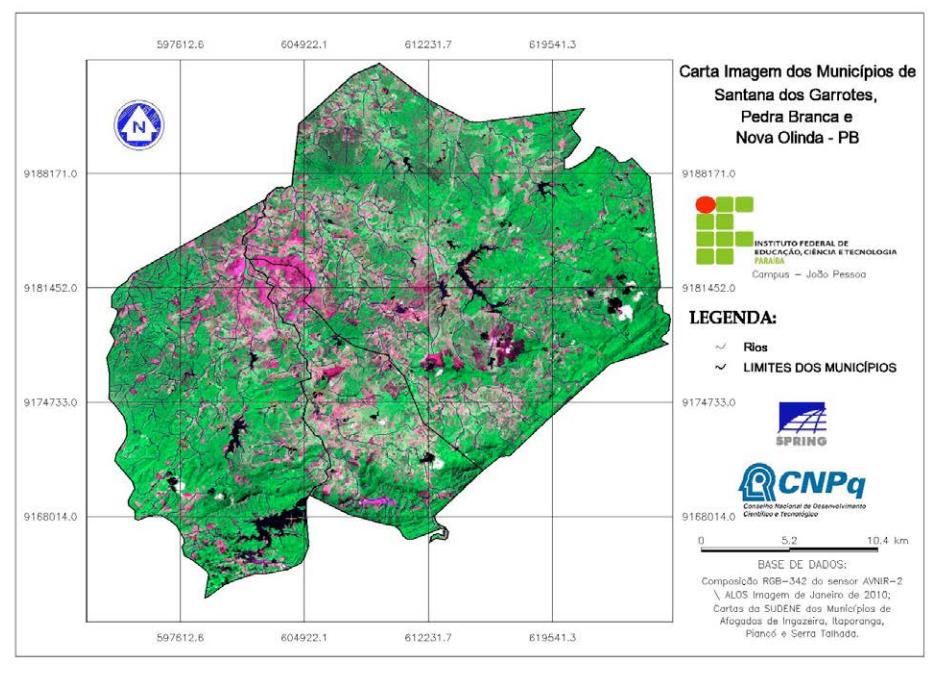

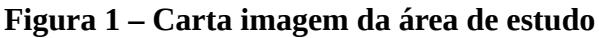

O trabalho de campo na área de estudo proporcionou maior certeza do resultado da classifcação, eliminando dúvidas geradas durante a classifcação preliminar. Alguns registros de campo, que serviram de auxílio para a classifcação, são apresentados na Figura 2, que mostra as características do solo da região, sendo possível observar uma grande quantidade de solo exposto e vegetação rala.

Figura 2 – (a) Vegetação Rala + Solo Exposto, (b) Vegetação **Densa, (c) Vegetação Semidensa e (d) Aforamentos Rochosos + Vegetação Densa** 

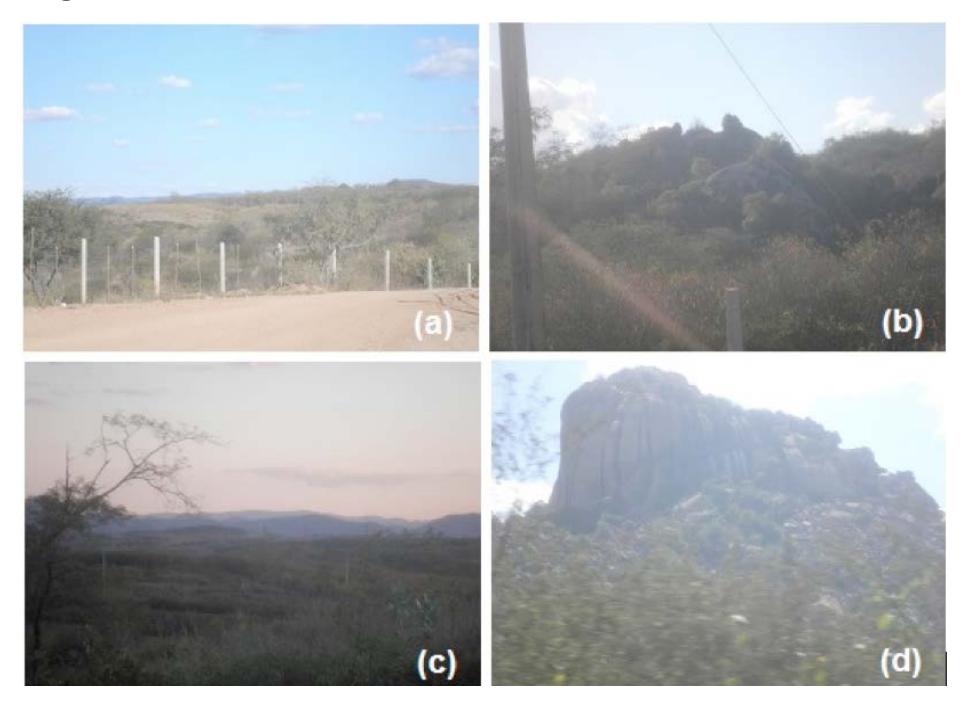

A descrição em campo revelou que as áreas próximas às malhas urbanas apresentam-se em processo de degradação mais acentuado, sobretudo no município de Santana dos Garrotes.

O resultado da classifcação do uso e da ocupação do solo para os municípios de Santana dos Garrotes, Nova Olinda e Pedra Branca está apresentado na Figura 3. A distribuição espacial das classes de uso do solo indica uma predominância da classe Vegetação Densa na área dos municípios. A quantifcação e o percentual de todas as classes estão apresentados na Tabela 1.

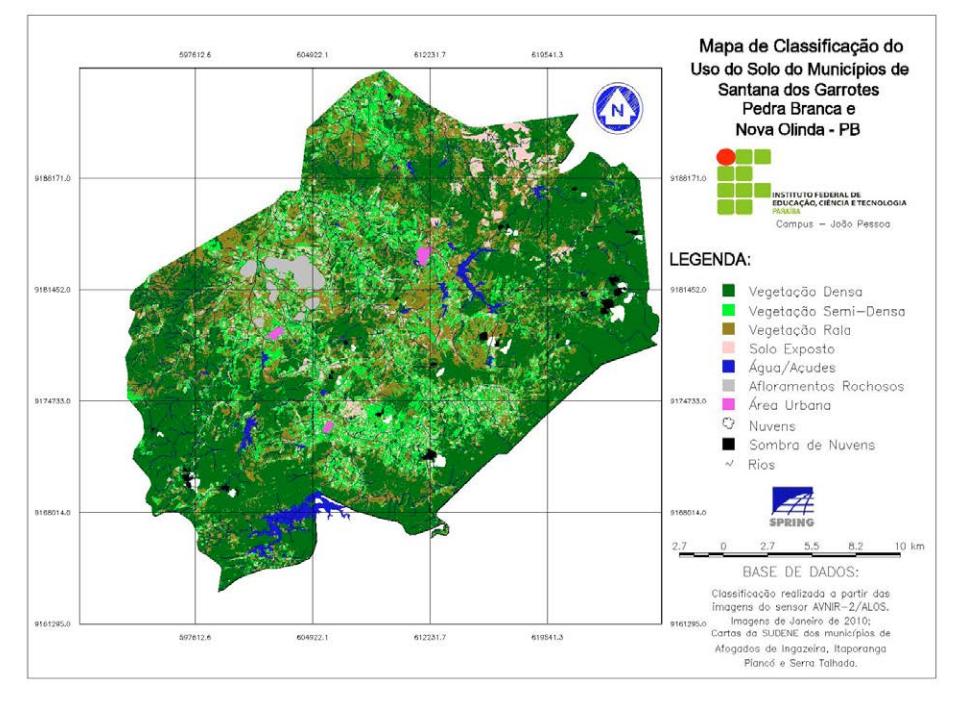

## **Figura 3 – Mapa de classifcação do uso do solo**

### **tabela 1 – distribuição das classes de uso e ocupação do solo nos três municípios estudados**

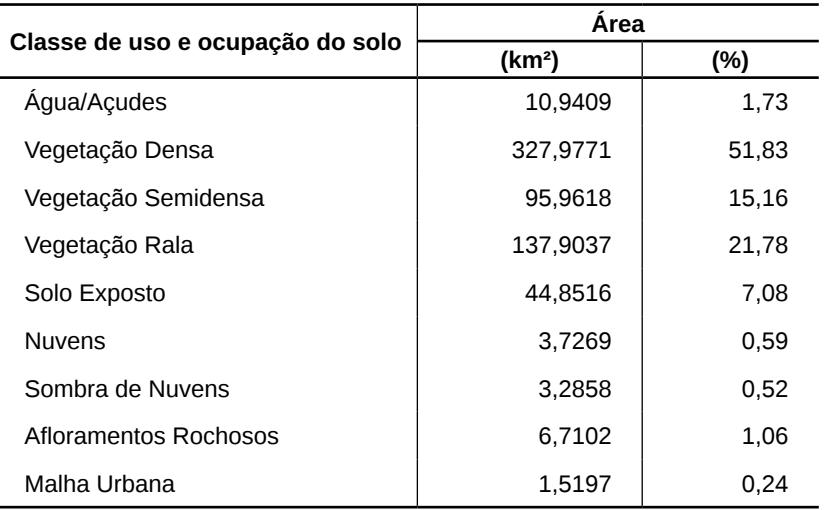

Os resultados indicam que a vegetação densa ocupa 51,83% da área; nota-se, porém, um grande número de manchas de solo exposto, as quais se encontram – conforme observado no levantamento de campo – consorciadas, em alguns pontos, com áreas de pastagens, totalizando 7,08% da área total dos municípios. Observou-se, ainda, na etapa de campo, que a região estudada apresenta uma grande quantidade de vegetação rala com solo exposto (21,78%). Levando em consideração a extensão territorial de cada município, Nova Olinda apresenta uma maior proporção de solo exposto – 10,33% do seu território. Observa-se, nas proximidades da malha urbana, uma degradação mais acentuada devida à ação antrópica mais presente, visto que essas são áreas mais ocupadas por atividades de uso do solo.

A Figura 4 mostra o mapa de declividade. As informações desse mapa, juntamente com as do mapa de uso das terras, são importantes para o planejamento ambiental e agrícola, pois auxiliam na solução de problemas causados por atividades conduzidas sem manejo e/ou práticas conservacionistas, como a agricultura e a pecuária, sobretudo aquelas exploradas em áreas de relevo mais movimentado (acima de 20% de declividade).

A Tabela 2 indica a quantidade, em km², das classes de declividade referentes à área de estudo. Para possibilitar a obtenção desses resultados, utilizou-se a ferramenta "medidas de classes" do SPRING.

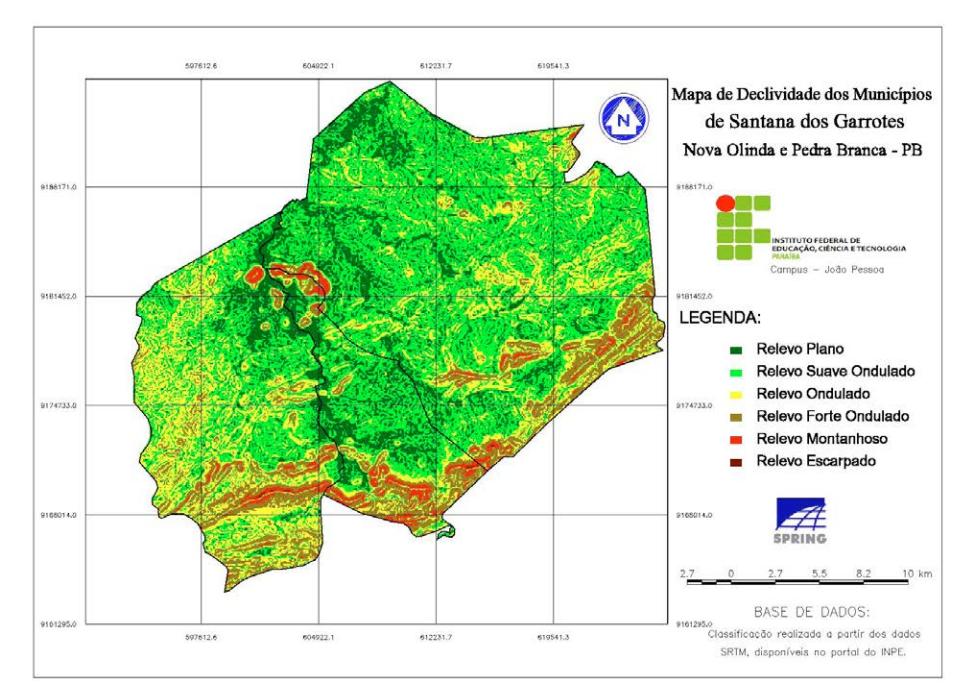

## **figura 4 – Mapa de declividade**

### **tabela 2 – distribuição da declividade**

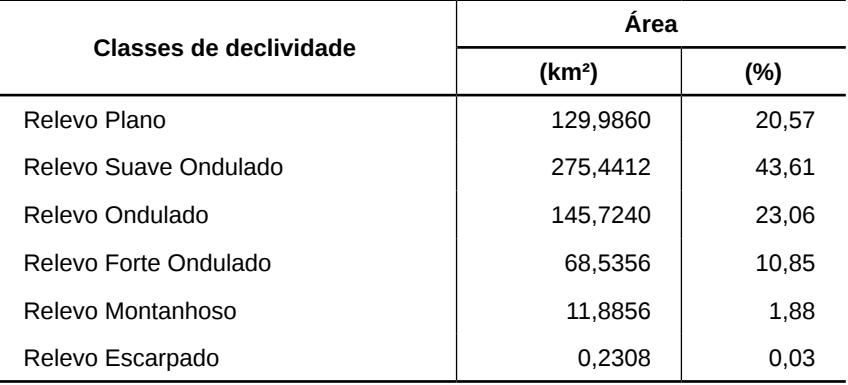

Observa-se, com base nesses resultados, que na área predominam as classes de relevo plano, suave ondulado e ondulado. A Figura 5 mostra o resultado do cruzamento das informações sobre

as classes de uso do solo relativas às áreas mais preservadas com a declividade. Já a análise realizada com o intuito de identifcar como se relaciona a distribuição das classes de uso relativas às áreas mais degradadas com as classes de declividade mostrou a distribuição espacial das áreas antropizadas (Figura 6).

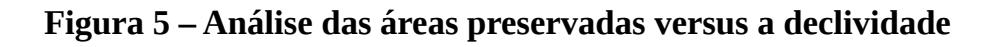

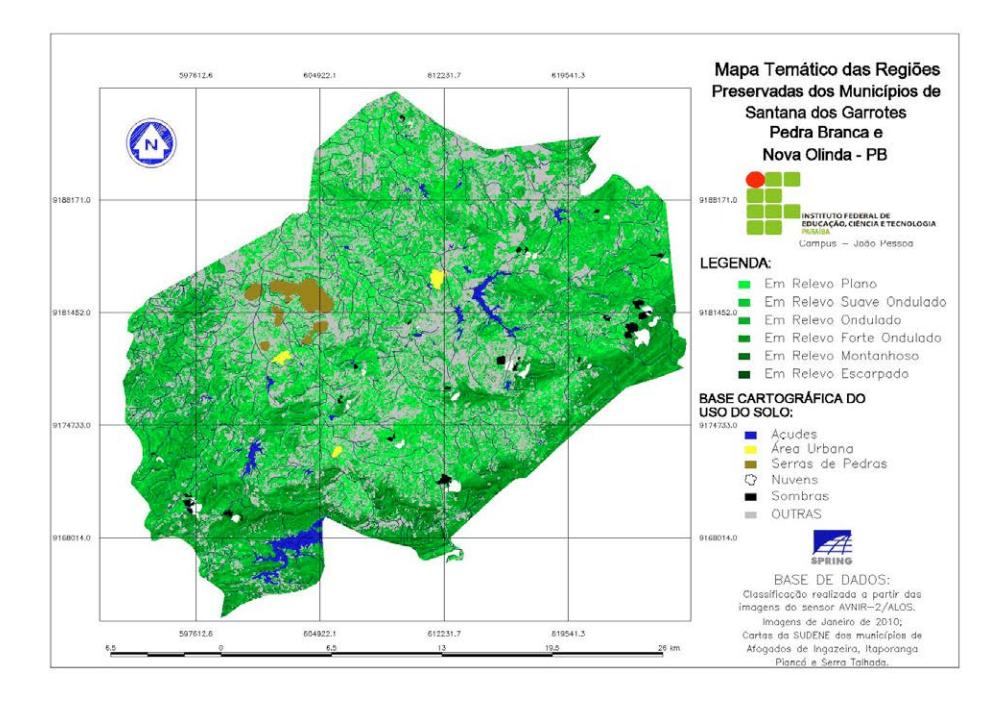

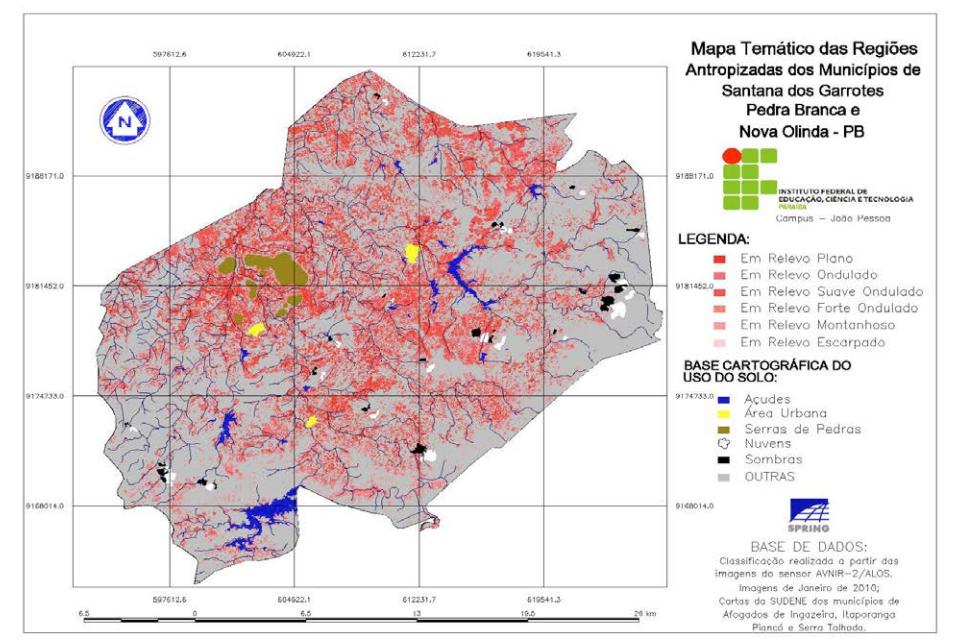

**figura 6 – análise das áreas antropizadas versus a declividade**

A Tabela 3 mostra o quantitativo absoluto e relativo das áreas com o maior índice de preservação (vegetação densa e vegetação semidensa), como também daquelas mais degradadas (vegetação rala e solo exposto), em função da declividade. O quantitativo relativo (percentual) está relacionado à área total de cada classe de declividade ocorrente em toda a área de estudo.

**Tabela 3 – Quantifcação das áreas preservadas e das áreas antropizadas versus a declividade**

| Em Relevo      | <b>Areas Preservadas</b> |                          | <b>Áreas Antropizadas</b> |                          |
|----------------|--------------------------|--------------------------|---------------------------|--------------------------|
|                | km <sup>2</sup>          | % da classe de<br>relevo | km <sup>2</sup>           | % da classe<br>de relevo |
| Plano          | 77,057                   | 59,28                    | 49.261                    | 37,89                    |
| Suave Ondulado | 174,279                  | 63.27                    | 92,883                    | 33,72                    |
| Ondulado       | 108,495                  | 74.45                    | 32,207                    | 22,10                    |
| Forte Ondulado | 55.104                   | 80.40                    | 7.641                     | 11,14                    |
| Montanhoso     | 8,736                    | 73,50                    | 0,738                     | 6,21                     |
| Escarpado      | 0,210                    | 90,98                    | 0,000                     | 0,00                     |

### Diagnóstico Do uso e ocupação Do solo utilizanDo geotecnologias

Como pode ser visto na Tabela 3, as áreas que apresentam o maior índice de preservação estão localizadas principalmente onde o relevo é Forte Ondulado, Montanhoso e Escarpado (80,40%, 73,50% e 90,98%, respectivamente). Essas áreas mais preservadas estão situadas principalmente em locais de difícil acesso, o que explica o baixo uso do solo. Contudo, em virtude de os municípios apresentarem poucas áreas degradadas, as áreas preservadas predominam (com percentuais acima de 50%) mesmo em áreas de relevo menos movimentado (Plano, Suave Ondulado e Ondulado).

Esses resultados evidenciam que as áreas em relevo Plano apresentam-se mais antropizadas. Já os relevos Suave Ondulado e Ondulado apresentam 33,72% e 22,10%, respectivamente, de áreas antropizadas em relação ao seu total de ocorrência na área de estudo. Um dos principais causadores dessa degradação é a ação do homem, tendo sido possível verifcar que áreas próximas às malhas urbanas são mais planas, portanto, mais ocupadas. Nas classes de relevo mais movimentado (Forte Ondulado, Montanhoso e Escarpado), o índice de antropização é menor (11,14%, 6,21% e 0,00%, respectivamente).

### **ConSIderaçõeS fInaIS**

A metodologia adotada neste trabalho produziu mapas temáticos de uso e ocupação do solo, bem como de declividade. A partir das análises, identifcou-se que as áreas mais preservadas estão presentes nas regiões de relevo mais movimentado e aquelas mais antropizadas (degradadas) se concentram nas áreas mais planas.

O cruzamento do uso do solo em função das classes de declividade (relevo) para os municípios de Santana dos Garrotes, Nova Olinda e Pedra Branca, no estado da Paraíba, possibilitou identifcar espacialmente áreas com limitações de uso. Os resultados são base primordial para auxiliar a tomada de decisões referentes ao uso do solo da região, subsidiando orientações planejadas que garantam a sustentabilidade ambiental dos municípios estudados.

### **referÊnCIaS**

AESA – Agência Executiva de Gestão das Águas do Estado da Paraíba. **geoprocessamento**. Disponível em: <http://www.aesa. pb.gov.br/geoprocessamento/geoportal/index.php>. Acesso em: 13 abr. 2009.

CÂMARA, G. *et al.* SPRING: integrating remote sensing and GIS by object-oriented data modelling. **Computers & graphics**, v. 20, n. 3, p. 395-403, 1996. Disponível em: <http://www.dpi.inpe.br/geopro/trabalhos/spring.pdf>. Acesso em: 28 jul. 2015.

EMBRAPA – EMPRESA BRASILEIRA DE PESQUISA AGRO-PECUÁRIA. **brasil em relevo**. Disponível em: <http://www.relevobr.cnpm.embrapa.br/download/pb/pb.htm>. Acesso em: 24 abr. 2009.

\_\_\_\_\_\_. Serviço Nacional de Levantamento e Conservação de Solos (Rio de Janeiro, RJ). **Súmula da 10. Reunião Técnica de levantamento de Solo**s. Rio de Janeiro: EMBRAPA, 1979. 83 p. (EMBRAPA-SNLCS. Série Miscelânia, 1).

FERREIRA, C. S.; LACERDA, M. P. C. Adequação agrícola do uso e ocupação das terras na Bacia do Rio São Bartolomeu, Distrito Federal. In: SIMPÓSIO BRASILEIRO DE SENSORIAMENTO REMOTO, 14., 2009, Natal, RN. **anais...** Natal: INPE, 2009. p. 183-189.

GOMES, A. R. **projeção de crescimento urbano utilizando imagens de satélite.** 1995. 89 p. Monografa (Graduação em Ecologia) – Universidade Estadual Paulista, Rio Claro, 1995.

GOMES, M. V. M. **resiliência ambiental do município de pedra** 

**branca-pb visando a sustentabilidade local**. 2012. 12 f. Trabalho de Conclusão de Curso (Curso Superior de Tecnologia em Geoprocessamento) –– Instituto Federal de Educação, Ciência e Tecnologia da Paraíba, João Pessoa, 2012.

MOREIRA, E. (Org.). **Agricultura Familiar e Desertifcação.** João Pessoa: Editora Universitária/UFPB, 2006.

SARAIVA, A. G. S. **análise multitemporal do uso do solo e dos níveis de degradação das terras do município de boa Vista-pb utilizando dados de sensoriamento remoto e SIg.** 2009. 98 f. Monografa (Curso Superior de Tecnologia em Geoprocessamento) – Instituto Federal de Educação, Ciência e Tecnologia da Paraíba, João Pessoa, 2009.

SOUSA, R. F. **Terras agrícolas e o processo de desertifcação em municípios do semi-árido paraibano.** 2007. 180 f. Tese (Doutorado em Engenharia Agrícola) – Universidade Federal de Campina Grande, Campina Grande, 2007.

# **Capítulo II**

**geoprocessamento aplicado à análise da**  distribuição do IVDN, em relação à declividade, **em região semiárida: uma nova metodologia**

> Jorge Luís de Góis Gonçalves Paulo Roberto Megna Francisco Daniella Karla de Oliveira Gonçalves Erykles Natanael de Lima Vieira

## **geoprocessamento aplicado à análise da distribuição do IVdn, em relação à declividade, em região semiárida: uma nova metodologia**

### **Introdução**

A caatinga é um bioma exclusivamente brasileiro e cobre grande parte da área de clima semiárido do nordeste do Brasil (BRASIL, 2005). Esse bioma caracteriza-se por apresentar uma grande diversidade de paisagens e seu estudo vem se aprimorando, mas ainda carece de maior detalhamento (CARVALHO; FREITAS, 2005). O uso inadequado dos recursos naturais contribui para a degradação do bioma caatinga e relaciona-se com a ausência de uma cultura sustentável de ocupação de espaços, desrespeitando as riquezas e diversidades características do ecossistema (SOUSA *et al.*, 2007; MANTOVANI *et al.*, 1989; GUIMARÃES, 2009).

Várias técnicas já foram estudadas com o objetivo de determinar quantitativamente e qualitativamente o estado da vegetação a partir de imagens de satélites. Esses índices gerados a partir de dados de sensoriamento remoto constituem uma importante estratégia para o monitoramento das alterações – naturais ou produzidas pelo homem – nos ecossistemas. Tais índices têm sido usados na estimativa de vários parâmetros da vegetação (HOLBEN *et al.*, 1980; BARET; GUYOT, 1991; COSTA FILHO *et al.*, 2007), como a quantidade de biomassa verde (TUCKER, 1979; ELVIDGE; LYON, 1985).

Embora existam muitos índices vegetativos, o mais usado e conhecido atualmente é o denominado índice de vegetação da diferença normalizada, ou simplesmente IVDN. O resultado do NDVI é uma imagem com um número menor de informação e ruídos, porém com elevado realce da vegetação fotossinteticamente ativa, o

#### Geoprocessamento aplicado: contexto multidisciplinar

que permite o monitoramento da densidade e do estado de vigor da vegetação verde sobre a superfície terrestre (COSTA FILHO *et al.*, 2007; MARTINS *et al.*, 2009). Segundo Ideião (2009), esse índice é usado para identifcar a presença de vegetação verde na superfície, o que permite caracterizar sua distribuição espacial, e conforme Madeira Netto (2001), o uso intensivo deve-se muito à construção de bases de dados globais.

A declividade do terreno é um parâmetro importante para a avaliação das terras e um atributo facilmente identifcável e determinável (FRANCISCO, 2010). Para a representação de uma superfície real, são indispensáveis a elaboração e a criação de um modelo digital, que pode estar representado por uma grade de pontos (ARAÚJO *et al.*, 2008). Através do modelo numérico do terreno, podem-se gerar mapas de declividade utilizados para representar a forma do terreno (FRANCISCO, 2010). Um modelo numérico de terreno (MNT) é uma representação matemática da distribuição espacial de uma determinada característica vinculada a uma superfície real (ARAÚJO *et al.*, 2008).

Outra ferramenta que possibilita a realização de análises espaciais, através de álgebra de mapas, é a Linguagem Espacial para Geoprocessamento Algébrico (LEGAL), do *software* SPRING. Essa linguagem de consulta e manipulação espacial realiza operações matemáticas e permite realizar cruzamentos entre dois ou mais planos de informação (CÂMARA *et al.*, 1996). A partir do uso dessas ferramentas, este estudo objetivou avaliar a distribuição da vegetação nas classes de declividade como subsídio à análise de degradação ambiental.

### **CaraCterIzação da área de eStudo, MaterIaIS e MétodoS utIlIzadoS**

O município de Soledade, localizado no estado da Paraíba, apresenta uma área de 560 km² e está inserido na mesorregião do Agreste paraibano, limitando-se com os municípios de São Vicente do Seridó, Olivedos, Gurjão, Pocinhos, Boa Vista e Juazeirinho (Figura 1). De acordo com a classifcação de Köppen, o clima é considerado do tipo BSh – semiárido quente, com precipitação predominantemente abaixo de 600 mm.ano-1. Nessa região, as chuvas sofrem infuência das massas atlânticas de sudeste e do norte (FRANCISCO, 2010).

Em toda a área, a vegetação é do tipo caatinga hiperxerófla. Trata-se de uma região tradicionalmente pastoril, onde tem predominado a criação de caprinos. Outrora, destacou-se na produção de algodão e, na atualidade, cultiva palma e culturas alimentares (FRANCISCO, 2010).

### **figura 1 – Mapa de localização**

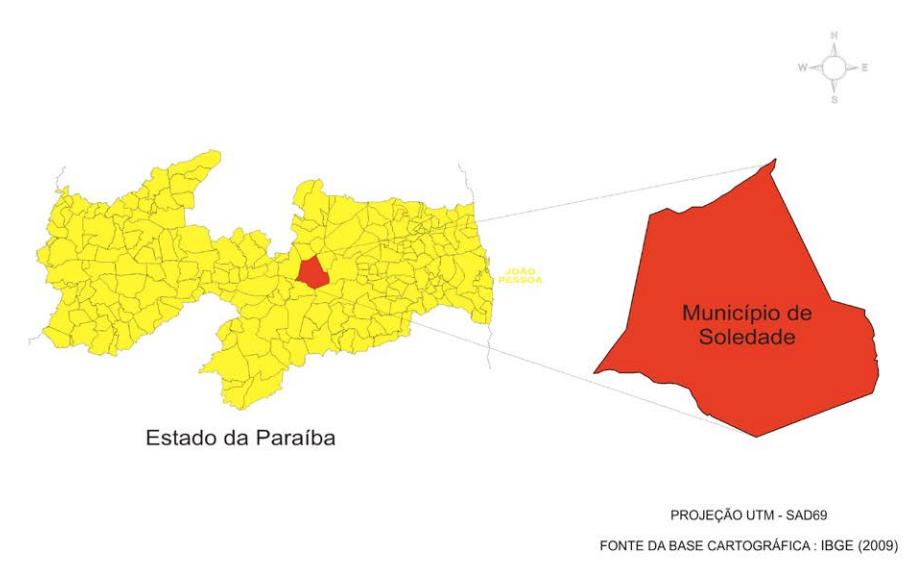
Conforme o Plano Estadual de Recursos Hídricos (PARA-ÍBA, 2006) e de acordo com a reclassifcação dos perfs de solos elaborada por Campos e Queiroz (2006), ocorrem basicamente quatro classes de solos na área de estudo: os Luvissolos Crômicos Órticos típicos, os Planossolos Nátricos Órticos típicos, os Neossolos Quartzarênicos Órticos típicos e os Neossolos Litólicos Eutróficos (Figura 2).

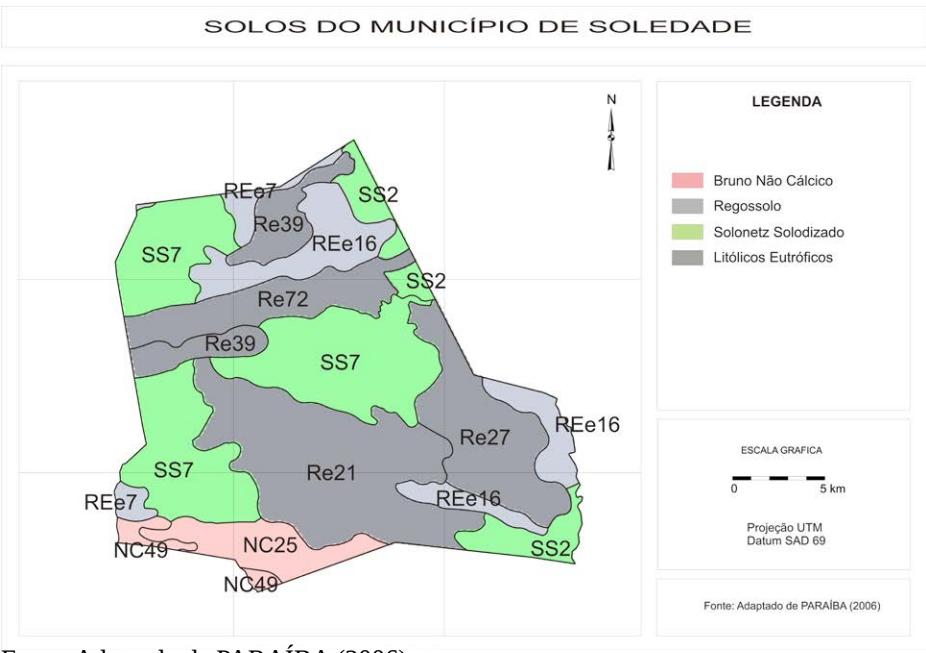

#### **figura 2 – Mapa de solos**

Fonte: Adaptado de PARAÍBA (2006)

O relevo (Figura 3) apresenta-se distribuído com declividade nula em 382,01 km², ligeira em 148,15 km², moderada em 22,54 km², forte em 4,77 km², muito forte em 3,18 km² e extremamente forte em 0,15 km², perfazendo um total de 560 km².

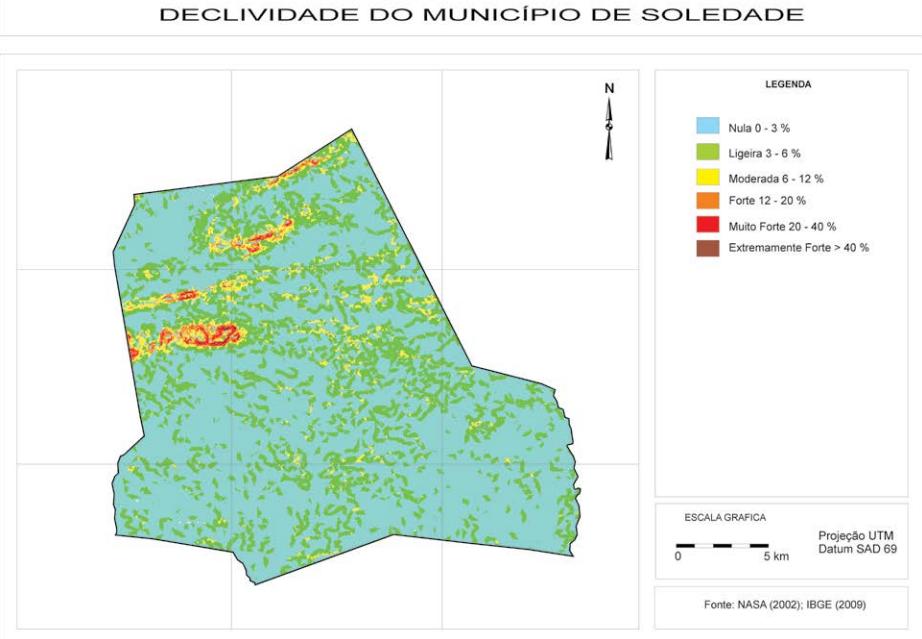

#### **figura 3 – Mapa de declividade**

Fonte: Adaptado de NASA (2002); IBGE (2009)

A metodologia adotada neste trabalho foi identifcar e georreferenciar as áreas de interesse e realizar a descrição da vegetação local. Adquiriram-se imagens das bandas 5, 4 e 3 do satélite LAND-SAT 5-TM, das datas de 09/05/1987, 25/11/1996, 29/10/2009 e 24/05/2010, da órbita 215, ponto 65, através do Instituto Nacional de Pesquisas Espaciais (INPE). As imagens foram selecionadas com base nos períodos característicos de disponibilidade e ausência de umidade, no intuito de permitir a separação das áreas ocupadas com cobertura daquelas onde a cobertura não se faz presente, possibilitar o contraste entre os tipos variados de vegetação e solo, proporcionar a diferenciação de corpos d'água e identifcar as possíveis alterações na estrutura da vegetação.

Para o processamento das imagens, foi criada, no *softwar*e SPRING 5.1.5, uma base de dados utilizando projeção/datum UTM/SAD-69. Para auxiliar o georreferenciamento, realizou-se a

importação de um arquivo shapefle da drenagem, obtido na Agência Executiva de Gestão das Águas do estado da Paraíba (AESA, 2006), e de um arquivo shapefle do mapa de solos. Foram importadas, ainda, para o módulo IMPIMA, as bandas 3, 4 e 5, e transformadas para o formato GRIB e salvas em arquivo. Em seguida, foi importada a base de dados e realizada sua correção geométrica, utilizando o método polinomial de primeira ordem, tomando-se como base digital as coordenadas de pontos de controle da rede de drenagem distribuídos ao longo da área. Para um melhor processamento, foi realizado o recorte das áreas tomando como base os limites do município.

Para o cálculo da refectância e a transformação dos valores de Número Digital (ND), que estão entre 0 e 255, em valores de NDVI, que estão entre -1 e 1, utilizou-se o programa Erdas Imagine 8.5 e seu módulo Model Maker, com o objetivo de facilitar a transformação dos números digitais das imagens do satélite em valores de signifcado físico que representam a refectância. Foi necessário também incluir algumas informações referentes à imagem conforme Tabela 1 –, e aplicou-se a correção atmosférica.

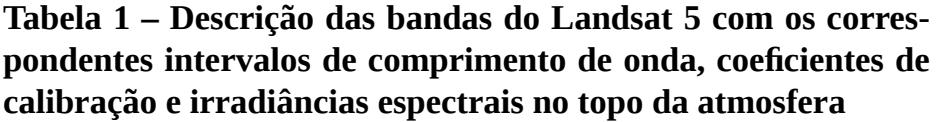

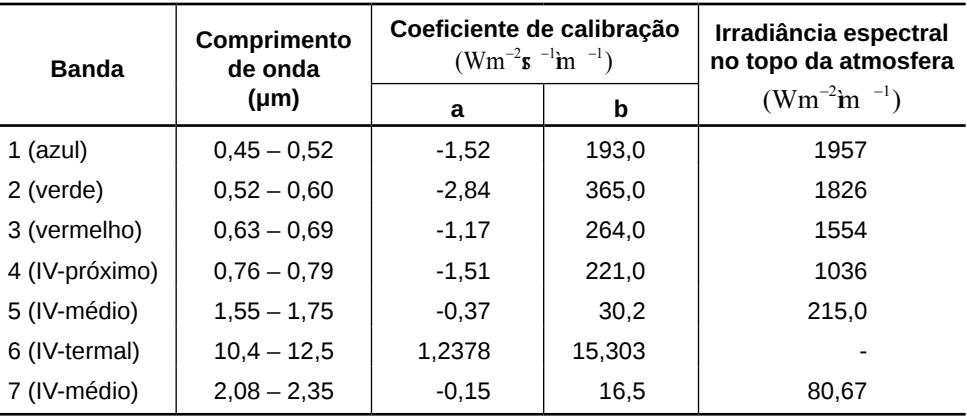

Fonte: Allen *et al.* (2002)

Na etapa da calibração radiométrica, o número digital (ND) de cada pixel da imagem é convertido em radiância espectral – que representa a energia solar refetida por cada pixel por unidade de área, de tempo, de ângulo sólido e de comprimento de onda –, medida ao nível do satélite Landsat (705 km) para as bandas 1, 2, 3, 4, 5 e 7. Para a banda 6, essa radiância representa a energia emitida por cada pixel, e a calibração é efetivada segundo a Equação 1 (MARKHAM; BAKER, 1987).

$$
L_{\lambda i} = a_i + \left(\frac{b_i - a_i}{255}\right) \text{ND} \tag{1}
$$

Nessa equação, a e b são as radiâncias espectrais mínima e máxima (Tabela 1); ND é a intensidade do pixel (número digital – número inteiro de 0 a 255); e i corresponde às bandas (1, 2, 3, 4, 5, 6 e 7) do satélite Landsat 5-TM.

A refectância monocromática de cada banda, defnida como sendo a razão entre o fuxo de radiação solar refetido e o fuxo de radiação solar incidente, é obtida segundo a Equação 2.

$$
\rho_{\lambda i} = \frac{\pi . L_{\lambda i}}{k_{\lambda i} . \cos Z . d_{r}} \tag{2}
$$

onde Lλi é a radiância espectral de cada banda, kλi é a irradiância solar espectral de cada banda no topo da atmosfera (Tabela 1), Z é o ângulo zenital solar obtido no próprio catálogo da imagem e dr é o quadrado da razão entre a distância média Terra-Sol (ro) e a distância Terra-Sol (r) em determinado dia do ano (DSA), dado pela Equação 3.

$$
d_r = 1 + 0.033 \cos(DSA2\pi / 365) \quad (3)
$$

na qual DSA representa o dia sequencial do ano e o argumento da função cos está em radianos.

O valor de *d<sub>r</sub>* varia entre 0,97 e 1,03, aproximadamente, sendo seu valor médio anual igual a 1,00. Quando a área tem declividade pequena, o cosseno do ângulo de incidência da radiação solar é obtido simplesmente a partir do ângulo de elevação do Sol (E) – que se encontra no cabeçalho da imagem –, por meio da Equação 4.

$$
\cos z = \cos(\frac{\pi}{2} - E) = \text{sen}(E) \tag{4}
$$

em que o argumento do cos está em radiano.

O NDVI foi obtido através da razão entre a diferença das refletividades do IV- infravermelho próximo  $(\rho_{\nu})$  e do vermelho  $(\rho_{\nu})$ e a soma dessas refetividades (Equação 5).

$$
NDVI = \frac{\rho_{IV} - \rho_{V}}{\rho_{IV} + \rho_{V}} \qquad (5)
$$

na qual  $\rho_{\rm w}$  e  $\rho_{\rm w}$  correspondem, respectivamente, às bandas 4 e 3 do Landsat 5-TM.

O NDVI é um indicador sensível da quantidade e da condição da vegetação verde. Seus valores variam de  $-1$  a  $+1$ : para superfícies com alguma vegetação, o NDVI varia entre 0 e 1; já para água e nuvens, o NDVI geralmente é menor que zero.

Foi importada a base de dados do SPRING e, em seu módulo LEGAL, foi elaborada a classifcação das imagens da época seca, utilizando-se os dados expostos na Tabela 2, metodologia adaptada de Lourenço e Landim (2004).

As imagens classifcadas permitem fazer uma quantifcação das diferentes classes de vegetação, solo e água para o município estudado.

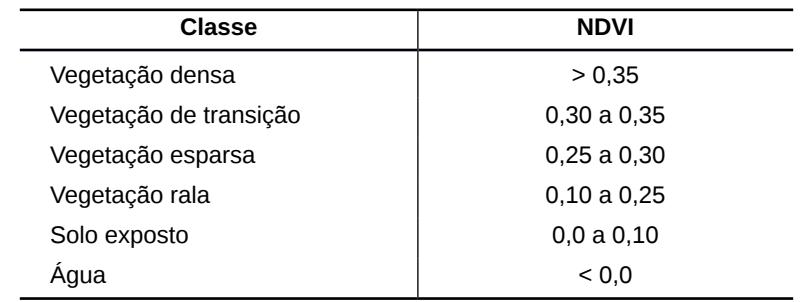

Tabela 2 – Valores de NDVI utilizados na seleção de classes de **cobertura vegetal**

Fonte: Adaptado de Chagas *et al.* (2008).

A geração dos mapas foi realizada no módulo SCARTA, resultando em um arquivo posteriormente editorado em um *software* para design gráfco – no qual foram editados o título, o tamanho, o texto, a escala, a legenda e a localização – e salvo no formato JPG para impressão.

Para a elaboração do mapa de declividade, foi utilizado um arquivo digital do SRTM (Shuttle Radar Topography Mission) da NASA, na escala de 1:500.000, dos quadrantes SB-24-ZB e SB-24-ZD da área, e foram geradas curvas de nível com equidistância de 10 metros. Utilizando a metodologia de Francisco (2010) para gerar a grade triangular, sendo empregadas as curvas de nível como amostra, sem as linhas de quebra, e com tolerância de isolinhas de 50, tolerância entre pontos de isolinhas de 100 e tolerância de linhas de quebra de 50, e com a menor aresta de triangulação de 50 metros.

Em seguida, foi realizado o fatiamento da grade triangular com seus valores de cotas, originando um plano de informação, representando um aspecto particular do modelo numérico de terreno, sendo associada a uma classe temática previamente defnida no esquema conceitual do banco de dados ativo para gerar o mapa. Para a geração do mapa de declividade, foram estabelecidas as fatias (Tabela 3) em função dos valores de declividade em porcentagem, adaptados de Ramalho Filho e Beek (1995).

| Limites de Classe (%) | <b>Classes de Declividade</b> |  |  |
|-----------------------|-------------------------------|--|--|
| $0 - 3$               | Plano                         |  |  |
| $3-6$                 | Suave Ondulado                |  |  |
| $6 - 12$              | Moderadamente Ondulado        |  |  |
| 12-20                 | Ondulado                      |  |  |
| $20 - 40$             | Forte Ondulado                |  |  |
| >40                   | Montanhoso                    |  |  |

**tabela 3 – Classes de declividade**

Fonte: Ramalho Filho e Beek (1995).

Foi, ainda, criada no módulo LEGAL, do SPRING, uma linguagem algébrica para gerar os mapas de distribuição da vegetação, conforme a Tabela 4.

Tabela 4 – Parâmetros de composição do LEGAL

| <b>Classes</b> | Nula  | Ligeira | <b>Moderada</b>          | <b>Forte</b> | <b>Muito</b><br>Forte | <b>Extremamente</b><br>Forte |
|----------------|-------|---------|--------------------------|--------------|-----------------------|------------------------------|
| Densa          | $D-N$ | D-L     | D-M                      | D-F          | D-MF                  | D-EF                         |
| Transicão      | T-N   | T-L     | T-M                      | T-F          | T-MF                  | T-FF                         |
| Esparsa        | E-N   | E-L     | E-M                      | E-F          | E-MF                  | E-EF                         |
| Rala           | $R-N$ | $R-L$   | $R-M$                    | $R-F$        | R-MF                  | $R-EF$                       |
| Solo exposto   | S-N   | $S-L$   | S-M                      | S-F          | S-MF                  | S-EF                         |
| Agua           | A-N   | A-L     | $\overline{\phantom{a}}$ | -            | -                     | $\overline{\phantom{0}}$     |

# **análISe e dISCuSSão doS reSultadoS**

A partir do mapa de vegetação do ano de 1996 (Figura 4), pôde-se observar que a classe "solo exposto" contava com uma área de 13,93 km², representando 2,48% da área total; a classe de

vegetação rala apresentava 374,72 km², ou seja, 66,81% da área total; a classe de vegetação esparsa totalizava 102,92 km², representando 18,36%; a classe de vegetação de transição contava com 41,15 km², equivalendo a 7,34%; e a classe de vegetação densa somava 27,99 km², representando 4,99% da área total de 560,8 km².

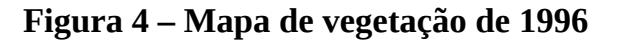

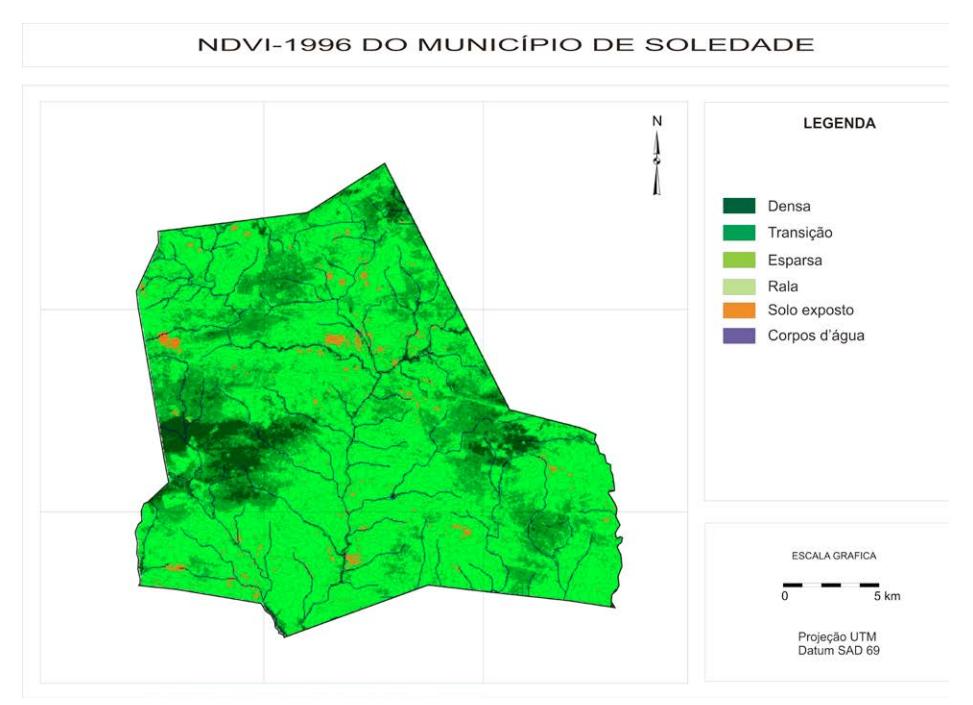

No mapa de vegetação do ano de 2009 (Figura 5), a classe "solo exposto" contava com uma área de 4,34 km², representando 0,8% da área total; a classe de vegetação rala apresentava 44,29 km², ou seja, 7,91%; a classe de vegetação esparsa somava 217,84 km², representando 38,89%; a classe de vegetação de transição contava com 228,79 km², equivalendo a 40,8%; e a classe de vegetação densa totalizava 61,88 km², representando 11,05% da área total.

# **figura 5 – Mapa de vegetação de 2009**

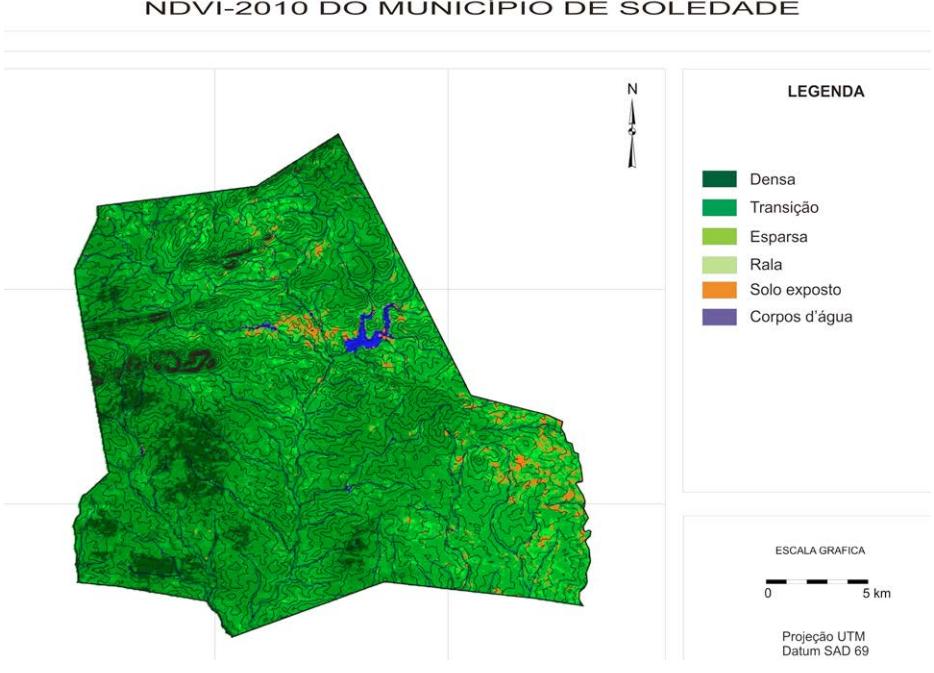

NDVI-2010 DO MUNICÍPIO DE SOLEDADE

Na Tabela 5, podemos observar a distribuição das classes de vegetação. Comparando-se as áreas de 1996 e de 2009, observamos um aumento de 20,53% da área total para a classe de vegetação esparsa; para a classe de vegetação de transição, um aumento de 33,46% da área total; já para a classe de vegetação densa, observase um aumento de 6,06% da área total. Nas classes de vegetação rala e de solo exposto, houve uma diminuição de 58,9% e 1,68% da área total, respectivamente.

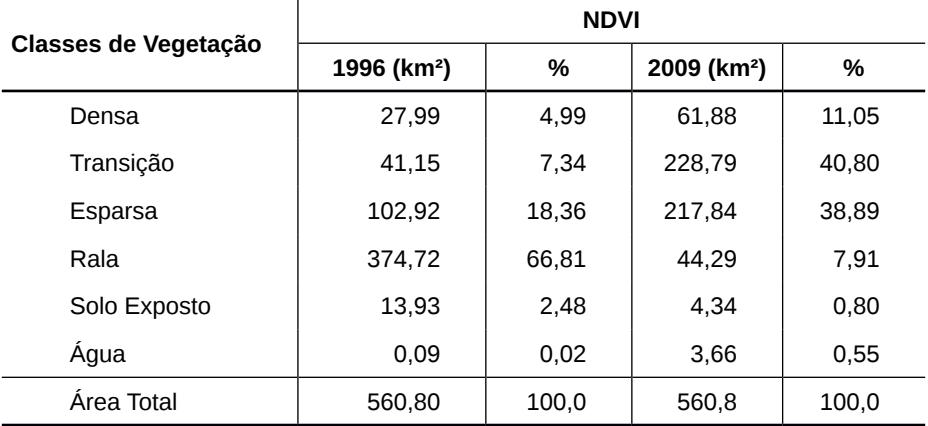

## **tabela 5 – Classes e áreas de vegetação**

O aumento das áreas de vegetação que se observa neste trabalho é resultado do abandono da agricultura na região – causado pela falta de incentivo e de fnanciamento públicos –, do desinteresse das práticas agrícolas no meio rural e da migração para os centros urbanos.

No mapa de distribuição da vegetação pela declividade (Figura 6), observa-se que as classes de vegetação estão distribuídas, em sua maioria, nas classes de declividade nula, com 382,01 km², e ligeira, com 148,15 km², totalizando 530,16 km², o que corresponde a 94,53% da área total (Tabela 6). Essa distribuição corrobora com a topografa da área, que em sua maioria é plana (Figura 3). As classes de declividade moderada, forte, muito forte e extremamente forte totalizam uma área de 30,64 km², representando 5,47% do total da área.

## **figura 6 – Mapa de distribuição da vegetação pela declividade**

DISTRIBUICÃO DA VEGETACÃO NA DECLIVIDADE DO MUNICÍPIO DE SOLEDADE

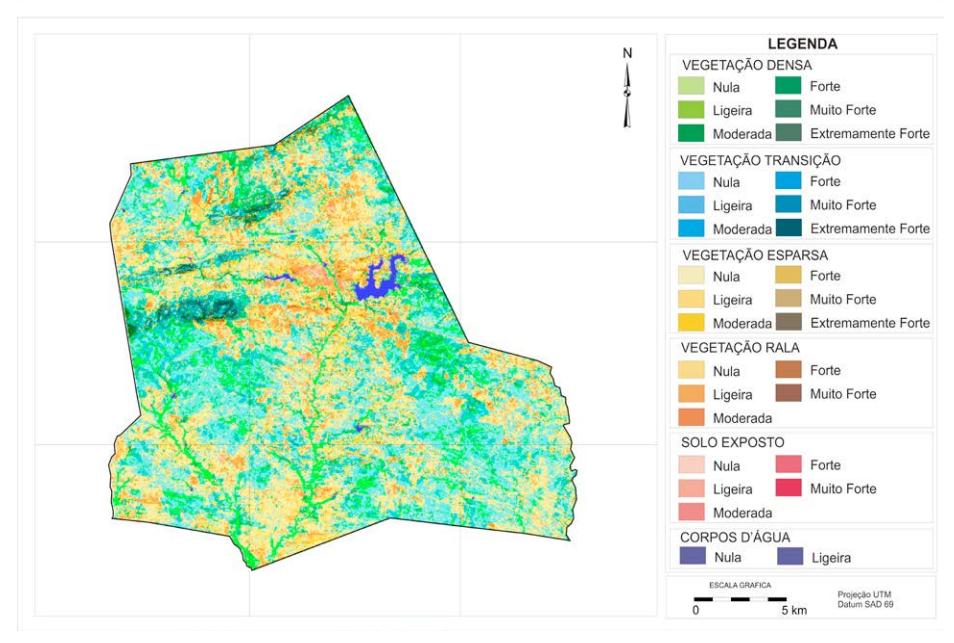

**tabela 6 – distribuição da vegetação pela declividade**

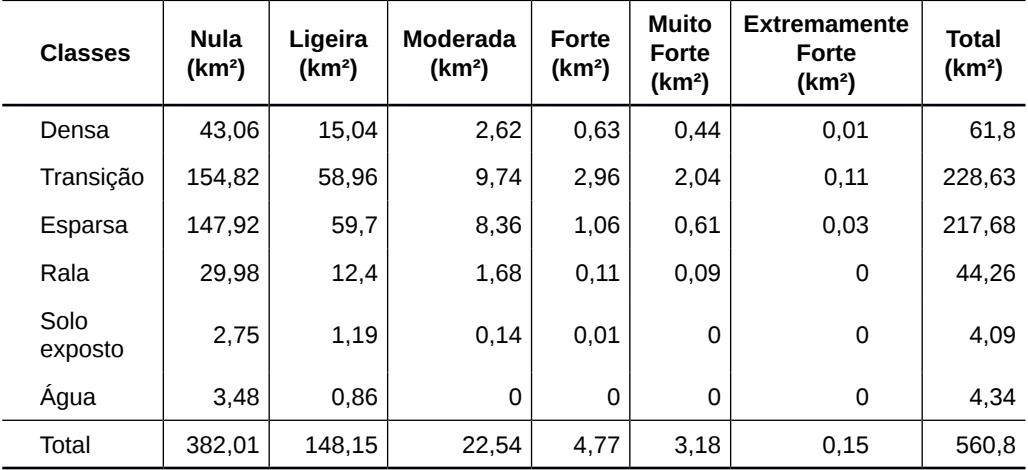

A classe de vegetação densa, em sua maior parte, está distribuída na classe de declividade nula (D-N), com 43,06 km². Conforme observado no trabalho de campo, essa vegetação é composta por algarobas *(Prosopis julifora (Sw.) DC)* e outras espécies nativas, como a jurema *(Mimosa tenuifora (Willd.) Poir.)* e a aroeira *(Myracrodruon urundeuva Allemão)*, localizadas na drenagem e nas margens de riachos com solos úmidos durante grande parte do ano, que propiciam melhores condições de permanência dessas espécies na área. A classe D-L, de vegetação densa e declividade ligeira, encontra-se numa área de 15,04 km², e as classes D-M (moderada), D-F (forte), D-MF (muito forte) e D-EF (extremamente forte) encontram-se distribuídas em um total de 3,7 km². A distribuição da vegetação nessas classes se dá principalmente em solos mais rasos, com declividade mais acentuada, como é o caso dos Neossolos Litólicos Eutróficos (Figura 2), sem uso agrícola.

A classe de vegetação de transição está distribuída, em sua maior parte, na classe de declividade nula (T-N), com 154,82 km². A classe T-L, de declividade ligeira, encontra-se numa área de 58,96 km², enquanto as classes T-M (moderada), T-F (forte), T-MF (muito forte) e T-EF (extremamente forte) encontram-se distribuídas em uma área total de 14,85 km².

A classe de vegetação esparsa, em sua maior parte, está distribuída na classe de declividade nula (E-N), com 147,92 km². A classe E-L, de declividade ligeira, encontra-se numa área de 59,7 km², e as classes E-M (moderada), E-F (forte), E-MF (muito forte) e E-EF (extremamente forte) encontram-se distribuídas em um total de 70,45 km². Conforme observado no trabalho de campo, as principais espécies desse tipo de vegetação são o marmeleiro *(Croton sonderianus Muell. Arg.)*, o pereiro *(Aspidosperma pyrifolium Mart.)* e o pinhão *(Podocarpus lambertii Klotz.)*.

A classe de vegetação rala está distribuída, em sua maior parte, na classe de declividade nula (R-N), com 29,98 km². A classe R-L, de declividade ligeira, encontra-se numa área de 12,4 km², e

as classes R-M (moderada), R-F (forte), R-MF (muito forte) e R-EF (extremamente forte) encontram-se distribuídas em uma área total de 1,88 km².

Por fm, a classe de solo exposto (S-N; S-L; S-M; S-F) conta com uma área de 4,09 km², e os corpos d'água (A-N; A-L), com 4,34 km².

# **ConSIderaçõeS fInaIS**

Com a utilização das técnicas de geoprocessamento, do sensoriamento remoto e do desenvolvimento da linguagem algébrica, pode-se chegar a resultados satisfatórios com rapidez e precisão.

Através do cálculo do NDVI, pode-se concluir que houve uma recuperação da vegetação local, pois os resultados demonstram que, nas classes de vegetação esparsa, de transição e densa, houve um aumento de 20,53%, 33,46% e 6,06% da área total ocupada, respectivamente, pelas referidas classes.

As classes de vegetação estão distribuídas, em sua maioria, nas classes de declividade nula e ligeira, totalizando 530,16 km², o que corresponde a 94,53% da área total.

As classes de declividade moderada, forte, muito forte e extremamente forte totalizam 30,7 km² e ocorrem principalmente nos solos do tipo Neossolo Litólico Eutrófico.

#### **referÊnCIaS**

AESA – Agência Executiva de Gestão das Águas do Estado da Paraíba. Dados sobre perímetro e geoprocessamento. 2006. Disponível em: <http://geo.aesa.pb.gov.br/>. Acesso em: 10 maio 2011.

ALLEN, R. G.; TREZZA, R.; TASUMI, M. Surface energy balance

algorithms for land. **advance training and users manual**, version 1.0, p. 98, 2002.

ARAÚJO, W. T.; SANTOS, R. L.; LAGE, C. S. A modelagem digital de elevação como instrumento de análise da ocupação do sítio urbano. **revista de Sistemas de Informação**, n. 1, 2008.

BARET, F.; GUYOT, G. Potentials and limits of vegetation indices for LAI and APAR assessment. **Remote Sensing of Environment**, v. 35, n. 2, p. 161-173, 1991.

BRASIL. Ministério do Meio Ambiente. Secretaria de Recursos Hídricos. Programa de Ação Nacional de Combate à Deserti**fcação e Mitigação dos Efeitos da Seca – PAN-Brasil**. Brasília, DF: Ministério do Meio Ambiente, 2005. 213 p.

CÂMARA, G. *et al.* **anatomia de Sistemas de Informação geográfca.** Escola de Computação, SBC, 1996.

CAMPOS, M. C. C.; QUEIROZ, S. B. Reclassifcação dos perfs descritos no Levantamento Exploratório – Reconhecimento de solos do estado da Paraíba. **revista de biologia e Ciências da terra**, v. 6, n. 1, p. 45-50, 2006.

CARVALHO, V. C.; FREITAS, M. W. D. Mapeamento das paisagens em nível de geossistema de três áreas representativas do bioma Caatinga. In: SIMPÓSIO BRASILEIRO DE SENSORIA-MENTO REMOTO, 12., 2005, Goiânia. **anais...** Goiana: INPE, 2005. p. 2087-2099.

CHAGAS, M. G. S.; GALVÍNCIO, J. D.; PIMENTEL, R. M. M. Avaliação da dinâmica espectral da vegetação de caatinga em Arcoverde, Pernambuco. **Revista de Geografa,** v. 25, n. 2, p. 42- 57, 2008.

COSTA FILHO, J. F. *et al.* Estimativa do índice de vegetação da diferença normalizada (NDVI) na microrregião de Sousa-PB utilizando imagens do CBERS-2. In: CONGRESSO BRASILEIRO DE AGROMETEOROLOGIA, 15., 2007, Aracaju. **anais…** Aracaju: SBC, 2007.

ELVIDGE, C. D.; LYON, R. J. P. Infuence of rock-soil spectral variation on the assessment of green biomass. **Remote Sensing of environment**, v. 17, n. 3, p. 265-279, 1985.

FRANCISCO, P. R. M. **Classifcação e mapeamento das terras para mecanização do estado da paraíba utilizando sistemas de informações geográfcas**. 2010. 122 f. Dissertação (Mestrado em Manejo de Solo e Água) – Universidade Federal da Paraíba, Areia, 2010.

GUIMARÃES, A. P. **dinâmica da resposta espectral da vegetação de caatinga na bacia hidrográfca do açude Soledade, utilizando técnicas de sensoriamento remoto.** 2009. 74 f. Dissertação (Mestrado em Manejo e Conservação de Solo e Água) – Universidade Federal da Paraíba, Areia, 2009.

HOLBEN, B. N.; TUCKER, C. J.; FAN, C. J. Spectral assessment of soybean leaf area and leaf biomass. **Photogrammetric Engine**ering and Remote Sensing, n. 46, p. 651-656, 1980.

IBGE – INSTITUTO BRASILEIRO DE GEOGRAFIA E ESTA-TÍSTICA. Malha digital. Municípios. 2009. 1 CD-ROM.

IDEIÃO, S. M. A. **Imagens multiespectrais e aplicações em recursos hídricos:** temperatura da superfície e balanços de radiação e energia. 2009. 156 f. Dissertação (Mestrado em Engenharia Civil e Ambiental) – Universidade Federal de Campina Grande, Campina Grande, 2009.

LOURENÇO, R. W.; LANDIM, P. M. B. Estudo da variabilidade do "índice de vegetação por diferença normalizada/NDVI" utilizando krigagem indicativa. **holos environment,** v. 4, n. 1, p. 38- 55, 2004.

MADEIRA NETTO, J. S. Comportamento espectral dos solos. In: MENESES, P. R.; MADEIRA NETTO, J. S. (Orgs.). **Sensoriamento remoto:** refectância dos alvos naturais. Brasília, DF: UnB; Planaltina: Embrapa Cerrados, 2001. p. 127- 154.

MANTOVANI, W. *et al.* Estudo ftossociológico de áreas de mata ciliar em Mogi-Guaçu, SP, Brasil. In: SIMPÓSIO SOBRE MATA CILIAR, 1989, Campinas. **anais...** Campinas: Fundação Cargill, 1989. p. 235-267.

MARKHAM, B. L.; BARKER, J. L. Thematic mapper band pass solar exoatmospherical irradiances. International Journal of Re**mote Sensing**, v. 8, n. 3, p. 517-523, 1987.

MARTINS, R. A.; SANTOS, E. V.; FERREIRA, I. M. Atualização do mapa de remanescente forestal do município de Morrinhos– GO: utilizando imagem Landsat-TM. In: SIMPÓSIO REGIONAL DE GEOGRAFIA, 11., 2009, Jataí, GO. **anais…** Jataí: UFG, 2009.

NASA/JPL. SRTM. Disponível em <http://www.jpl.nasa.gov/ srtm>. Acesso em: 03 mar. 2010.

PARAÍBA. Secretaria de Estado da Ciência e Tecnologia e do Meio Ambiente. Agência Executiva de Gestão de Águas do Estado da Paraíba – AESA. **PERH-PB: Plano Estadual de Recursos Hídricos: Resumo Executivo & Atlas.** Brasília, DF: Consórcio TC/BR – Concremat, 2006. 112 p.

RAMALHO FILHO, A.; BEEK, K. J. **Sistema de avaliação da** 

**aptidão agrícola das terras.** 3. ed. Rio de Janeiro: EMBRAPA-C-NPS, 1995. 65 p.

SOUSA, R. F. *et al.* Estudo da degradação de terras do município de Boa Vista - Paraíba. **revista engenharia ambiental,** Espírito Santo do Pinhal, v. 4, n. 2, p. 005-013, 2007.

TUCKER, C. J. Red and photographic infrared linear combinations for monitoring vegetation. **Remote Sensing of Environment**, **v.** 8, n. 2, p. 127-150, 1979.

# **Capítulo III**

**avaliação espaço-temporal da cobertura vegetal da bacia hidrográfca do Rio Miriri (PB)** 

> Michele Beppler Glauciene Justino

# **avaliação espaço-temporal da cobertura vegetal da bacia hidrográfca do Rio Miriri (PB)**

# **Introdução**

O homem modifca o meio em que vive para atender suas necessidades e expandir seu território. Desde os tempos mais remotos, a utilização da terra para a sobrevivência da espécie depende da exploração dos recursos disponíveis na natureza. Para isso, o homem altera drasticamente as características naturais de determinadas áreas na superfície da Terra, justifcando tais atos como necessários à continuidade e ao desenvolvimento da humanidade.

Com a exploração sem limites e a falta de planejamento, as implicações ecológicas surgem como graves problemas a serem enfrentados pela sociedade atual. O desmatamento da cobertura vegetal existente em regiões de grande importância para a manutenção do equilíbrio ambiental– como uma bacia hidrográfca, por exemplo – provoca sérios problemas, que surgem em curto ou em longo prazo. A presença ou ausência da vegetação em uma bacia hidrográfca infuencia, entre outros aspectos, a qualidade e quantidade de água e interfere na conservação do solo e das nascentes e na manutenção dos rios, que necessitam de políticas de preservação para continuar abastecendo cidades e mantendo o equilíbrio do ecossistema.

Nas últimas décadas, a busca pela sustentabilidade ambiental ampliou as ações de monitoramento e planejamento do uso dos recursos naturais. Desse fato surge a necessidade de informações confáveis e atualizadas para direcionar uma política de conservação e recuperação de áreas degradadas.

O geoprocessamento tem sido amplamente utilizado como ferramenta para o mapeamento e a caracterização dos recursos naturais (KOESTER e INSAURRIAGA, 2008). Além disso, ele

contribui como subsidio para o estudo da distribuição espacial da vegetação, pois permite diagnosticar a evolução e mostrar a real situação desse recurso nas áreas em estudo (CAZULA e AVELINO, 2008; RODRIGUEZ, 2009).

Partindo desse pressuposto, este trabalho analisa espacialmente a evolução temporal da cobertura vegetal em uma área da bacia hidrográfca do Rio Miriri (PB), utilizando o Sensoriamento Remoto.

## **IdentIfICação e MapeaMento da Cobertura Vegetal da baCIa hIdrográfICa do rIo MIrIrI**

#### **base de dados**

Para a análise multitemporal da vegetação, é necessário o uso de *softwares* de SIG. Para o presente estudo, os softwares escolhidos foram o SPRING (Sistema de Processamento de Informações Georreferenciadas) versão 4.3.3 e o ArcGIS versão 9.1; neles foram gerados os mapas para análise da evolução das áreas de mata e do desmatamento na região.

Cartas topográfcas desenvolvidas em levantamentos executados pela SUDENE (Superintendência de Desenvolvimento do Nordeste) e pelo Exército Brasileiro foram utilizadas como base cartográfca para as operações necessárias. As cartas foram produzidas nos primeiros anos da década de 1970, elaboradas com base em fotografas aéreas, em escala de 1:30.000, e impressas na escala de 1:25.000. Elas foram cedidas em meio analógico pela SUDEMA (Superintendência de Administração do Meio Ambiente da Paraíba).

As imagens de satélites utilizadas são disponibilizadas gratuitamente pelo Instituto Nacional de Pesquisas Espaciais (INPE) em seu *website*. Foram escolhidas imagens do satélite LANDSAT-5, obtidas pelo sensor TM em 6 de julho de 1990; do

LANDSAT-7, obtidas pelo sensor ETM+ em 4 de agosto de 2001, na órbita/ponto 214/065; e do CBERS-2, obtidas pelo sensor CCD em 5 de junho de 2008, na órbita/ponto 146/108.

#### **extração das informações temáticas**

Dados de 1972

O mosaico gerado com a digitalização das cartas topográfcas de 1972 foi utilizado para a identifcação e vetorização das áreas de mata e hidrografa da região, e para delimitar a área inserida na bacia hidrográfca do Rio Miriri.

Com isso, realizou-se a elaboração do mapa temático das áreas de mata presentes nas cartas topográfcas no início da década de 1970 e deu-se início aos procedimentos de pré-processamento das imagens dos satélites, utilizadas para realização da análise temporal da vegetação na área estudada.

Classifcação das imagens

O método de classifcação utilizado foi o supervisionado, o classifcador adotado foi o MAXVER (máxima verossimilhança) e posteriormente foi realizada a análise das amostras de treinamento. Foi realizada a classifcação tradicional (a pixel) da imagem nas seguintes classes: solo exposto, agricultura, mata e água. Para eliminar possíveis erros da classifcação, foi executado o processo de pós-classifcação da imagem, no SPRING.

Análises das áreas de vegetação no período 1972-2008

A quantifcação das áreas de mata existentes entre 1972 e 2008 foi realizada através da operação de tabulação cruzada, a qual permite calcular a área das intersecções entre as classes de dois

planos de informação (PI) temáticos, ou seja, permite diagnosticar quanto de uma classe temática foi substituída por classes de outro PI temático.

Dessa forma, as áreas de mata que se mantiveram durante o período do estudo foram classifcadas como "preservado", enquanto as áreas de mata que foram substituídas por agricultura ou solo exposto foram classifcadas como "desmatado".

# **análISe e dISCuSSão doS reSultadoS**

Mapa temático das áreas de mata em 1972

O mapa gerado a partir da vetorização da carta topográfca (Figura 1) corresponde à situação em que se encontrava a cobertura de mata existente no ano de 1972.

## **figura 1 – Mapa das áreas de mata existentes no ano de 1972 na bacia hidrográfca do Rio Miriri**

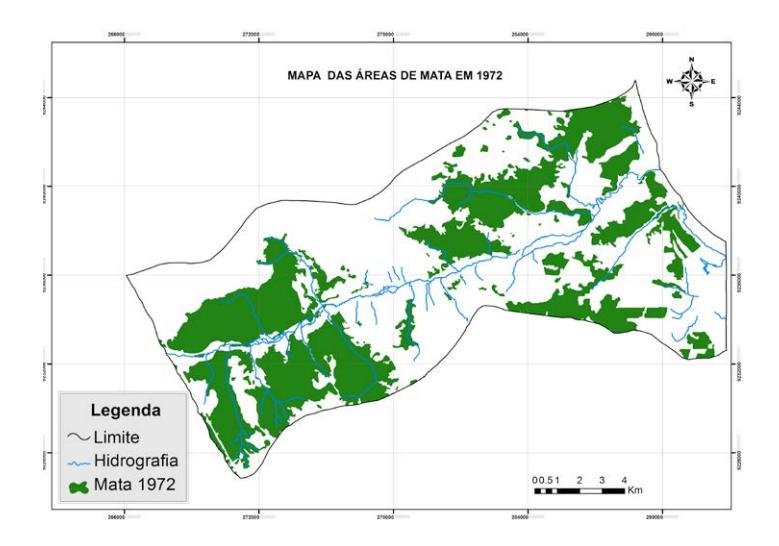

Dos 22.742,55 ha de área total analisada da bacia, as áreas de mata correspondiam, no ano de 1972, a 8.390,07 ha – ou seja, 36,87% da área de estudo.

#### **Mapas da cobertura do solo de 1990 a 2008**

Mapa temático da cobertura do solo de 1990

Analisando o mapa da cobertura do solo de 1990 (Figura 2), observa-se que as áreas de mata existentes sofreram modifcações signifcativas em relação ao que foi mostrado no mapa de 1972. As modifcações ocorreram ao longo de 18 anos, período entre a geração da carta topográfca e a obtenção da imagem de satélite.

Segundo Moreira *et al.* (2003), durante a década de 1970, grande parte da Zona da Mata paraibana – incluindo a cidade de Santa Rita, que está inserida na área de estudo – era região canavieira e teve a produção incentivada pelos planos econômicos do governo federal, como o Proálcool. Isso pode explicar a diminuição das áreas de mata nessa região entre 1970 e 1990 e sua substituição pelo cultivo da cana-de-açúcar.

Apesar da desaceleração do Proálcool no fm da década de 1980, o desmatamento não se comportou no mesmo ritmo. A retirada da mata continuou em todo o litoral paraibano até atingir índices preocupantes A Figura 2 apresenta o mapa temático da cobertura do solo para o ano de 1990.

## **figura 2 – Mapa das áreas de cobertura do solo existentes no ano de 1990 na bacia hidrográfca do Rio Miriri**

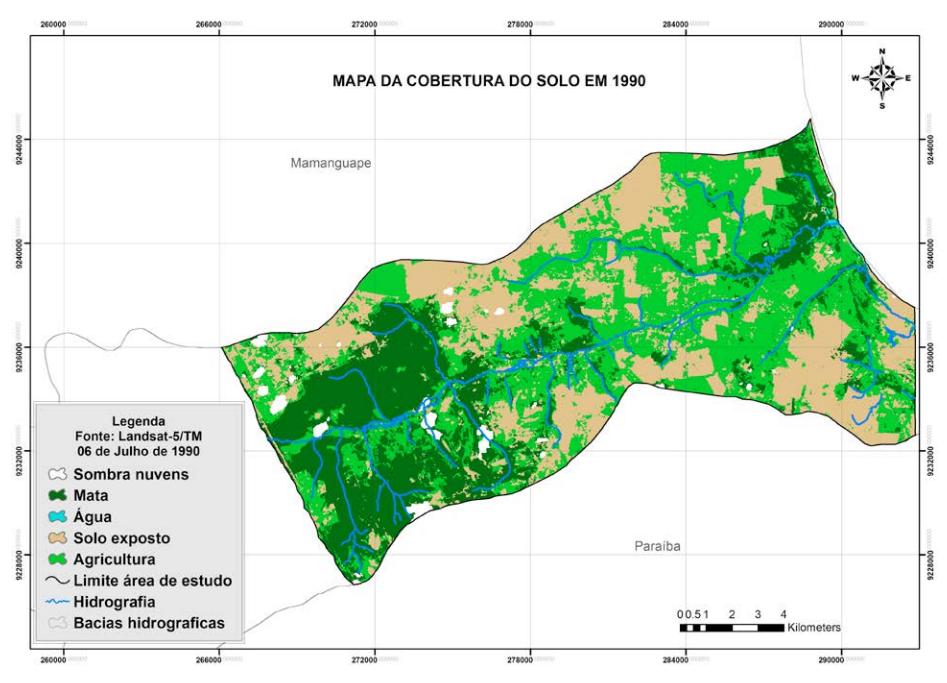

A Tabela 1 ilustra a quantifcação das áreas de mata e demais classes de cobertura do solo para o ano de 1990.

#### **Tabela 1 – Quantifcação das áreas de mata e classes de cobertura de solo da bacia hidrográfca do Rio Miriri no ano de 1990**

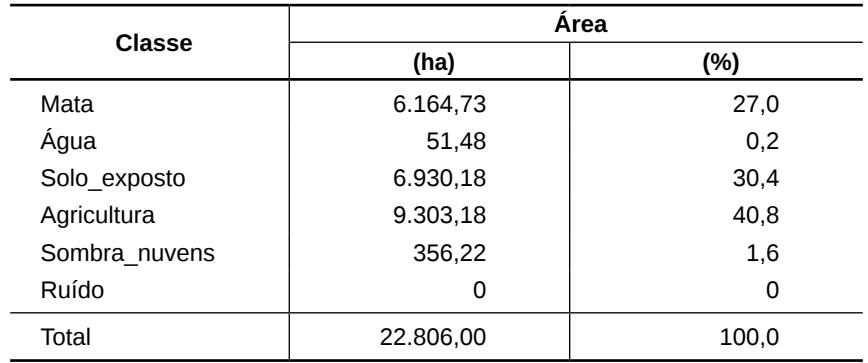

Segundo os cálculos, a área de mata em 1990 era de 6.201,90 ha, equivalendo a 27,19% da área estudada. Nesse ano, a classe que ocupava a maior parte da área era a classe agricultura, com 9.303,18 ha.

Mapa temático da cobertura do solo em 2001

A Figura 3 apresenta as características da cobertura do solo na área de estudo para o ano de 2001. Nesse mapa, percebese que a região sudoeste da referida bacia hidrográfca sofreu uma grande redução das áreas de mata: o que era caracterizado como "mata" passou a ser ocupado principalmente pela classe "agricultura", seguida pela classe "solo exposto". Dos 22.742,55 ha de área total analisada da bacia, as áreas de mata correspondiam, no ano de 1972, a 8.390,070 ha – ou seja, 36,87% da área de estudo.

É possível notar, ainda, que houve aumento da classe "água" na região – isso pode ser explicado pelo fato de que a imagem foi obtida em um período chuvoso. O índice pluviométrico eleva o volume dos rios e outros corpos d'água, além de aumentar a umidade do solo em áreas alagadiças e susceptíveis a alagamento.

No mapa pode ser notada uma faixa de cor preta – cerca de 0,6% da área de estudo – que representa um ruído presente na imagem Landsat-7 para essa órbita/ponto. Esse ruído difcultou a detecção de áreas de mata presentes na faixa de terra encoberta por ele, além de interferir na quantifcação dessa classe.

A diminuição das áreas de mata na faixa litorânea e a sudoeste da bacia pode ser notada no mapa da cobertura do solo em 2001.

## **figura 3 – Mapa temático das áreas de cobertura do solo existentes no ano de 2001 na bacia hidrográfca do Rio Miriri**

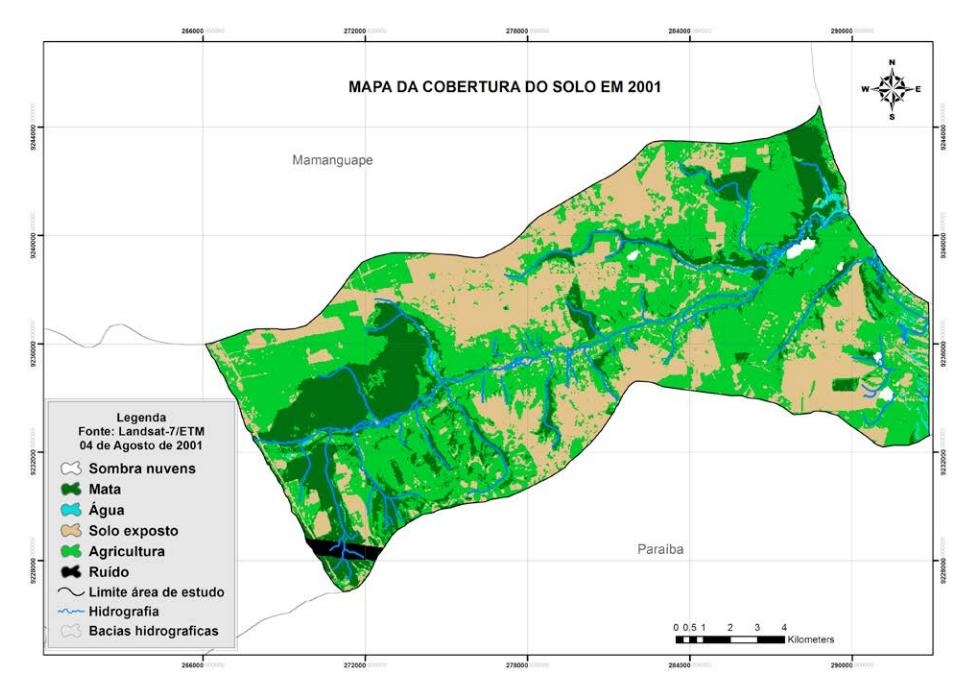

A Tabela 2 mostra a quantifcação de cada classe analisada para o ano de 2001

#### **Tabela 2 – Quantifcação das áreas de mata e classes de cobertura de solo da bacia hidrográfca do Rio Miriri no ano de 2001**

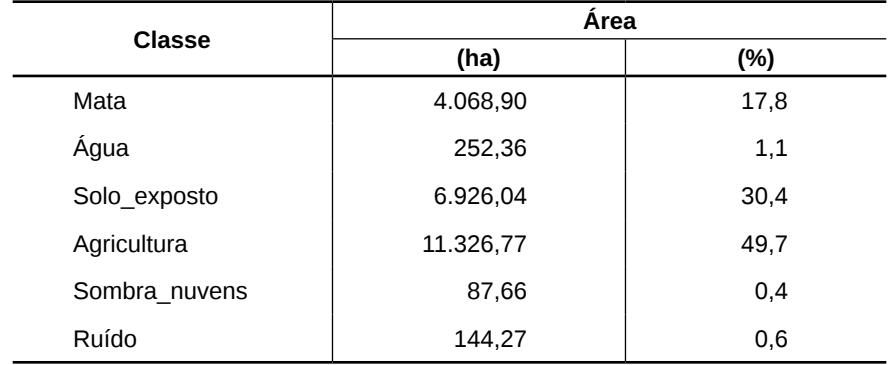

O percentual da classe "mata" existente na área em 2001 era de 17,8%. Isso signifca que houve uma redução de 9,25% em relação a 1990 (Tabela 1). Nesse período, a classe "agricultura" cresceu 8,9%, se expandindo por áreas antes ocupadas pela classe "mata".

Mapa temático da cobertura do solo em 2008

O mapa da cobertura do solo para o ano de 2008, mostrado na Figura 4, foi criado a partir de imagem do satélite CBERS-2 obtida em agosto de 2008, apresentando a cobertura do solo para o mesmo ano. Comparando esse mapa com o do ano 2001, observase que as áreas de mata continuaram a sofrer diminuição.

## **figura 4 – Mapa das áreas de cobertura do solo existentes no ano de 2008 na bacia hidrográfca do Rio Miriri**

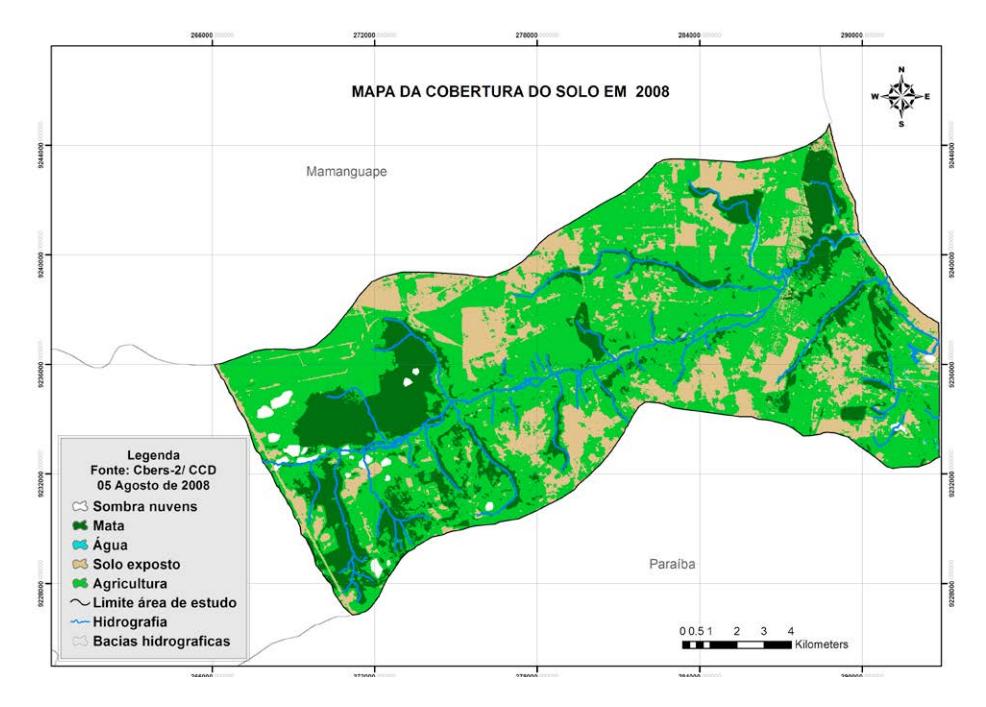

É possível verifcar, ainda, que as áreas de agricultura cresceram e passaram a ocupar mais da metade da área de estudo. A distribuição espacial da classe solo exposto sofreu uma leve redução, possivelmente dando espaço às áreas de cultivo. Tal como nos mapas dos anos anteriores, as áreas foram quantifcadas. A Tabela 3 ilustra a quantifcação das áreas de mata e demais classes de cobertura do solo em 2008.

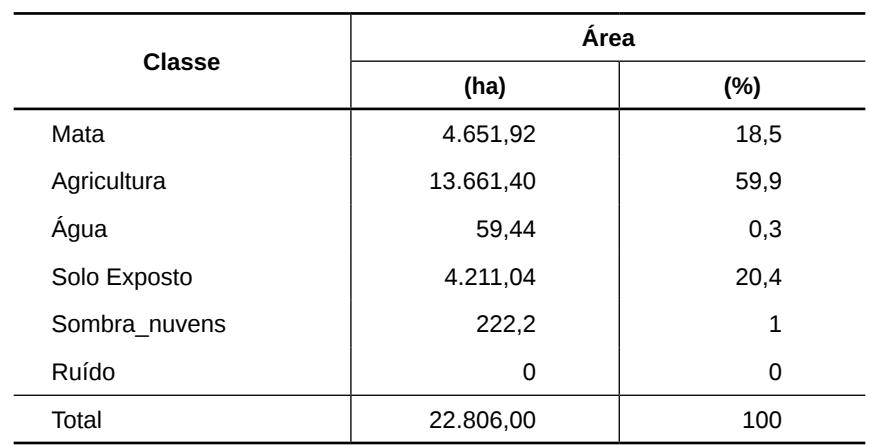

## **Tabela 3 – Quantifcação das áreas de mata e classes de cobertura de solo da bacia hidrográfca do Rio Miriri no ano de 2008**

A área da classe "agricultura" cresceu de forma signifcativa, chegando a representar 59,9% da área de estudo. As áreas da classe "mata", que em 2001 eram de 17,8%, obtiveram uma leve recuperação, chegando aos 18.5%, o que representa um crescimento de 0,7% em relação ao ano de 2001. Esse fato não foi observado em toda a área, mas apenas em algumas regiões, de forma isolada. Nota-se que as áreas de cultivo aumentaram 31,2%, ocupando não só áreas de mata como também algumas anteriormente ocupadas por solo exposto.

#### **análise comparativa dos mapas temáticos**

Com a quantifcação das classes analisadas a partir dos mapas temáticos, foi possível elaborar gráfcos que melhor representam o que ocorreu na área. Foram analisadas as classes "solo exposto", "agricultura" e "mata", que estão diretamente ligadas às modifcações na área de estudo. Essa análise pode ser observada no gráfco da Figura 5.

## **Figura 5 – Gráfco da evolução do percentual das áreas de cobertura do solo da bacia hidrográfca do Rio Miriri de 1990 a 2008**

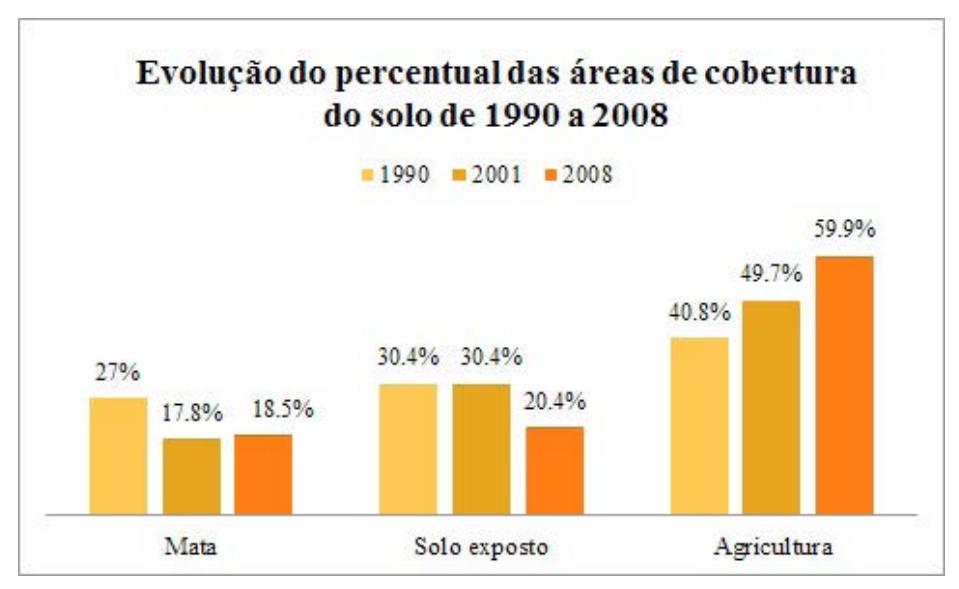

O gráfco possibilita observar a variação das classes no período. O aumento ou diminuição de alguma classe simboliza uma mudança no solo da área de estudo. Além disso, o gráfco demonstra que as alterações ocorridas nas áreas da classe "mata" acompanham o crescimento da classe "agricultura". Verifca-se ainda que, em 2008, as áreas de mata tiveram uma pequena recuperação em relação a 2001.

#### **Mapa das áreas de mata preservadas e desmatadas de 1972 a 1990**

Os mapas das áreas de mata preservadas e desmatadas foram elaborados com a fnalidade de espacializar as modifcações ocorridas com as referidas áreas no período em estudo.

Entre 1972 e 1990, o desmatamento foi intenso (Figura 6): grandes extensões de mata foram destruídas, em sua maioria próximas ao litoral; os trechos remanescentes fcaram isolados em algumas regiões da área de estudo. Durante esse período, as áreas de mata sofreram uma redução de 2.188,170 ha. Alterações nessas proporções modifcam diretamente o equilíbrio ambiental da região, interferindo negativamente no clima, na biodiversidade e na conservação dos recursos hídricos.

# **figura 6 – Mapa comparativo da situação das áreas de mata da bacia hidrográfca do Rio Miriri entre 1972 e 1990**

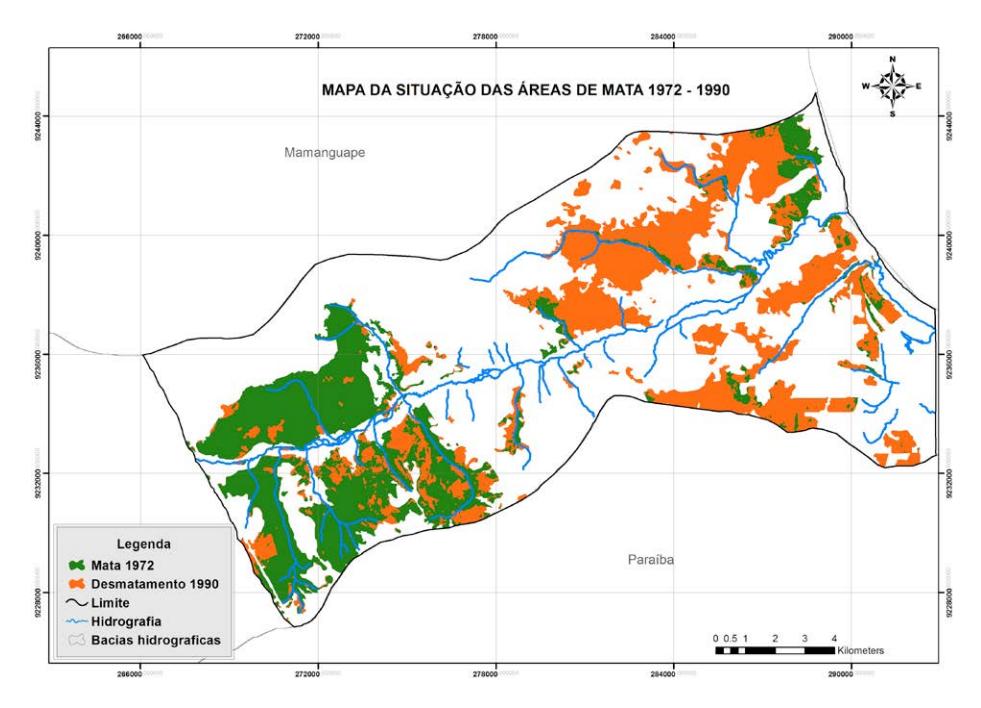

A degradação da área continuou na década seguinte. No mapa que compara a situação das áreas de mata entre os anos de 1990 e 2001 (Figura 7), nota-se que fragmentos de mata visualizados em 1990 foram desmatados. O mesmo ocorreu com grandes polígonos de mata anteriormente existentes. Essa redução acompanha o crescimento das atividades agrícolas na região, principalmente próximo às margens dos rios que formam a bacia hidrográfca e que integram o ecossistema da área. As áreas de mata existentes no período sofreram uma redução de 2.133,00 ha, conforme se pode notar na Figura 7.

## **figura 7 – Mapa comparativo da situação das áreas de mata da bacia hidrográfca do Rio Miriri entre 1990 e 2001**

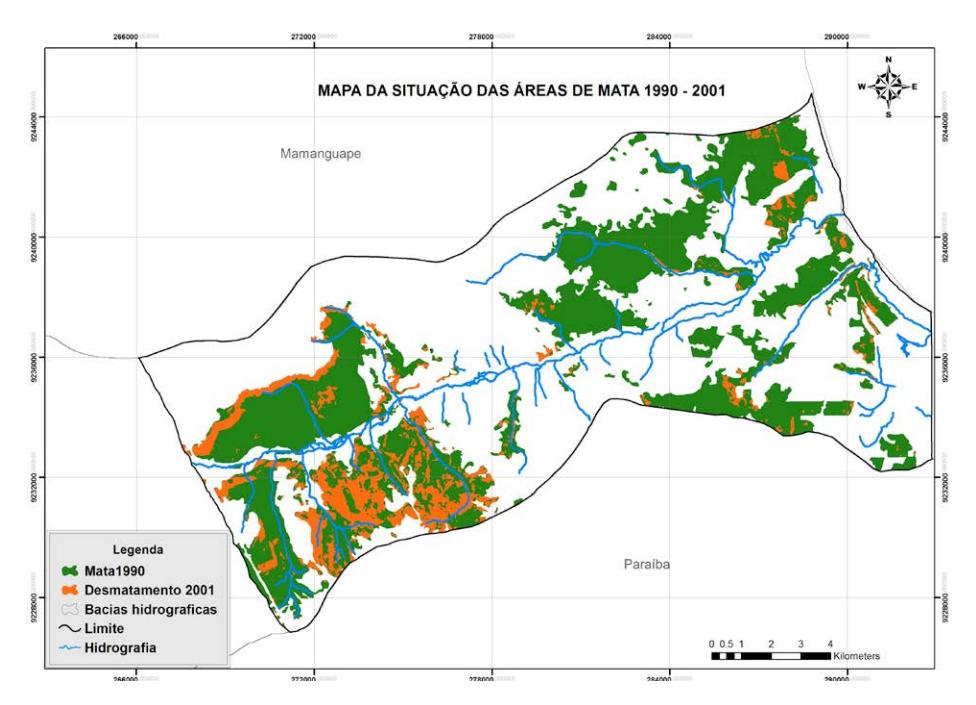

Em 2008, as regiões onde havia vegetação densa foram reduzidas ao ponto de restarem apenas duas grandes concentrações; porém, essas áreas apresentavam "crateras" de desmatamento

em seu interior. Apesar de notarmos, a partir do gráfco (Figura 5), que a classe "mata" teve uma leve recuperação, chegando a 20,4% da área de estudo, o desmatamento não parou. No entanto, ele diminuiu consideravelmente se compararmos com o desmatamento ocorrido entre 1972 e 1990, primeiro período analisado. A Figura 8 consiste no mapa comparativo das áreas de mata entre os anos de 2001 e 2008.

#### **figura 8 – Mapa comparativo da situação das áreas de mata da bacia hidrográfca do Rio Miriri entre 2001 e 2008**

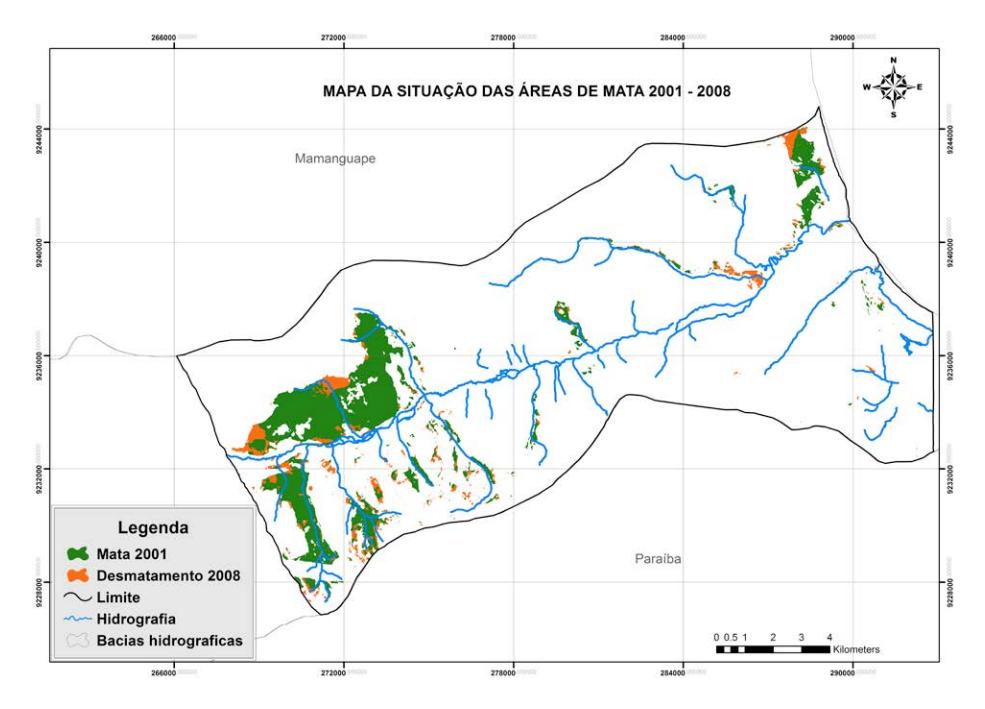

Foi elaborado um gráfco (Figura 9) que demonstra o percentual das áreas de mata existentes em 1990, 2001 e 2008 em relação às áreas de mata existentes em 1972, o que possibilita um melhor entendimento das alterações na área.

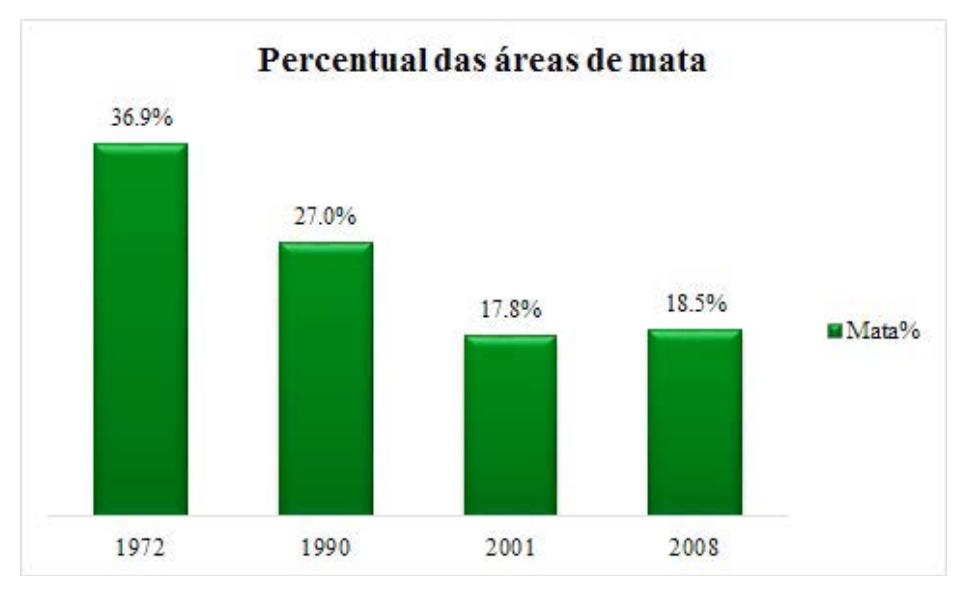

# **Figura 9 – Gráfco do percentual das áreas de mata da bacia hidrográfca do Rio Miriri de 1972 a 2008**

Percebe-se que, de 1972 a 1990, a região sofreu a maior redução das áreas de mata em todo o período estudado. Isso poderia ser explicado pelo fato de as políticas de conservação do meio ambiente terem ganhado força nos últimos anos, bem como pela conscientização das comunidades ribeirinhas e pela realização de campanhas de manejo planejado do solo.

Para a análise temporal do desmatamento das áreas de mata, optou-se pela elaboração de um mapa que ilustrasse as alterações durante o período em estudo, confeccionado por meio da sobreposição das camadas das áreas desmatadas em cada período. A partir do mapa (Figura 10), pode-se notar a dimensão da degradação verifcada em cada ano; nota-se que grande parte da mata anteriormente existente na área foi desmatada entre 1972 e 1990.

## **Figura 10 – Evolução do desmatamento na bacia hidrográfca do rio Miriri de 1972 a 2008**

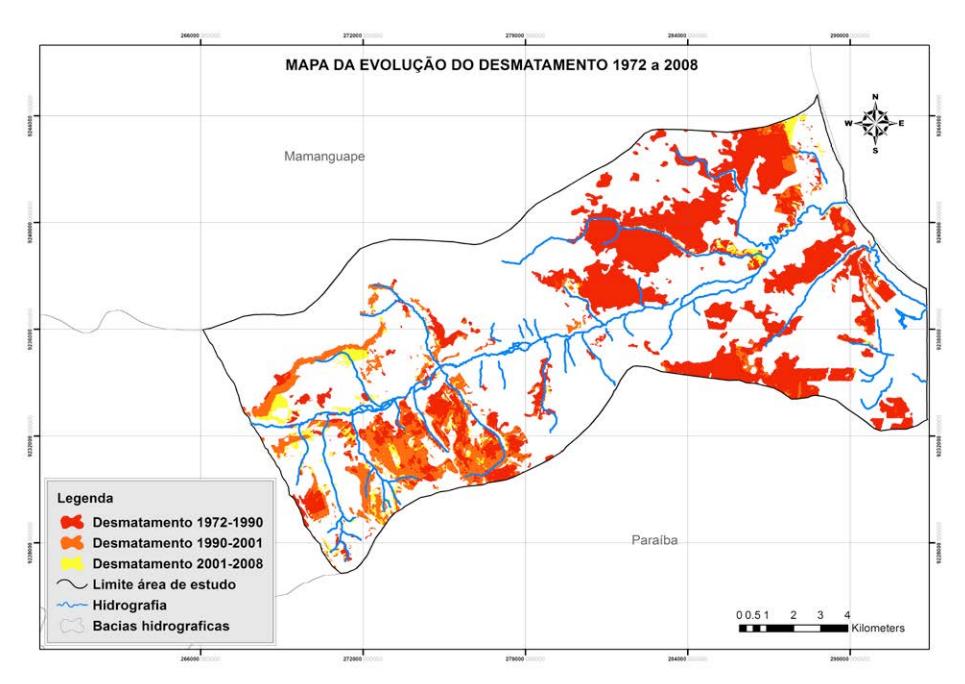

# **ConSIderaçõeS fInaIS**

As análises realizadas geraram resultados que demonstram a dinâmica da cobertura vegetal, com ênfase para as áreas de mata existentes no período de 1972 a 2008. As modifcações ocasionadas pela retirada da vegetação no solo provocam um grande impacto ambiental na região e causam sérias consequências à população, pois a exposição do solo às intempéries climáticas torna-o pobre em nutrientes, o que difculta não somente a agricultura familiar como a regeneração natural da vegetação nativa. Espera-se que o entendimento da devastação causada pelas ações humanas promova uma conscientização sobre a necessidade de controle do avanço do desmatamento, seja ele feito para agricultura, pecuária, instalação de assentamentos rurais, entre outros.

Foi possível verifcar que as áreas de vegetação existentes durante o período sofreram drásticas modifcações. Esse fato pode ser confrmado por meio dos mapas temáticos gerados, bem como da quantifcação das áreas de mata e das classes de cobertura do solo em cada ano – informação necessária para o entendimento dessas alterações.

O estudo comprovou a efciência da utilização de técnicas de processamento digital de imagens na avaliação de áreas degradadas. Por meio das operações realizadas para tratamento dos dados, obtidos principalmente das imagens de satélite, as informações tornam-se mais próximas da realidade, contribuindo para um monitoramento contínuo do comportamento das áreas de mata.

## **referÊnCIaS**

CAZULA, L. P.; AVELINO, P. H. M. **Metodologias para mapeamento de uso e ocupação da terra de bacia hidrográfca:** um exemplo aplicado na bacia do Ribeirão Lajeado/SP – Brasil. In: CONGRESSO DE MEIO AMBIENTE DA AUGM, 6., 2009, São Carlos. **anais de eventos da ufSCar, v. 5.** São Carlos: UFSCAR, 2009. p. 101-124.

KOESTER, E.; INSAURRIAGA, E. **geoprocessamento aplicado ao estudo da Bacia Hidrográfca do Arroio Pelotas-RS.** Trabalho de Conclusão de Curso (Graduação em Geografa) – Universidade Federal de Pelotas, Pelotas, 2008.

MOREIRA, E; MEDEIROS. V; SILVA. R; TARGINO. I; BOR-GES. U. Zona da Mata Paraibana: Reestruturação do setor su**cro-alcooleiro, reforma agrária e paisagem rural.** Cadernos do Logepa. João Pessoa, nº1, ano 02 jan./abr.2003.
RODRIGUEZ, A. C. M. **Mapeamento multitemporal do uso e cobertura do solo do município de São Sebastião-Sp, utilizando técnicas de segmentação e classifcação de imagens TM-Land**sat e HRV-SPOT. 2009. 94 f. Trabalho de Conclusão de Curso (Especialização em Sensoriamento Remoto) – Instituto Nacional de Pesquisas Espaciais, São José dos Campos, 2000.

# **Capítulo IV**

**Mapeamento do crescimento da nova fronteira agrícola na região sul do estado do piauí**

> Sydney de Oliveira Dias Ariely Mayara de Albuquerque Teixeira

## **Mapeamento do crescimento da nova fronteira agrícola na região sul do estado do piauí**

## **Introdução**

A agricultura moderna, uma atividade humana lucrativa e de grande importância, ganhou destaque a partir da década de 1970, com uma reestruturação da produção e a abertura dos cerrados brasileiros (CAVALCANTE; FERNANDES, 2006). Na mesma década, houve um aumento da produção agrícola graças ao domínio de técnicas de cultivo que permitiram o surgimento de uma agricultura com adição de tecnologia. Esse período ficou conhecido como Revolução Verde e marcou a melhoria do desempenho e da produtividade da agricultura mundial (MAROUELLI, 2003). No entanto, por mais que a inovação tecnológica tenha ocasionado ganhos de produtividade nas atividades agrícolas, o desenvolvimento da produção ainda depende de grandes áreas com clima e solo favoráveis para o cultivo (TERRA *et al.*, 2010).

A dinâmica da produção agrícola no nordeste do Brasil vem marcando profundamente o planejamento ambiental e territorial de alguns estados da região. A importância econômica que o cerrado nordestino tem assumido nos últimos 30 anos tem levado ao surgimento de um novo conjunto paisagístico em localidades que até algumas décadas atrás eram consideradas extremamente pobres e não tinham na agricultura esse poder de transformação (BARBO-SA *et al.*, 2012).

No sertão nordestino, que antes era lugar de seca, hoje o cenário está mudando. Uma boa parte da região está dando lugar a uma nova fronteira de expansão agrícola, conhecida como Mapitoba, palavra formada pela primeira sílaba dos nomes dos estados que a compõem: Maranhão, Piauí, Tocantins e Bahia. Essa região

dispõe de um grande potencial para o desenvolvimento de uma agricultura moderna, por apresentar um solo propício, elevada radiação solar, além de grandes áreas planas. Outro diferencial dessa área de expansão é a sua posição geográfca: a região se encontra cerca de mil quilômetros mais próxima dos portos, se comparada com o estado do Mato Grosso, que, segundo o Instituto Brasileiro de Geografa e Estatística (IBGE, 2012), é o estado do Brasil com a maior produção de grãos.

As más condições da pavimentação das estradas rurais acarreta um transporte mais lento, que ainda pode ser agravado no período de chuva, elevando o custo do escoamento da safra. Esse gargalo logístico é enfrentado pelos produtores do Centro-Oeste do país, em virtude das condições de transporte disponíveis na região (TERRA *et al.*, 2010). Diante disso, a logística de transporte representa uma vantagem da nova fronteira agrícola. Uma das grandes expectativas dessa região é a ampliação do Porto de Itaqui, no estado do Maranhão, bem como os investimentos em obras como as ferrovias Norte-Sul e a Transnordestina, que poderão favorecer ainda mais o desenvolvimento do agronegócio no Mapitoba (FREI-TAS, 2011).

A ocupação da mais recente fronteira do agronegócio brasileiro foi impulsionada pelo baixo preço das terras em comparação às regiões já consolidadas. Migrantes vindos do sul do país foram os primeiros a descobrir o valor que estava escondido no sertão nordestino.

As características do agronegócio no Nordeste são muito diversifcadas, combinando estruturas distintas nos diferentes estados. Há parcelas da região que têm se incorporado à dinâmica produtiva do cerrado brasileiro, como é o caso do oeste da Bahia e do sul do Maranhão e do Piauí, regiões em que a expansão da soja e do algodão nos últimos anos foi crescente, repetindo o modelo observado no Mato Grosso (GUILHOTO *et al.*, 2007).

O Piauí apresenta um grande potencial para o cultivo agrí-

cola, por conta de sua área de cerrado com 11.856.866 ha, os quais proporcionam crescimento econômico na região sul do estado, através da ocupação da fronteira agrícola. Esse crescimento foi viabilizado pelo governo por meio de projetos, programas e incentivos fscais, que infuenciaram a expansão, acelerando a ocupação dessas áreas por uma agricultura bastante desenvolvida (BANDEI-RA *et al.*, 2010).

Além de conhecimentos referentes à região, é necessário também o entendimento sobre as culturas agrícolas e o seu ciclo fenológico – ou seja, ciclo de crescimento –, que varia devido a diversos fatores, como o solo, o clima, entre outros. Um fator que deve ser levado em consideração é o fator temporal: como todas as plantas necessitam de água para crescer, a época de plantio está diretamente associada ao período de precipitação regular. Dentro dessa perspectiva, o conhecimento da cobertura e do uso do solo, bem como de suas mudanças, é imprescindível para auxiliar na elaboração/para a elaboração de políticas voltadas para um desenvolvimento sustentável.

O Sensoriamento Remoto como arte e ciência de obtenção de informações pictóricas da superfície terrestre pode auxiliar, juntamente com o Geoprocessamento, em diversas atividades que envolvem mapeamento e monitoramento de áreas, utilizando-se de imagens de sensores orbitais, processamento digital de imagens e análises espaciais.

A partir de imagens coletadas por sensores remotos, é possível distinguir as áreas de cultivo agrícola dos demais alvos utilizando técnicas de classifcação de imagens. Segundo Ponzoni *et al.* (2012), a classifcação é um processo que corresponde ao reconhecimento de padrões e objetos homogêneos pertencentes a uma única classe que constitui a legenda do mapeamento pretendido. Nesse contexto, a classifcação supervisionada baseia-se no pressuposto de que cada classe pode ser descrita a partir de amostras fornecidas (NOVO, 2010). Essa separação das áreas permite

que elas sejam quantifcadas, fornecendo, por exemplo, uma estimativa da área plantada em uma região específca (CHUVIECO, 1996 apud FONSECA *et al.*, 2001).

Uma técnica que tem sido utilizada para detectar mudanças nas atividades fenológicas das plantações, duração do período de crescimento, pico verde e períodos de senescência é o Índice de Vegetação por Diferença Normalizada (NDVI), empregado para construir perfs temporais de vegetação (PONZONI *et al.*, 2012). O NDVI é o modelo resultante da diferença entre as bandas do infravermelho próximo e do vermelho, normalizada pela soma dessas bandas. Segundo Jensen (2011), a importância do índice concentra-se no monitoramento de dois aspectos: mudanças sazonais e desenvolvimento da vegetação.

Dessa forma, o presente trabalho teve como objetivo mapear o crescimento das áreas agrícolas da região sul do estado do Piauí, dentro da nova fronteira agrícola do país, no período compreendido entre as safras de 1992/1993 e de 2012/2013, através de imagens de satélite. O avanço da produção em uma das regiões mais pobres do país motivou a escolha da área de estudo.

## **MapeaMento daS ClaSSeS de uSo do Solo**

## **a área de estudo**

A delimitação da área de estudo foi elaborada com base no plano de informação dos municípios brasileiros, disponibilizado pela base de dados espaciais, no próprio sítio do IBGE. A referida área está localizada na Mesorregião do Sudoeste Piauiense, entre as coordenadas geográfcas 06º38'45" S e 45º59'39" O e 10º55'43" S e 42º47'35" O. Compreende 42 municípios situados no sul do estado do Piauí e tem extensão total de 10.217.943,72 ha.

## **base de dados**

Os materiais utilizados no presente trabalho resultaram inicialmente da coleta de dados cartográfcos, a exemplo dos arquivos vetoriais (*shapefles*) referentes às áreas urbanas e às bases cartográfcas dos municípios brasileiros, disponibilizados no sítio do IBGE, além dos planos de informação das órbitas-ponto para o sensor MODIS, a bordo do satélite Terra, e para os sensores a bordo dos satélites de toda a série Landsat, obtidos no sítio da *United States Geological Survey* (USGS).

As imagens utilizadas neste trabalho foram captadas pelos sensores a bordo dos satélites artifciais Landsat 5, 7, 8 e Terra. Dos sensores *Thematic Mapper* (TM) e *Enhanced Thematic Mapper* (ETM+), a bordos os satélites Landsat 5 e Landsat 7 foram utilizadas as bandas 1, 2, 3 e 4, correspondendo, respectivamente, às regiões do azul, verde, vermelho e infravermelho próximo. Já do sensor *Operational Land Imager* (OLI), a bordo do satélite Landsat 8, foram utilizadas as bandas 2 (região do azul), 3 (região do verde), 4 (região do vermelho) e 5 (região do infravermelho próximo). Foram utilizadas imagens com datas de passagem referentes aos períodos de setembro de 1992 a abril de 1993 e de setembro de 2012 a abril de 2013, para a identifcação das culturas e para a extração dos corpos d'água e da vegetação natural, foram utilizadas imagens do período de julho a agosto de 2013. Um total de nove órbitas-ponto, foram necessárias, para cobrir toda a região em estudo, para os diferentes sensores dos satélites Landsat. As imagens foram obtidas através do *Global Visualization Viewer* (GLOVIS), da USGS.

Já do sensor MODIS, foram utilizadas as bandas do vermelho e do infravermelho próximo nos quadrantes h13v09 e h13v10, no período entre outubro de 2012 e março de 2013. As imagens estão disponíveis para *download* no *Land Processes Distributed Active Archive Center* (LP DAAC), da USGS.

#### **procedimentos em ambiente computacional**

Utilizou-se como suporte computacional, para a criação, edição e análise dos dados, o *software* de SIG ArcGis 9.3. O *MO-DIS Reprojection Tool*, oferecido pelo LP DAAC, foi importante para converter os dados do sensor MODIS e gerar os mosaicos dos quadrantes.

A metodologia para o desenvolvimento do presente trabalho foi subdividida em quatro etapas. A primeira corresponde à seleção dos dados a serem utilizados. Na etapa seguinte, foi realizada a extração das áreas ocupadas por remanescentes forestais e corpos d'água. Na terceira, foi feita a classifcação das áreas utilizadas para a produção agrícola, seguida da digitalização dessas áreas. Já a última etapa compreendeu a quantifcação das áreas e a avaliação dos resultados.Para o presente trabalho, foram necessárias 133 imagens no total, sendo 63 do sensor TM, 57 do ETM+, 9 do sensor OLI e 4 do sensor MODIS. Os dados desses sensores, dos respectivos satélites, estão disponíveis para *download* no GLOVIS.

As imagens do sensor OLI, com datas pertencentes ao período de 06/07/2013 a 12/08/2013, foram utilizadas para a extração das feições de corpos d'água e de vegetação natural. A extração da vegetação natural foi realizada a partir de uma classifcação supervisionada, com amostras elaboradas por meio da interpretação visual de imagens do sensor OLI/Landsat 8. Já para a extração dos corpos d'água, utilizou-se a banda 5 do sensor OLI e a técnica de linha de corte, tendo sido defnido um intervalo de valores que discriminou as áreas de corpos d'água das demais. Uma análise para estabelecer o limiar que seria utilizado foi realizada anteriormente. A banda 5, que corresponde à banda do infravermelho próximo, é totalmente absorvida pela água e por isso é frequentemente utilizada para a sua extração.

Após a extração das áreas de vegetação natural e corpos d'água, os dados – que até aquele momento haviam sido trabalhados no formato *raster* – foram convertidos em arquivos vetoriais. Dessa forma, as áreas antropizadas foram digitalizadas com o auxílio do plano de informação das áreas urbanas, disponibilizado pelo IBGE. A próxima etapa realizada foi a classifcação das áreas de cultivo agrícola.

O índice de vegetação utilizado neste trabalho foi o *Normalized Difference Vegetation Index* (NDVI), calculado a partir de imagens MODIS compostas de 16 dias (MOD13Q1). Foram necessárias duas cenas para compor um mosaico do sul do Piauí, através do *MODIS Reprojection Tool* (MRT). Esse programa transformou os dados *Hierarchy Data Format* (HDF) em TIF através de suas linhas de comando, convertendo vários arquivos de datas diferentes de uma única vez e realizando o mosaico.

O NDVI é o índice de vegetação aplicado com maior frequência em pesquisas envolvendo o Sensoriamento Remoto da vegetação. Para o objetivo proposto neste trabalho, o cálculo desse índice é defnido pela Equação 1.

$$
NDVI_{(12b)} = \frac{4096 \text{ NIR}}{\text{NIR} + \text{RED}}
$$
 (1)

onde 4096 corresponde ao número de níveis de cinza para uma imagem de 12 bits e o NIR e o RED são os valores de números digitais, respectivamente, na banda do infravermelho próximo e na banda do vermelho. A equação foi aplicada a fm de eliminar os valores negativos presentes nas imagens, fazendo com que o valor de NDVI varie de 0 a +1 apenas, pois os valores de NDVI para vegetação não podem ser inferiores a 0, devido à absorção de luz pela clorofla (PRICE; PRICE, 2009).

Para a classifcação das áreas destinadas ao cultivo agrícola, realizou-se a subtração de imagens de acordo com a Equação 2.

$$
Imagem_{(dif)} = Data_{(a+1)} - Data_a \tag{2}
$$

Por meio dessa equação, observou-se o ganho de biomassa, o que tornou possível estabelecer uma linha de aumento de NDVI que representasse o crescimento da vegetação durante o ciclo produtivo. Como diferentes agendas de manejo são realizadas, foi necessário o teste de várias subtrações para que pudesse ser observado o ciclo fenológico dos diversos cultivos agrícolas presentes na área.

Em síntese, foram utilizadas duas "imagens-diferença" para gerar a classifcação fnal: a primeira correspondente à subtração das datas 02/12/2012 e 02/02/2013, e a segunda, à subtração das datas 17/11/2012 e 17/01/2013. As imagens referentes aos meses de novembro e dezembro compreendem o período de plantio, no qual o comportamento se assemelha ao do solo exposto. Já nos meses de janeiro e fevereiro ocorre um pico vegetativo e após esse pico se inicia o período de senescência, ou seja, o envelhecimento e a morte da planta.

O próximo passo foi a realização de uma análise visual nas imagens ETM+, correspondentes ao período de outubro de 2012 a março de 2013 – período compatível com as etapas de desenvolvimento da vegetação até a sua colheita. Logo após, foi possível identifcar os valores de NDVI das imagens-diferença e então estabelecer um limiar de índice de vegetação para separar apenas as superfícies empregadas para o cultivo agrícola. Com isso, após a criação da classifcação para cada uma das imagens-diferença, elaborou-se um único mapa fnal.

A metodologia empregada para a subtração das imagens MODIS tomou como base a técnica utilizada por Aguiar *et al.* (2008). Após a classifcação, as áreas ocupadas pelo cultivo agrícola foram digitalizadas, usando o mapa temático gerado pelo processo de subtração como referência para a tomada de decisão, assim como as imagens do sensor ETM+ da época em questão. Essa etapa teve por fnalidade melhorar a qualidade do produto fnal, tendo em vista a baixa resolução espacial das imagens MODIS.

Após a digitalização de toda a área referente à safra de 2012/2013, o arquivo vetorial foi utilizado como base para a vetorização das áreas de cultivo agrícola na safra de 1992/1993. Assim como foram utilizadas imagens de satélite para apoiar a vetorização da safra de verão de 2013, o mesmo foi realizado em relação à safra de 1992/1993, usando como base imagens do sensor TM/Landsat 5. Com isso, foram totalizadas as áreas para as classes determinadas e gerados os produtos cartográfcos. Para o cálculo de área da região em estudo, foi utilizado como sistema geodésico de referência o SIRGAS 2000, zona 23S.

As classes de uso do solo mapeadas foram as seguintes:

## **quadro 1 – Classes de uso e ocupação do solo mapeadas na área de estudo**

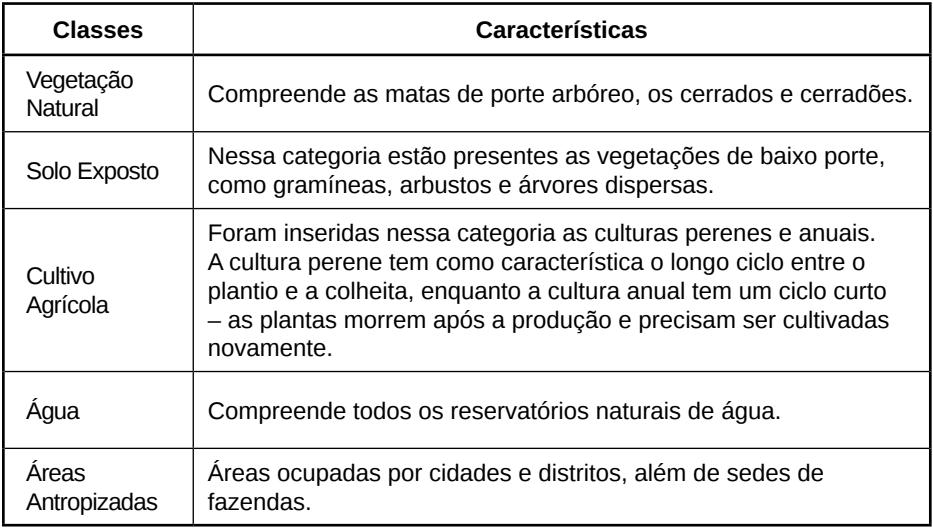

## **análISe e dISCuSSão doS reSultadoS**

Como o período de safra apresenta uma densa cobertura de nuvem que afeta a qualidade das imagens, a utilização dos dados

#### Geoprocessamento aplicado: contexto multidisciplinar

MODIS foi considerada uma alternativa viável, já que a periodicidade do satélite Terra aumenta o número de cenas disponíveis durante o ciclo de crescimento da cultura. Em suma, os resultados obtidos através das imagens MODIS foram satisfatórios para a área de estudo, apesar da sua resolução espacial ser de 250 m.

A classifcação permitiu uma análise mais clara das alterações da biomassa ocorridas no período do ciclo produtivo. Dessa maneira, identifcaram-se as áreas ocupadas de acordo com o cultivo agrícola. O mapa temático resultante da classifcação é apresentado na Figura 1.

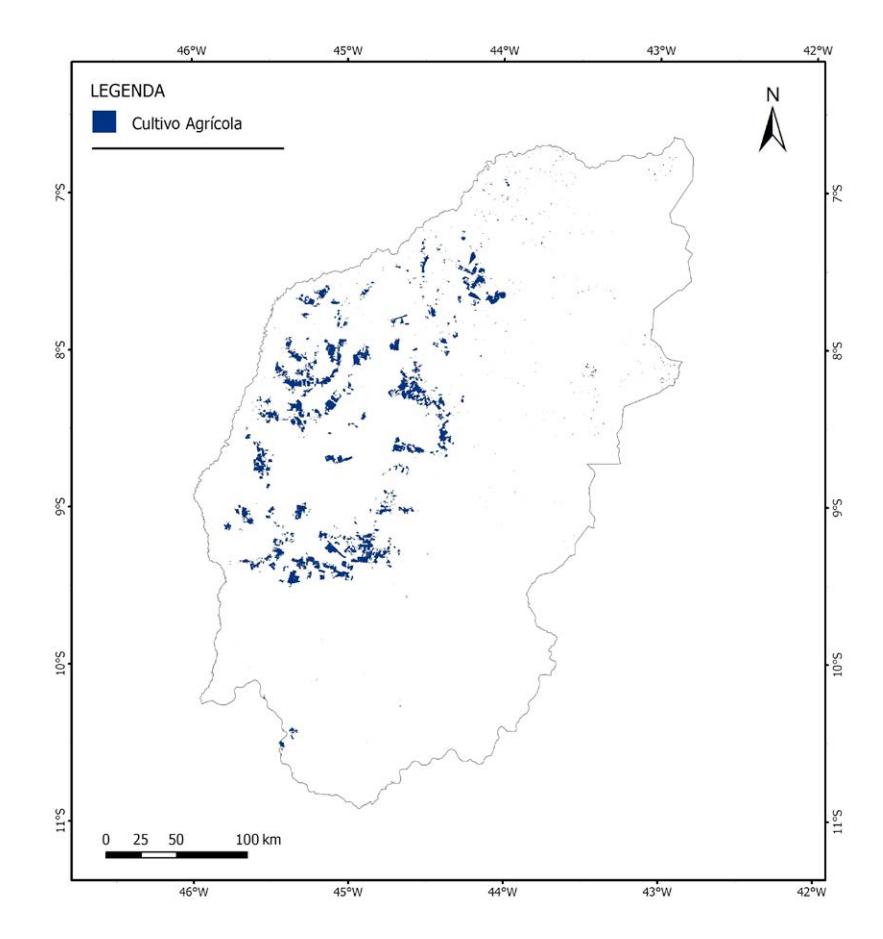

#### **figura 1 – áreas de cultivo agrícola na safra de 2012/2013**

#### MapeaMento do cresciMento da nova fronteira agrícola

A digitalização foi realizada a fm de chegar a um resultado fnal com mais qualidade (Figura 2). Com a edição, foi possível melhorar os dados quantitativos e qualitativos, tendo em vista que a resolução espacial oferecida pelo sensor ETM+ é bastante superior à do sensor MODIS, ilustrada na Figura 2a. Na Figura 2b temos o resultado da classifcação de imagem MODIS; em 2c, a imagem do sensor ETM+; e em 2d, o resultado fnal após a edição manual. Observa-se uma melhor qualidade do produto gráfco fnal, o que proporcionou um aumento na precisão da quantifcação das áreas.

#### **Figura 2 – Resultado da classifcação**

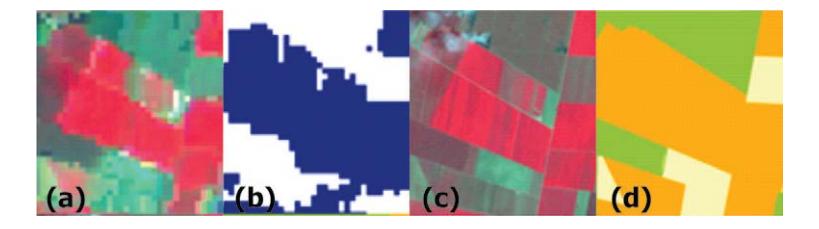

Diante disso, os resultados da digitalização das safras de verão de 1992/1993 e de 2012/2013 estão apresentados, respectivamente, nas Figuras 3 e 4. Ao analisar os mapas fnais das safras, verifca-se um crescimento das áreas de cultivo agrícola no oeste da área de estudo.

#### **figura 3 – Mapa de uso e ocupação do solo da área de estudo na safra de verão de 1992/1993**

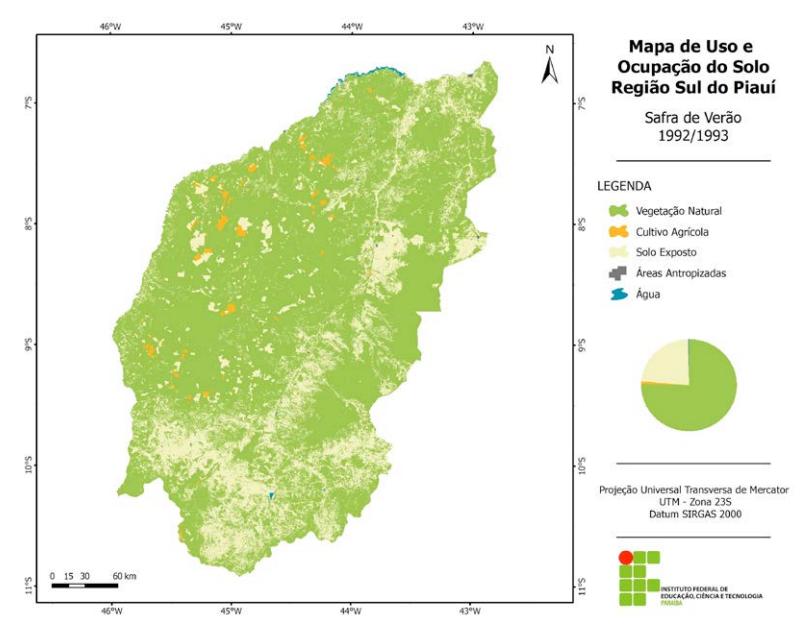

**figura 4 – Mapa de uso e ocupação do solo da área de estudo na safra de verão de 2012/2013**

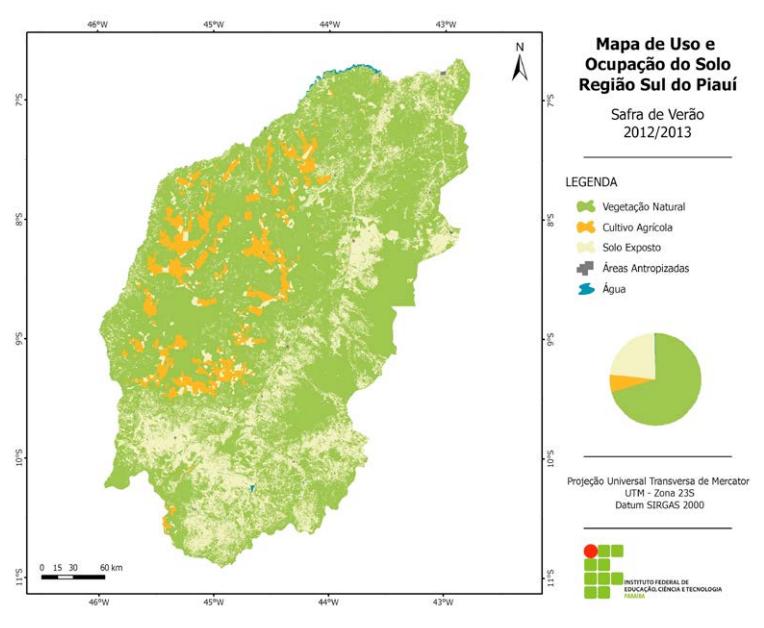

A partir da Tabela 1, é possível observar os resultados da quantifcação de todas as classes de uso e ocupação do solo utilizadas no presente trabalho. Pode-se constatar que a área de cultivo agrícola mapeada na safra de 2012/2013 é quase sete vezes maior que a área de cultivo na safra de 1992/1993. A vegetação natural sofreu um decréscimo no valor de, aproximadamente, 500 mil hectares, e apesar da média resolução espacial dos sensores dos satélites Landsat 5 e 7, foi possível observar um aumento signifcativo das áreas antropizadas, bem como da expansão agrícola.

**tabela 1 – distribuição das classes de uso e ocupação do solo na área de estudo**

| <b>Classes</b>        | Safra 1992/1993 |       | Safra 2012/2013 |       |
|-----------------------|-----------------|-------|-----------------|-------|
|                       | ha              | %     | ha              | %     |
| Vegetação Natural     | 7.706.697,23    | 75,42 | 7.204.571,55    | 70,51 |
| Cultivo Agrícola      | 91.938,22       | 0,90  | 634.018,86      | 6,20  |
| Solo Exposto          | 2.393.407.84    | 23,42 | 2.347.658.59    | 22,98 |
| Agua                  | 18.222,97       | 0.18  | 18.222.97       | 0.18  |
| Areas<br>Antropizadas | 7.677,46        | 0,08  | 13.471,75       | 0,13  |
| Total                 | 10.217.943,72   | 100   | 10.217.943,72   | 100   |

Na Figura 5, verifcamos a distribuição espacial da expansão agrícola na área de estudo.

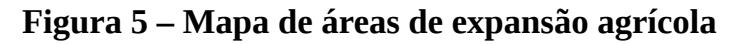

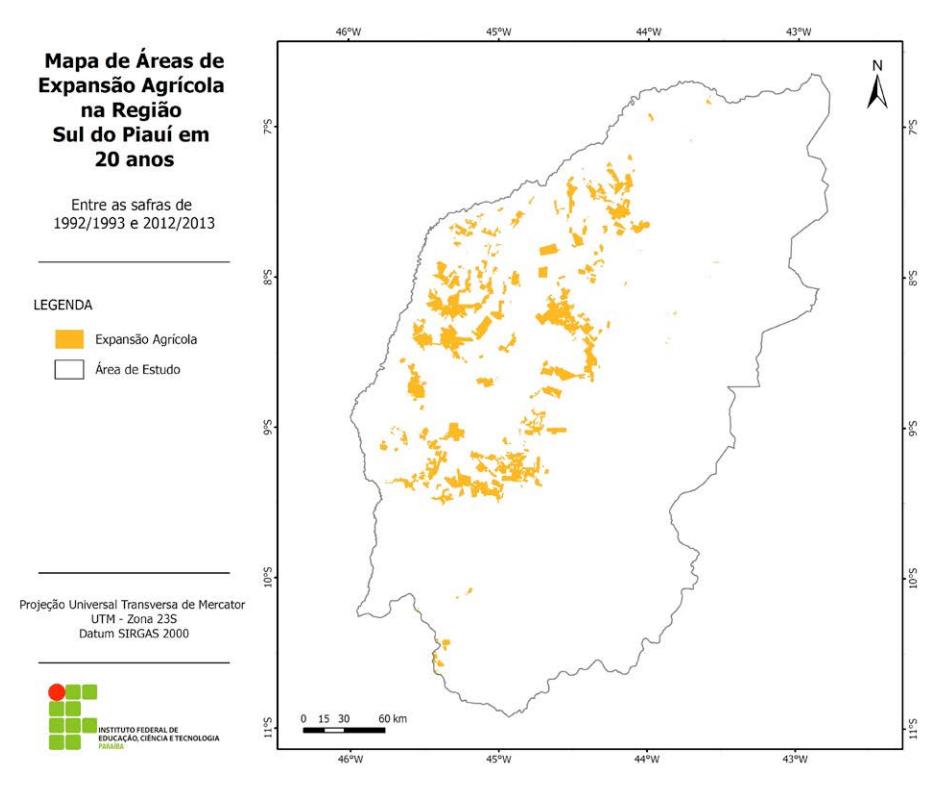

Entre os 42 municípios que fazem parte da região em estudo, 25 contam com áreas de cultivo. A partir de uma análise do percentual da área de expansão agrícola por município, Baixa Grande do Ribeiro se destacou por apresentar, na safra 2012/2013, aproximadamente 20% do seu território ocupados por cultivo, correspondendo a 154.523,63 ha. Destacou-se também o município de Uruçuí, com uma área plantada de 140.741,34 ha. Na Tabela 2, é apresentada a quantifcação das áreas agrícolas para os dois municípios em destaque.

## **Tabela 2 – Quantifcação da área agrícola nos municípios de Baixa Grande do Ribeiro e Uruçuí**

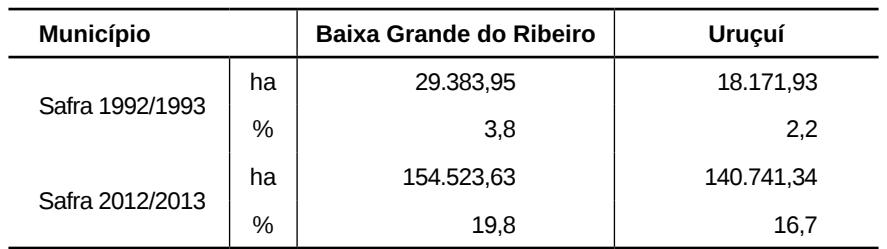

Outro município que também apresentou um crescimento considerável da área agrícola foi Bom Jesus, tendo em vista que, há 20 anos, a sua área agrícola não passava de mil hectares, e na safra de 2012/2013 o cultivo chegou a aproximadamente 56.000 ha.

## **ConSIderaçõeS fInaIS**

A utilização das imagens MODIS atendeu ao objetivo proposto e permitiu verifcar a expansão da nova fronteira agrícola na região sul do Piauí.

A área de cultivo agrícola cresceu 543.080,64 hectares – uma parte considerável desse aumento foi feita em detrimento de áreas de vegetação natural, que, em 20 anos, diminuíram cerca de 5%. Entre os municípios pertencentes à área de estudo, Uruçuí e Baixa Grande do Ribeiro destacaram-se por conta dos percentuais de área plantada na safra de 2012/2013, que foram de 19,8% e 16,7%, respectivamente.

O conhecimento da localização das áreas cultivadas fornece subsídios para o melhor planejamento agrícola, permitindo assim a criação de projetos para a instalação de armazéns, vias de escoamento da produção e a localização de novas áreas para expansão.

## **referÊnCIaS**

AGUIAR, D. A. *et al.* Monitoramento da colheita da cana-de-açúcar por meio de imagens MODIS. Revista Brasileira de Carto**grafa,** n. 60/4, p. 375-383, 2008.

BANDEIRA, E. G.; ALVES, C. M. D.; MELO, L. F. S. Análise temporal por imagens Landsat da expansão agrícola no município Bom Jesus – PI. In: SIMPÓSIO BRASILEIRO DE CIÊNCIAS GEODÉSICAS E TECNOLOGIAS DA GEOINFORMAÇÃO, 3., 2010, Recife. **anais...** Recife: UFPE, 2010. p. 1-6. Disponível em: <http://www.ufpe.br/cgtg/SIMGEOIII/IIISIMGEO\_CD/artigos/ FotoeSR/SR\_e\_PDI/A\_208.pdf>. Acesso em: 10 set. 2013.

BARBOSA, A. M. F.; COSTA, J. J.; SOUZA, R. M. A expansão dos fronts agrícolas e planejamento ambiental e territorial no Nordeste Brasileiro. **revista geonorte,** Edição Especial, v. 3, n. 4, p. 379-389, 2012.

CAVALCANTE, M. B.; FERNANDES, B. M. Reestruturação produtiva no Cerrado Brasileiro. In: ENCONTRO DA REDE DE ESTUDOS RURAIS, 2006, Niterói, RJ. **anais...** Niterói, RJ: UFF, 2006.

FONSECA, E. L.; OLIVEIRA, J. C.; RIZZI, R. Avaliação da identifcação de áreas com cultivos agrícolas para fns de previsão de safras utilizando procedimentos de classifcação digital de imagens do sensor TM/Landsat 5. In: SIMPÓSIO BRASILEIRO DE SENSORIAMENTO REMOTO, 10., 2001, Foz do Iguaçu. **anais...** São José dos Campos: INPE, 2001. p. 79-86. Disponível em: <http://marte.sid.inpe.br/col/dpi.inpe.br/lise/2001/09.12.17.10/ doc/0079.86.276.pdf>. Acesso em: 16 out. de 2013.

FREITAS, M. C. M. **a Cultura da Soja no brasil:** o crescimento da produção brasileira e o surgimento de uma nova fronteira agrícola. **enciclopédia biosfera,** Centro Científco Conhecer – Goiânia, v. 7, n. 12, 2011. Disponível em: <http://www.conhecer.org.br/ enciclop/2011a/agrarias/a%20cultura%20da%20soja.pdf>. Acesso em: 12 set. 2013.

GUILHOTO, J. J. M. *et al.* A importância da Agricultura Familiar no Brasil e em seus Estados. In: XXXV ENCONTRO NACIONAL DE ECONOMIA, 2007, Recife. **anais...** Niterói, RJ: ANPEC, 2007. Disponível em: <http://www.anpec.org.br/encontro2007/artigos/A07A089.pdf >. Acesso em: 24 set. 2013.

IBGE – INSTITUTO BRASILEIRO DE GEOGRAFIA E ESTA-TÍSTICA. **levantamento Sistemático da produção agrícola:** pesquisa mensal de previsão e acompanhamento das safras agrícolas no ano civil. Rio de Janeiro, RJ, 2012. Disponível em: <ftp://ftp. ibge.gov.br/Producao\_Agricola/Levantamento\_Sistematico\_da\_ Producao Agricola [mensal]/Fasciculo/2012/lspa\_201202.pdf>. Acesso em: 22 set. de 2013.

. Malha Municipal: Municípios 2010. In: **Down**loads: Geociências. 2010. Disponível em: <http://downloads.ibge. gov.br/downloads\_geociencias.htm>. Acesso em: 2 set. 2013.

JENSEN, J. R. **Sensoriamento Remoto do Ambiente:** uma nova perspectiva em recursos terrestres. São José dos Campos, SP: Parênteses, 2011. 598 p.

MAROUELLI, R. P. **o desenvolvimento Sustentável da agricultura no Cerrado brasileiro.** 2003. 64 f. Monografa (Especialização em Gestão Sustentável da Agricultura Irrigada) – ISEA-FGV/ ECOBUSINESS SCHOOL, Brasília, DF, 2003. Disponível em:

Geoprocessamento aplicado: contexto multidisciplinar

<http://iica.org.br/Docs/Publicacoes/PublicacoesIICA/Rodrigo-Marouelli.pdf > Acesso em: 16 out. 2013.

NOVO, E. M. L. M. **Sensoriamento Remoto:** princípios e aplicações. 4. ed. São Paulo: Blucher, 2010. 387 p.

PONZONI, F. J.; SHIMABUKURO, Y. E.; KUPLICH, T. M. **Sen**soriamento Remoto da Vegetação. 2. ed. atual. e ampl. São Paulo: Ofcina de Textos, 2012. 160 p.

PRICE, R. R.; PRICE, K. **Remote Sensing Imagery in Agriculture:** Image Conversion to NDVI. Kansas State University Agricultural Experiment Station and Cooperative Extension Service, 2009. Disponível em: <http://www.ksre.ksu.edu/bookstore/ pubs/MF2857.pdf>. Acesso em: 1 nov. 2013.

TERRA, L.; ARAUJO, R.; GUIMARÃES, R. B. **Conexões:** Estudos de Geografa Geral e do Brasil. 2. ed. São Paulo: Moderna, 2010. 645 p.

USGS – UNITED STATES GEOLOGICAL SURVEY. **global Vi**sualization Viewer (GloVis). 2013. Disponível em: <http://glovis. usgs.gov/>. Acesso em: 1 out. 2013.

**\_\_\_\_\_\_. land processes distributed active archive Center (lp-DAAC).** 2013. Disponível em: <https://lpdaac.usgs.gov/>. Acesso em: 11 set. 2013.

# **Capítulo V**

## **Mapeamento dos corpos hídricos da Mesorregião leste de Mato grosso do Sul**

Marcello Benigno Borges de Barros Filho Maíra da Cunha Souza

## **Mapeamento dos corpos hídricos da Mesorregião leste de Mato grosso do Sul**

## **Introdução**

O crescimento de áreas antropizadas tem uma estreita ligação com a disponibilidade dos recursos hídricos. Isso explica bem a importância do mapeamento de águas para uma gestão efciente desse bem, que já é considerado escasso e de alto valor econômico e social.

A Mesorregião Leste de Mato Grosso do Sul é drenada pelos sistemas do Rio Paraná. De acordo com dados da Associação em Defesa do Rio Paraná, Afuentes e Mata Ciliar (APOENA, 2013), esse rio tem um comprimento total de 2.739 km – sendo que 619 km fcam inteiramente em território brasileiro –, consistindo no nono maior rio do mundo em extensão. Ele é responsável pela drenagem de uma considerável parcela da América do Sul, o que inclui parte de cinco estados brasileiros: Goiás, Mato Grosso do Sul, Minas Gerais, Paraná e São Paulo.

A área é servida de uma notável e importante hidrografa, o que facilita a aplicação e visualização da metodologia.

Segundo Mendes e Cirilo (2001), o Geoprocessamento, de forma bem generalista, vem auxiliando a gestão das águas, pois permite que a localização e a distribuição de atividades antrópicas no espaço geográfco harmonizem-se com a distribuição das atividades produtivas e a proteção de recursos naturais.

A atualização de dados cartográfcos é uma tarefa dispendiosa, que ocupa um lugar emergente. Conforme Polidorio *et al.* (2005), é cada vez maior a necessidade de mapeamentos, cadastros, monitoramento e controle da superfície terrestre, tarefas que exigem precisão nos resultados fnais. Nem todos os métodos têm soluções automáticas satisfatórias, o que exige um acompanhamento de analistas capazes de interpretar o resultado obtido.

Uma tecnologia que vem fortalecendo essa prática é o Sensoriamento Remoto, com ênfase nas técnicas de processamento digital de imagens. A partir de uma imagem digital, é possível interpretar, manipular e extrair informações relevantes para estudos da dinâmica terrestre. Acrescido a isso, uma novidade que veio trazer ainda mais qualidade às análises espaciais foi o lançamento do satélite Landsat 8.

O conhecimento de dados sobre disponibilidade e condições dos recursos hídricos é de suma importância para a sua gestão e o consequente aprimoramento de seus usos. As técnicas tradicionais de aquisição desses dados em campo são lentas e onerosas. Dessa forma, o Sensoriamento Remoto tornou-se um instrumento de grande relevância, pois permite não apenas a obtenção, mas também a atualização e o acompanhamento frequente dessas informações (MENDES; CIRILO, 2001).

Pode-se dividir o processamento digital de imagens em três etapas: pré-processamento, classifcação e pós-classifcação. O pré -processamento diz respeito à preparação dos dados de satélite. A classifcação consiste em extrair informações a partir de imagens, a fm de obter padrões homogêneos. A pós-classifcação não é uma etapa primordial, mas, se utilizada após a classifcação da imagem, uniformiza os temas, eliminando ruídos desnecessários.

Nesse contexto, este capítulo tem como objetivo mapear feições de corpos hídricos da Mesorregião Leste de Mato Grosso do Sul, a partir de imagens do sensor OLI. Também foram objetivos processar e escolher as melhores cenas OLI para a área de estudo, aplicar a técnica de defnição de linha de corte, realizar uma classifcação não supervisionada para fns comparativos com a técnica de linha de corte, quantifcar as áreas mapeadas e indicar o método que apresentar os melhores resultados.

## **IdentIfICação da área e proCeSSoS MetodológICoS**

## **a área de estudo**

A Mesorregião Leste de Mato Grosso do Sul, formada por quatro microrregiões e dezessete municípios, limita-se com os estados de Goiás, Mato Grosso, Paraná, São Paulo e Minas Gerais, e tem, de acordo com o Instituto Brasileiro de Geografa e Estatística (IBGE, 2010), uma área de 94.011,67 km² (Figura 1).

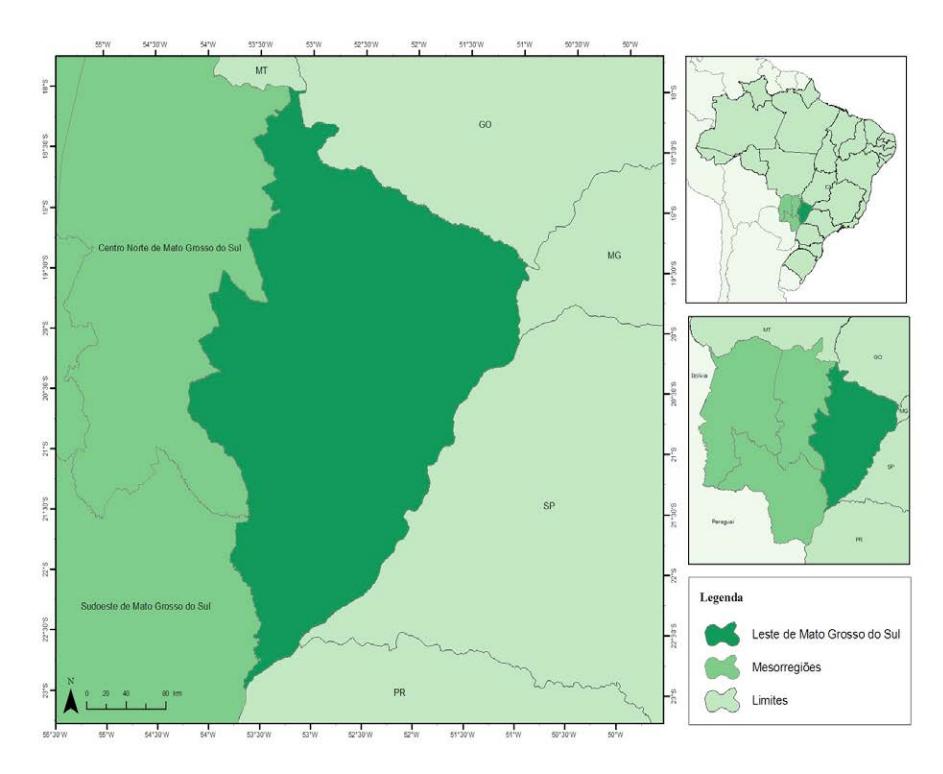

## **figura 1 – localização da área de estudo**

Fonte: Adaptada pelo autor a partir de IBGE (2010).

Como procedimentos metodológicos, foram utilizados técnicas de análises espaciais no software de SIG ArcGis 9.3 e produtos do sensor remoto OLI/Landsat 8, adquiridos no United States Geological Survey (USGS).

## **descrição e características do sensor olI**

O sensor Operational Land Imager (OLI), um dos sensores a bordo do satélite Landsat 8, tem resolução espacial de 30 metros, coletando dados nas bandas costeira/aerossol, azul, verde, vermelho, infravermelho próximo, infravermelho médio 1, infravermelho médio 2, cirrus, além da banda pancromática de 15 m (Quadro 1). A resolução temporal é de 16 dias. O grande diferencial do sucessor da série Landsat, iniciada em 1972, está não apenas na inclusão de novas bandas que permitem estudos mais específcos, mas também na sua resolução radiométrica de 16 bits (USGS, 2013b).

| <b>Bandas</b>                       | Resolução Espectral | Resolução Espacial |
|-------------------------------------|---------------------|--------------------|
|                                     | (micrômetros)       | (metros)           |
| 1 - Costeira/Aerossol               | $0.43 - 0.45$       | 30                 |
| 2 - Azul                            | $0.45 - 0.51$       | 30                 |
| 3 - Verde                           | $0.53 - 0.59$       | 30                 |
| 4 - Vermelho                        | $0.64 - 0.67$       | 30                 |
| 5 - Infravermelho Próximo (NIR)     | $0.85 - 0.88$       | 30                 |
| 6 - Infravermelho Médio (SWIR) 1    | $1.57 - 1.65$       | 30                 |
| 7 - Infravermelho Médio (SWIR) 2    | $2.11 - 2.29$       | 30                 |
| 8 - Pancromática                    | $0.50 - 0.68$       | 15                 |
| 9 - Cirrus                          | $1.36 - 1.38$       | 30                 |
| 10 - Infravermelho Térmico (TIRS) 1 | $10.60 - 11.19$     | 100                |
| 11 - Infravermelho Térmico (TIRS) 2 | $11.50 - 12.51$     | 100                |

**Quadro 1 – Especifcações dos sensores do satélite Landsat 8**

100 Fonte: Adaptado pelo autor a partir de USGS (2013b).

## **base de dados**

• Dados cartográfcos – Foram utilizados os dados *shapefles* de mesorregiões, adquiridos no site do IBGE, e de órbitas-pontos do satélite Landsat 8, obtido no site da USGS.

• Dados de sensores remotos – Foram utilizadas imagens multiespectrais do sensor OLI a bordo do Landsat 8, nas bandas 2 (região do azul), 3 (região do verde), 4 (região do vermelho) e 5 (região do infravermelho próximo).

• Suporte computacional – Foi utilizado o software ArcGis 9.3 para as análises espaciais.

## **etapas metodológicas**

As ações de cada uma das etapas podem ser visualizadas na Figura 2.

## **figura 2 – etapas Metodológicas**

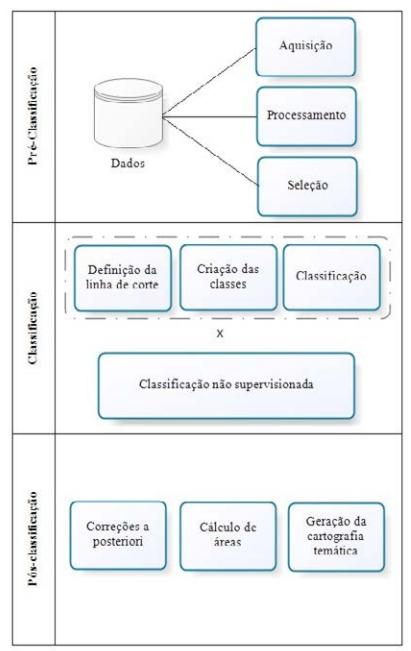

## **aquisição e processamento dos dados**

Foi adquirido, no site do IBGE, o *shapefle* das mesorregiões do Mato Grosso do Sul. Na Figura 3 são apresentadas as nove órbitas-pontos do sensor OLI que cobrem a área de interesse.

## **figura 3 – órbitas-pontos do satélite landsat que cobrem a área de estudo**

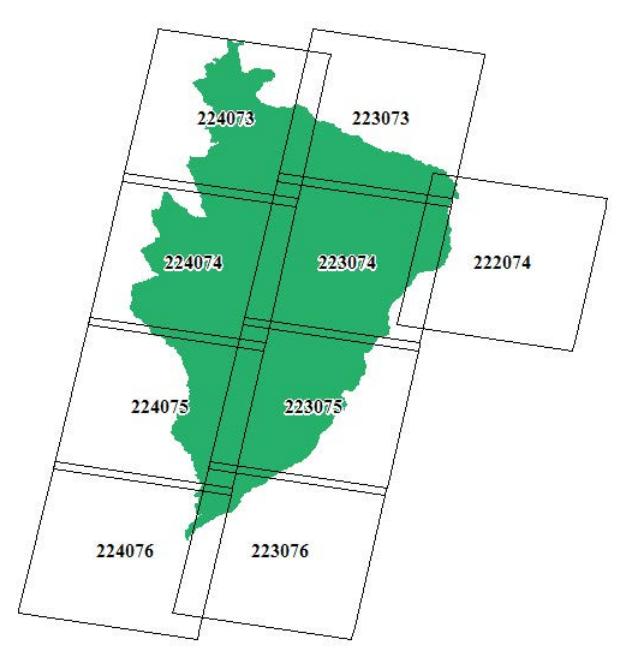

Fonte: Adaptado pelo autor a partir de IBGE (2010) e USGS (2013a).

A partir do conhecimento de quais imagens seriam necessárias, foi utilizado o mecanismo de pesquisa Global Visualization Viewer (GLOVIS), da USGS, para o download das cenas. O critério principal na escolha das imagens foi a cobertura de nuvens, que deveria ser inexistente ou de pouca porcentagem, tendo em vista que, no processo de extração, as sombras de nuvens podem ser facilmente confundidas com corpos d'água. Providencialmente,

todas as órbitas-pontos contavam com ao menos uma cena sem cobertura de nuvens, o que representou um fator positivo para a continuação do trabalho.

As imagens passaram pelo procedimento de composição de bandas, através do comando batch. Esse método tem o intuito de processar rotinas em lote, o que minimiza a possibilidade de erros. A composição foi feita com as bandas 2, 3, 4 e 5. O Quadro 2 especifca as cenas e datas escolhidas, todas elas coletadas dentro da mesma estação do ano para minimizar a variabilidade espectral entre imagens devida a padrões climáticos.

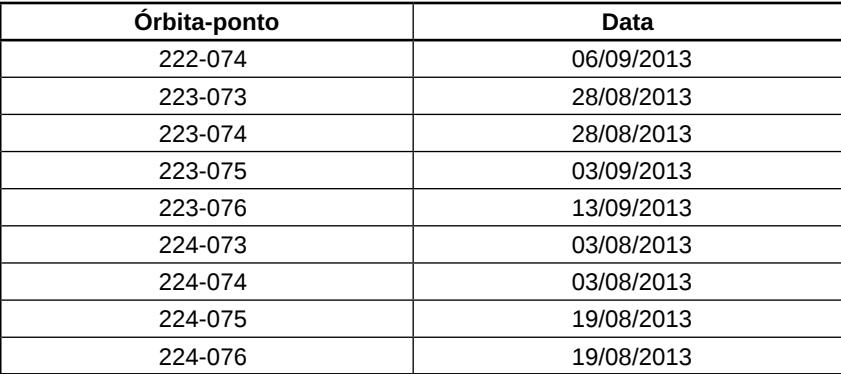

## **quadro 2 – Cenas do sensor olI escolhidas**

#### **Defnição da linha de corte**

Com o auxílio do software ArcGis 9.3, analisou-se para cada imagem a sua linha de corte, que consiste em um limiar para que seja discriminado, na banda escolhida, apenas o alvo desejado. Esse valor limite, se escolhido aleatoriamente, pode conduzir a uma superestimação ou subestimação de áreas.

A banda 5 (infravermelho próximo) foi a escolhida para esse processo. Segundo Jensen (2011), as melhores regiões de comprimento de onda para discriminação de água pura são os infravermelhos próximo e médio, pois os corpos d'água absorvem praticamente todo o fuxo radiante incidente, o que faz com que apareçam muito escuros.

## **Criação das classes**

Classifcaram-se as imagens, previamente, de acordo com a linha de corte apresentada para cada cena. Com isso foram criadas duas classes: a primeira abrange o intervalo de 0 à linha de corte específca da cena, que corresponde à água, enquanto a segunda abarca os valores que variam desse limiar ao valor máximo apresentado na imagem. No Quadro 3, é possível observar que cada cena obteve uma linha de corte independente, o que pode ser explicado pela disparidade das datas e das peculiaridades de cada local, como topografa, relevo e interferência atmosférica, que infuem diretamente na refectância dos alvos.

| Órbita-ponto | Linha de Corte |
|--------------|----------------|
| 222-074      | 8.100          |
| 223-073      | 7.800          |
| 223-074      | 7.800          |
| 223-075      | 8.300          |
| 223-076      | 8.000          |
| 224-073      | 6.800          |
| 224-074      | 6.700          |
| 224-075      | 7.200          |
| 224-076      | 7.350          |

**quadro 3 – linha de corte das cenas**

É importante ressaltar os erros que não podem ser evitados, mas que devem ser dispostos de modo que a informação não seja representada de forma exagerada. De acordo com Ferreira *et al.*  (2007), os erros de omissão referem-se a uma defnição imperfeita, enquanto os erros de comissão, a uma delimitação excessiva de determinada categoria. Dessa forma, a linha de corte foi ajustada de acordo com cada cena para que as correções *a posteriori* fossem mínimas.

## **Classifcação das cenas**

Para criar um novo arquivo com a classifcação binária – ou seja, 1 = água e 0  $\neq$  água –, utilizou-se o recurso Reclassify, que gerou o arquivo *raster* fnal das classifcações.

## **Conversão do arquivo raster para vetor**

Foram transformadas as classifcações geradas para cada cena do formato *"raster"* para "\*.shp" e excluídas todas as feições diferentes de água. As cenas foram unidas e recortadas de acordo com a máscara da mesorregião. Calcularam-se as áreas de todas as feições extraídas.

O arquivo fnal foi sobreposto às cenas, para averiguação visual e edição de pequenos ruídos gerados.

## **Classifcação não supervisionada**

Para fns comparativos, realizou-se uma classifcação não supervisionada, na qual foi utilizado o algoritmo de agrupamento ISODATA para associar pixels de características homogêneas. Foram defnidos 10 temas e 20 iterações.

Após a classifcação, foram identifcadas as classes resultantes, por meio de análise visual. As classes diferentes de água foram agrupadas, de forma que a classifcação seguisse a natureza binária. O *raster* resultante também foi convertido em *shapefle*.

## **análISe e dISCuSSão doS reSultadoS**

Nas Figuras 4 e 5, pode-se observar os comparativos das classifcações e cenas.

## **Figura 4 – Comparativo entre imagem e classifcação por linha de corte**

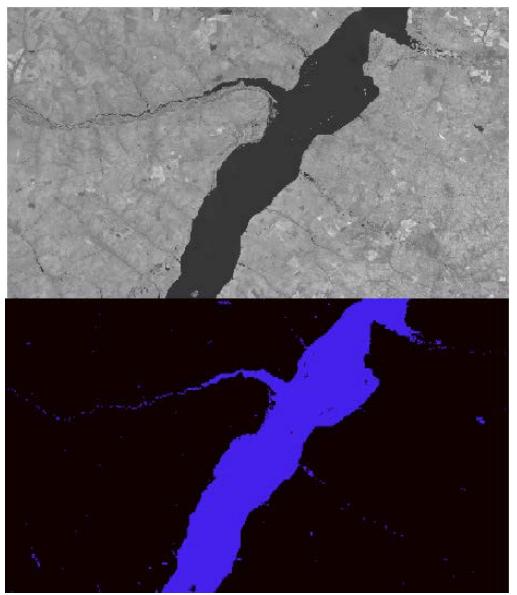

## **Figura 5 – Comparativo entre imagem RGB-543 e classifcação não supervisionada**

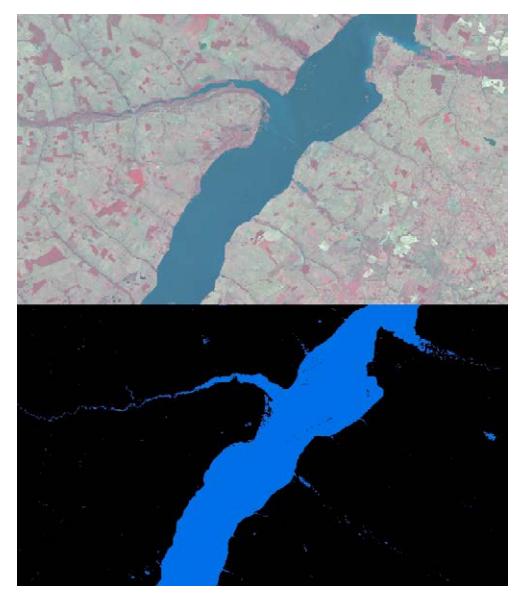

Na classifcação binária, em formato *raster*, da mesorregião, é possível observar as duas classes que foram o foco deste trabalho – 1 = água e 0 ≠ água. As Figuras 6 e 7 mostram o resultado de ambos os métodos adotados.

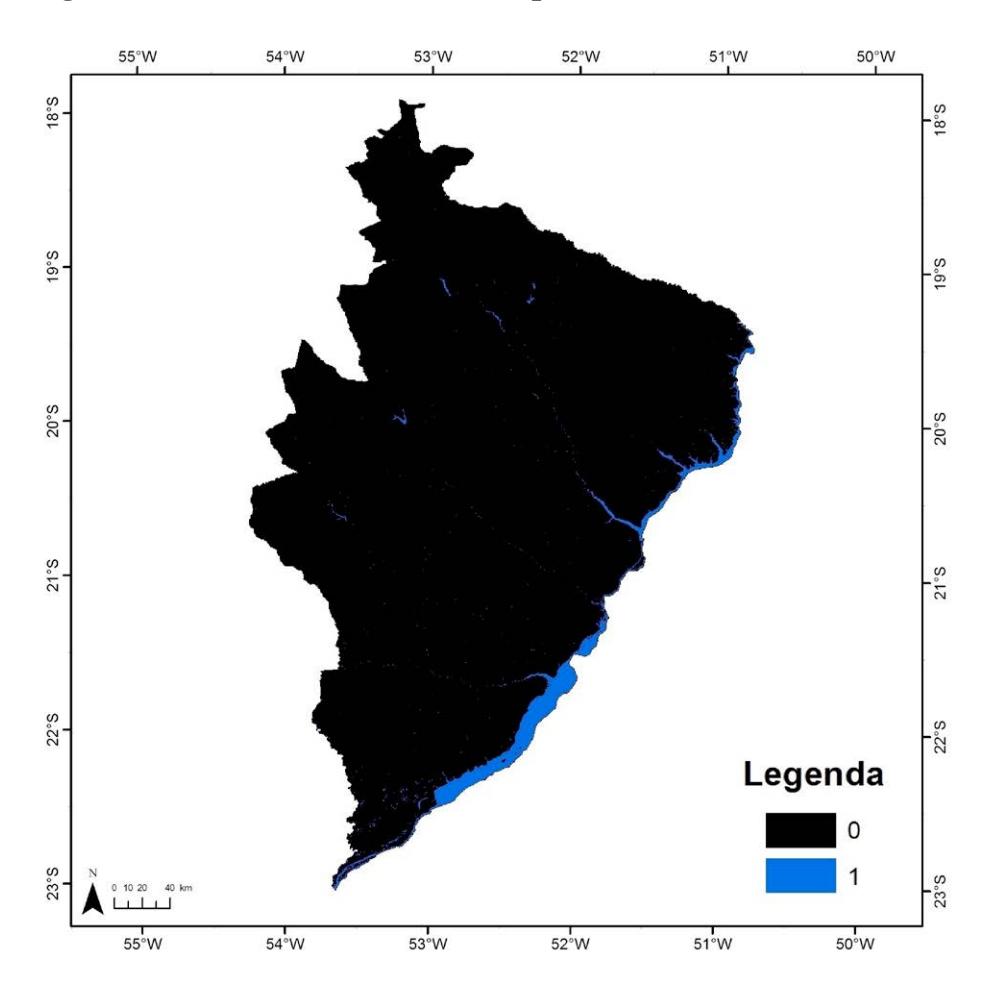

**Figura 6 – Classifcação binária a partir de linha de corte**

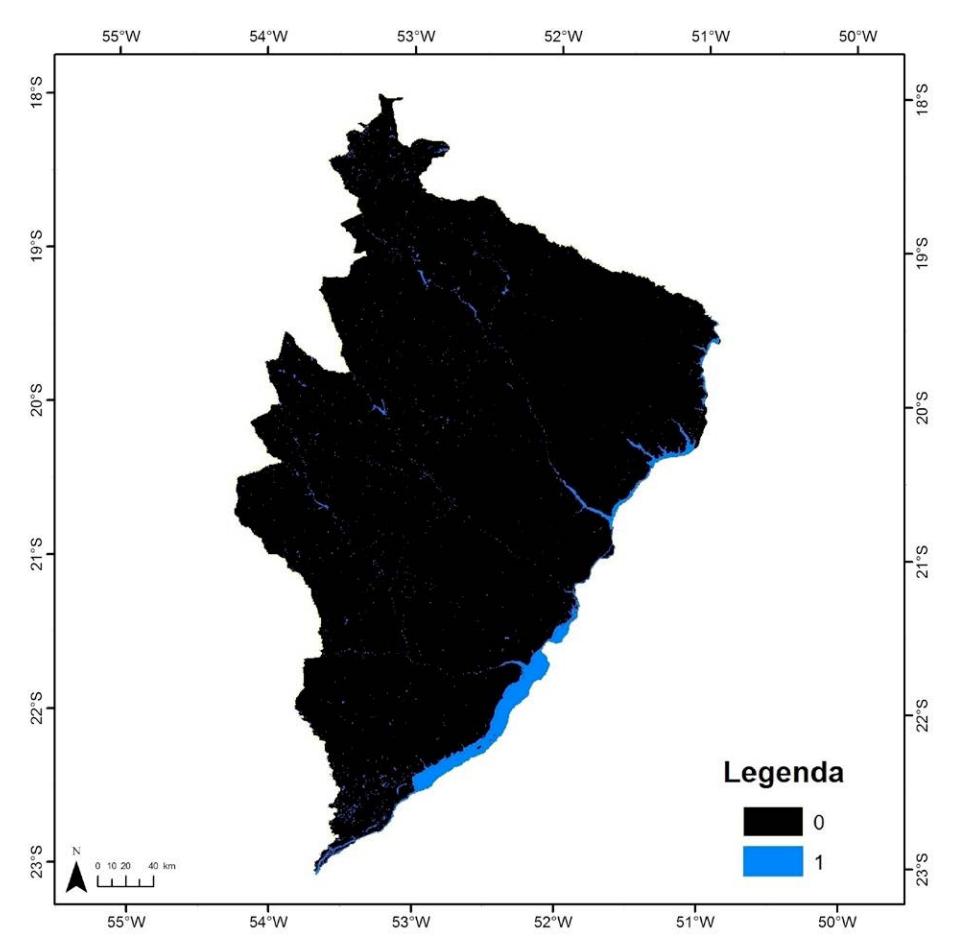

**Figura 7 – Classifcação binária não supervisionada**

A área de recursos hídricos mapeados correspondeu a 2.603,98 km² no método de linha de corte e a 2.899,66 km² na classifcação não supervisionada. Essa diferença entre os valores de área obtidos em ambos os métodos pode ser explicada pela superestimação de áreas mapeadas na classifcação não supervisionada, visto que áreas sombreadas e queimadas foram inseridas na classe de água. Os recursos hídricos representam 3% da área total da mesorregião.

A Figura 8 evidencia a realidade física da área de estudo.

Trata-se de uma carta imagem produzida a partir dos dados do sensor OLI adquiridos (composição RGB-432). A Figura 9 representa o mapa hidrográfco gerado, que pode ser considerado o produto fnal do trabalho.

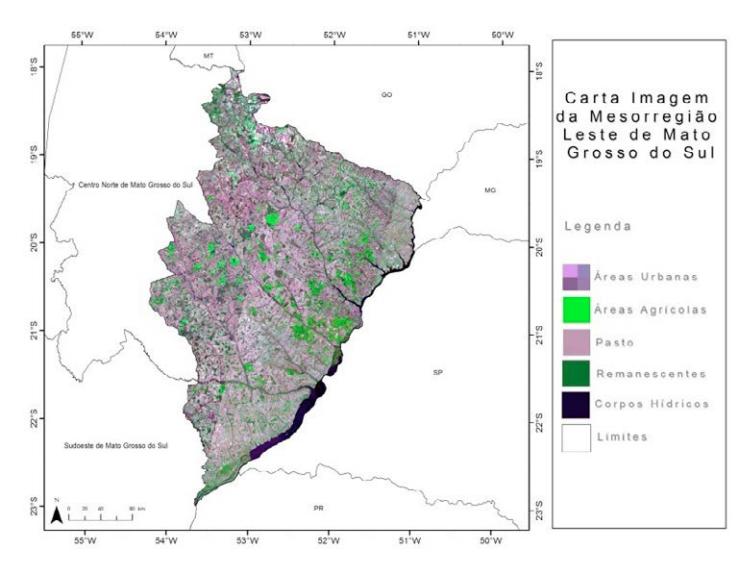

## **figura 8 – Carta imagem do sensor orbital olI**

**figura 9 – Mapa de Corpos hídricos**

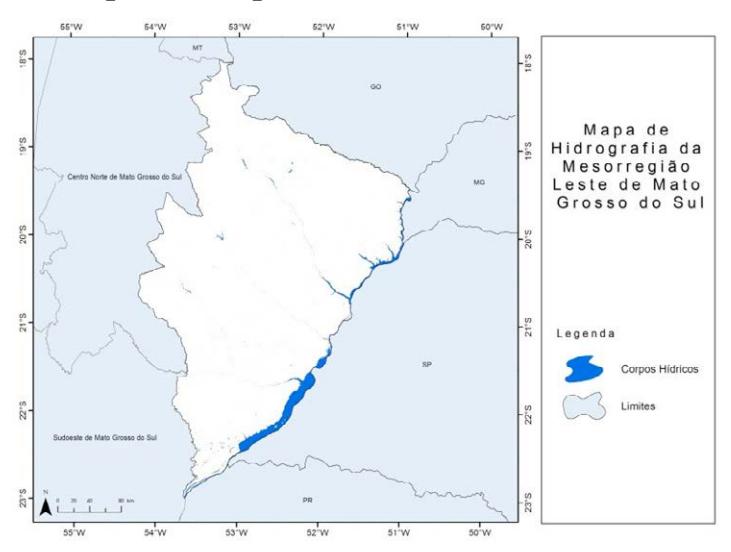
É necessário ressaltar que, levando em conta a resolução espacial dos produtos utilizados e os limiares adotados no processo de classifcação, os corpos hídricos considerados neste estudo têm área superior a 900 m².

Quanto aos métodos utilizados, a linha de corte apresentou os melhores resultados para a área de estudo, haja vista que a classifcação não supervisionada demandou mais tempo, apresentou maiores ruídos e, consequentemente, sua correção *a posteriori* necessitou de mais critérios. Na Figura 10, pode-se observar uma região montanhosa, cujas áreas sombreadas, na classifcação supervisionada, foram confundidas com os pixels de água, enquanto na linha de corte essa situação foi minimizada.

#### **Figura 10 – a) Região montanhosa; b) Classifcação não supervisionada; c) Imagem a partir de linha de corte**

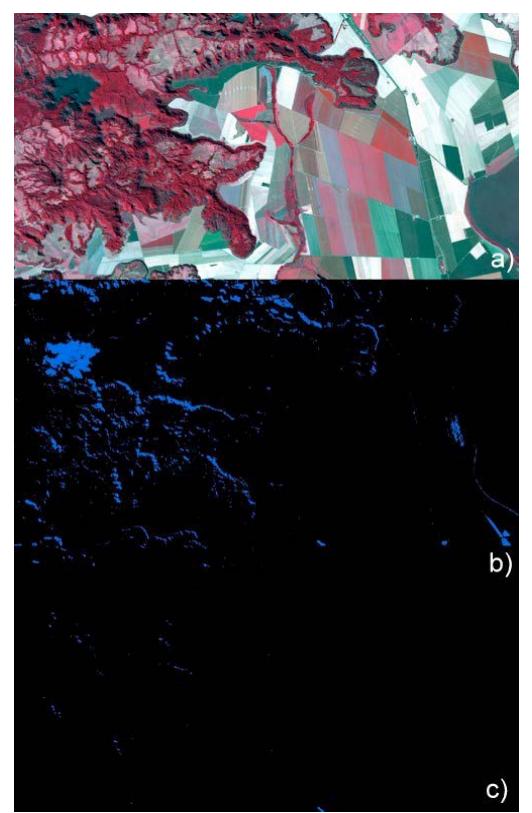

Uma das vantagens observadas no uso da linha de corte é que ela possibilita uma garantia prévia do resultado fnal, além de ser um método facilitador na extração de feições cartográfcas específicas.

#### **ConSIderaçõeS fInaIS**

Os corpos hídricos mapeados apresentaram um valor médio total de 2.751,82 km². A maior concentração hidrográfca ocorreu na área mais próxima aos limites estaduais com Goiás, Minas Gerais, São Paulo e Paraná, região drenada pelos sistemas do Rio Paraná.

A técnica de linha de corte, ainda tão pouco explorada em trabalhos na área, mostrou-se relevante para extração de feições cartográfcas e mapeamentos, possibilitando resultados satisfatórios levando em consideração o tipo de análise proposto.

## **referÊnCIaS**

APOENA – ASSOCIAÇÃO EM DEFESA DO RIO PARANÁ, AFLUENTES E MATA CILIAR. **paraná, um rio da Mata atlân**tica. 2013. Disponível em: <http://www.apoena.org.br/especiaisdetalhe.php?cod=182>. Acesso em: 20 out. 2013.

FERREIRA, E.; DANTAS, A. A A.; MORAIS, A. R. Exatidão na classifcação de fragmentos de matas em imagem do satélite Cbers-C-CD, no município de Lavras, MG. In: SIMPÓSIO BRASILEIRO DE SENSORIAMENTO REMOTO, 13., 2007, Florianópolis. **anais...**  Florianópolis: INPE, 2007. p. 897-894. Disponível em: <http:// marte.sid.inpe.br/col/dpi.inpe.br/sbsr%4080/2006/11.10.14.40/ doc/887-894.pdf>. Acesso em: 7 out. 2013.

#### Geoprocessamento aplicado: contexto multidisciplinar

IBGE – INSTITUTO BRASILEIRO DE GEOGRAFIA E ESTA-TÍSTICA. Malha Municipal: Mesorregiões Mato Grosso do Sul. 2010. In: \_\_\_\_\_\_. **downloads:** Geociências. Disponível em: <http:// downloads.ibge.gov.br/downloads\_geociencias.htm>. Acesso em: 30 set. 2013.

JENSEN, J. R. **Sensoriamento remoto do ambiente:** uma perspectiva em recursos terrestres. São José dos Campos, SP: Parênteses, 2011.

MENDES, C. A. B.; CIRILO, J. A. **geoprocessamento em recursos hídricos:** princípios, integração e aplicação. Porto Alegre: ABRH, 2001. (Coleção Geoprocessamento, v. 1).

POLIDORIO, A. M. *et al.* Segmentação de corpos d'água em imagens multiespectrais e temporais usando watershed com marcadores automaticamente defnidos. In: SIMPÓSIO BRASILEIRO DE SENSORIAMENTO REMOTO, 12., 2005, Goiânia. **anais…** Goiânia: INPE, 2005. p. 4249-4257. Disponível em: <http://marte.sid. inpe.br/col/ltid.inpe.br/sbsr/2004/11.19.19.14.49/doc/4249.pdf>. Acesso em: 27 out. 2013.

USGS – United States Geological Survey. **global Visualization Viewer (GloVis).** 2013a. Disponível em: <http://glovis.usgs.gov/>. Acesso em: 1 out. 2013.

**\_\_\_\_\_\_. frequently asked questions about the landsat Mis**sions. 2013b. Disponível em: <http://landsat.usgs.gov/band\_designations landsat satellites.php>. Acesso em: 5 out. 2013.

# **Capítulo VI**

# **índice de áreas Verdes urbanas na cidade de João pessoa, paraíba, brasil**

Eugênio Pacelli Fernandes Leite Arilde Franco Alves Alexandre Fonseca D'Andrea Thaís Pessoa Goes Soares

## **índice de áreas Verdes urbanas na cidade de João pessoa, paraíba, brasil**

## **Introdução**

O Brasil tem sofrido, nas últimas décadas, um intenso processo de urbanização. De 1940 a 2000, a taxa de urbanização brasileira cresceu de 31% para mais de 80% (ALFONSIN, 2007). O fato, somado à carência de políticas públicas capazes de ordenar o crescimento, trouxe consequências negativas, com cidades cada vez mais inadequadas para a ocupação humana do ponto de vista ambiental, seja pela concentração da população, pela poluição ou pela falta de áreas verdes (LIMA NETO *et al.*, 2007).

Segundo Llardent (1982, p. 50, tradução nossa) "a cidade é um conjunto de elementos, sistemas e funções entrelaçados". Sob essa ótica, as cidades podem ser consideradas ecossistemas, pois apresentam entrada, troca e saída de matéria e energia, assim como o meio natural. A intensa urbanização provoca alterações no ambiente, refetindo negativamente na qualidade de vida, devido à poluição do ar, das águas e do solo, à produção de lixo, a alterações do microclima, aos congestionamentos e ruídos, às inundações e à falta de espaços públicos livres para melhorias no ambiente excessivamente impactado das cidades. Em concordância com o pensamento supracitado, Moro (1976, p. 15) relata que

> A constante urbanização nos permite assistir [...] a problemas cruciais do desenvolvimento nada harmonioso entre a cidade e a natureza. Assim, podemos observar a substituição de valores naturais por ruídos, máquinas, edifcações, poluição, etc., o que ocasiona entre a obra do homem e a natureza crises ambientais, cujos refexos negativos contribuem para degeneração do meio ambiente urbano, proporcionando condições nada ideais para a sobrevivência humana.

De acordo com Dias (1994), os habitantes das cidades fcam sensíveis a vários fatores biológicos e psicossociais como violência, perda de identidade, tensão, elevada competitividade e frustração. Nesse sentido, áreas verdes públicas são imprescindíveis à população, pois melhoram a saúde física e o bem-estar das pessoas, proporcionando contato com a natureza, recreação e prática de esportes para todos os públicos.

Como a maioria das cidades brasileiras, apesar de suas leis ambientais, João Pessoa sofreu uma brusca retirada da vegetação original (nativa) para a construção de empreendimentos imobiliários, o que é cada vez mais comum. O retorno da vegetação nos centros urbanos é relevante por todos os seus benefícios ecológicos, principalmente para o homem (COSTA; FERREIRA, 2007).

Diante disso, a realização deste estudo é oportuna como diagnóstico da situação das áreas verdes em setores urbanos em João Pessoa, cidade turística conhecida mundialmente pela sua área verde. O objetivo deste trabalho foi avaliar o Índice de Áreas Verdes urbanas (IAV) para o município de João Pessoa. Especifcamente, foram analisados dois fragmentos do território, no *Centro* da cidade e no bairro *Manaíra*, com o uso das geotecnologias.

#### **área de eStudo**

A área de estudo corresponde a setores urbanos ou de expansão urbana de João Pessoa, Paraíba, Brasil (Figura 1), cidade situada na mesorregião Zona da Mata Paraibana, entre coordenadas Leste 282.224 m e 302.026 m e Sul 9.198.463 m e 9.219.683 m, no fuso 25M. Com área de 211,474 km² e 723.515 habitantes (IBGE, 2010), João Pessoa apresenta densidade demográfca de 3.241,30 hab/km². Situada no domínio da Mata Atlântica, é formada pelo tipo forestal Mata dos Tabuleiros e caracterizada pelo contato entre a Vegetação de Restinga e a Floresta Estacional Semidecidual, com predominância desta (BARBOSA, 2006). Segundo o Plano Municipal de Recuperação da Mata Atlântica da Cidade de João Pessoa (PMJP, 2010), sua vegetação é composta por matas fechadas, mangues, matas de restinga, matas ciliares e arborização urbana.

Apesar de a urbanização ter modifcado o cenário original, permanecendo apenas resquícios da vegetação natural na Planície Litorânea, a cidade abriga um dos maiores remanescentes de mata nativa em área urbana. Referimo-nos à Mata do Buraquinho, com 515 hectares de cobertura vegetal, cortada por rios e riachos, como o Rio Jaguaribe, rio interurbano que desemboca no Oceano Atlântico. O local abriga o Jardim Botânico Benjamim Maranhão.

Nesse contexto, a cidade tem em seu território importantes áreas verdes protegidas por meio de leis ambientais, confgurandose como uma das mais arborizadas do país. Da mesma forma, a verticalização da orla marítima de João Pessoa é regulada por leis estaduais e municipais, pelo Plano Diretor e pelo Código Municipal de Meio Ambiente (SILVA, 2009). A restrição da verticalização não se aplica a bairros vizinhos ou próximos à orla, como o Altiplano, que passa por intenso adensamento residencial e verticalização. O litoral sul do município também sofre forte expansão imobiliária.

Quanto aos destaques estudados, o *Centro* da cidade possui área total de 227,70 ha, com 30 ha de áreas verdes (PMJP, 2010), e está localizado na zona norte. Seus limites são: o bairro Tambiá, ao norte; os bairros Jaguaribe e Trincheiras, ao sul; o bairro Torre, a leste; e o bairro Varadouro e o Rio Sanhauá, a oeste. Por sua vez, o bairro *Manaíra* limita-se ao sul com o bairro Tambaú, ao norte com os bairros Aeroclube e Jardim Oceania (Bessa), a leste com o Oceano Atlântico e a oeste com o bairro São José – este delimitado pela divisão natural do Rio Jaguaribe. *Manaíra* é um bairro de classe média alta da zona leste e conta com unidades de serviços de saúde, estabelecimentos comerciais e edifícios, enquanto seu vizinho, o bairro São José, apresenta graves problemas de infraestrutura. Essa oposição refete a desigualdade socioeconômica na cidade.

#### **figura 1 – Setores urbanos do município de João pessoa, capital do estado da paraíba (em vermelho)**

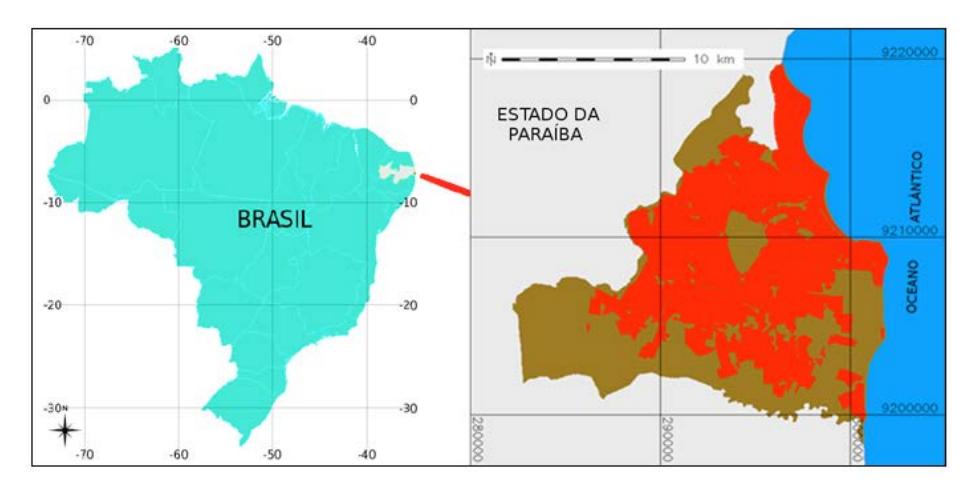

## **MaterIal e MétodoS**

## **Cálculo de índices de áreas Verdes (IaV)**

A determinação das áreas verdes considerou apenas áreas com vegetação contínua totalizando 900 m² ou mais, mesmo critério observado para a cidade de São Paulo no documento "São Paulo 2022" (CAMPANILI, 2011).

O cálculo do índice de áreas verdes foi feito a partir da seguinte equação:

$$
IAV = \frac{\sum AV}{H}
$$

onde: IAV = Índice de áreas verdes;  $AV = \hat{A}$ reas verdes:  $H = N$ úmero de habitantes.

O levantamento da população foi feito por coleta de dados (IBGE, 2010) e o cálculo do IAV foi realizado para os anos de 2009 e 2011.

Para uma análise quantitativa mais completa do IAV dos setores urbanos, foi verifcado, primeiramente, o Índice de Áreas Verdes da área urbana como um todo e, posteriormente, os índices do centro da cidade e do bairro Manaíra, para o ano de 2011.

Especial atenção foi dada a esses dois bairros pelo fato de eles apresentarem padrões de ocupação antagônicos: o *Centro* é um bairro antigo, ocupado predominantemente pelo comércio tradicional, com setores de habitação ocupados por famílias de baixa renda, enquanto *Manaíra* é um bairro da orla marítima, para onde migrou a antiga população de alto poder aquisitivo, que residia no entorno do centro da cidade (VASCONCELOS FILHO, 2003).

#### **procedimentos com geoprocessamento**

Na Figura 2, na página seguinte, é apresentado um esquema dos procedimentos de geoprocessamento utilizados. Os dados geográfcos usados foram imagens do sensor ASTER e vetores fornecidos pela Prefeitura Municipal de João Pessoa (PMJP).

Foi utilizada parte de uma cena L1A ASTER (bandas 1, 2 e 3N) de 10 de novembro de 2009, com resolução espacial de 15 m, em formato *geotiff*, obtida de forma gratuita no Portal REVERB|E-CHO<sup>1</sup> do Earth Observing System (EOS) da NASA (National Aeronautics and Space Administration). Apesar de as imagens estarem  $com$  nível de correção  $L<sup>1</sup>A$ , elas puderam ser utilizadas no presente estudo, pois não há nelas caráter multitemporal a ser interpretado, o que demandaria procedimentos adicionais de correções atmosféricas.

Os recortes de imagens foram georreferenciados com pontos de controle obtidos de dados preexistentes e já geocodifcados, no ambiente do SIG GRASS 6.2. Posteriormente, foram exportados

#### **figura 2 – procedimentos de geoprocessamento envolvidos no trabalho**

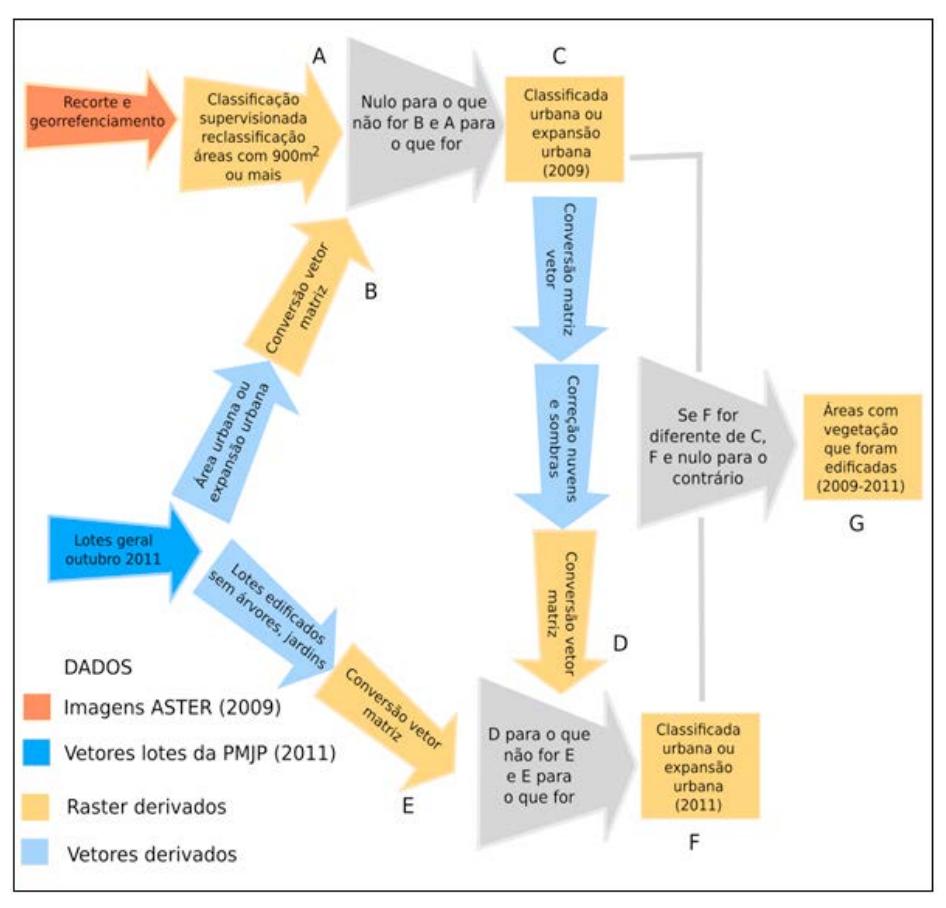

para a realização do procedimento de classifcação supervisionada.

A classifcação supervisionada (etapa A) foi feita com o classifcador SVM no aplicativo Monteverdi 1.14, para a identifcação de três alvos: água, solo e vegetação. Sombras e nuvens foram classifcadas como água e urbano respectivamente, devido à proximidade de resposta espectral. Porém, foi feita uma correção a partir de imagens do Google Earth, de 2009.

<sup>1</sup> http://reverb.echo.nasa.gov.

Os dados vetoriais, em formato original *shapefle*, são de outubro de 2011 e foram produzidos pela PMJP. Os dados correspondem a lotes de setores urbanizados ou de expansão urbana em João Pessoa, e foram convertidos para *raster* (etapa B) para restringir a imagem classifcada somente a setores urbanizados ou de expansão urbana (dado C).

Informações importantes presentes na tabela de atributos dos vetores foram usadas para a atualização da imagem classifcada, como lotes já edifcados e que não contam com espaços verdes ou árvores, que também foram convertidos para o formato raster (etapa E), além do tipo de ocupação dos lotes. As informações contidas nas imagens ASTER foram atualizadas utilizando os lotes edifcados, ou lotes que não faziam parte das áreas verdes intraurbanas, sem árvores ou jardins (dado F).

Após a obtenção dos dados atualizados para 2011, foram usados operadores lógicos para conhecer áreas que antes eram vegetadas e que posteriormente passaram a fazer parte de lotes edifcados, sem árvores ou jardins (dado G).

Depois da classifcação supervisionada, realizada com o Monteverdi, os dados retornaram ao ambiente do SIG GRASS para os demais procedimentos, inclusive o uso de operadores lógicos, em álgebra de mapas. Para a validação da classifcação, foram selecionadas 15 amostras pontuais aleatórias. Os dados foram exportados em formato *kml*, e no Google Maps, em aparelho celular com dispositivo GPS, procedeu-se à validação da classifcação utilizando imagem de 2011.

Os procedimentos (Figura 2) visaram à atualização do dado de entrada – imagens ASTER de 2009 – para o fnal do ano de 2011, data de atualização dos dados vetoriais da PMJP. O geoprocessamento certamente não cobre alterações não cadastradas pela prefeitura na cobertura vegetal da área, como os desmatamentos da vegetação ciliar e de outras áreas de preservação não muito grandes, mas, para a situação legal, os procedimentos tendem a suprir

satisfatoriamente a falta de dados oriundos de sensores remotos para estudos ambientais.

#### **reSultadoS e dISCuSSão**

#### **processamento inicial das imagens**

A composição colorida de parte da cena ASTER usada para a realização deste estudo e os limites do município de João Pessoa são ilustrados na Figura 3. Percebe-se, porém, que existem nuvens e sombras no setor noroeste da área urbana do município e que os limites municipais extrapolam, no lado oeste, os limites da cena ASTER. No entanto, toda a área urbana de João Pessoa (Figura 1) foi contemplada pelas imagens.

#### Figura 3 – Composição colorida de imagens ASTER – canal R, **banda 3n, g banda 2 e b banda 1 – e limites do município de João pessoa (polígono azul)**

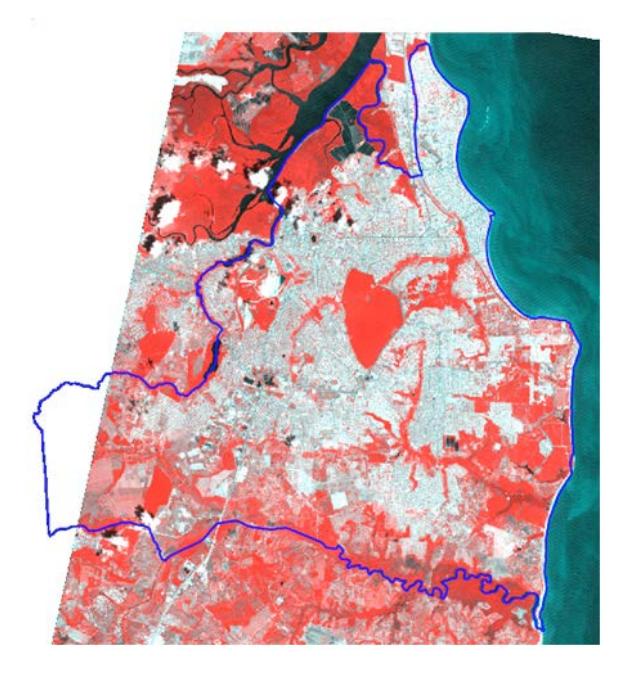

A Figura 4 traz a imagem classifcada, com áreas verdes com no mínimo 900 m², correspondendo ao item "C" da Figura 2 (classes de uso de solo para 2009).

#### **Figura 4 – Imagem de 2009 classifcada, com áreas verdes com dimensões mínimas de 900 m²**

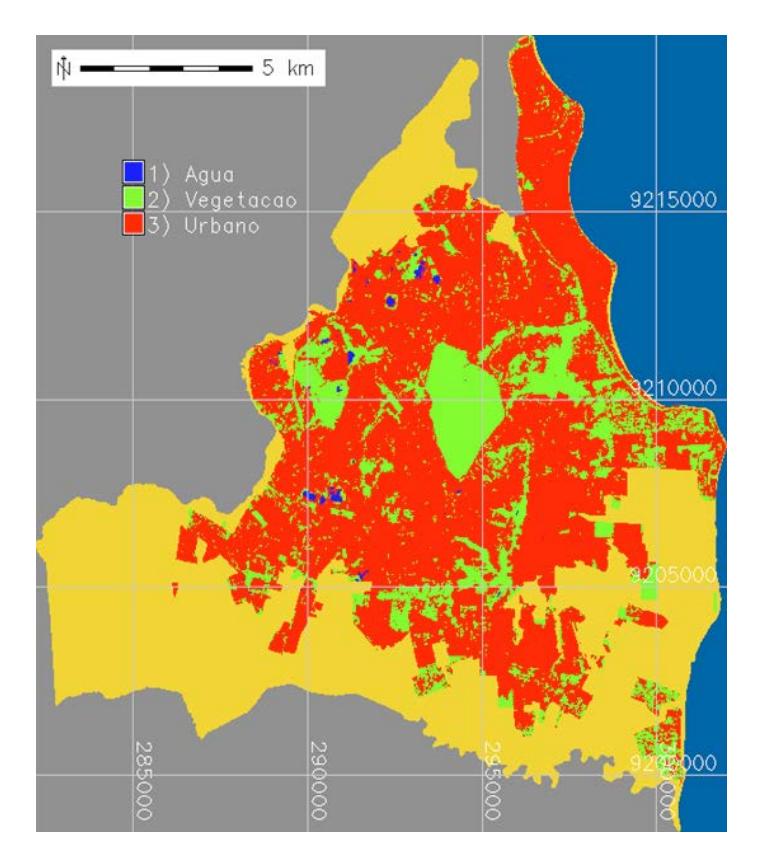

Todos os locais demarcados com os 15 pontos usados para a validação da classifcação foram visitados, com percentual de acerto de 93,24% das classes observadas na classifcação das imagens (Tabela 1). A única divergência ocorreu em relação ao ponto 7.

A não diferenciação dos alvos em subclasses contribuiu para o grau de acerto do classifcador utilizado, ainda que na literatura (SANTOS, 2002; ANDREOLA, 2009; NASCIMENTO *et al.*, 2009; COSTA *et al.*, 2010) o SVM tenha sido bem avaliado como algoritmo para classifcação de imagens.

#### **Tabela 1 – Validação dos procedimentos de classifcação e atualização da imagem classifcada, por visita em campo**

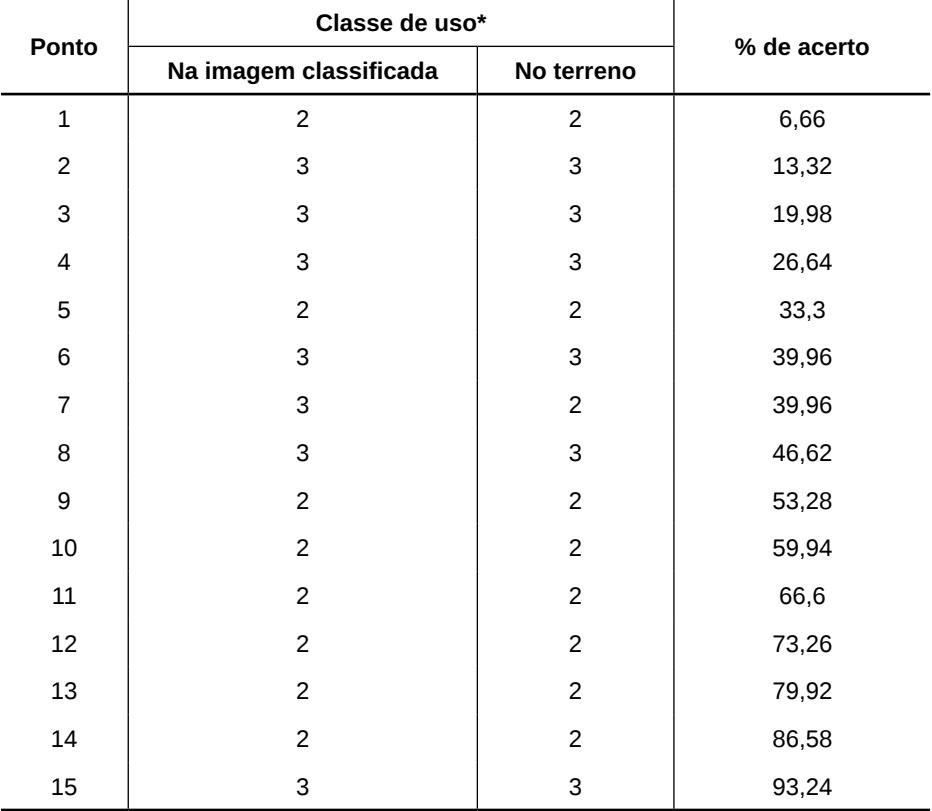

\* 2 = vegetação e 3 = urbano

Na Figura 5 (a) e (c) são representadas as áreas verdes no setor urbano de João Pessoa e as áreas de preservação permanente, como a Mata do Buraquinho, o entorno da Universidade Federal da Paraíba, a vegetação na linha das falésias do Cabo Branco (remanescentes da Mata Atlântica) e as várzeas e matas ciliares dos rios Jaguaribe e Timbó, à direita da Mata do Buraquinho, no setor nordeste. Na porção sudeste, aparecem as várzeas e matas ciliares da bacia do Rio Aratu, e no setor noroeste, o Parque Zoobotânico Arruda Câmara (PZAC). Ainda compõe esse conjunto, com maior extensão e de forma contínua, a Fazenda da Graça, na porção centro-oeste.

No Altiplano e em outros bairros da zona leste, há fragmentos de vegetação natural (Figura 5 (a) e (c)). No entanto, nesses locais a ocupação urbana tem-se intensifcado, havendo forte tendência de desaparecimento da vegetação natural existente, observada pelo uso de áreas vegetadas pela construção civil (Figura 5 (d)).

**Figura 5 – (a) Imagem classifcada para o ano 2009; (b) lotes edifcados sem árvores ou jardim; (c) imagem classifcada atualizada para 2011; (d) áreas desmatadas para edifcações no período 2009-2011**

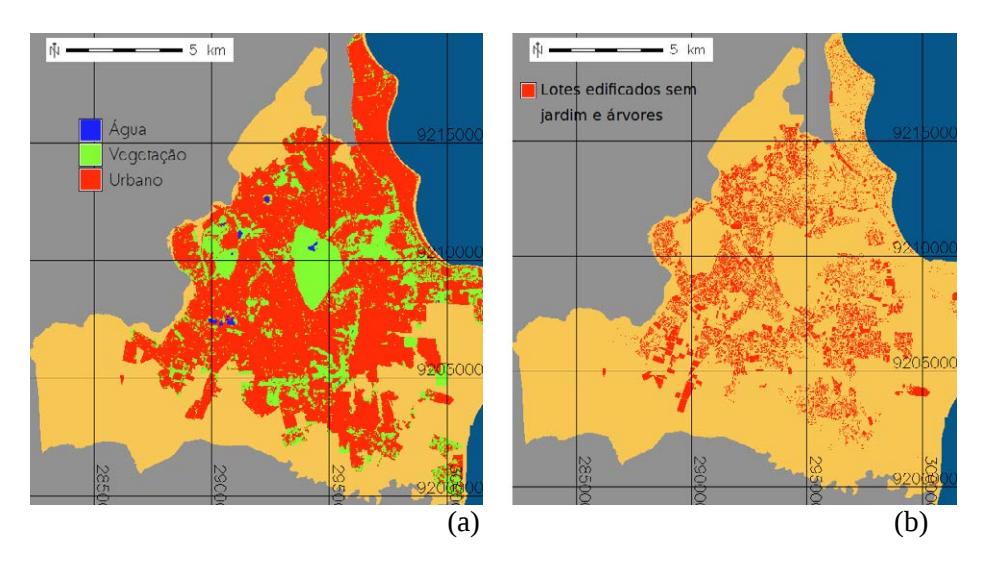

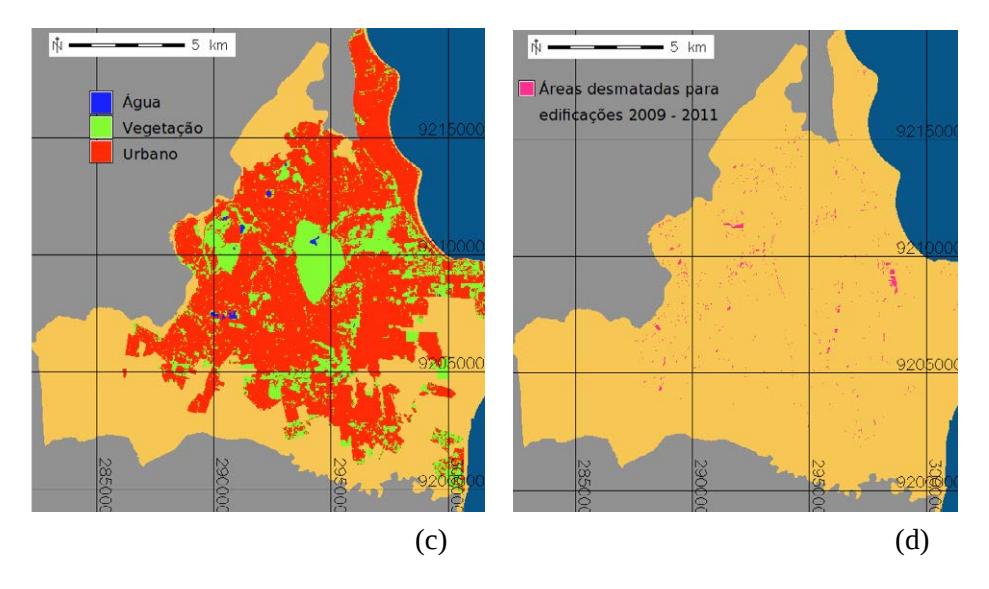

A situação de urbanização intensa, verifcada no Altiplano e em bairros da zona leste, se repete no setor sul do município, nos bairros Valentina de Figueiredo, Costa do Sol e Gramame, os dois últimos na posição sudeste, em setor urbano descontínuo da cidade, com verticalização por meio de edifícios e casas de menor porte. À medida que a urbanização avança, a vegetação existente nos vazios urbanos é suprimida e áreas verdes intraurbanas são reduzidas.

De forma análoga às praças públicas, são poucos os parques públicos em João Pessoa, restringindo-se à Mata do Buraquinho, ao Parque Solon de Lucena e ao PZAC – este último, pelas suas características, vindo a ser o único a cumprir a função de parque público em essência, conforme Lima *et al.* (1994). IAV para o município de João Pessoa

De acordo com o Censo Demográfco do Instituto Brasileiro de Geografa e Estatística, a população urbana de João Pessoa no ano de 2010 era de 723.515 habitantes IBGE (2010). A partir do cálculo da área ocupada pela vegetação após a classifcação, a correção das imagens de 2009 e a atualização para 2011 (Tabela 2) e dos valores do censo populacional de 2010 (utilizados por terem caráter oficial e representarem um valor intermediário entre 2009 e 2011), os valores de IAV obtidos para João Pessoa foram de 43,64985 m²/habitante em 2009 e 41,5371 m²/habitante em 2011.

O IAV de João Pessoa, tanto para 2009 quanto para 2011, representa quase o triplo do índice recomendado pela Sociedade Brasileira de Arborização Urbana (SBAU), que é de 15 m² de área verde por habitante. Os valores são, ainda, mais de três vezes maiores que o estipulado como meta para a cidade de São Paulo no ano de 2022 (CAMPANILI, 2011).

Todavia, essa situação é transitória, uma vez que alguns setores do município estão em plena expansão urbana, com supressão da vegetação natural para a construção de edifcações, como vem ocorrendo nos bairros Altiplano e Valentina de Figueiredo.

Reforçando essa afrmação, verifca-se, a partir das informações apresentadas na Tabela 2, uma redução de 1.528.604 m² de áreas vegetadas no período de setembro de 2009 a outubro de 2011 (4,84% da área verde de 2009), usadas para edifcações, segundo dados da PMJP.

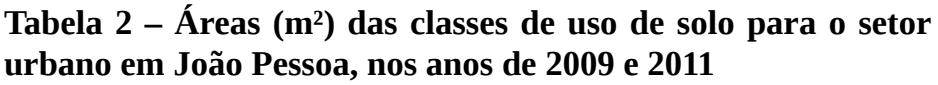

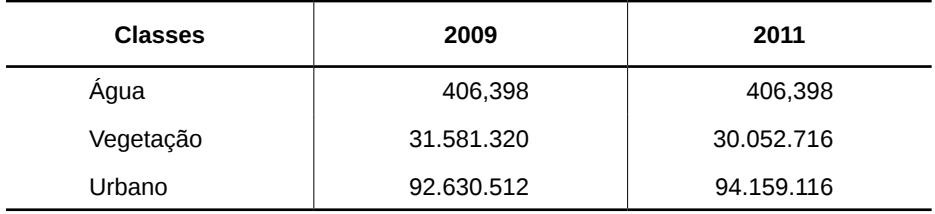

A Figura 6 ilustra os lotes que, no ano de 2011, correspondiam a vazios urbanos (a), sobrepostos, com certo grau de transparência, à imagem classifcada atualizada para 2011 (b).

Muitos fragmentos de áreas verdes intraurbanas correspondem a espaços vazios, ainda com vegetação remanescente da Mata

#### Geoprocessamento aplicado: contexto multidisciplinar

Atlântica original, principalmente nos bairros Altiplano, Valentina de Figueiredo e Gramame. Apesar de estes lugares estarem em processo de urbanização, neles ainda é possível uma interação entre o homem e a natureza.

#### **Figura 6 – Lotes que confguram vazios urbanos (a), sobrepostos sobre a imagem classifcada (b)**

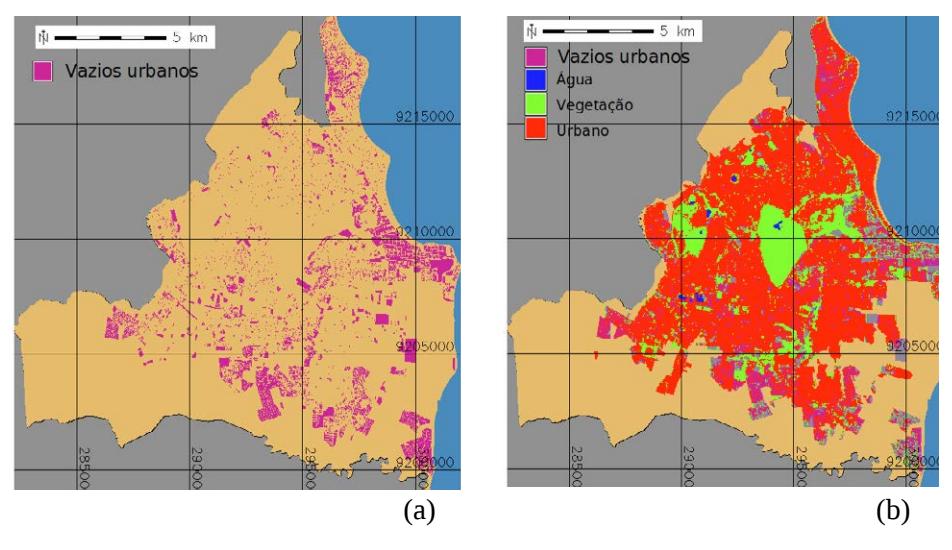

#### **IaV para os bairros Centro e Manaíra**

A partir das imagens classifcadas atualizadas para 2011, foram feitos recortes para o *Centro* da cidade e para o bairro de Manaíra (Figura 7). O *Centro* da cidade conta com mais fragmentos de áreas verdes que *Manaíra*, em especial pela existência no local do Parque Solon de Lucena, com arborização no entorno da Lagoa.

Em *Manaíra*, a faixa contínua de maior extensão restringe-se à vegetação ciliar do Rio Jaguaribe, no setor sudoeste do bairro. Há algumas décadas, esse bairro está submetido à intensa urbanização com verticalização crescente, e as casas, características do tipo de

ocupação inicial, têm cedido espaço à construção de edifícios com torres de dezenas de andares. As áreas ocupadas pelas classes de uso do solo no *Centro* e em *Manaíra* são apresentadas na Tabela 3.

#### **Figura 7 – Recortes da imagem classifcada para os bairros Centro (à esquerda) e Manaíra (à direita)**

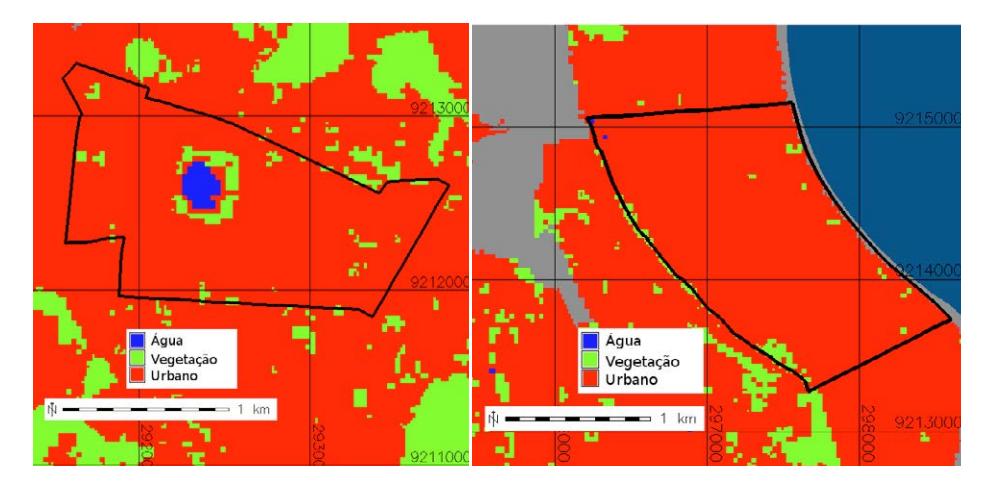

**tabela 3 – áreas (m²) das classes de uso de solo para os bairros Centro e Manaíra, em João pessoa, em 2011**

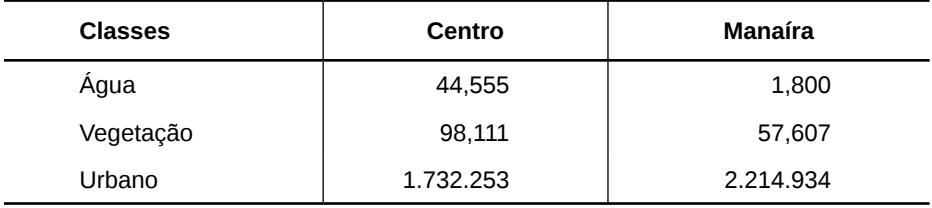

A partir desses valores, o IAV do *Centro* da cidade foi calculado pela divisão da área vegetada em 2011 – consideradas as áreas com 900 m² contínuos ou mais – pela população residente no bairro – 3.644 habitantes, de acordo com o Censo Demográfco do IBGE (2010) –, resultando em 26,92398 m²/habitante. Numa primeira análise, o IAV do *Centro* é favorável, sendo quase o dobro dos 15 m² por habitante estipulados como índice ideal pela SBAU.

Todavia, deve-se considerar que a população do *Centro* da cidade é futuante, pois, durante o horário comercial, pessoas de outros bairros e municípios permanecem ou circulam na região. Assim, o IAV para o *Centro* da cidade deve ser interpretado com cautela, pois o resultado obtido refere-se a apenas um período do dia para a população residente. Segundo dados da PMJP, em outubro de 2011, o *Centro* da cidade tinha 731 lotes correspondentes a lojas, edifícios comerciais, salas com escritórios, bancos, templos e outros estabelecimentos de prestação de serviços, utilizados intensamente durante o horário comercial.

Como exercício de inferência, caso a população do *Centro*  da cidade dobre de tamanho em horário comercial, seu IAV cai para 13,46199 m²/habitante, fcando abaixo do índice recomendado. Em épocas de aquecimento do comércio, que ocorrem várias vezes por ano, a situação é ainda mais desfavorável para o *Centro* da cidade. A partir dos aspectos considerados, é de se supor que bairros que apresentam características como as do *Centro* necessitam de maior quantidade de áreas verdes, de forma a contemplar a população visitante ou que trabalha no local.

O IAV do bairro de *Manaíra* foi calculado do mesmo modo, considerando sua população de 26.369 habitantes (IBGE, 2010), chegando-se ao índice de 2,18465 m²/habitante. Em *Manaíra*, o valor do IAV caiu consideravelmente, fcando muito abaixo do índice mínimo recomendado. Em comparação com o *Centro* da cidade, *Manaíra* tem menos área vegetada e mais área urbana (Tabela 3), o que confrma a sua urbanização intensa e verticalizada.

Segundo Santos (2012), *Manaíra* é o bairro com o maior desconforto térmico de João Pessoa. O autor relata que bairros próximos à orla da capital apresentaram as maiores diferenças de temperatura em relação à Mata do Buraquinho, ponto de referência das condições térmicas para a população, por ser um local que se

assemelha ao ambiente rural. No referido estudo, a ilha de calor observada para o *Manaíra* registrou 5,32 ºC a mais que a Mata do Buraquinho na mesma ocasião.

## **ConSIderaçõeS fInaIS**

O Índice de Áreas Verdes de João Pessoa superou em muito o valor mínimo recomendado, mas é necessário ressaltar que as áreas verdes urbanas estão mal distribuídas no território do município. Áreas verdes são fundamentais para manter a qualidade de vida da população, devendo estar bem distribuídas no perímetro urbano; se distantes das áreas de maior crescimento, não conseguem resolver o desconforto térmico dos moradores. A análise do índice e do mapa de distribuição das áreas verdes nos revela que levar em conta apenas o cálculo do IAV pode conduzir a uma homogeneização incorreta da informação, não revelando com precisão os pontos com maior "carência de verde". Para tal, é necessária uma análise mais específca, considerando unidades menores do espaço geográfco.

A metodologia do trabalho se mostrou efciente para o mapeamento e a análise espacial das áreas verdes urbanas de João Pessoa. Nessa perspectiva, pode-se destacar a importância do uso das geotecnologias, especialmente os produtos do Sensoriamento Remoto e os Sistemas de Informação Geográfca, que viabilizaram o mapeamento da distribuição das áreas verdes e facilitaram a realização das análises quantitativas. Os dados deste trabalho podem servir de subsídio para o planejamento e a gestão ambiental de João Pessoa, melhorando a qualidade de vida da população.

#### **referÊnCIaS**

ALFONSIN, B. M. O signifcado do Estatuto da Cidade para os processos de regularização fundiária no Brasil. In: ROLNIK, R. *et al.* **regularização fundiária plena**: referências conceituais. Geoprocessamento aplicado: contexto multidisciplinar

Brasília: Ministério das Cidades, 2007. p. 68-98.

ANDREOLA, R. **Support Vector Machines na classifcação de imagens hiperespectrais.** 2009. 130 f. Dissertação (Mestrado em Sensoriamento Remoto) – Universidade Federal do Rio Grande do Sul, Porto Alegre, 2009.

BARBOSA, M. R. V. *et al. Check list* **das plantas do nordeste brasileiro:** angiospermas e gimnospermas. Brasília: Ministério da Ciência e Tecnologia, 2006. 156 p.

CAMPANILI, M. (Ed.). **São paulo 2022:** ideias, diretrizes, indicadores e metas para os próximos 10 anos da cidade. São Paulo: Escola da Cidade; Instituto Arapyaú; Instituto Ethos; Instituto Socioambiental; Rede Nossa São Paulo, São Paulo, 2011.

COSTA, R. G. S.; FERREIRA, C. C. M. Utilização do Índice de Áreas Verdes (IAV) como instrumento de avaliação do *habitat* do homem na cidade de Juiz de Fora-MG. In: CONGRESSO DE ECOLOGIA DO BRASIL, 8., 2007, Caxambu-MG. **anais...** Caxambu-MG: SEB, 2007.

COSTA, L. M. M.; ZEILHOFER, P.; RODRIGUES, W. S. Avaliação do classifcador SVM (*Support Vector Machine*) no mapeamento de queimadas no Pantanal Mato-Grossense. In: SIMPÓSIO BRASILEIRO DE CIÊNCIAS GEODÉSICAS E TECNOLOGIAS DA GEOINFORMAÇÃO, 3., 2010, Recife. **anais...** Recife: UFPE, 2010.

DIAS, G. F. As atividades de Educação Ambiental urbana: dos conceitos básicos a serem utilizados em EA urbana. In: \_\_\_\_\_\_. **educação ambiental:** princípios e práticas. 4. ed. São Paulo: Gaia, 1994. Parte III, cap. 3, p. 120-164.

IBGE – INSTITUTO BRASILEIRO DE GEOGRAFIA E ESTA-TÍSTICA. **Cidades@:** João Pessoa. Disponível em: <http://cidades.ibge.gov.br/painel/painel.php?codmun=250750>. Acesso em: 21 jun. 2016.

LIMA, A. M. L. P. *et al.* Problemas de utilização na conceituação de termos como espaços livres, áreas verdes e correlatos. In: CON-GRESSO BRASILEIRO DE ARBORIZAÇÃO URBANA, 2., 1994, São Luís. **anais...** São Luís: SBAU, 1994. p. 539-550.

LIMA NETO, E. M. *et al.* Análise das áreas verdes das praças do bairro Centro e principais avenidas de Aracaju-SE. **Revista da Sociedade brasileira de arborização urbana,** v. 2, n. 1, p. 17-33, 2007.

LLARDENT, L. R. A. **zonas verdes y espaços livres en la ciudad.**  Madrid: Closas Orcoyen, 1982.

MORO, D. A. As áreas verdes e seu papel na ecologia urbana e no clima urbano. **Separata da revista unIMar,** Maringá/PR, v. 1, p. 15-20, 1976.

NASCIMENTO, R. F. F. *et al.* O algoritmo *Support Vector Machines* (SVM): avaliação da separação ótima de classes em imagens CCD-CBERS-2. In: SIMPÓSIO BRASILEIRO DE SENSORIA-MENTO REMOTO, 14., 2009, Natal. **anais...** Natal: INPE, 2009.

PMJP – PREFEITURA MUNICIPAL DE JOÃO PESSOA. **plano municipal de recuperação da Mata atlântica da cidade de João pessoa.** João Pessoa: PMJP, 2010.

SANTOS, E. M. **teoria e aplicação de** *Support Vector Machines* **à aprendizagem e reconhecimento de objetos baseado na aparência**. 2002. 121 f. Dissertação (Mestrado em Informática) –

Geoprocessamento aplicado: contexto multidisciplinar

Universidade Federal da Paraíba, Campina Grande, 2002.

SANTOS, J. S. **Campo térmico urbano e sua relação com o uso e cobertura do solo em João pessoa.** 2012. Tese (Doutorado em Recursos Naturais) – Universidade Federal de Campina Grande, Campina Grande, PB, 2012.

SILVA, L. M. T. A Paisagem Ameaçada do Cabo Branco no Extremo Oriental das Américas, em João Pessoa, Paraíba. In: ENCUEN-TRO DE GEOGRAFOS DA AMÉRICA LATINA, 12., 2009, Montevidéu. **anais...** Montevidéu, 2009.

SBAU – SOCIEDADE BRASILEIRA DE ARBORIZAÇÃO UR-BANA. Carta a Londrina e Ibiporã. **boletim Informativo,** v. 3, n. 5, p. 3, 1996.

VASCONCELOS FILHO, J. M. **a produção e reprodução do espaço urbano no litoral norte de João pessoa.** Recife: O Autor, 2003.

# **Capítulo VII**

**Sistema de Informação Geográfca aplicado ao controle das perdas físicas em sistemas de abastecimento de água**

> Marcello Benigno Borges de Barros Filho Larissa Maria Alves de Araújo

## **Sistema de Informação Geográfca aplicado ao controle das perdas físicas em sistemas de abastecimento de água**

## **Introdução**

Captar a água bruta, torná-la potável e distribuí-la envolvem atividades complexas, as quais são empregadas nos sistemas públicos de abastecimento de água. Segundo Magalhães *et al.* (2004), esses sistemas se referem ao conjunto de equipamentos e serviços de operação e manutenção destinados ao abastecimento de água potável para fns de consumo doméstico, industrial, entre outros. Um sistema de abastecimento de água pode ser dividido nas seguintes unidades: manancial, captação, adução, estação elevatória, tratamento, reservação e rede de distribuição (OLIVEIRA *et al.*, 2010).

A implantação de todas essas unidades requer grandes obras, que exigem investimentos altos e demandam um equilíbrio entre a proteção dos recursos hídricos e as necessidades econômicas, sanitárias e sociais.

O monitoramento do desempenho hidráulico (controle de pressões e vazões) das redes de distribuição de água tratada é um dos meios ideais para que as áreas de operação das companhias de saneamento possam atuar efcazmente em sua gestão. Deve-se observar que as altas pressões podem ser responsáveis por danos às tubulações, tendo como consequência a ocorrência de perdas físicas de água (BARROS FILHO, 2005).

Tsutiya (2004) defne as perdas físicas como sendo todo volume de água tratada que foi produzida e se perdeu durante o trajeto, não chegando ao seu uso fnal. Essas perdas ocorrem principalmente devido aos extravasamentos dos reservatórios e aos vazamen-

#### Geoprocessamento aplicado: contexto multidisciplinar

tos na rede de distribuição de água, decorrentes da elevação da pressão nas tubulações, fato que acontece principalmente nas áreas de menores altitudes.

Segundo Oliveira *et al.* (2010), essa questão não está somente relacionada à perda de um bem com valor econômico, mas também a possíveis modifcações do comportamento hidráulico da rede em situações aparentemente não mensuráveis, como a de desgaste do complexo hidráulico. Tais fatores culminam em alterações de qualidade e maiores custos de operação.

Segundo Cowen (1988), um Sistema de Informação Geográfca (SIG) é um sistema de apoio à decisão envolvendo a integração de informações georreferenciadas em um ambiente de resolução de problemas. Sob essas condições, pretende-se, neste estudo, gerar subsídios para a gestão dos Sistemas de Abastecimento de Água (SAA), através da aplicação de um SIG capaz de mapear os setores da cidade de Santa Rita (PB) por faixa de pressão, o que possibilitará identifcar as áreas da rede de distribuição mais susceptíveis a vazamentos.

## **deSCrIção daS CaraCteríStICaS téCnICaS do Saa**

#### **a área de estudo**

A área de estudo está localizada na área urbana do município de Santa Rita (PB), a qual faz parte da Região Metropolitana de João Pessoa, estado da Paraíba. De acordo com o Instituto Brasileiro de Geografa e Estatística (IBGE, 2010), sua população em 2010 era de 120.310 habitantes. A cidade apresenta altitude média de 50 a 100 metros.

#### **aspectos hidráulicos do sistema**

Não existe arranjo único que possa caracterizar um sistema de abastecimento de água. Por isso, é importante conhecer os aspectos hidráulicos do SAA, especialmente para compor as informações descritivas do SIG.

O SAA de Santa Rita é um sistema isolado – isto é, um sistema que abastece isoladamente bairros, setores ou localidades.

A captação da água é realizada por tomada superfcial direta no Rio Tibiri. A água bruta é levada para a Estação de Tratamento de Água (ETA), que é do tipo convencional completa, e a desinfecção fnal é feita com cloro gasoso. A referida estação tem capacidade para tratar 250 litros de água por segundo.

A rede de distribuição tem aproximadamente 178 km de comprimento e em outubro de 2011 contava com 25.248 ligações cadastradas.

Quanto às Estações Elevatórias (EE) e aos reservatórios, cada um tem características particulares, que estão apresentadas na Tabela 1.

#### Tabela 1 – Informações sobre as EE e os reservatórios do SAA **de Santa Rita**

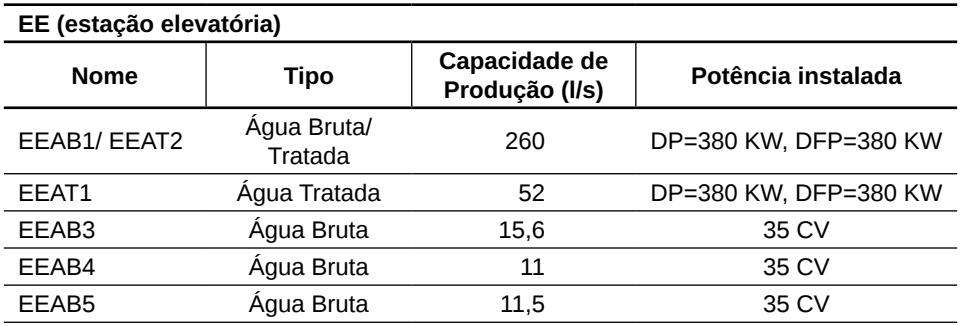

*(continua)*

#### Geoprocessamento aplicado: contexto multidisciplinar

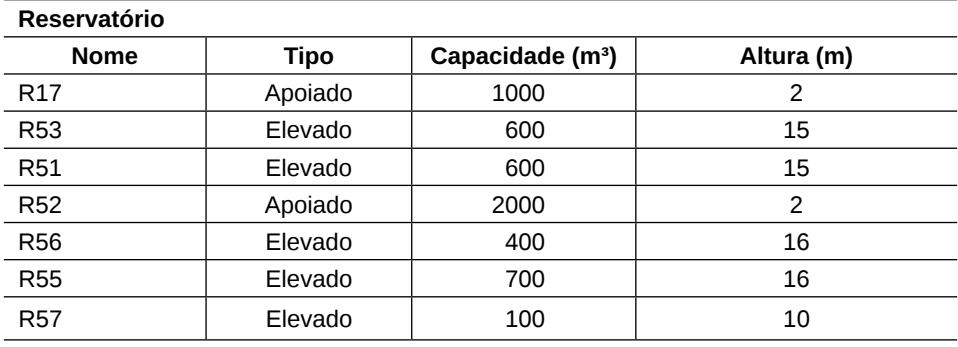

*(continuação)*

As informações descritivas referentes a cada unidade do sistema foram cedidas pela CAGEPA e serviram de base para formar as tabelas de atributos dos *shapfles*.

#### **zonas de pressão**

De acordo com Gonçalves e Alvim (2007), no interior de cada setor de abastecimento a operação é feita em um ou mais subsetores – um deles é a zona de pressão, denominação utilizada para a área abrangida por uma subdivisão da rede, na qual as pressões estática e dinâmica obedecem a limites prefxados.

A localização dos reservatórios de distribuição infui nas condições de pressão na rede, possibilitando uma melhor distribuição de água. Por isso, as zonas de pressão são determinadas a partir da área de infuência que cada reservatório abastece.

A padronização preconizada pela Norma Brasileira (NBR) 12218, da Associação Brasileira de Normas Técnicas (ABNT), estabelece que a pressão estática máxima nas tubulações distribuidoras deve ser de 50 metros de coluna de água (mca) (ABNT, 1994). Isso signifca dizer que a diferença entre a altitude do reservatório e a do ponto mais baixo da instalação predial atendida por esse reservatório não deve ser maior que 50 metros.

No presente trabalho será considerada apenas a pressão estática. Serão levantadas as pressões altas, mapeando os setores por faixa de pressão: (a) setores em estado ótimo, com pressão de até 40 mca; (b) setores em estado de alerta, com pressão entre 40 e 50 mca, pois, mesmo estando dentro dos padrões, há risco de vazamento, principalmente em áreas onde as tubulações são antigas e desgastadas; e (c) setores em estado crítico, com pressão acima de 50 mca, estando em desacordo com os limites prefxados pela norma. O esquema das zonas de pressão a serem mapeadas pode ser visualizado na Figura 1.

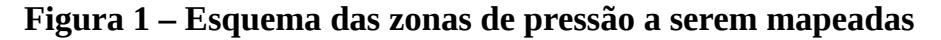

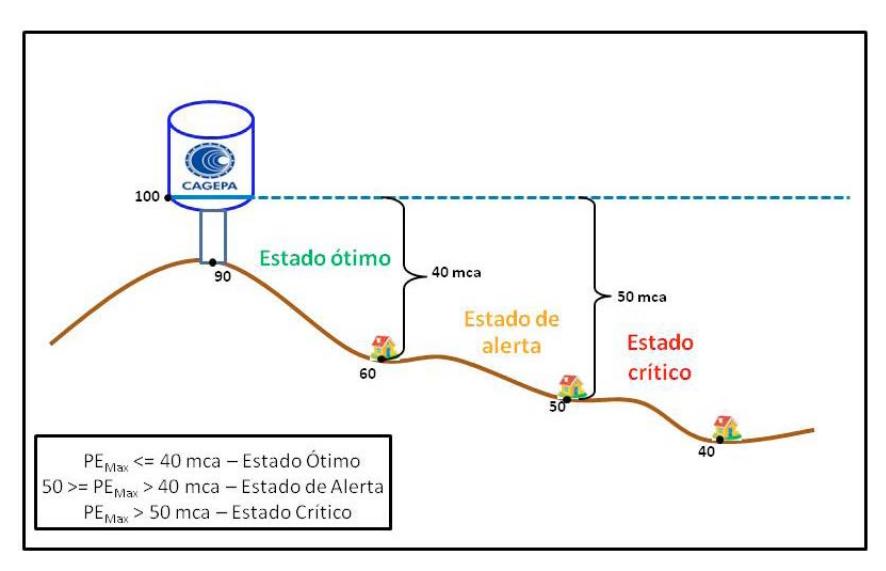

O conhecimento das zonas de pressão apresenta-se como uma importante informação no controle e na redução de perdas. Sabe-se que, em um sistema de água com alta pressão, ocorre com mais frequência uma grande quantidade de vazamentos (GONÇAL-VES; ALVIM, 2007).

## **IdentIfICação e MapeaMento doS pontoS CrítICoS, MaIS SuSCetíVeIS a perdaS fíSICaS de água no Saa**

#### **base de dados**

• Dados cartográfcos: Base Cartográfca Municipal, na escala de 1:10.000 e projeção cartográfca SIRGAS 2000, Zona 25 Sul.

• Dados de campo coletados com GPS.

• Suporte computacional: *software* AutoCAD 2007, utilizado para manusear e exportar a base cartográfca municipal; *software* GPS TrackMaker PRO, destinado ao tratamento de dados obtidos com GPS; *software* de SIG ArcGIS 9.3, utilizado para manipulação e gerenciamento das informações geográfcas, bem como para confecção de mapas temáticos.

#### **aquisição e tratamento dos dados**

Os dados cartográfcos necessários para a elaboração do presente trabalho foram adquiridos na CAGEPA, através da Gerência de Controle Operacional.

Foi fornecida a base cartográfca digital da área de estudo no formato .*dwg* – zona 25 Sul no sistema de projeção cartográfca Universo Transverso de Mercator (UTM), Datum SIRGAS 2000 e escala 1:10.000. Sua confecção foi concluída no ano de 2002.

As coordenadas dos pontos referentes à ETA e às EE foram coletadas por GPS de navegação e cedidas pela CAGEPA em arquivo digital no formato .gtm. Utilizando recursos do *software* GPS TrackMaker PRO, o arquivo .gtm foi exportado para o formato shapefle para ser manuseado no SIG.

A base cartográfca apresentou-se como a principal fonte de informação espacial. Foram fltradas as camadas de informação referentes aos pontos de controle, lotes, redes, hidrografa, limites do setor e área de infuência. Foram realizadas a verifcação e edição preliminar (quando necessário) desses dados, e sua correção foi

feita realizando o procedimento de união de algumas linhas abertas nessas camadas de informação, com o intuito de diminuir a quantidade de inconsistências.

Já no ambiente SIG, foram exportados os arquivos .dwg para o formato *shapefle*, e posteriormente foram realizados os processos de validação topológica e edição, como a transformação das camadas (área de infuência, limite do setor e lotes) de linha para polígono.

Foram escolhidas quatro áreas de infuência. No SAA existem mais duas áreas, mas elas não serão estudadas, pois uma não tem informações disponíveis sobre o reservatório e a outra não dispõe de pontos cotados, impossibilitando o conhecimento das informações de altitude da região, indispensáveis para o mapeamento das zonas de pressão.

#### **Criação do Modelo Digital do Terreno (MDT)**

O método geoestatístico empregado para criação do MDT é a interpolação espacial, imprescindível para o mapeamento das zonas de pressão, pois os dados tratados para análise da diferença entre a altitude do reservatório e a da área mais periférica abastecida por ele precisam ser conhecidos para que seja feita a representação da geometria espacial contínua da altitude de toda a região.

Neste trabalho, foi utilizado o método de interpolação espacial chamado Inverso Ponderado pela Distância (IPD). Segundo Miranda (2005), essa é uma técnica de interpolação que estima um valor para um local não amostrado a partir da média dos valores dos dados dentro de uma vizinhança.

O IPD faz com que os pesos dos dados sejam avaliados durante o processo de interpolação, segundo afrmam Mazzini e Schettini (2009). Quanto menor for o peso, maior o efeito de pontos distantes sobre toda a grade a ser estimada – essa relação inversamente proporcional explica o nome do método.

Destaca-se que o peso da distância é ajustado por um expo-

ente – isso implica dizer que quanto maior o expoente, maior será a infuência da distância (SOUZA *et al.*, 2005).

O expoente utilizado na elaboração do MDT foi 3, considerado por Landim (2000) um expoente alto, tendo sido escolhido neste trabalho por suavizar anomalias locais.

A partir da geração do MDT, foi elaborado o modelo tridimensional da área de estudo. Esse procedimento foi realizado no ArcScene, com a fnalidade de aproximar a visualização do MDT da realidade.

#### **álgebra de mapas**

A elaboração dessa etapa teve como foco uma das diversas potencialidades do SIG – as análises de variáveis espaciais –, explorando a técnica de operações matemáticas sobre dados matriciais (*raster*) denominada álgebra de mapas (CÂMARA *et al.*, 2001).

A álgebra de mapas foi utilizada para calcular a diferença de altitude entre o reservatório e toda a região abastecida por ele, obtendo as pressões estáticas da área de estudo em mca.

Elaborou-se uma operação matemática relacionando uma superfície que representa o nível do reservatório e o MDT. Para obter essa superfície, o polígono da área de infuência do reservatório foi convertido em uma camada *raster*, sendo o valor de referência um campo da tabela com o resultado do somatório da sua altitude com a sua respectiva altura. Vale destacar que deve ser utilizada a mesma resolução espacial para as duas superfícies em estudo – nesse caso, utilizou-se o valor de 20 metros.

Disponibilizadas as duas camadas *raster*, realizou-se a operação de subtração, que teve como resultado a diferença de altitude entre o reservatório e todo o terreno.

Uma subtração simples entre os *layers* referentes à superfície do reservatório e ao MDT permitiu a obtenção de um novo plano de informação, chamado pressões estáticas.

Informação GeoGráfIca aplIcado ao controle das perdas físIcas

Vale destacar que não foi levada em consideração a profundidade das tubulações em relação à altitude do terreno, visto que ela representa um valor irrelevante para o estudo.

## **análISe e dISCuSSão doS reSultadoS**

A Figura 2 mostra o SAA da área urbana do município de Santa Rita com as unidades cadastradas no presente trabalho. Existem outras unidades que também fazem parte do referido SAA, mas foram aqui representadas as mais relevantes e necessárias para o estudo.

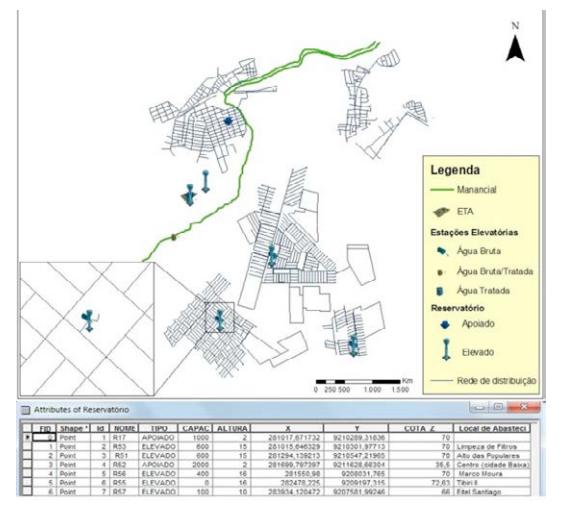

Figura 2 – Representação do SAA em ambiente SIG

Observa-se que, através de consulta, pode-se obter, por exemplo, a representação das EE e dos reservatórios de acordo com o tipo, como também o local de abastecimento de cada reservatório.

O MDT de toda a área de estudo está representado nas Figuras 3 e 4.
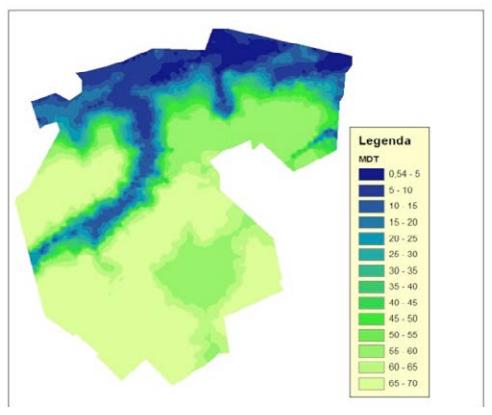

**figura 3 – MDT da área de estudo** 

#### Figura 4 – Representação tridimensional do MDT da área de **estudo**

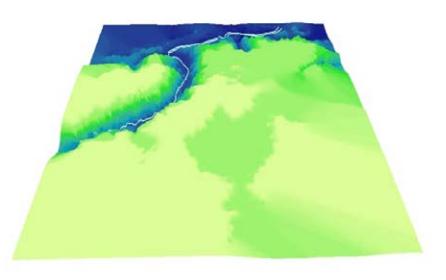

Os mapas apresentados a seguir caracterizam as zonas de pressão referentes às áreas de infuência de quatro reservatórios pertencentes ao sistema: R51, R52, R55 e R56.

A Figura 5 apresenta as pressões estáticas em mca e a Figura 6 apresenta, como resultado da álgebra de mapas, a delimitação das zonas de pressão do reservatório R51.

**figura 5 – Mapa representando as pressões estáticas referentes**  ao reservatório R51

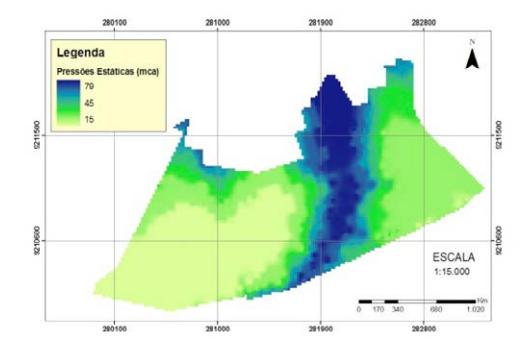

**figura 6 – Mapa representando a delimitação das zonas de**  pressão do reservatório R51 de acordo com os critérios estabe**lecidos**

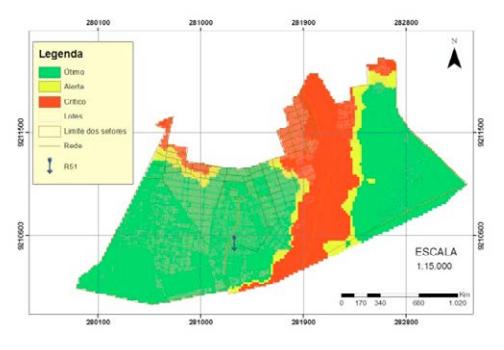

Verifca-se, na Figura 5, que as zonas de pressão na região do reservatório R51 variam de 15 a 79 mca. No mapa com a delimitação dessas zonas (Figura 6), identifca-se que existem áreas nos estados ótimo, em alerta e crítico: aproximadamente 236 ha estão

#### Geoprocessamento aplicado: contexto multidisciplinar

em estado ótimo, aproximadamente 25 ha estão em estado de alerta e aproximadamente 88 ha estão em estado crítico (destacando que a maior parte dessas áreas não conta com lotes nem rede de distribuição).

Em comparação com as áreas dos outros reservatórios estudados, verifca-se que a região do reservatório R51 é a que mais tem redes de abastecimento em zonas de pressão consideradas de estado crítico. Dessa forma, esse resultado serve de suporte para gerar projetos de melhorias nessas áreas identifcadas como de elevada pressão – por exemplo, projetos para instalação de válvulas redutoras de pressão.

Observa-se na Figura 6 que a região do reservatório R51 em estado crítico está próxima do reservatório R52. De acordo com o MDT (Figura 7), a região atendida por esse reservatório tem altitudes que variam entre 1,2 e 60 m e apresenta pressões ótimas, entre -22 e 35 mca, como pode ser verifcado na Figura 8.

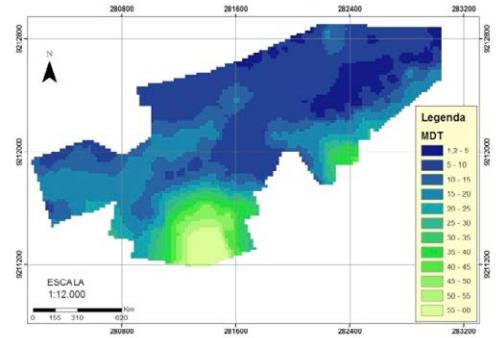

Figura 7 – Mapa representando o MDT do reservatório R52

**figura 8 – Mapa representando a delimitação das zonas de**  pressão do reservatório R52, de acordo com os critérios esta**belecidos**

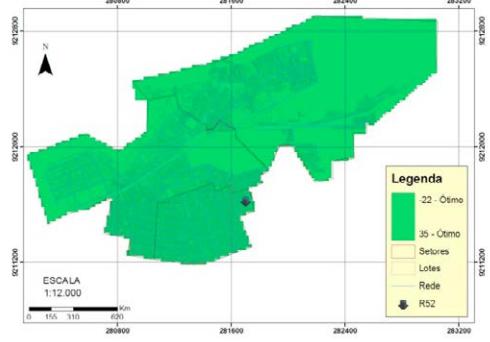

Dessa forma, pode-se verifcar se há necessidade de averiguar a possibilidade de uma reclassifcação dos setores dessa área. Como os reservatórios são implantados em períodos diferentes, sendo construídos à medida que a cidade cresce e que surge a necessidade de sua implantação, não são realizados, na maioria das vezes, projetos de reconexões, pelo fato de que para isso seriam necessárias intervenções dispendiosas.

Foram mapeadas as áreas com pressões entre 40 e 50 mca, pois, apesar de essas pressões serem aceitas pelos padrões determinados na NBR 12.218, se essas áreas estiverem com tubulações antigas, também podem sofrer perdas físicas devido às altas pressões. De posse dessa informação, a concessionária pode apurar se são recorrentes os consertos nas tubulações em virtude de vazamentos e, então, analisar se é necessária a substituição desses trechos da rede.

Yoshimoto *et al.* (1999) alertam, porém, que a substituição de trechos de rede só deve ser realizada quando, após a realização de outras atividades, ainda forem detectados elevados índices de

perda na área, pois o custo da substituição é elevado.

Na Figura 9 é apresentado o mapa das zonas de pressão do reservatório R55, enquanto a Figura 10 apresenta, como resultado da álgebra de mapas, a delimitação das zonas de pressão.

#### **figura 9 – Mapa representando as pressões estáticas referentes**  ao reservatório R55

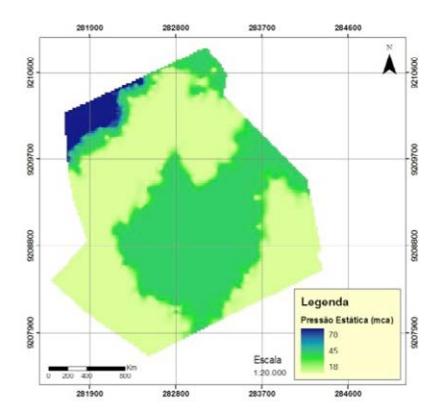

**figura 10 – Mapa representando a delimitação das zonas de**  pressão do reservatório R55, de acordo com os critérios estabe**lecidos**

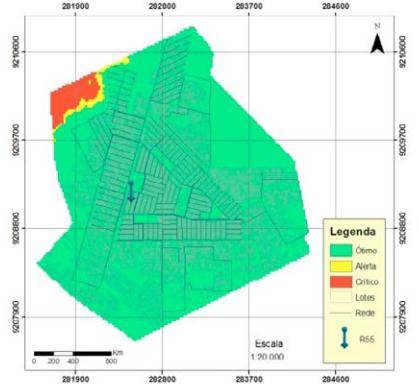

Calculando a área dos polígonos da Figura 10, verifca-se que aproximadamente 562 ha são considerados em estado ótimo de pressão, apenas 5 ha são considerados em estado de alerta e 14 ha são considerados em estado crítico – esses últimos estão localizados próximos à região do manancial e não contam com cadastro de lotes na área. Com essa informação, em caso de expansão da rede, a concessionária já tem conhecimento de que essa região apresenta pressões elevadas.

Na Figura 11 observa-se que, na região do reservatório R56, a altitude varia entre 60 e 70 m. Sendo assim, o relevo apresentase sem muitas variações, o que se reflete nas zonas de pressão, que estão entre 16 e 26 mca (Figura 12), sendo consideradas em estado ótimo. Isso mostra que os vazamentos nessa região provavelmente não se devem a elevadas pressões na rede.

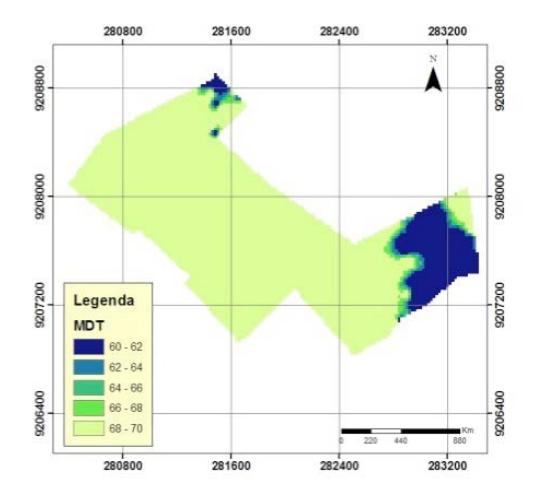

Figura 11 – Mapa representando o MDT do reservatório R56

**figura 12 – Mapa representando a delimitação das zonas de**  pressão do reservatório R56, de acordo com os critérios estabe**lecidos**

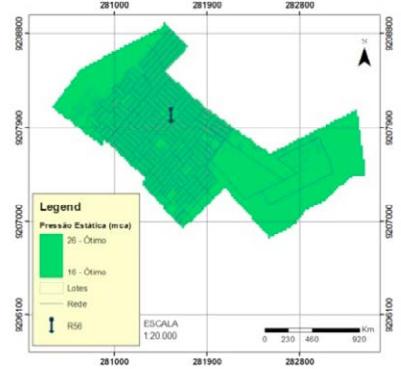

# **ConSIderaçõeS fInaIS**

Tratando-se dos resultados desenvolvidos para auxiliar no controle de perdas físicas, foi possível mapear as zonas de pressão, destacando os pontos mais suscetíveis a sofrer tais perdas devido a elevadas pressões na rede. Isso contribuiu na defnição de soluções para que o sistema atinja os padrões de pressão compatíveis com o fornecimento de um serviço de qualidade aos seus usuários.

Com a base nos dados gerados nesta pesquisa, é possível conceber e implementar uma diversidade de aplicações para uma efetiva gestão, controle e manutenção do SAA.

Também fca comprovada a aplicabilidade do geoprocessamento dentro dos projetos de Engenharia Civil, facilitando o planejamento e a tomada de decisão.

O resultado do mapeamento permitiu diagnósticos adicionais da situação operacional do sistema no que diz respeito às zonas de pressão, possibilitando gerar projetos de melhorias para a minimização das perdas físicas em SAA, que causam danos ao homem e ao meio ambiente.

# **referÊnCIaS**

ABNT – ASSOCIAÇÃO BRASILEIRA DE NORMAS TÉCNI-CAS. **NBR 12218:** Projeto de rede de distribuição de água para abastecimento público (procedimento). Rio de Janeiro, 1994.

BARROS FILHO, M. B. B. **desenvolvimento de sistema de geoinformação como suporte ao gerenciamento das redes de distribuição de água.** 2005. 85 f. Dissertação (Mestrado em Ciências Geodésicas e Tecnologias da Geoinformação) – Universidade Federal de Pernambuco, Recife, 2005.

CÂMARA, G.; DAVIS, C.; MONTEIRO, A. M. V. I**ntrodução à Ciência da geoinformação.** São José dos Campos: INPE, 2001.

COWEN, D. J. GIS versus CAD versus DBMS: what are the differences? Photogrammetric Engineering and Remote Sensing, v. 54, n. 11, p. 1551-1554, 1988.

GONÇALVES, E.; ALVIM, P. R. A. **pesquisa e combate a vazamentos não visíveis.** Brasília: SNSA, 2007. (Série Guias práticos: técnicas de operação em sistemas de abastecimento de água, v. 3).

IBGE – INSTITUTO BRASILEIRO DE GEOGRAFIA E ESTA-TÍSTICA. **Censo Demográfco 2010.** Disponível em: <www.censo2010.ibge.gov.br>. Acesso em: 7 out. 2012.

LANDIM, P. M. B. **Introdução aos métodos de estimação espacial para confecção de mapas.** Texto didático. UNESP/campus de Rio Claro, 2000.

Geoprocessamento aplicado: contexto multidisciplinar

MAGALHÃES, M. A.; MAGALHÃES, M. W.; MAGALHÃES, A. **Manual abastecimento de água – orientações técnicas.** Monte Santo de Minas, MG: Engenharia & Projetos, 2004. Disponível em: <http://www.enge.com.br/manual\_abastecimento\_agua.pdf>. Acesso em: 8 out. 2012.

MAZZINI, P. L. F.; SCHETTINI, C. A. F. Avaliação de metodologias de interpolação espacial aplicadas a dados hidrográfcos costeiros quase-sinóticos. **brazilian Journal of aquatic Science and technology,** v. 13, n. 1, p. 53-64, 2009.

MIRANDA, J. I. **fundamentos de sistemas de informações geográfcas.** Brasília: Embrapa Informação Tecnológica, 2005.

OLIVEIRA, H. A.; MELLI, R. V.; MELLO, W. C. **análise de reabilitação de sistemas de distribuição de água através de simulação hidráulica.** 2010. 100 f. Trabalho de Conclusão de Curso (Graduação em Engenharia Civil) – Universidade Anhembi Morumbi, São Paulo, 2010.

SOUZA, J. L. L. L. *et al.* Avaliação de métodos de interpolação aplicados à espacialização das chuvas no território identidade Portal do Sertão / Bahia. In: SIMPÓSIO BRASILEIRO DE SENSO-RIAMENTO REMOTO, 15., 2011, Curitiba. **anais...** São José dos Campos: INPE, 2005. p. 4295-4302.

TSUTIYA, M. T. **abastecimento de água.** São Paulo: Departamento de Engenharia Hidráulica e Sanitária da Escola Politécnica da Universidade de São Paulo, 2004.

YOSHIMOTO, P. M.; TARDELLI FILHO, J.; SARZEDAS, G. L. **Controle da pressão na rede.** 43 p. Brasília: PNCDA, 1999.

# **Capítulo VIII**

**geotecnologias aplicadas à gestão da saúde pública: áreas de riscos de acidentes por animais peçonhentos**

> Carlos Lamarque Guimarães Arilde Franco Alves Fabrício de Souza Silva Matheus Miron Lima

# **geotecnologias aplicadas à gestão da saúde pública: áreas de riscos de acidentes por animais peçonhentos**

### **Introdução**

Os acidentes por animais peçonhentos no Brasil caracterizam-se como um problema muito antigo e vêm crescendo a cada ano que passa. Acredita-se que o aumento do número de casos seja decorrente das modifcações do ambiente natural pelo desmatamento e os diferentes usos do solo urbano pelo homem, o que causa uma quebra na cadeia alimentar desses animais, acabando também com seus locais de abrigo (MCINTYRE, 1999).

Um bom exemplo da antiguidade do problema no Brasil é a conhecida carta datada de 31 de maio de 1560, escrita em São Vicente (SP) pelo jesuíta espanhol José de Anchieta e dirigida ao seu superior, padre Diego Laynes, em Roma, relatando acidentes causados pelos diversos gêneros de serpentes venenosas existentes no Brasil, como a jararaca, a cascavel e a coral; o referido padre escreve, ainda, na carta mencionada, sobre as aranhas "peludas", hoje conhecidas como caranguejeiras, e retrata até mesmo as lagartas, que se tornaram um problema mais evidente no país a partir de 1989, em especial nos estados do Rio Grande do Sul e Santa Catarina, onde foram observados registros crescentes de acidentes com lagartas do gênero *Lonomia oblíqua* (CARDOSO, 2003).

Separar os problemas de saúde pública dos problemas ambientais é um enorme equívoco, até porque o homem está inserido e sofre cotidianamente pelas suas próprias ações, gerando inúmeras transformações. Segundo a Fundação Nacional da Saúde (FUNA-SA 2002, p. 11).

"A relação entre saúde e ambiente sempre fez parte da saúde pública do Brasil, mas ao longo da história, diferentes concepções de ambiente foram desenvolvidas de acordo com as demandas colocadas pela sociedade e a evolução das disciplinas científcas presentes na saúde pública".

Além do mais, os fatores ambientais e a infraestrutura em que as sociedades estão inseridas têm uma forte relação, de forma direta ou indireta, com os problemas de saúde pública e estão relacionados ao pleno desenvolvimento da saúde humana. Diante dessa situação, o governo federal criou, vinculada ao Ministério da Saúde, a Coordenação Geral de Vigilância em Saúde Ambiental (CGVAM), para coletar dados, avaliar situações especiais e desenvolver estratégias para controlar as endemias, causadas por problemas sociais e ambientais.

Entendendo-se a vigilância ambiental em saúde como fator relevante, no que diz respeito à prevenção em saúde pública, é bom compreender que:

> "Um importante precursor da Vigilância Ambiental em Saúde desenvolveu-se vinculado às ações de controle de fatores ambientais biológicos como vetores, animais transmissores da raiva, acidentes com animais peçonhentos, contaminação biológica da água de consumo humano (que leva a ocorrência de cólera, diarreias, etc) e, mais recentemente, fatores físicos e químicos relacionados à contaminação ambiental" (FUNASA, 2002, p.12)".

A partir dessa visão sobre a vigilância ambiental em saúde, é que as notifcações e os levantamentos de dados sobre os agravos de acidentes por animais peçonhentos passaram a ser também considerados importantes para o desenvolvimento de políticas públicas voltadas à assistência, prevenção dos acidentes e melhoria da qualidade de vida da sociedade.

Os animais peçonhentos são aqueles que produzem veneno e são capazes de inoculá-lo, afetando a saúde humana. Nessa categoria, podemos elencar: aranhas, escorpiões, lagartas taturanas, serpentes, formigas, vespas, abelhas, entre outros animais que podem ser encontrados com certa frequência e apresentam diferentes características, como alguns tipos de peixe, anfíbios e cnidários.

As serpentes peçonhentas são responsáveis por muitos acidentes em nosso país. Dependendo da quantidade de veneno introduzido, podem matar ou incapacitar o acidentado, se ele não for socorrido em tempo hábil e tratado de forma correta, com a aplicação dos soros apropriados (FUNDACENTRO, 2001). Já entre os escorpiões, a espécie causadora dos acidentes mais graves no Brasil é o escorpião amarelo, cientifcamente denominado de Tityusserrulatus. Por ter veneno mais potente, pode causar muitos óbitos, principalmente em crianças com idade inferior a sete anos, desnutridas ou que apresentem cardiopatia prévia (LOURENÇO, 2002).

No escorpionismo, o tempo entre o acidente e o início de manifestações sistêmicas graves é bem mais curto do que nos acidentes ofídicos. Desse modo, crianças picadas por escorpiões-amarelos, ao apresentarem os primeiros sinais e sintomas de envenenamento sistêmico, devem receber o soro específco o mais rapidamente possível, bem como cuidados para a manutenção das funções vitais (BRASIL 2005; 2010).

O estudo e o registro das notifcações dos agravos ocorridos em virtude da presença de animais peçonhentos fora dos seus habitat são de extrema importância para que sejam traçados parâmetros a serem utilizados pelas autoridades de vigilância em saúde, devido à grande periculosidade e sua potencial gravidade dessas ocorrências, principalmente para crianças, com faixa etária de zero a 12 anos, e idosos, com faixa etária acima dos 65 anos.

Considerando que a localização do acidente é, uma informação muito importante para a avaliação de padrões de compor-

#### Geoprocessamento aplicado: contexto multidisciplinar

tamento nas ocorrências de ataques por animais peçonhentos, há a necessidade de se utilizar tecnologias que permitam processar e analisar dados espaciais. Nesse sentido, as geotecnologias, entre as quais se encontram os sistemas de informações geográfcas (SIG) constituem ferramentas imprescindíveis para auxiliar na tomada de decisões relacionadas às políticas de saúde.

Com o uso de geotecnologias, é possível espacializar os dados relativos aos registros de ocorrência de ataques por animais peçonhentos. Assim, podem-se determinar as áreas mais suscetíveis a esses eventos através da construção de mapas temáticos, utilizando funções de análises espaciais como, o estimador de densidade kernel.

O objetivo deste trabalho foi elaborar mapas temáticos baseados nos registros pontuais das localidades onde ocorreram agravos com os mais diversos tipos de animais peçonhentos no município de João Pessoa (PB). Nesse aspecto, utilizando o banco de dados do Setor de Epidemiologia da Secretaria Municipal de Saúde, relativo ao ano de 2012, e ferramentas de geoprocessamento - o estimador kernel, as funções de distâncias (disponíveis no software de SIG ArcGIS, versão 9.3) e, também, imagens de satélite do *Google Earth* -, foi possível identifcar que tipo de animal gerou a maior incidência de agravos, assim como as localidades de João Pessoa que apresentam maiores riscos desses acidentes.

Os estudos apontaram uma relação estreita entre esses ataques e alguns fatores de risco, como: a invasão do *habitat* dos animais através da expansão urbana; a diminuição das áreas verdes remanescentes nas cidades; e, por fm, políticas públicas defcitárias em relação ao controle dos agravos e ao esclarecimento da população sobre como combater, minimizar ou não atrair tais animais para o entorno das suas residências.

#### **MetodologIa**

# **área de estudo**

O estudo foi desenvolvido no município de João Pessoa, capital do estado da Paraíba. Segundo o Instituto Brasileiro de Geografa e Estatística (IBGE, 2015), esse município contava com uma população estimada em 791.438 habitantes em 2015, ocupando uma área de 211,475 km2. A cidade tem como bioma predominante a Mata Atlântica, e sua localização geográfca toma por base a Ponta do Seixas, situada na latitude 7°9'28" sul e longitude 34°47'30" oeste.

João Pessoa é o principal centro fnanceiro e econômico do estado da Paraíba, sendo responsável por 30,7% da economia paraibana, e apresenta o maior índice de desenvolvimento humano (IDH) do estado, de 0,763. É considerada a 8ª cidade mais populosa do Nordeste brasileiro e a 24ª mais populosa do Brasil (IBGE, 2015).

Atualmente, a cidade de João Pessoa tem passado por um vertiginoso crescimento urbano, que avança rapidamente rumo aos últimos redutos rurais (a zona sul do município), restando pouco espaço ou pequenas áreas para o abrigo dos animais silvestres, incluindo aqueles que podem nos causar danos ou intoxicações.

#### **processamento de dados**

Foi realizado o levantamento dos dados das vítimas de agravos por animais peçonhentos (destacando endereço, sexo, idade e outras informações), bem como das espécies causadoras, obtidos no setor de epidemiologia da Secretaria Municipal de Saúde de João Pessoa, no ano de 2012, por meio de um formulário padrão designado "Ficha de Investigação" (Figura 1).

### **Figura 1–Parte da fcha de investigação de acidente por animais peçonhento**

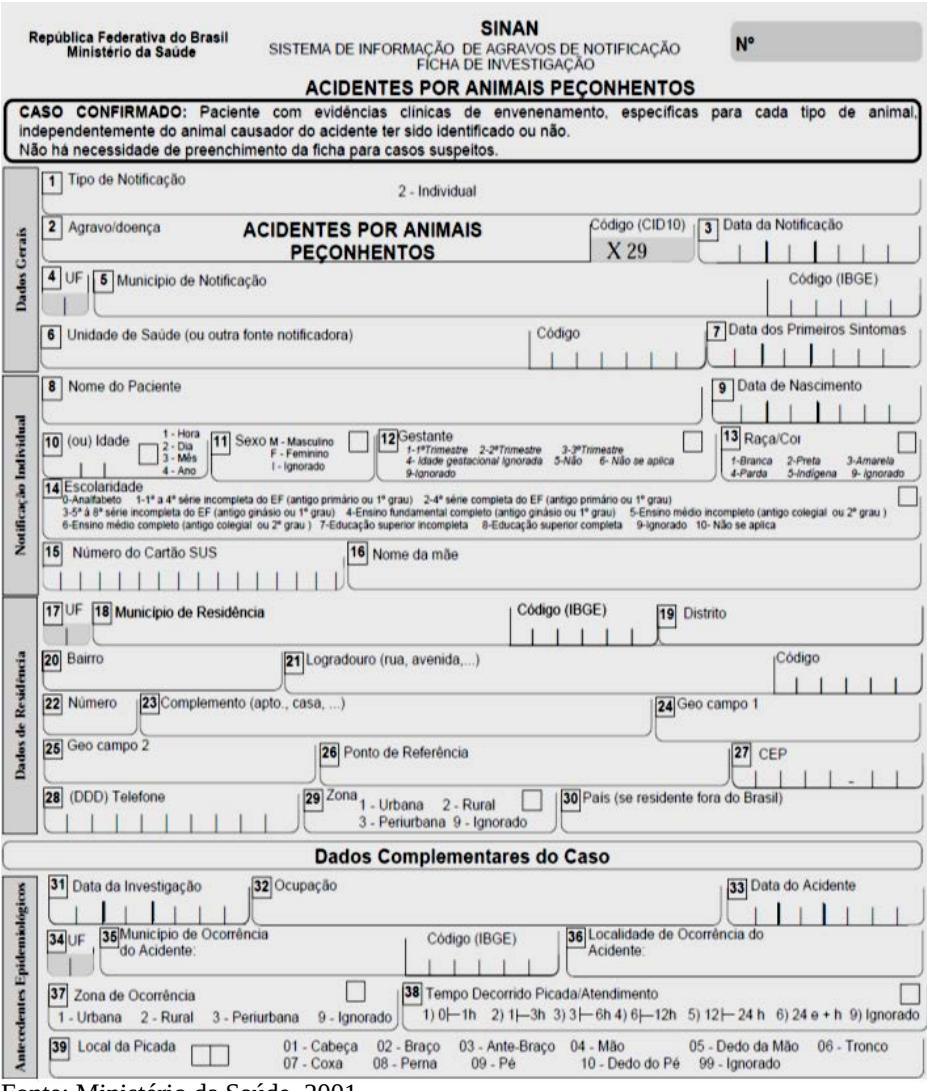

Fonte: Ministério da Saúde, 2001

O número total de ocorrências foi contabilizado em 1.706, das quais 1.119 notifcações (65,6% dos casos) continham registros de endereços; cerca de 590 ocorrências (34,4%) não tiveram sua localização defnida e, por conseguinte, foram descartadas.

Os dados foram tabulados e, em seguida, o campo "endereço" foi convertido em coordenadas planas UTM utilizando o *software Google Earth*, o que permitiu a criação do plano de informação (ou camada) denominado "ataques por animais peçonhentos" e sua posterior espacialização no *software* ArcGIS 9.3.

#### **estimador de densidade kernel**

A partir da obtenção dos registros de ataques por animais peçonhentos, foram estimadas as suas densidades dentro da área de estudo aplicando o estimador de densidade kernel, presente na extensão *Spatial Analyst do software* ArcGis 9.3.

O estimador de densidade kernel desenha uma "vizinhança" circular ao redor de cada ponto da amostra, correspondendo ao raio de infuência, e, então, aplica uma função matemática de valor unitário, na posição do ponto amostrado, e de valor zero na borda ou fronteira da "vizinhança". O valor atribuído à célula é a soma dos valores kernel sobrepostos, e divididos pela área de cada raio de pesquisa (SILVERMAN, 1986).

Utilizou-se, neste estudo, o estimador de densidade kernel gaussiano ou normal, cuja função matemática é descrita pela equação a seguir.

$$
k(x,y,z)=\frac{1}{2\pi\tau}exp\left(-\frac{d_{ij}^2}{2\tau^2}\right)
$$

Onde:

dij= distância do ponto (a ser estimado o valor da intensidade kernel) às amostras;

τ = raio de atuação ou raio de infuência;

k= função de estimação ou estimador kernel.

#### Geoprocessamento aplicado: contexto multidisciplinar

O estimador kernel considera o raio de infuência (τ) e a função de estimação (K) na distribuição dos pontos e descrição do fenômeno estudado. O Kernel utiliza uma das suas funções para atribuir pesos diferenciados aos pontos que se encontram no raio de atuação, determinando a estimativa da densidade de pontos na área de estudo.

#### **análISe deSCrItIVa doS dadoS**

Dos 1.706 casos de atendimentos realizados durante o ano de 2012, no município de João Pessoa, em razão de agravos por animais peçonhentos, 92,6% das ocorrências foram associadas aos escorpiões (Figura 2).

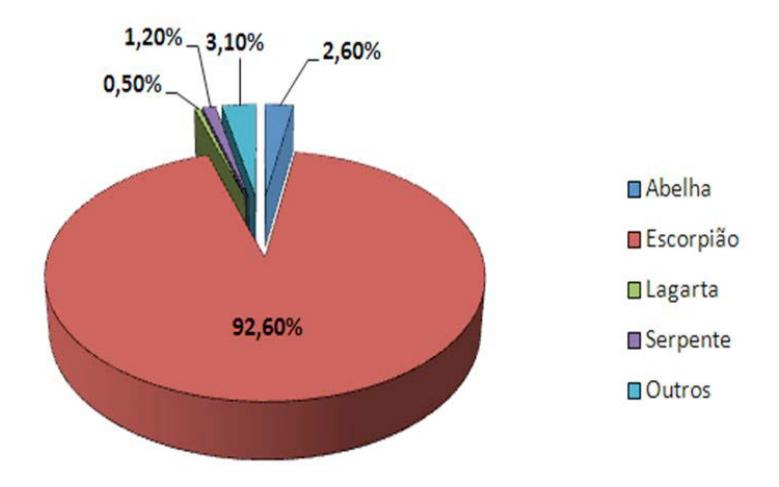

**figura 2 – acidentes por tipo de animal peçonhento**

Com relação aos registros por faixa etária, verifcou-se uma concentração de 29,8% das notifcações no somatório das classes de zero a quatro anos; cinco a nove anos e de 60 anos ou mais (Figura 3).

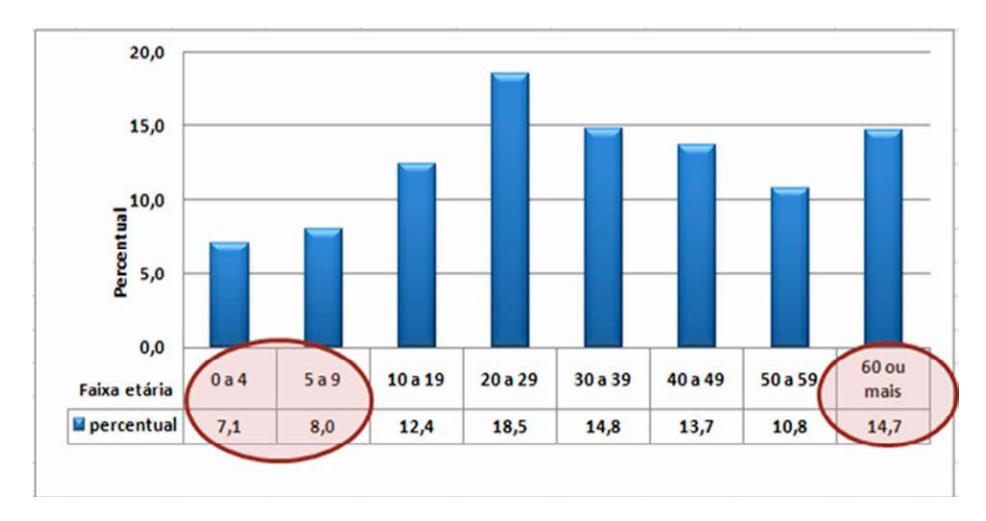

**figura 3 – acidentes por faixa etária**

O gráfco apresentado na Figura 4 mostra que mais de 50% do total dos registros ocorridos no ano de 2012 concentraram-se em apenas oito bairros, dos 57 existentes no município de João Pessoa. Os bairros com os maiores números de notifcações foram: Mangabeira, com 298 ocorrências; Valentina, com 127; Cristo Redentor, com 96; Ernesto Geisel, com 82; Castelo Branco e Funcionários, com 75 casos cada; Bancários, com 71; e Mandacaru, com 63 notifcações (Figura 4).

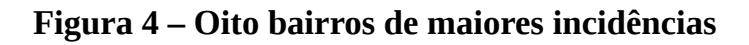

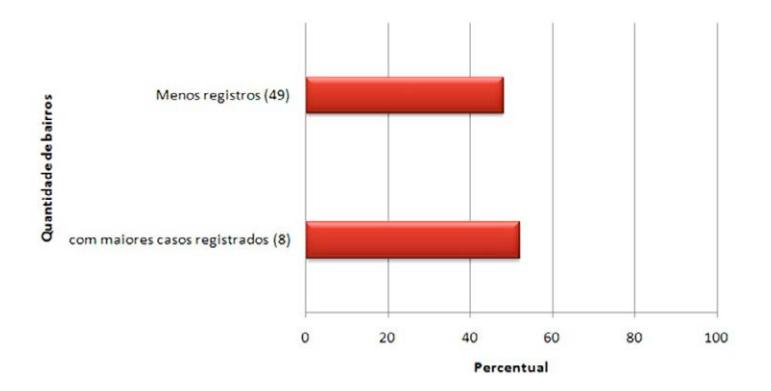

## **produção de MapaS e dISCuSSão da probleMátICa**

A distribuição espacial dos 1.119 registros de notifcações de agravos por animais peçonhentos no ano de 2012, no município de João Pessoa, está apresentada na Figura 5 na qual se observa uma maior concentração de eventos na região central da cidade.

**Figura 5 – Mapa de espacialização das notifcações de agravos por animais peçonhentos no município de João pessoa, em 2012**

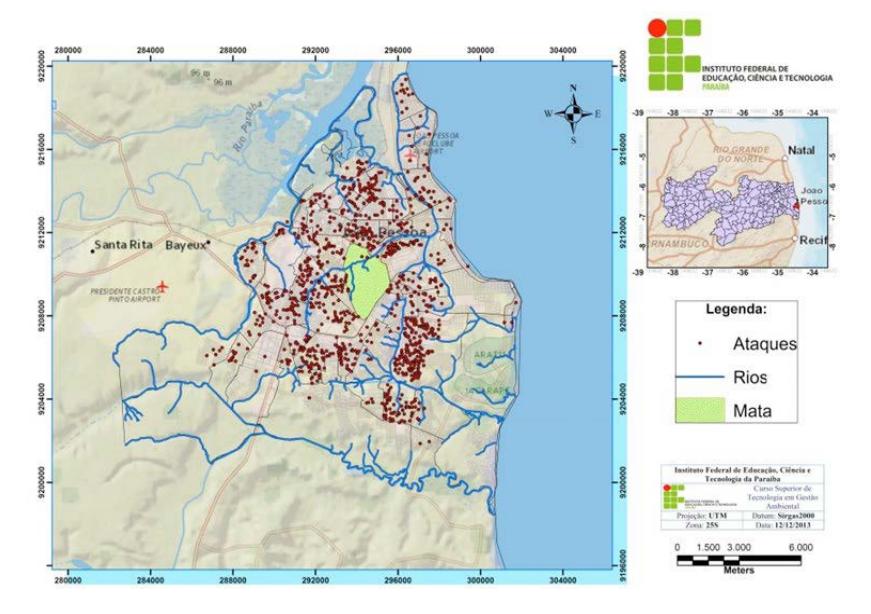

O mapa temático exposto na Figura 6 exibe a densidade razão entre a área, em hectares, e acidentes por animais peçonhentos - relativa a cada bairro do município de João Pessoa. Nesse mapa, verifca-se que os menores valores de densidade ocorrem na região sul do município.

### **figura 6 – densidade de agravos por animais peçonhentos (área em hectares por notifcação) nos bairros do município de João pessoa, em 2012**

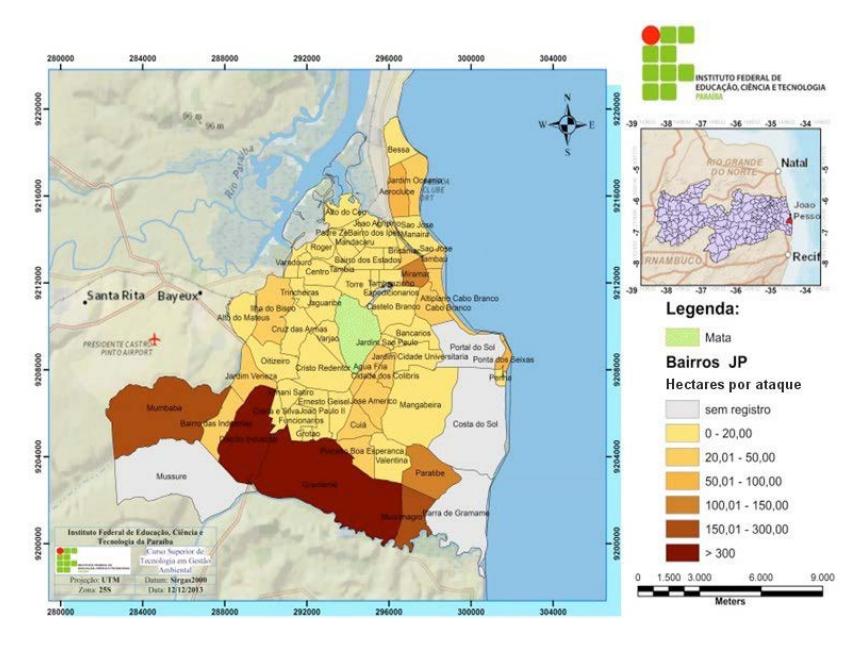

O bairro Gramame é o maior do município de João Pessoa em extensão territorial. O referido bairro, por ser pouco urbanizado, apresentou a menor densidade de agravos por animais peçonhentos.

Para os bairros Gramame e Distrito Industrial, houve apenas um registro de ocorrência para uma área superior a 300 ha. Vale salientar que, para a maioria dos bairros, essa razão foi de um registro de agravo para uma área de até 20 ha.

O mapa de proximidades, exibido na Figura 7, mostra as faixas de distâncias aos agravos por animais peçonhentos no município de João Pessoa. Tal mapa evidencia que praticamente toda a área urbana está inserida na menor classe de proximidade. Isso indica que, nessa região, todas as residências estão localizadas a uma distância de, no máximo, 500 metros de alguma ocorrência de ataque por animais peçonhentos. Nota-se, também, que a região

mais ao sul do município de João Pessoa apresentou as áreas mais afastadas de focos de ocorrências de agravo por animais peçonhentos, com distâncias superiores a 1,8 km, atingindo em alguns pontos valores acima de 5,0 km.

**figura 7 – proximidade a acidentes com animais peçonhentos no município de João pessoa, em 2012**

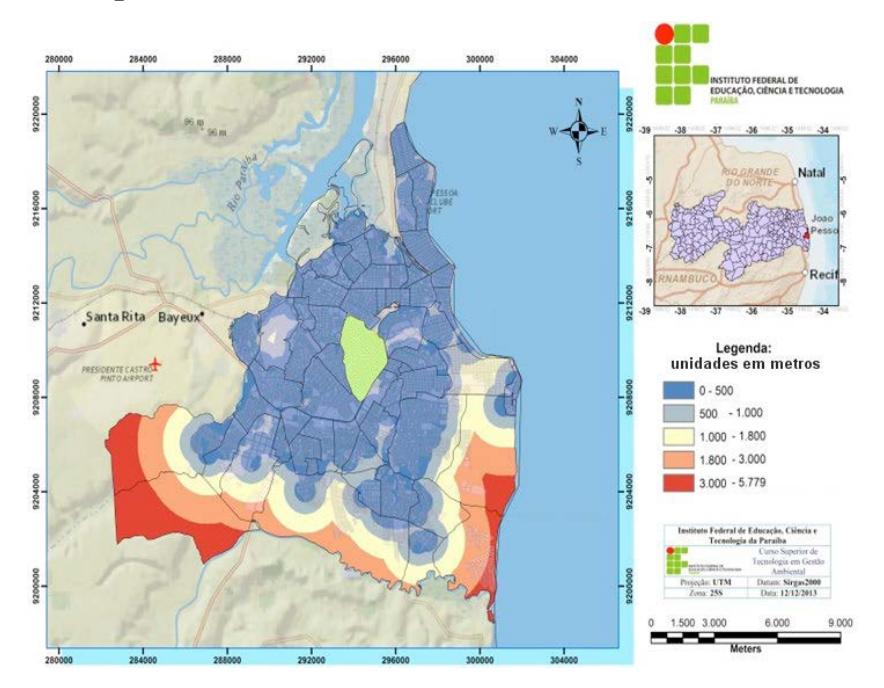

Essa análise das relações entre ocorrências e distâncias é importante, porque possibilita aos órgãos responsáveis pelas atividades de vigilância em saúde pública, planejar estratégias de combate ou minimização dos agravos nas áreas de incidência de acidentes, considerando, para isso, uma associação entre classes de proximidades e grau de intensidade de riscos (como níveis baixo, médio e alto).

A análise possibilita uma melhor distribuição dos recursos

materiais e de pessoal para que sejam desenvolvidas as ações de prevenção e combate de forma localizada.

A Figura 8 mostra o mapa de superfície construído a partir do estimador de densidade kernel. Ele representa as estimativas de intensidade de casos de acidentes com animais peçonhentos e se baseia no padrão espacial da distribuição dos registros de ocorrências. Esse tipo de mapeamento serve, principalmente, para analisar, de forma local, as variações de intensidade das ocorrências, observando até mudanças signifcativas em áreas pertencentes ao mesmo bairro.

Identifca-se, no referido mapa, que, exceto nas regiões mais afastadas da zona urbana da capital, há a predominância de áreas com níveis altos de incidência de acidentes por animais peçonhentos.

Mangabeira, bairro mais populoso do município de João Pessoa, apresentou os maiores índices de intensidade. Essa área, localizada na região sudeste da cidade, alcançou o maior valor de intensidade, ratifcando o fato de que esse setor foi o mais crítico do município de João Pessoa.

### **figura 8 – Superfície de densidade dos diversos tipos de acidentes**

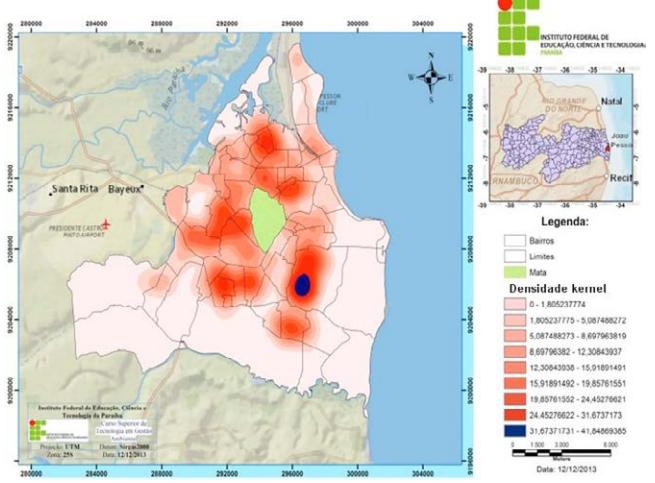

#### Geoprocessamento aplicado: contexto multidisciplinar

O mapa temático representado pela Figura 9 mostra as localizações das escolas e creches da rede municipal de ensino de João Pessoa, cujas coordenadas foram adquiridas no site da Prefeitura Municipal de João Pessoa. Esses estabelecimentos de educação totalizaram 143 unidades, sendo 130 escolas e 13 creches, as quais foram identifcadas e espacializadas.

A localização dos estabelecimentos de Educação Básica foi sobreposta à superfície de densidade kernel. A partir dessa sobreposição, observou-se, nessas localidades, altos índices de intensidade de ocorrência entre os alunos que estudam nas escolas e creches municipais.

#### **figura 9 – localização das creches e escolas em áreas de risco no município de João pessoa, em 2012**

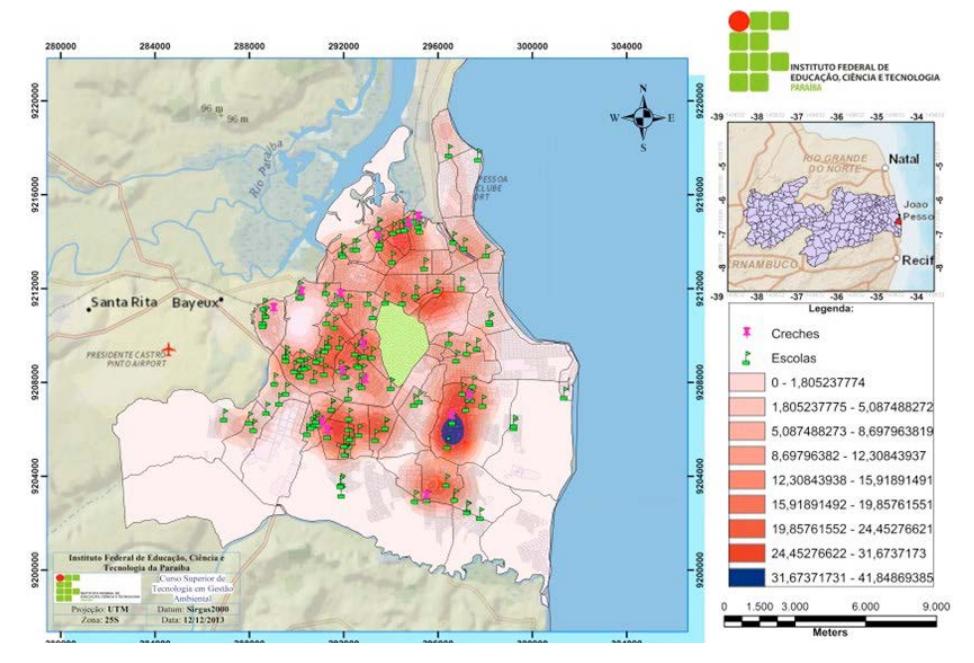

Ao analisar a relação intensidade de ocorrências por animais peçonhentos e localização das escolas e creches, observa-se que

dois estabelecimentos de ensino básico e uma creche, localizados no bairro de Mangabeira, estão na área mais crítica, ou seja, com maior concentração de registros.

## **ConSIderaçõeS fInaIS**

A importância de se avaliar a intensidade de ocorrência de acidentes com esses tipos de animais em escolas de Ensino Básico se dá pelo fato de haver nelas uma grande quantidade de alunos abaixo dos 14 anos de idade, ou seja, uma população de acentuada vulnerabilidade.

Outra questão importante constatada pela pesquisa foi a de que a maioria dos agravos registrados se deve a escorpiões. Esses acidentes são classifcados como de grau leve, e podem ser tratados nas unidades básicas de saúde. Contudo, muitos casos escapam das estatísticas oficiais.

Foi possível concluir que a observação espacializada dos acidentes com animais peçonhentos que ocorrem no Município de João Pessoa, principalmente em relação ao escorpião, deve ser tratada com maior atenção pelas autoridades públicas que fazem a gestão da saúde ambiental municipal. Mesmo que não tenham ocorrido registros de letalidade, não se descartam possíveis acontecimentos com óbitos, tendo em vista que o mapeamento apontou regiões de alta concentração ou densidade de riscos (Figura 8), populações de risco inseridas nessas regiões (Figura 9), a exemplo de escolas de ensino básico e creches localizadas na área com a maior incidência de acidentes com animais peçonhentos, no bairro de Mangabeira.

## **referÊnCIaS**

BRASIL. Ministério da Saúde. Secretaria de Vigilância em Saúde. **guia de Vigilância epidemiológica.** 6ª ed. Brasília: Ministério da Saúde, 2005. 816 p. (Série A. Normas e Manuais Técnicos). Disponível em: <http://bvsms.saude.gov.br/bvs/publicacoes/Guia\_Vig\_ Epid\_novo2.pdf>. Acesso em: abr. 2015.

\_\_\_\_\_\_. 7ª. ed. Brasília: Ministério da Saúde, 2010. 816 p. (Série A. Normas e Manuais Técnicos) Disponível em: http://bvsms.saude. gov.br/bvs/publicacoes/guia\_vigilancia\_epidemiologica\_7ed.pdf. Acesso em: jun. 2015.

**\_\_\_\_\_. Manual de diagnóstico e tratamento de acidentes por animais peçonhentos.** 2ª ed. Brasília: Ministério da Saúde, 2001. 120 p. (Série A. Normas e Manuais Técnicos). Disponível em: < http://bvsms.saude.gov.br/bvs/publicacoes/funasa/manu\_peconhentos.pdf>. Acesso em: abr. 2015.

CALDAS, E. **acidentes com animais peçonhentos crescem 157%, aponta ministério.** Disponível em: *<http://www.isaude. net/pt-BR/noticia/31950/geral/aciden tes-com-animais-peconhentos-crescem-157-aponta-mini sterio>*. Acesso em: abr. 2014.

CARDOSO, J. L. C. *José de Anchieta e as Cartas*. In: \_\_\_\_\_\_ (Org.). Animais peçonhentos no Brasil: Biologia, Clínica e Terapêutica dos Acidentes. São Paulo: Sarvier, 2003. p. 456-457.

FERREIRA, M. R. P. **Método Kernel:** estimação de densidades e classifcação de padrões. 2009. Disponível em: <http://www.cin. ufpe.br/~fatc/AM/kernel>. Acesso em: mai. 2016.

FREIRE, F. H. M. A. Introdução à Estatística Espacial. 2005. Disponível em: <http://www.observatoriodasmetropoles.ufrj.br/download/aulasanalise-espacial.pdf>. Acesso em: mai. 2016. FUNASA – FUNDAÇÃO NACIONAL DE SAÚDE. **Vigilância ambiental em saúde.** Brasília: Funasa, 2002.

FUNDACENTRO – FUNDAÇÃO JORGE DUPRAT FIGUEI-REDO DE SEGURANÇA E MEDICINA DO TRABALHO. **pre**venção de Acidente com Animais Peconhentos. São Paulo: Fundacentro; Instituto Butantan, 2001. 49 p. Disponível em: <http:// www.fundacentro.gov.br/biblioteca/biblioteca-digital/download/ Publicacao/127/Preven%C3%A7%C3%A3o%20de%20Acidentes%20com%20Animais%20Pe%C3%A7onhentos-pdf>. Acesso em: mai. 2016.

IBGE – INSTITUTO BRASILEIRO DE GEOGRAFIA E ESTA-TÍSTICA. **estimativas de população para 1º de julho de 2015. 2015.** Disponível em: <http://www.ibge.gov.br/home/estatistica/ populacao/estimativa2015/estimativa\_tcu.shtm>. Acesso em: 30 abr. 2016.

LOURENÇO, W. R. **Scorpions of brazil.** Paris: Éditiones de l'If, 2002.

MCINTYRE, N. E. Infuences of urban land use on the frequency of scorpion stings in the Phoenix, Arizona, metropolitan area. **landscape and urban plannig;** v.45, n. 1, p. 47-55, 1999.

SILVERMAN, B. W. Density Estimation for Statistics and Data **analysis.** Nova York: Chapman and Hall, 1986.

# **Capítulo IX**

**Customização de um SIgWeb para análise das rampas de acessibilidade em João pessoa**

> Diego da Silva Valdevino Nathalia de Miranda Ramos Herculano

# **Customização de um SIgWeb para análise das rampas de acessibilidade em João pessoa**

Diego da Silva Valdevino Nathalia de Miranda Ramos Herculano

#### **Introdução**

A disseminação do conhecimento geográfco visa, de maneira abrangente, tornar a gestão de informações e o poder de decisão cada vez mais efcaz, a partir de ferramentas simples, embora específcas, como os Sistemas de Informações Geográfcas (SIG). Sistemas esses que utilizam *hardwares*, *softwares*, recursos humanos, dados geográfcos e metodologias, sendo responsáveis pela otimização de mapas inteligentes.

Com o avanço tecnológico e a disseminação da internet, o uso de geotecnologias também evoluiu, contribuindo para a propagação e o compartilhamento da informação geográfca através do SIG na *web* (SIGWEB), que engloba ferramentas para consultas espaciais, mapas básicos (com imagens de satélite, mapas de ruas, etc.) e dados espaciais, visando gerenciar informações – como a acessibilidade – por meio de mapas na rede, com diferentes tipos de aplicações.

Em geral, a acessibilidade representa o direito de ter eliminadas as barreiras existentes nos espaços, no meio físico, na comunicação, na informação, nos serviços, entre outros. Essa supressão de barreiras e obstáculos é orientada pela Lei nº 10.098/2000 (BRA-SIL, 2000), que estabelece normas gerais direcionadas à promoção da acessibilidade para as pessoas com defciência ou com mobilidade reduzida. A indicação de acessibilidade das edifcações, do

#### Geoprocessamento aplicado: contexto multidisciplinar

mobiliário, dos espaços e dos equipamentos urbanos deve ser feita obrigatoriamente por meio da colocação do Símbolo Internacional de Acesso, em local visível ao público, segundo a Lei nº 7.405/1985 (BRASIL, 1985).

Para facilitar o monitoramento, otimizar a manutenção dos equipamentos públicos voltados aos defcientes físicos e prover informações cívicas, o uso dos SIGs no mapeamento agrega agilidade nas respostas quanto à melhor distribuição, ao público-alvo atendido, entre outras decisões que necessitam do conhecimento espaço geográfco para serem tomadas.

Ainda para o apoio ao geoprocessamento na web, há outras ferramentas que podem ser agregadas, como as redes sociais, que permitem incrementar o SIGWEB por meio do mapeamento de informações provenientes de seus usuários, como forma de resposta às ações de acessibilidade planejadas pelos municípios.

Sendo assim, o presente trabalho tem por objetivo a customização de um SIGWEB voltada às rampas de acesso para cadeirantes, localizadas em regiões específcas dos bairros Centro e Tambaú, no município de João Pessoa, estado da Paraíba, através da análise integrada de dados geográfcos.

#### **aCeSSIbIlIdade**

De acordo com a Norma Brasileira 9050 (NBR 9050) da Associação Brasileira de Normas Técnicas (ABNT, 2004), o termo acessibilidade pode ser defnido como a possibilidade e condição de alcance para usufruir, com segurança e autonomia, de espaços, mobiliários, equipamentos urbanos, edifcações e outros elementos de uso coletivo ou individual. Logo, a acessibilidade propõe incluir todas as pessoas, e não apenas as pessoas com necessidades especiais.

As rampas de acesso representam um dos elementos de acessibilidade mais reconhecidos no espaço urbano. Entretanto, elas necessitam seguir padrões de implantação e passar por contínua manutenção para garantir ao defciente físico condições de trânsito, além de não apresentar riscos a qualquer pessoa. A NBR 9050 descreve os seguintes padrões para as rampas de acesso:

#### **figura 1 – Símbolo Internacional de acesso**

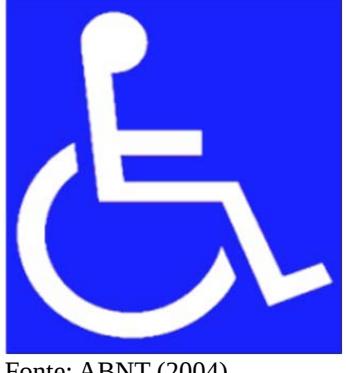

Fonte: ABNT (2004)

**a)** Devem contar obrigatoriamente com Símbolo Internacional de Acesso (Figura 1);

**b)** Acesso e Circulação – a superfície deverá ser regular, estável e antiderrapante, sob qualquer condição climática;

**c)** Devem ser dimensionadas de modo a permitir a manobra de cadeiras de rodas, dispondo, se possível, de bancos e encostos;

**d)** Devem ter inclinação parametrizada.

Nesse contexto, todos os municípios devem atender as especifcações técnicas e as indicações de normas vigentes para promoção da acessibilidade.

## **acessibilidade no município de João pessoa (pb)**

No município de João Pessoa, a prefeitura municipal, através da secretaria de planejamento (SEPLAN), é responsável por garantir a acessibilidade em todo o seu perímetro urbano, a partir da implantação, fscalização e manutenção das rampas de acesso.

Essa fscalização ocorre quando há a liberação de construções e/ou reformas de edifícios, quando agentes de trânsito autuam infratores que impossibilitam o uso de rampas de acesso e/ou vagas destinadas a defcientes, entre outras situações.

Em compensação, caso fosse possível o monitoramento das rampas de acesso com uma ferramenta acessível a todos, a parte da população que necessita dessa acessibilidade, como os cadeirantes, seria ainda mais benefciada, podendo se locomover com mais segurança e exigir, com mais domínio, ações dos órgãos fscalizadores.

## **geoproCeSSaMento e SIg**

Para o desenvolvimento deste trabalho, observa-se a importância da criação de um sistema de informação geográfca colaborativo – ou seja, capaz de ser visualizado e editado na internet –, utilizando para isso ferramentas presentes no geoprocessamento.

O geoprocessamento compreende um conjunto de estudos englobando técnicas de coleta, armazenamento, tratamento e análise de dados e, por fm, a visualização espacial das informações, que é feita através de mapas temáticos, gráfcos, entre outros, de acordo com a necessidade de estudo.

O suporte tecnológico oferecido pelo geoprocessamento vem infuenciando de maneira crescente as áreas de Cartografa, Análise de Recursos Naturais, Transportes, Comunicações, Energia e Planejamento Urbano e Regional, servindo de apoio para uma melhor e mais rápida tomada de decisão (CAMARA E DAVIS, 2004). Além destas, a área do *geomarketing* também deve à tecnologia SIG o seu desenvolvimento (COBRA E BREZZO, 2010).

O tratamento de informações geográfcas tem inúmeras aplicações e que cresce à medida que algumas tecnologias, como o geoprocessamento, passam a ser conhecidas. Nesse contexto, o SIG se consolida como uma ferramenta de extrema importância.

Um SIG tem como principal característica a capacidade de inserir e integrar, em uma única base de dados, informações espaciais provenientes de diversas fontes, oferecendo mecanismos para combinar as várias informações através de algoritmos de manipulação e análise, bem como para consultar e visualizar o conteúdo da base de dados georreferenciada (CÂMARA *et al.*, 1998, *apud*  ROCHA, 2000, p. 47).

A diferenciação estabelecida entre um sistema de informação geográfca e os demais sistemas é a capacidade que o primeiro tem de estabelecer relações espaciais entre elementos gráfcos – ou seja, trata-se de um sistema adequado para análise de dados geográficos.

Com o avanço da tecnologia e o advento da internet, que permite uma rápida transferência das informações, foi possível contribuir diretamente para a disseminação do conhecimento geográfco, desencadeando uma tendência de utilização do SIG – antes explorada apenas na plataforma *desktop* – em outras plataformas (*mobile, web applications*, etc.).

A Internet funciona hoje como o principal canal para troca de dados das mais diversas naturezas, o que inclui as informações geográfcas. Além disso, a interatividade que ela possibilita permitiu uma signifcativa descentralização das informações, que hoje podem ser acessadas remotamente, por pessoas de diversas formações e níveis sociais.

O padrão clássico para um SIG está fundamentado no conceito de que o sistema é constituído de um único pacote de *software*, com os dados inter-relacionados contidos em um único computador e a utilização de sistemas exclusivos para cada tipo de necessidade (FURQUIM, 2008, *apud* SILVA, 2009, p. 26).

Nesse cenário, percebe-se a importância da utilização de tecnologias de SIG voltadas para o tratamento, manipulação, armaze-
namento, bem como para o provimento de conteúdo geográfco, a ser consumido por uma aplicação *web*.

#### **SIgWeb, teCnologIa eSrI e redeS SoCIaIS**

Os SIGWEB surgiram há alguns anos e, no início, eram utilizados por desenvolvedores e usuários bem mais específcos do que nos dias de hoje. Com o avanço da tecnologia da informação, a ferramenta tornou-se mais dinâmica e acessível ao público.

Defnido como sendo um SIG de 3ª geração, o SIGWEB é baseado em uma arquitetura de banco de dados geográfcos compartilhado, capaz de ser acessado em tempo real, através da internet, com grande capacidade de armazenamento de dados geoespaciais, descrições sobre os dados e documentos multimídia associados. A partir dessa geotecnologia, um usuário poderá acessar e/ou atualizar dados, executar análises espaciais e oferecer serviços baseados em localização.

Inicialmente, as soluções do SIGWEB apresentavam limitações tecnológicas em relação às aplicações *web* por demandarem grande esforço técnico para exibir dinamicamente informações georreferenciadas em um *browser*. Conforme citado por Pessoa *et al.* (2011, p. 34), "ainda que oferecessem alguns benefícios (como baixo custo), a baixa produtividade destas soluções iniciais culminava na insatisfação do usuário fnal".

Atualmente, uma nova visão para o uso do SIGWEB vem surgindo e se consolidando mundialmente, através da integração entre os sistemas de informação geográfca e a Internet, possibilitando a existência de um mapa disponível em qualquer dispositivo e informação geográfca para todos (ESRI, 2011). Essa premissa remete a geocolaboração de mapas e aplicações SIG, bem como à disseminação do conhecimento do espaço geográfco, de maneira simples e eficaz.

Nesse contexto, é possível fazer referência ao uso integra-

do de soluções de *software GIS* (como *desktops*, servidores de dados, bancos de dados geográfcos, entre outras), contribuindo para o compartilhamento de informações e a fexibilidade em seu acesso por todos, através da *web*.

A partir desse cenário, o presente trabalho utilizará tecnologias de SIG, por meio do sistema ArcGIS – uma solução integrada que possibilita aos usuários executar desde a coleta de informações até a publicação dos resultados alcançados na *web* –, para subsidiar a geração de dados, mapas e serviços GIS, os quais irão compor posteriormente o SIGWEB voltado à acessibilidade.

Desenvolvido pela empresa norte-americana ESRI, o Arc-GIS é um sistema integrado de *softwares* para criação e gerenciamento de soluções a partir do conhecimento geográfco. Além disso, o sistema permite realizar diferentes tipos de análises espaciais, fornecendo uma maior compreensão sobre dados e auxiliando nas tomadas de decisão.

O sistema ArcGIS engloba os seguintes produtos: ArcGIS *for Desktop*, ArcGIS *for Server*, ArcGIS *for Mobile* e ArcGIS *Online*. O uso desses produtos ajuda no desenvolvimento de soluções para gestão de dados, planejamento de ações, análise de cenários, fscalização e compartilhamento de informações.

Cada plataforma do sistema ArcGIS tem características e funcionalidades específcas, facilitando a disseminação da inteligência geográfca de acordo com as mais variadas necessidades de aplicações. Além disso, o sistema permite a disponibilização de um determinado mapa ou dado geográfco em qualquer uma dessas plataformas.

Neste trabalho será utilizada o ArcGIS *Online*, um repositório *on-line* de dados geográfcos que permite o compartilhamento das informações geográficas através de *templates<sup>1</sup>*, contendo ferra-

<sup>&</sup>lt;sup>1</sup> Templates são modelos de aplicações. No sentido de geocolaboração, desenvolvedores e usuários do SIG na web podem contribuir com templates e/ou ferramentas desenvolvidas através da comunidade ESRI, no seu site. Essa iniciativa possibilita cada vez mais o desenvolvimento da tecnologia, promove a disseminação de conteúdo geográfco e visa atender a uma gama de aplicações.

#### Geoprocessamento aplicado: contexto multidisciplinar

mentas específcas e prontas para uso público, como a ferramenta de mídias sociais. Essa ferramenta tem como fnalidade mapear as informações das redes sociais *Flickr* e *Twitter*, a partir da busca por palavra-chave.

O uso de redes sociais é cada vez mais constante e fornece informações condizentes com a realidade de cada usuário. Dispondo de ferramentas específcas, as redes sociais são capazes de gerar mais proximidade entre as pessoas, como ocorre ao se indicar a de localização geográfca, a qual é objeto deste trabalho pela sua importância.

O fator geográfco transmite uma ideia de veracidade da informação repassada – é o que ocorre, por exemplo, quando alguém visita um restaurante, fca satisfeito com o atendimento e repassa essa informação anexando a localização do estabelecimento para que todos possam confrmar que o indivíduo realmente esteve no local. O fator geográfco também serve para analisar a repercussão de determinado assunto em uma localidade, como quando se analisam dados sobre o lugar de onde uma propaganda é mais acessada, a fm de observar aspectos sobre público-alvo.

Um aspecto fundamental do mapeamento das informações provenientes das redes sociais é o uso da internet. Portanto, a utilização dessas ferramentas agregadas ao uso da tecnologia presente em um SIGWEB mostra-se como alternativa, por possibilitar um maior dinamismo na análise das informações sobre a acessibilidade na área proposta para o estudo, fornecidas pela população benefciada.

## **área de eStudo**

O universo a ser estudado neste trabalho compreende dois bairros distintos do município de João Pessoa: Centro e Tambaú, com características de setores comercial e turístico, respectivamente.

• Centro: situado na zona norte de João Pessoa, o Centro atrai todos os dias um grande fuxo de pessoas. Isso se dá pelo fato de ele ser o setor comercial da cidade, bem como o ponto de convergência dos ônibus de transporte urbano.

Tambaú: o bairro Tambaú situa-se na zona leste da cidade. Por ser um bairro situado em área litorânea, dispõe de inúmeros hotéis – entre os quais o Hotel Tambaú, um dos mais conhecidos da cidade –, além do Mercado de Artesanato Paraibano e de restaurantes tradicionais com comidas típicas; consequentemente, atrai milhares de turistas todos os anos.

De acordo com dados do Instituto Brasileiro de Geografa e Estatística (IBGE, 2010), os bairros Centro e Tambaú apresentavam, em 2010, populações de 3.644 e 10.163 habitantes, respectivamente. A escolha pontual desses dois bairros ocorreu devido ao grande fuxo de pessoas, com o intuito de que haja uma maior utilização do SIGWEB a ser customizado, possibilitando a extração de informações relevantes para a manutenção e distribuição de rampas de acesso.

## **MaterIal e MétodoS**

Para alcançar o objetivo do trabalho foram utilizados os seguintes materiais:

a) GPS de navegação GARMIN Dakota 20;

b) Máquina Fotográfca Digital;

c) Plataforma ArcGIS Online2;

d) Template Social Media API JavaScript ;

e) Arquivo de dados da localização das rampas de acesso nos bairros trabalhados; e

f) Fotografas digitais das rampas levantadas.

<sup>2</sup> www.arcgis.com.

<sup>3</sup> Disponível em http://www.arcgis.com/apps/SocialMedia/index.html?appid=2951b485189147259ec9e29ac441b00d

#### Geoprocessamento aplicado: contexto multidisciplinar

Inicialmente foi realizada a coleta de pontos e a captura das fotografas digitais das rampas de acesso para defcientes, nos bairros Centro e Tambaú. Foram escolhidas áreas nas quais um maior número de pessoas usufruísse desses equipamentos públicos. Sendo assim, no Centro foram coletados dados na área dos anéis interno e externo da Lagoa, por se tratar de um local de encontro da grande maioria das linhas de ônibus da cidade e por onde transitam milhares de pessoas diariamente. Para a segunda área, o bairro Tambaú, foram coletados pontos próximo à orla marítima e nas proximidades da Feirinha de Tambaú e do Mercado de Artesanato, locais que são alvo do turismo ao longo do ano.

Foram necessários dois dias de atividade in loco para coletar as coordenadas das rampas e fotografá-las. A seguir, a Figura 2 apresenta os dois cenários com os respectivos pontos, coletados na fase inicial do trabalho.

#### Figura 2 – Distribuição de pontos nos bairros Centro (esquer**da) e tambaú (direita)**

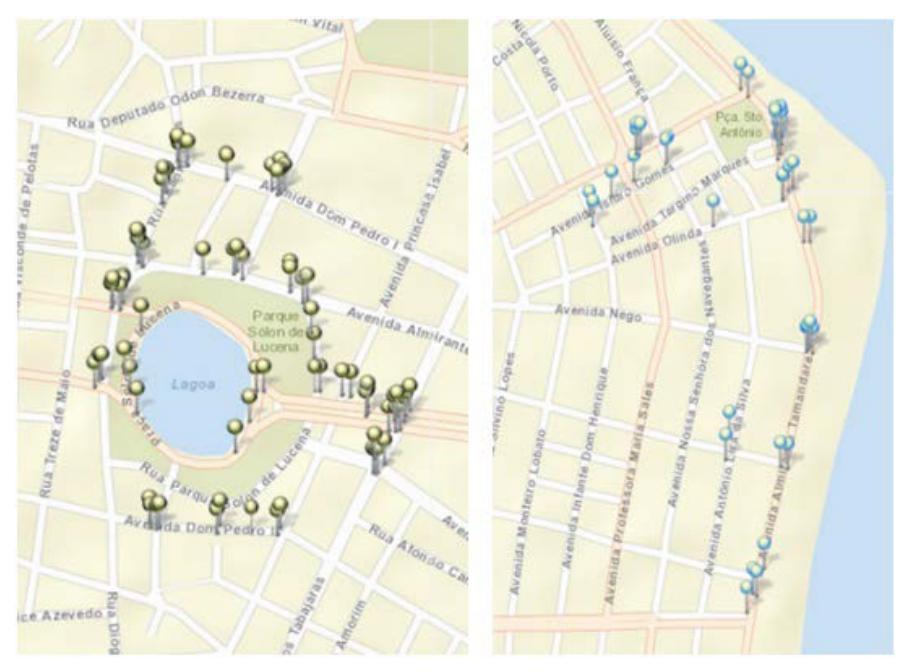

Após a coleta dos pontos, foram encerradas as atividades de campo e deu-se sequência aos procedimentos de preparação dos dados, hospedagem de mapas, geração do aplicativo SIGWEB Acessibilidade e testes.

#### **preparação dos dados**

Essa fase do projeto compreendeu a organização dos arquivos coletados na primeira etapa do trabalho. Inicialmente, foram descarregados os dados do GPS no notebook, dados esses que remetiam aos pontos de coleta. Em seguida, foram organizadas as fotografas, de forma que cada uma fosse associada aos respectivos dados do GPS, possibilitando uma relação dos pontos através de uma URL.

#### **hospedagem de mapas**

A fase de hospedagem de mapas refere-se à importação dos arquivos no ArcGIS *Online* (Figura 3) e à customização dos atributos que serão visualizados pelos usuários. Para isso, foi criada uma conta pública ESRI, que permite, entre outras funcionalidades, a importação de arquivos em formato GPX e dados *shapefle*. Uma vez importados, os dados foram customizados para serem visualizados.

#### **figura 3 – Importação de dados no arcgIS online**

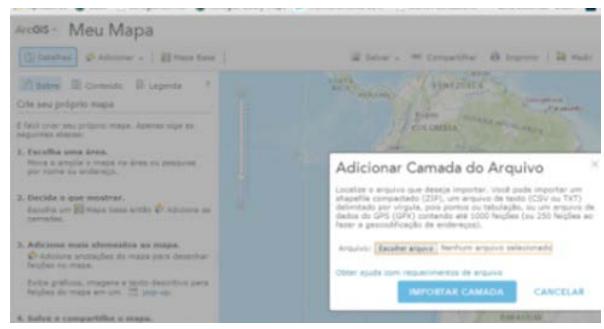

Na ferramenta de confguração de *pop-up* (Figura 4), foi decidido que os campos latitude, longitude e a data de coleta da informação seriam exibidos. Além disso, foi possível confgurar a URL e o *link* para as imagens hospedadas em FTP.

#### **figura 4 – Customização de pop-up**

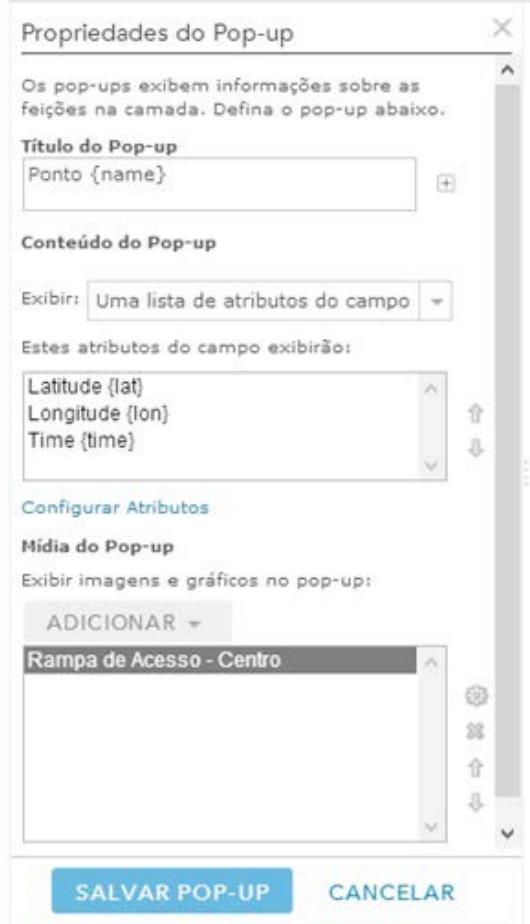

Finalizado a customização dos dados, iniciou-se o processo de compartilhamento do aplicativo SIGWEB (Figura 5). Dessa forma, fez-se necessário salvar os dados em um mapa online.

#### Figura 5 – Customização do link de imagem (FTP) e compartil**hamento do aplicativo**

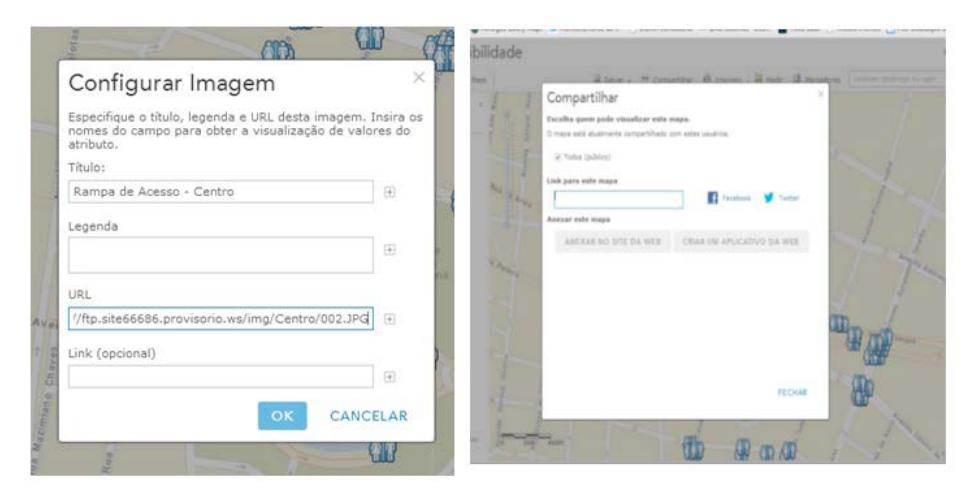

#### **geração do aplicativo SIgWeb acessibilidade**

Para facilitar e promover o uso de aplicativos web do SIG, a ESRI criou alguns *templates* de aplicação que podem ser utilizados por seus usuários. Para isso, basta criar um mapa *online* (como descrito na etapa 6.2) e o compartilhar através da mesma plataforma de dados geográfcos, o ArcGIS *Online*.

Dentre os modelos de aplicação disponibilizados, foi escolhido o de mídias sociais. De acordo com a ESRI, o *template Social Media*, auxilia na busca de informações a partir de palavras-chave nas redes sociais, como no *Twitter*. Por fm, obteve-se o aplicativo *web* de acessibilidade, apresentado na Figura 6.

## **figura 6 – aplicativo acessibilidade**

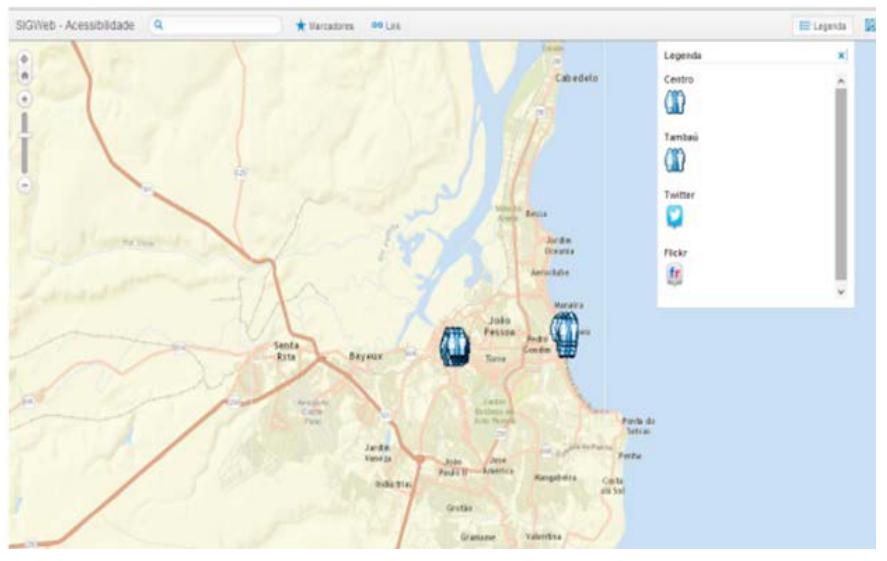

O aplicativo dispõe das seguintes ferramentas:

a) Navegação de mapa (*zoom*, marcadores pré-defnidos no ArcGIS *Online* e busca por endereço);

- b) Camadas de mapa;
- c) Mapa base (contendo mapas padrão do *Bing Maps*);
- d) Ferramenta Social Mídia.

# **análISe daS InforMaçõeS no SIgWeb**

Após a geração, pelo ArcGIS *Online*, do aplicativo *web*  voltado à acessibilidade, foi possível analisar de maneira mais clara a distribuição dos pontos coletados para nos bairros do Centro e Tambaú em João Pessoa, escopo deste projeto. Observar que essa análise foi elaborada baseando-se no estado (estrutura física) das rampas de acesso. A análise foi elaborada baseando-se no estado (estrutura física) das rampas de acesso.

190 Conforme análise, fcou evidenciado que as rampas do bairro do Centro apresentaram um maior grau de deterioração do que no

Customização de um siGWeB para análise das rampas de aCessiBilidade

bairro Tambaú. Além do que, no universo de 79 pontos de coletas referentes aos dois bairros, nenhum dos pontos coletados atendia às especifcações exigidas pela NBR 9050 da ABNT, conforme pode ser visto na Figura 7

#### **figura 7 – Mapa de rampas nos bairros Centro (esquerda) e tambaú (direita)**

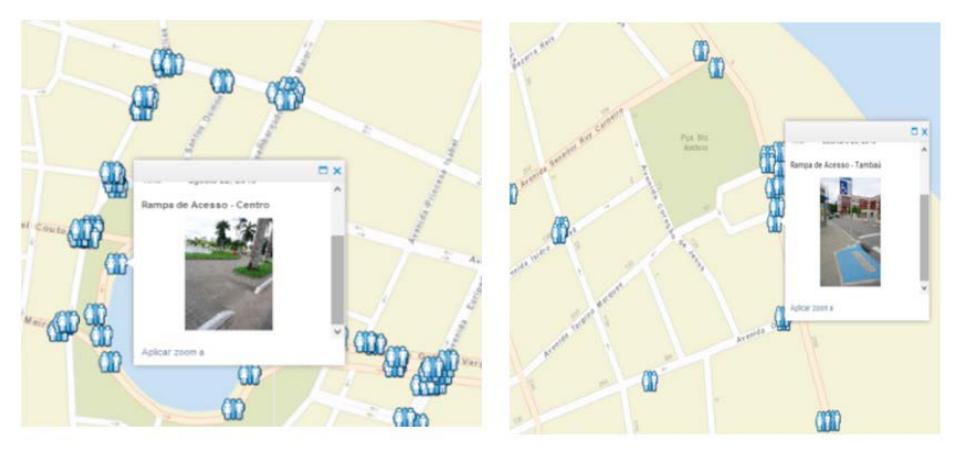

Em contrapartida, o bairro de Tambaú apresentou em sua maior parte um padrão aceitável. Ainda assim, existem alguns pontos em que a falta de reparo e manutenção é visível, demonstrando fragilidade até nas áreas com foco de turismo.

Com a distribuição de pontos e sua visualização rápida das informações, proporcionadas pelo SIGWEB, é possível obter uma análise efcaz da infraestrutura atual das rampas. Essa análise, caso o usuário tenha um conhecimento prévio da cidade, pode ser ainda mais efciente, uma vez que ele mesmo levará em consideração o ponto em que se encontra. Por exemplo, é possível constatar que os melhores locais de rampas de acesso em Tambaú estão próximos aos melhores hotéis e aos locais voltados ao turismo.

## **ConSIderaçõeS fInaIS**

Para o desenvolvimento da solução geográfca proposta, foi fundamental a coleta de dados em campo, tanto para conhecer a realidade do objeto em estudo (as rampas de acesso), como para coletar suas coordenadas geográfcas e fotografas digitais das mesmas. Nesta fase, o receptor GPS utilizado demonstrou ser efciente, por proporcionar uma coleta rápida dos pontos.

Um aspecto importante na coleta foi sua rápida realização, possibilitando assim uma possível expansão do projeto em trabalhos futuros, através da coleta de pontos de rampas de acesso em todo o município, com o intuito de realizar uma análise mais minuciosa, bem como agregar outros dados geográfcos. Isso tornará o universo de dados mais abrangente e apoiará a análise das rampas de acesso a partir de diferentes parâmetros, como paradas de ônibus, rampas de acesso, faixas de pedestre, etc.

Por permitir a importação de dados GPX (formato de arquivo do GPS) direto na plataforma, o ArcGIS *Online* possibilitou acelerar o processo de manipulação e tratamento dos dados, que, anteriormente, eram realizados apenas de forma *offine*, diretamente em um *desktop*, por exemplo. Porém, esta importação faz com que esses dados sejam visualizados apenas por essa plataforma, impossibilitando sua exportação para outros formatos, como o *shapefle*, devido a sua extensão. Portanto, para os objetivos desse trabalho, apenas o arquivo GPX se fez necessário, mas em outros casos – como para hospedar dados no ArcGIS Server (servidor de dados geográfcos da ESRI) – poderia ser necessário gerar dados shapefle, não se excluindo, portanto, o uso da plataforma *desktop*, por exemplo.

Com o desenvolvimento deste trabalho, pôde-se observar que, nos bairros Centro e Tambaú do município de João Pessoa, existe uma razoável distribuição de rampas de acesso, mas que a maioria delas se encontra em estado precário, principalmente no

Centro, como pôde ser visualizado no aplicativo do SIGWEB Acessibilidade proposto neste trabalho.

Por fm, tem-se o SIGWEB Acessibilidade como uma ferramenta tecnológica importante para o monitoramento das rampas de acesso em relação a sua localização e estado (infraestrutura atual) e que pode ser facilmente expandida para todo o município. Além disso, é possível a interação da população por meio das mídias sociais, em especial o *Twitter*, como forma de alertar os órgãos responsáveis pela reforma e manutenção dos equipamentos de acessibilidade e pleitear rápidas providências, com vistas a garantir o bem-estar da população.

## **referÊnCIaS**

ABNT – ASSOCIAÇÃO BRASILEIRA DE NORMAS TÉCNI-CAS. **NBR 9050: Acessibilidade a edifcações, mobiliário, espaços e equipamentos urbanos.** Rio de Janeiro, 2004.

BRASIL. **lei nº 7.405, de 12 de novembro de 1985.** Diário Ofcial da República Federativa do Brasil, Poder Executivo, Brasília, DF, 13 nov. 1985. Disponível em: <http://www.planalto.gov.br/ccivil\_03/leis/1980-1988/L7405.htm>. Acesso em: 15 de set. 2013.

BRASIL. **lei nº 10.098, de 19 de dezembro de 2000.** Diário Ofcial da República Federativa do Brasil, Poder Executivo, Brasília, DF, 20 dez. 2000. Disponível em: <http://www.planalto.gov.br/ ccivil\_03/leis/l10098.htm>. Acesso em: 13 de set. 2013.

CÂMARA, G.; DAVIS, C.; MONTEIRO, A. M. V. – **Introdução à Ciência da geoinformação.** 2.ª ed. São José dos Campos: INPE, 2004. Disponível em: <www.dpi.inpe.br/gilberto/livro>. Acesso em: 20 set. 2013.

#### Geoprocessamento aplicado: contexto multidisciplinar

COBRA, M.; BREZZO, R.– **o novo Marketing.** Rio de Janeiro: Elsevier, 2010.

ESRI – Environmental Systems Research Institute – **understanding our world.** 2011. Disponível em: <http://www.esri.com/news/ arcnews/summer11articles/understanding-our-world.html>. Acesso em: 12 out. 2013.

FURQUIM, A. J. – **principais Características e diferenças entre Sistemas SIg desktop e SIg Web.** 2008.

IBGE – Instituto Brasileiro de Geografa e Estatística – **Censo 2010.**  Disponível em: <http://www.censo2010.ibge.gov.br/apresentacao. php>. Acesso em: 10 set. 2013.

PESSOA, R. L.; GUERRA, T. C. D.; RODRIGUES, A. S. B. – **WEBGIS e as Aplicações Geográfcas Acessíveis e Customizáveis na Internet.** Revista Farol Digital, Paraíba, nº 11, p. 34-36, set. 2011. Disponível em: <http://buscatextual.cnpq.br/buscatextual/visualizacv.do?id=K4204182E4>. Acesso em 15 out. 2013.

ROCHA, C. H. B. - Geoprocessamento: Tecnologia Transdisci**plinar.** Juiz de Fora, 2000.

SILVA, R. F. – **desenvolvimento de um Sistema de Informação Geográfca em Ambiente Web para Gestão Espacial de Estações de rádio base.** Belém, PA: Faculdade Ideal, 2009.

# **Capítulo X**

# **Mapeamento geomorfológico do estuário do rio assú, estado do rio grande do norte**

Maria Emanuella Firmino Barbosa Diego da Silva Valdevino

# Mapeamento geomorfológico do estuário do Rio Assú, **estado do Rio Grande do Norte**

#### **Introdução**

As regiões litorâneas (ou costeiras) constituem as faixas limítrofes entre os continentes (terras emersas) e os oceanos (terras submersas), representando uma das áreas de mais intenso intercâmbio de energia e matéria do Sistema Terra. Essas regiões estão sendo invadidas, em escala mundial, devido ao rápido crescimento populacional, que constitui uma das consequências diretas do desenvolvimento econômico (SUGUIO, 2003).

Existem inúmeros confitos gerados em função da ocupação desordenada do espaço físico terrestre das regiões litorâneas e adjacências, que poderiam ser minimizados – e, em certos casos, até mesmo eliminados – se os principais fatores geológicos e geomorfológicos que controlam ou afetam a área estivessem mais bem estudados e diagnosticados. A caracterização geomorfológica e dos demais componentes do meio é muito importante, pois, a partir daí, pode-se gerar um diagnóstico preciso das áreas degradadas e também auxiliar na determinação de medidas mitigadoras para tal degradação. O conhecimento das características espaciais de uma área é uma condição para qualquer estudo envolvendo o meio ambiente e o seu uso racional, e a geração de produtos cartográfcos é de extrema relevância para as pesquisas geográfcas e também para o planejamento ambiental.

A área de estudo compreende o estuário do Rio Assú, que abrange os municípios de Macau e de Porto do Mangue, ambos pertencentes ao estado do Rio Grande do Norte (RN). Essa área foi escolhida por ser um local com poucos estudos detalhados sobre riscos naturais e também por ser uma área que vem passando por um forte processo de ocupação humana.

# **CaraCterIzação geológICa da área de eStudo**

A área escolhida para a realização desta pesquisa foi o estuário do Rio Assú (RN). Esse estuário faz parte da bacia hidrográfca dos rios Piranhas-Assú, a maior do estado, localizada na parte centro-ocidental dos estados do Rio Grande do Norte e da Paraíba.

As unidades litoestratigráfcas estão distribuídas em três supersequências: Rifte (Cretáceo Inferior), Pós-rifte (Aptiano), e Drifte (Albiano até o presente). A evolução cenozoica é marcada pela reativação dos sistemas de falhas de Afonso Bezerra (NW) e Carnaubais (NE), que infuenciou a evolução do litoral entre Aracati (CE) e Touros (RN) (SRIVASTAVA; CORSINO, 1984). Fonseca (1996 *apud* SILVA *et al.*, 2010) afrmou que esse par de sistemas conjugados de falhas é responsável pela compartimentação do litoral entre a Ponta do Mel (RN) e a Ponta dos Três Irmãos (RN), reativando parte da estruturação preexistente e modelando a superfície atual e a sedimentação costeira.

As unidades estratigráficas presentes na área de estudo variam de idade cretácea a holocênica, em uma coluna que, da base para o topo, é composta pela Formação Jandaíra (carbonatos fossilíferos), Formação Tibau (arenitos calcíferos fnos a conglomeráticos), Formação Macau (basaltos e gabros), Formação Barreiras (conglomerados e arenitos grossos, com intercalações de siltitos) e depósitos quaternários. Os depósitos quaternários consistem em depósitos aluvionares antigos (conglomerados e arenitos grossos, relacionados a antigos terraços fuviais), depósitos aluvionares recentes (areias quartzosas de canal e sedimentos fnos em planícies de inundação), depósitos fúvio-lacustrinos (sedimentos fnos relacionados com transbordamento), depósitos fúvio-marinhos (sedimentos fnos ricos em carbonato e matéria orgânica, sob infuência de marés), depósitos de mangue (silte, argila e matéria orgânica), depósitos eólicos vegetados (areias quartzosas avermelhadas, com matéria orgânica), depósitos eólicos não vegetados (areias quartzosas bem selecionadas, com grãos arredondados) e depósitos litorâneos de praia (areia fna a grossa com bioclastos e minerais pesados) (SILVA *et al.*, 2010).

#### **geoMorfologIa**

A geomorfologia analisa as formas do relevo, focalizando suas características morfológicas, materiais componentes, processos atuantes e fatores controlantes, bem como a dinâmica evolutiva. Compreende os estudos voltados para os aspectos morfológicos da topografa e da dinâmica responsável pelo funcionamento e pela esculturação das paisagens topográfcas. Dessa maneira, ganha relevância por auxiliar a compreender o modelado terrestre, que surge como elemento do sistema ambiental físico e condicionante para as atividades humanas e para a organização espacial (CHRISTOFO-LETTI, 2007).

Nesse contexto, uma das ferramentas mais utilizadas atualmente é a carta geomorfológica. Segundo Casseti (2005),

> A cartografa geomorfológica constitui um importante instrumento na espacialização dos fatos geomorfológicos, e permite representar a gênese das formas do relevo e suas relações com a estrutura e com os processos, bem como a própria dinâmica dos processos, considerando suas particularidades.

Para Tricart (1965), o mapa geomorfológico refere-se à base – e não à concretização gráfca – da pesquisa realizada, o que demonstra seu signifcado para a melhor compreensão das relações espaciais, sintetizadas através dos compartimentos, permitindo abordagens de interesse geográfco, como a observação da vulnerabilidade e da potencialidade dos recursos do relevo. Ao se elaborar uma carta geomorfológica, deve-se fornecer elementos de descrição do relevo, identifcar a natureza geomorfológica de todos os elementos do terreno e datar as formas (ROSS, 1996).

A primeira ideia de carta geomorfológica em escala detalhada foi desenvolvida por Passarge, em 1914, no Atlas Morfológico. Segundo Florenzano (2008), o mapeamento geomorfológico, como conhecido atualmente, teve início na Polônia, onde tem sido utilizado, desde a década de 1950, como suporte ao planejamento econômico. Além disso, é utilizado em outros países para apoiar estudos teóricos da paisagem. Atualmente, os mapas geomorfológicos são utilizados em zoneamentos agrícolas, ecológicos e econômicos, como suporte ao planejamento agrícola, urbano e regional, e na elaboração de projetos de obras de engenharia (GUSTAVSSON *et al.*, 2006). Entretanto, mesmo sendo uma técnica antiga, até os dias de hoje não existe um consenso no que diz respeito a um método de mapeamento internacionalmente unifcado.

A metodologia do mapeamento geomorfológico tem como base a ordenação dos fenômenos físicos mapeados, segundo uma taxonomia que deve estar relacionada a uma determinada escala cartográfca (ARGENTO, 2007). Segundo Tricart (1965 *apud*  CASSETI, 2005)

> Com base nas recomendações da Sub-Comissão de Cartas Geomorfológicas da União Geográfca Internacional (UGI), a carta geomorfológica de detalhe, em escala grande, deve comportar quatro tipos de dados: morfométricos, morfográfcos, morfogenéticos e cronológicos.

O relevo está dividido em compartimentos geomorfológicos. Casseti (2005) afrma que:

> A compartimentação topográfca corresponde à individualização de um conjunto de formas com características semelhantes, o que leva a se admitir que tenham sido elaboradas em determinadas condições morfogenéticas ou morfoclimáticas que apresentam relações litoestratigráfcas ou que tenham sido submetidas a eventos tectodinâmicos. A interpretação das diferentes forças ao longo do tempo leva

à caracterização das formas de relevo, da situação topográfca ou altimétrica e da existência de traços genéticos comuns como fatores de individualização do conjunto. Assim, a evolução do modelado terrestre proporciona a especifcidade de compartimento

A caracterização dos domínios morfoestruturais está ligada à questão geradora dos fatos geomorfológicos derivados dos grandes aspectos geotectônicos, dos grandes arranjos estruturais e, eventualmente, da predominância de uma litologia bem defnida. Esses fatores, em conjunto, geram arranjos regionais de relevo, com formas variadas, mas que guardam relações causais entre si (GUERRA; CUNHA, 2007).

A metodologia de Ross (1992) estabelece que o relevo está dividido em seis táxons, organizados da forma ilustrada na Figura 1.

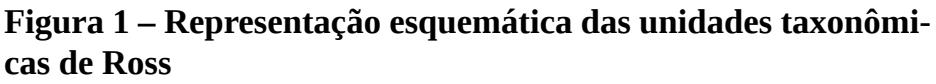

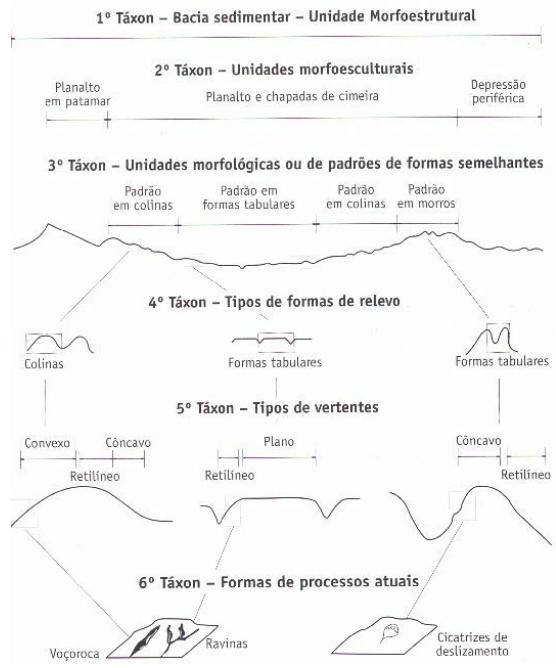

Fonte: FLORENZANO (2008)

#### **Modelo nuMérICo do terreno (Mnt)**

Uma das modelagens mais utilizadas nas geotecnologias diz respeito à elaboração de Modelos Numéricos do Terreno ou Modelos Digitais do Terreno. Tais nomenclaturas obedecem à ideia de que esse tipo de modelagem procura representar digitalmente o comportamento da superfície do planeta. Atualmente, porém, essa visão tornou-se um pouco mais abrangente, podendo esse modelo ser considerado como a representação da variação contínua de qualquer fenômeno geográfco que ocorre na superfície ou mesmo na atmosfera terrestre (FITZ, 2008).

O Modelo Numérico de Terreno (MNT) é uma representação matemática da distribuição espacial de uma determinada característica vinculada a uma superfície real. A superfície é, em geral, contínua e o fenômeno representado pode ser variado (LOPES *et al.*, 2006). Os MNTs são utilizados para trabalhos envolvendo geomorfologia, pois com eles podem-se extrair informações importantes para a caracterização da área de estudo – por exemplo, cálculo de declividades, estabelecimento de perfs topográfcos e elaboração de mapas de orientação de vertentes.

Sheng *et al.* (1997) propõem o uso de Sistemas de Informação Geográfca (SIGs) na classifcação e avaliação de bacias hidrográfcas em países em desenvolvimento e destacam a importância de ferramentas como o Modelo Numérico do Terreno (MNT) para a obtenção de parâmetros (como borda da bacia, elevações e características das encostas) e para a derivação de cartas interpretativas, em colaboração com outros fatores (como mapa geológico e de solos).

Segundo Câmara *et al.* (2001), o processo de geração de um Modelo Numérico de Terreno pode ser dividido em duas etapas: amostragem e interpolação. A geração do modelo propriamente dito, ou interpolação, corresponde a processos em que se determina o valor de uma função matemática num ponto interno de um intervalo, a partir dos valores da função nas fronteiras do referido intervalo (SILVA, 2003). A escolha de um determinado método de interpolação é uma decorrência da disposição geográfca dos pontos e da utilização de critérios estatísticos. Após a geração do modelo, podem-se desenvolver diferentes aplicações.

#### **MaterIal e MétodoS**

#### **Material**

Para o desenvolvimento desta pesquisa, foi necessária a utilização de um conjunto de equipamentos e instrumentos que possibilitaram a coleta de dados, além de laboratórios e ferramentas computadorizadas para o processamento, organização e análise desses dados.

O material cartográfco produzido neste trabalho foi confeccionado com auxílio dos *softwares* SPRING versão 5.2 e Draftsight versão 10. Todos os produtos confeccionados foram gerados a partir das curvas de nível extraídas das cartas topográfcas Macau (SB-24-X-D-II-2) e Porto do Mangue (SB -24-X-D-II-1), na escala de 1:50.000, com equidistância de 20 m entre as curvas de nível. O sistema de coordenadas utilizado foi o Universal Transversa de Mercator (UTM), enquanto o *datum* (referencial geodésico) adotado foi o SIRGAS2000 (Sistema de Referência Geocêntrico para as Américas).

Foram utilizadas imagens CBERS 2B da região estudada, do ano de 2008, gerando uma composição colorida R(2) G(2) B(1). Além destas, foram usadas imagens do *Google Earth* do ano de 2013 para identifcação das formas do 6º táxon.

Foi gerado um MNT com auxílio do *software* SPRING e, a partir dele, foram confeccionadas as cartas clinográfca (de declividade) e hipsométrica (de altimetria), além de perfs topográfcos,

#### Geoprocessamento aplicado: contexto multidisciplinar

modelo sombreado do terreno, modelo em 3D e carta geomorfológica.

Foram realizadas duas visitas à área de estudo, nos períodos de 07 a 12 de julho de 2013 e de 31 de julho a 03 de agosto de 2013, cujo objetivo era o reconhecimento e coleta dos pontos de possíveis estruturas não identifcáveis nas imagens utilizadas. Para coletar as coordenadas desses pontos de interesse, foi usado um GPS (*Global Positioning System*) de navegação.

#### **Métodos**

Modelo Numérico do Terreno (MNT)

Para elaboração do MNT, foi necessária a criação de uma TIN (*Triangulated Irregular Network* ou Grade Triangular Irregular) (Figura 2) a partir das isolinhas (Figura 3) coletadas nas cartas Porto do Mangue e Macau.

#### **figura 2 – grade triangular irregular da área de estudo, gerada por interpolação**

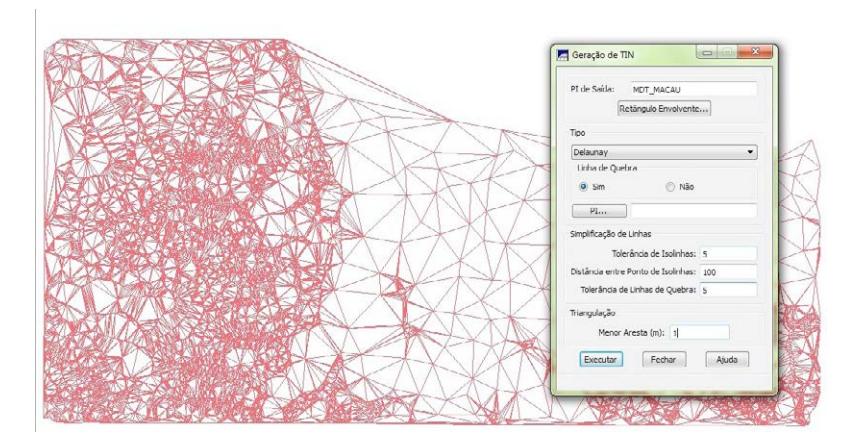

Figura 3 – Disposição das amostras (isolinhas) da área de estu**do**

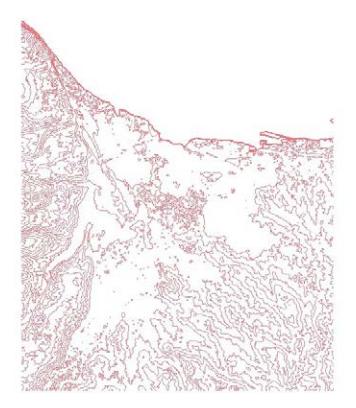

Na elaboração do MNT, foram geradas as grades regular e irregular, a partir da TIN, com a fnalidade de melhor representar os dados da área em questão. A geração de grades regulares é utilizada em análises de cunho qualitativo dos dados, pois uma das formas de visualização da grade regular é através de uma imagem em níveis de cinza, na qual os valores mais escuros correspondem aos pontos de cotas mais baixas e os tons de cinza mais claros, aos pontos de valor mais alto (Figura 4).

#### **figura 4 – Imagem de nível de cinza e grade regular**

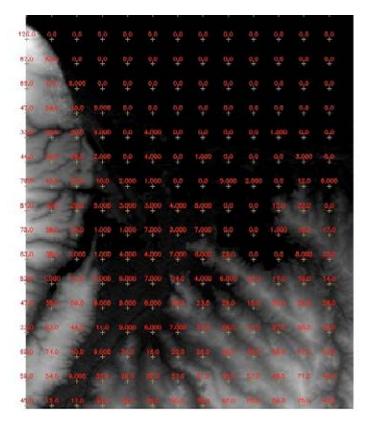

Essa forma de representação não preserva a quantidade nem a espacialização original dos dados; no entanto, permite uma fácil avaliação visual e qualitativa do desempenho do interpolador (BRUCH *et al.*, 2009).

No processo de geração da grade regular, foi adotado como interpolador do tipo média ponderada por cota e por quadrante, utilizando a interpolação de Delaunay com quebra de linha. A tolerância das isolinhas foi de 5 m, a distância entre pontos de isolinha foi de 100 m, a tolerância de linhas de quebra foi de 5 m e a menor aresta da triangulação teve 1 m. É importante ressaltar que foi utilizada a triangulação de Delaunay porque os triângulos resultantes são os mais equiláteros possíveis.

#### **elaboração da carta hipsométrica**

Para a confecção da carta hipsométrica da área de estudo, foi necessária a digitalização das cartas Macau e Porto do Mangue e, em seguida, a vetorização das curvas de nível dessas cartas, as quais apresentavam equidistância de 20 m. Optou-se por vetorizar manualmente a carta com o auxílio do programa DraftSight, ao invés de fazê-lo de forma automática, pois se almejava que os dados tivessem a maior precisão possível.

Depois de vetorizadas todas as curvas de nível e os pontos cotados, foram atribuídos os respectivos valores altimétricos; em seguida, o arquivo foi armazenado em formato vetorial, com extensão DWG.

#### **Elaboração da carta clinográfca**

Com a geração da grade triangular, feita a partir das curvas de nível, pôde-se confeccionar a carta de declividade da área de estudo. Lemos e Santos (1996 *apud* SILVA *et al.*, 2003) citam como uma das funções da carta clinográfca a caracterização do relevo,

na qual é atribuído um nome para cada classe conforme o intervalo de porcentagem de inclinação. Assim, um ponto importante para a confecção dessa carta foi a escolha das classes de declividade, estabelecidas pela Empresa Brasileira de Pesquisa Agropecuária (EMBRAPA, 1999).

Por fm, foi confeccionado todo o layout da carta clinográfca no *Scarta*, ferramenta de composição de mapas do *software* SPRING, sendo impressa a carta clinográfca da região compreendida pelo estuário do Assú (RN), na escala de 1:50.000.

#### **elaboração da carta geomorfológica**

Para a confecção da carta geomorfológica, foram necessárias a sobreposição e a interpretação de diversos produtos cartográfcos e, além disso, visitas a campo. A carta geomorfológica foi elaborada de acordo com a metodologia desenvolvida por Ross (1996), com ajustes feitos por Furrier (2007) para adaptação à escala e ao relevo predominantemente tabular da área.

## **reSultadoS e dISCuSSão**

Analisando a carta hipsométrica (Figura 5), podem-se avaliar vários parâmetros e dimensões morfológicas distintas, dentre eles a porcentagem de área que cada categoria altimétrica abrange. O resultado obtido mostra que a classe altimétrica que varia entre 0 e 10 m obteve o maior valor de área, com aproximadamente 912 km<sup>2</sup> (47,87 km<sup>2</sup> da área), enquanto o menor valor, com menos de 1% de área (0,46 km²), corresponde à classe altimétrica que varia entre 120 e 140 m, área que se refere ao ponto mais alto da região estudada.

O modelamento das formas de relevo na área do estuário do Rio Assú é resultante da ação constante dos processos do meio físico, das condições climáticas, das variações do nível do mar, da natureza das sequências geológicas, das atividades neotectônicas e do suprimento de sedimentos carreados pelos rios e pelo oceano, que controlam o desenvolvimento de feições erosivas e construtivas na faixa litorânea (SOUTO *et al.*, 2006 *apud* SILVA *et al.*, 2010).

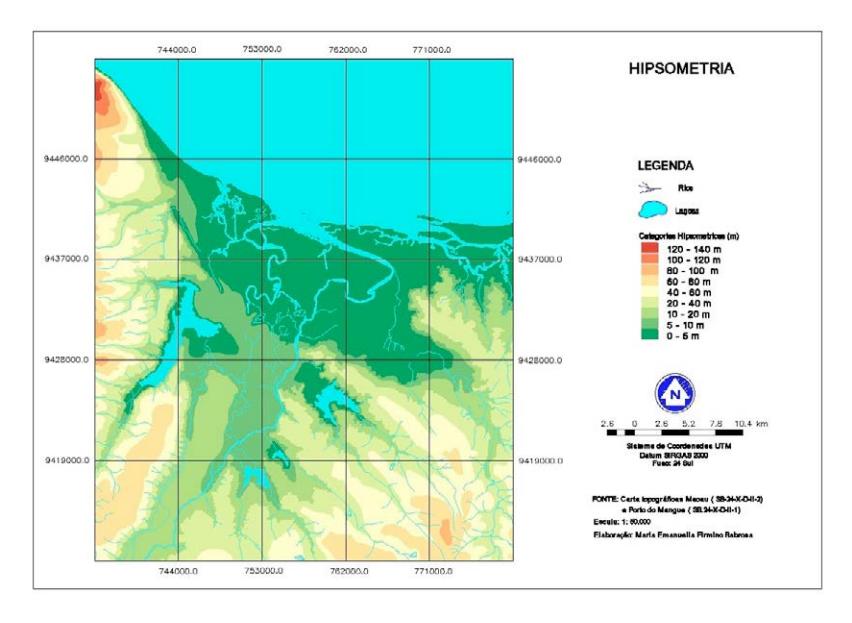

# **figura 5 – Carta hipsométrica**

Analisando as medidas de classe no plano de informação da declividade (Figura 6), foram encontrados os seguintes valores: 0-3% é a classe temática que ocupa a maior área, totalizando 1.223,20 km² correspondentes a um relevo plano – na área em questão, a forma de relevo predominante são os baixos planaltos costeiros, caracterizados por apresentarem formas tabulares e uma vasta planície fuviomarinha; a segunda maior classe de declividade é a de 3-8%, que corresponde a 150,16 km², sendo o relevo levemente inclinado – nessa classe temática encontram-se as áreas de falésias inativas, que estão, em grande parte, encobertas por dunas móveis.

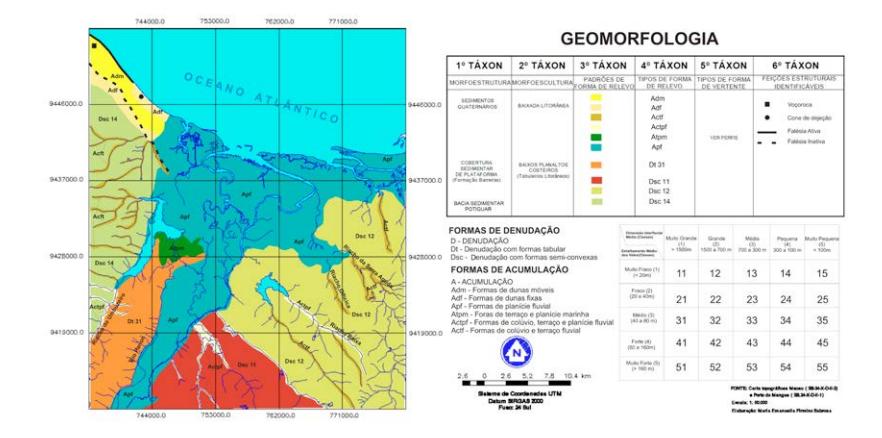

# **Figura 6 – Carta clinográfca (declividade)**

Com o modelo tridimensional (Figura 7) construído e analisado, puderam-se verifcar melhor as características da região – como no compartimento norte, onde há patamares mais elevados a oeste, com declinação da altimetria na direção leste, obedecendo à inclinação predominante das formações sedimentares.

#### **figura 7 – Modelo tridimensional**

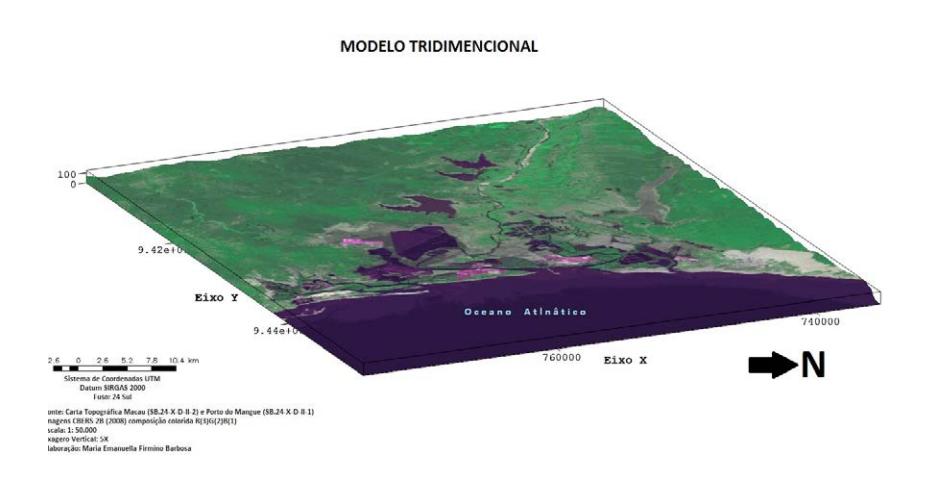

#### Geoprocessamento aplicado: contexto multidisciplinar

Analisando a carta geomorfológica (Figura 8), observamse no 1º táxon três classes morfoestruturais: os sedimentos quaternários, a cobertura sedimentar de plataforma (composta pelos sedimentos pós-Barreiras e pela Formação Barreiras) e a Bacia Potiguar. O 2º táxon é composto basicamente por duas classes morfoesculturais: a baixada litorânea e os baixos planaltos costeiros (ou tabuleiros). O 3º e o 4º táxons correspondem respectivamente aos padrões e aos tipos de forma de relevo.

Em campo, podem-se observar alguns padrões geomorfológicos, como áreas de paleofalésia e/ou paleoduna com presença de ferro, o que resulta em uma coloração avermelhada na paisagem. Provavelmente essa falésia é formada por depósitos eólicos antigos. Na paisagem das proximidades da praia foi possível identifcar duas camadas, sendo a superior formada por material de origem eólica, o mesmo encontrado na estrada, e a inferior, uma camada de Formação Barreiras, também com muita presença de ferro.

No 6º táxon foram identifcadas falésias ativas e inativas, voçoroca e cone de dejeção.

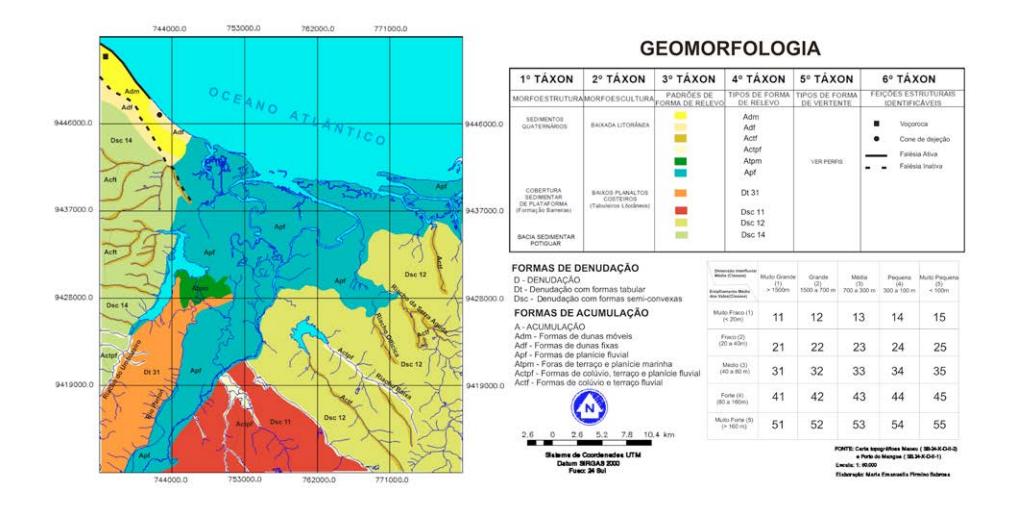

#### **figura 8 – Carta geomorfológica**

# **ConSIderaçõeS fInaIS**

Com o presente estudo, objetivou-se a caracterização e o mapeamento dos compartimentos geomorfológicos da área do estuário do Rio Assú (RN). Foram adotados, como material e métodos de estudo, produtos e técnicas das geotecnologias, tais como Sensoriamento Remoto, Sistemas de Informação Geográfca (SIGs) e Geoestatística, além de noções de cartografa temática e digital.

Desse modo, mostram-se as funcionalidades dos mapas derivados do Modelo Numérico do Terreno, com as cartas hipsométrica, clinográfca e o relevo sombreado do terreno. A partir dessas cartas, foi elaborada a caracterização e o mapeamento geomorfológico em ambiente SIG.

O mapeamento dos compartimentos geomorfológicos procurou sintetizar os padrões de formas identifcados, em todos os mapas derivados do MNT, e a análise descritiva do relevo. Esse documento se constitui, assim, em um instrumento-base para outras análises e diagnósticos que tenham o objetivo de compreender a dinâmica da paisagem de forma integrada.

#### **referÊnCIaS**

ARGENTO, M. S. F. Mapeamento geomorfológico. In: GUERRA, A. J. T.; CUNHA, S. B. **geomorfologia:** uma atualização de bases e conceitos. 7. ed. Rio de Janeiro: Bertrand Brasil, 2007. p. 365- 392.

BRUCH, A. F.; GRUBER, N. L. S.; HANSEN, M. A. F. Construção e representação de modelos numéricos do terreno no SIG Spring para o relevo da sub-bacia hidrográfca do Arroio João Dias, Minas do Camaquã-RS. In: ENCUENTRO DE GEÓGRAFOS DA AME-RICA LATINA, 12., 2009, Montevidéu. **anais...** Montevidéu: Gega, 2009. v. 1, p. 1-8.

CÂMARA, G.; DAVIS. C.; MONTEIRO, A. M. **Introdução à ciência da geoinformação.** São José dos Campos: INPE, 2001.

CASSETI, V. **geomorfologia.** 2005. Disponível em: <http://www. funape.org.br/geomorfologia>. Acesso em: 18 nov. 2011.

CBERS. **Satélite Sino-brasileiro de recursos terrestres.** Disponível em: <http://www.cbers.inpe.br>. Aceso em: 26 jul. 2013.

CHRISTOFOLETTI, A. Aplicabilidade do conhecimento geomorfológico nos projetos de planejamento. In: GUERRA, A. J. T.; CUNHA, S. B. **geomorfologia:** uma atualização de bases e conceitos. 7. ed. Rio de Janeiro: Bertrand Brasil, 2007. p. 415-442.

EMBRAPA – EMPRESA BRASILEIRA DE PESQUISA AGRO-PECUÁRIA. **Sistema brasileiro de classifcação de solos.** Brasília: Serviço de Produção de Informação, 1999. 412 p.

FITZ, P. R. **geoprocessamento sem complicação.** São Paulo: Ofcina de Textos, 2008.

FLORENZANO, T. G. (Org.). **geomorfologia: conceitos e tecno**logias atuais. São Paulo: Oficina de Textos, 2008.

FURRIER, M. **Caracterização geomorfológica e do meio físico da folha João pessoa – 1:100.000.** 2007. 213 f. Tese (Doutorado em Geografa Física) – Universidade de São Paulo, São Paulo, 2007.

GUERRA, A. J. T.; CUNHA, S. B. **geomorfologia:** uma atualização de bases e conceitos. 7. ed. Rio de Janeiro: Bertrand Brasil, 2007.

GUSTAVSSON, M.; KOLSTRUP, E.; SEIJMONSBERGEN, A. C. A new symbol-and-GIS based detailed geomorphological mapping system: renewal of a scientifc discipline for understanding landscape development. **geomorphology,** Amsterdam, v. 77, n. 1-2, p. 90-111, 2006.

LOPES, E. S. S. *et al.* Análise de modelo numérico do terreno para modelos geomorfológicos. In: SIMPÓSIO NACIONAL DE GEO-MORFOLOGIA, 6., 2006, Goiânia. **anais...** Goiânia: Universidade Federal de Goiás, 2006. v. 2, p. 1-9.

ROSS, J. L. S. Geomorfologia aplicada aos EIAs-RIMAs. In: GUERRA, A. J. T.; CUNHA, S. B. (Orgs.). **geomorfologia e meio ambiente.** Rio de Janeiro: Bertrand Brasil, 1996. p. 291-336.

\_\_\_\_\_\_. O registro cartográfco dos fatos geomórfcos e a questão da taxonomia do relevo. **Revista do Departamento de Geografa da ffCh/uSp**, São Paulo, v. 6, p. 17-29, 1992.

SHENG, T. C.; BARRETT, R. E.; MITCHELL, T. R. Using geographic information systems for watershed classifcation and rating in developing coutries. **Journal of Soil and Water Conservation**, Ankeny, v. 52, n. 2, p. 84-89, 1997.

SILVA, A. B. **Sistemas de Informações geo-referenciadas:** conceitos e fundamentos. Campinas: Unicamp, 2003.

SILVA, A. M.; SCHULZ, H. E.; CAMARGO, P. B. **erosão e hidrossedimentologia em bacias hidrográfcas.** São Carlos: RiMa, 2003.

SILVA, D. R. V. *et al.* Geomorfologia de uma área com alta sensibilidade ambiental na Bacia Potiguar (NE do Brasil). **revista da** 

#### **gestão Costeira Integrada,** v. 10, n. 4, p. 545-566, 2010.

SRIVASTAVA, N. K.; CORSINO, A. R. Os carbonatos de Touros (RN): petrografa e estratigrafa. In: SIMPÓSIO DE GEOLOGIA DO NORDESTE, 11., 1984, Natal. **anais...** Natal: Sociedade Brasileira de Geologia (SBG), 1984. p. 165-176.

SUGUIO, K. Tópicos de geociências para o desenvolvimento sustentável: as regiões litorâneas. Geologia USP: Série Didática, São Paulo, v. 2, n. 1, p. 1-40, 2003.

TRICART, J. **principes et méthodes de la geomorphologie.** Paris: Masson, 1965.

# **Capítulo XI**

**geodésia aplicada na representação tridimensional de edifcações prediais históricas**

> Luciene Ferreira Gama Gilmara Dannielle de Carvalho Rocha Andréa de Seixas

# **geodésia aplicada na representação tridimensional de edifcações prediais históricas**

#### **Introdução**

Dentre as obras de engenharia, as edifcações prediais são as menos contempladas com a representação tridimensional. Essa representação é proporcionada pela aplicação dos métodos geodésicos de medição, como o Sistema de Posicionamento por Satélite (GNSS – *Global Navigation Satellite System*) e os métodos terrestres de medição, auxiliados por *softwares* computacionais, a exemplo do AutoCAD 3D (SEIXAS,2014).

Os métodos geodésicos de medição são responsáveis por determinar a exata posição e a área da edifcação a ser construída ou já construída, além de proporcionar o monitoramento. Os métodos de levantamento da Geodésia Aplicada também são úteis no acompanhamento e controle geométrico periódicos da verticalização de edifícios prediais nos canteiros de obras da construção civil, pois é necessário que se tenha um controle de qualidade da execução da edifcação predial (ARAÚJO; SEIXAS, 2014).

O levantamento geodésico e topográfco, aplicado para representar geometricamente e monitorar as edifcações prediais, ainda é pouco utilizado pelas entidades públicas ou privadas. Cabe salientar que o ato de mensurar, controlar e representar geometricamente a edifcação por meio da Geodésia Aplicada é tão importante quanto o ato de construir (SEIXAS *et al.*, 2014).

Uma realidade da ausência de utilização dos métodos e técnicas de medição da Geodésia Aplicada para a representação tridimensional de edifcações encontra-se nos centros históricos das cidades brasileiras, a exemplo do Centro Histórico de João Pessoa,
caracterizado pela presença marcante de edifcações prediais históricas. Essas edifcações são relevantes pelo valor histórico que têm para a cidade e integram o patrimônio histórico e cultural do Instituto do Patrimônio Histórico e Artístico Nacional (IPHAN).

Para auxiliar no planejamento e gerenciamento urbano de centros históricos, o município deve dispor de um plano de gestão baseado em um Sistema de Informações Territoriais, cujos elementos principais sejam as edifcações históricas. A representação geométrica e dimensional de edifcações prediais históricas deve ser realizada a partir do levantamento geodésico de seus limites, defnidos a partir de vértices geodésicos de um sistema de referência ofcial. A conexão dos limites das edifcações prediais históricas a um sistema de referência geodésico deve acontecer por meio de um campo de pontos de referência, medidos pelos métodos do Sistema de Posicionamento GNSS e por métodos terrestres de medição.

Este trabalho objetiva mostrar a importância e a contribuição dos métodos e técnicas de medição da Geodésia Aplicada na representação tridimensional de edifcações prediais históricas. A escassez de materiais teóricos e práticos, feitos a partir de estudos de casos reais, referentes à metodologia de controle dimensional e à representação tridimensional de edifcações prediais, por meio de procedimentos ópticos de medição, vem incentivar o desenvolvimento deste trabalho.

#### **edIfICaçõeS predIaIS hIStórICaS**

As primeiras intervenções de proteção e preservação dos bens culturais no Brasil datam de 1930, quando foi criado, pelo governo federal, o Serviço do Patrimônio Histórico e Artístico Nacional (SPHAN), conhecido atualmente como Instituto do Patrimônio Histórico e Artístico Nacional (IPHAN). A presença do IPHAN na Paraíba tem importância estratégica para o Centro Histórico de João Pessoa desde 1937, segundo Vital (2007).

Ainda segundo esta autora, no ano de 2011, o trabalho do IPHAN na Paraíba foi intenso pelo reconhecimento e signifcação do patrimônio local, com levantamentos arquitetônicos e pesquisas históricas, arqueológicas e iconográfcas que possibilitaram rico cadastramento patrimonial. O tombamento de edifcações prediais históricas e o trabalho contínuo para a preservação desses bens em número tão signifcativo testemunham a densidade histórica, cultural e patrimonial do Centro Histórico de João Pessoa (VITAL, 2007).

As edifcações prediais históricas do município de João Pessoa, conforme apurado em visita técnica realizada ao IPHAN por Rocha *et al.* (2012), não dispõem atualmente de um plano de gestão que englobe um Sistema de Informações Territoriais, cujas informações são conectadas a um Sistema de Referência Geodésico. Os sistemas geodésicos de referência, através da aplicação de métodos geodésicos/topográfcos de medição, são importantes para o posicionamento, a representação e a reconstrução de edifcações arquitetônicas históricas (GAMA *et al.*, 2008).

O monitoramento de obras de engenharia incentivou, na década de 1990, o estudo, aperfeiçoamento e desenvolvimento de novos sistemas geodésicos e fotogramétricos de medição tridimensional. Medições de interiores de edifcações e de ruínas arqueológicas são algumas das áreas de aplicação desses sistemas de medição, nas quais a representação do objeto é de grande importância para a reconstrução e conservação das estruturas arquitetônicas (GAMA *et al.*, 2008).

No Centro Histórico do município de João Pessoa, estão localizadas diversas edifcações prediais históricas, entre elas as igrejas de Santa Tereza de Jesus da Ordem Terceira do Carmo, São Bento, São Francisco, Nossa Senhora das Neves, além de ruas que marcaram a formação da cidade.

### **dISCretIzação daS edIfICaçõeS**

A discretização de edifcações prediais em centros históricos pode ser feita por levantamentos geodésicos e topográfcos que contemplam o Cadastro Territorial Multifnalitário (CTM) contendo as representações das edifcações, os aspectos econômicos e jurídicos tradicionais, além de dados ambientais das edifcações prediais e dados sociais das pessoas que nelas habitam.

Os modelos de CTM no Brasil são planejados e implementados para a representação da superfície física em duas dimensões, isto é, referem-se à projeção ortogonal dos limites imobiliários das propriedades situadas sobre a superfície terrestre. Com o passar do tempo, notou-se a necessidade de se representar com fdelidade a realidade atual, em que são cada vez mais comuns as obras de engenharia abaixo e acima da superfície terrestre.

A necessidade crescente da informação vertical em um cadastro tornou-se evidente. De acordo com Correia *et al.* (2007), uma solução para essa necessidade é a utilização de um sistema de informação territorial completo, em três dimensões, especialmente para as situações encontradas no cadastro territorial de edifcações prediais. Como exemplo, os autores citam construções sobrepostas (estacionamento subterrâneo), infraestrutura acima e abaixo da superfície (túnel, metrô e apartamentos), posições de cabos e tubulações e áreas de preservação.

Essa situação não é diferente quando se trata de edifcações prediais históricas, pois a relevância da execução do cadastro destas não envolve somente o levantamento de sua documentação histórica; envolve também a discretização da edifcação, que pode ser vista como a modelagem tridimensional com informações precisas dos limites e detalhes contidos na estrutura física da edifcação. Essa modelagem tem o objetivo de registrar, de forma fel e espacializada, as geometrias dos bens culturais, em relação a um Sistema de Referência Geodésico.

Stoter e Zevenbergen (2006) afrmam que, para desenvolver um sistema útil de registros de edifcações em três dimensões, é importante observar as necessidades reais do cadastro relativas às representações tridimensionais. Essas necessidades consistem em registrar e informar a situação legal das propriedades (CORREIA *et al.*, 2007).

A modelagem tridimensional de edifcações prediais é evidente quando se observa a época de origem dessas construções, como nos casos da Casa da Pólvora e dos Armamentos, que foi construída em 1710, da Igreja da Misericórdia, construída em 1612, e de outros bens culturais construídos nos séculos XVI e XVII. Modelar e representar a estrutura física de uma edifcação em terceira dimensão signifca transformar a realidade física existente em realidade gráfca, com informações precisas perante um sistema geodésico de referência. Nesse sentido, essa é uma forma de registrar tanto as informações históricas referentes aos bens culturais como a situação atual do imóvel (em estado de ruínas, em fase de reestruturação ou em bom estado de conservação).

#### **CaraCterIzação da área de eStudo**

O presente trabalho foi desenvolvido no Centro Histórico da cidade de João Pessoa, caracterizado por edifcações de diferentes épocas e constituído por sobrados, praças, casarios coloniais e igrejas seculares. Mais especifcamente, quatro edifcações históricas foram objeto de estudo deste trabalho: a Igreja de Santa Tereza de Jesus da Ordem Terceira do Carmo, que faz parte do conhecido Conjunto Carmelita, formado, ainda, pela Igreja de Nossa Senhora do Carmo; a Igreja de São Bento, localizada no eixo principal da cidade antiga, que faz parte do Conjunto Beneditino, formado por igreja tombada e mosteiro; a Casa da Pólvora e dos Armamentos, construção do século XVII, localizada na Ladeira de São Francisco; e o antigo Hotel Globo, parte do conjunto arquitetônico do Pátio de São Frei Pedro Gonçalves (ROCHA *et al.*, 2012).

A Figura 1 mostra a distribuição dos pontos de referência, coletados no entorno das edifcações históricas no Centro Histórico de João Pessoa, sobre uma imagem extraída do *software* Google Earth.

#### **figura 1 – distribuição dos pontos de referência na área de estudo**

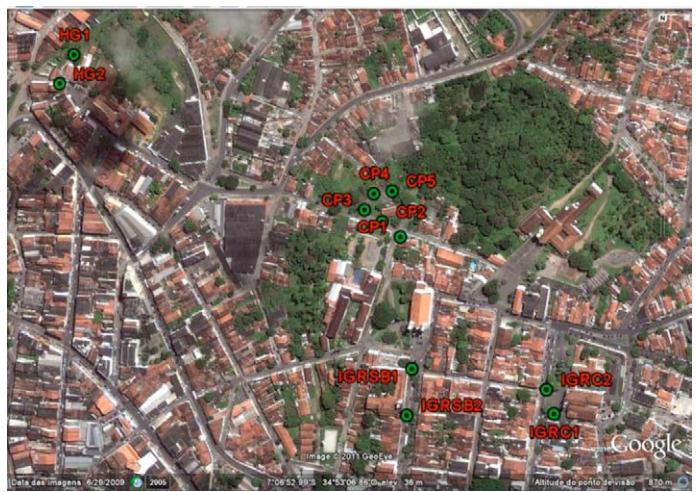

Fonte: Rocha *et al.* (2012)

#### **leVantaMento geodéSICo daS edIfICaçõeS**

A representação geométrica de edifcações prediais históricas deve ser realizada a partir do levantamento geodésico de seus limites, defnidos com base em vértices geodésicos de um sistema de referência ofcial. O levantamento geodésico das edifcações estudadas neste trabalho foi realizado em duas etapas: primeiramente, mediram-se os pontos de referência, empregando-se o método de posicionamento relativo estático do Sistema GNSS; posteriormente, foram medidos os pontos de limites e de detalhes das edifcações, utilizando métodos terrestres de medição à base de estação total. Os pontos de referência foram utilizados para a defnição posicional dos pontos de limites.

Segundo Gama *et al.* (2015), pontos de referência são pontos estabelecidos na área de estudo para servir de referência ao levantamento cadastral de limites de parcelas territoriais. Eles devem ser determinados por métodos de posicionamento GNSS ou métodos de medição topográfca e ajustados de modo hierárquico a pontos que integram as redes do Sistema Geodésico Brasileiro. Já pontos de limites são defnidos pelos mesmos autores como pontos que identifcam o limite da parcela territorial ou edifcação, podendo ser obtidos por métodos de posicionamento GNSS ou métodos de medição topográfca. Por fm, pontos de detalhes são defnidos pela NBR 13.133 (ABNT, 1994) como pontos importantes dos acidentes naturais e/ou artifciais, defnidores da forma do detalhe e/ou do relevo, indispensáveis à sua representação gráfca (GAMA *et al.*, 2015).

A metodologia empregada para o levantamento do campo de pontos de referência consistiu na implantação e medição de dois pontos frontais a cada edifcação, distribuídos de forma que esta pudesse ter todos os seus detalhes visualizados (pontos de limites e de detalhes). Mais informações acerca da metodologia adotada são encontradas em Gama (2008), Gama *et al.* (2008) e Rocha *et al.*  (2012).

#### **levantamento dos pontos de referência**

O levantamento do campo de pontos de referência foi realizado por métodos de levantamento GNSS e por métodos terrestres de medição. Os pontos de referência apresentados na Figura 1 são compostos por onze vértices: IGRC1 e IGRC2, localizados na Igreja Nossa Senhora do Carmo; IGRSB1 e IGRSB2, localizados na Igreja e Mosteiro de São Bento; CP1, CP2, CP3, CP4 e CP5, localizados na Casa da Pólvora; e HG1 e HG2, localizados no antigo Hotel Globo.

O receptor GNSS *Hiper Lite Plus* foi confgurado para operar com intervalo de gravação de dados de 5 segundos e máscara de elevação de 13º (uma vez que o efeito do multicaminho é afetado diretamente pela elevação do satélite). Já o tempo de rastreio utilizado foi de 40 minutos por vértice.

A Figura 2 mostra a posição da estação de referência do IBGE (SAT 92442) do Sistema Geodésico Brasileiro (SGB), localizada no *campus* João Pessoa do Instituto Federal de Educação, Ciência e Tecnologia da Paraíba (IFPB), adotada como referência para a determinação das coordenadas dos vértices do campo de pontos de referência por GNSS.

Figura 2 – Estação de referência localizada no IFPB

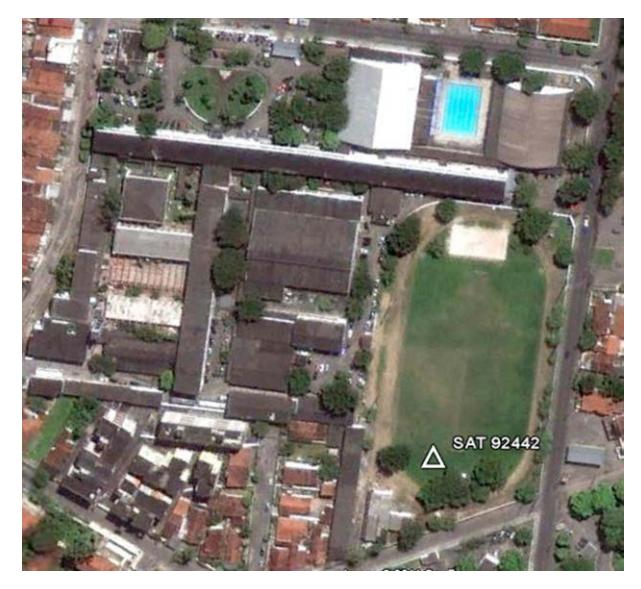

O processamento e o ajustamento dos dados coletados foram realizados no *software* Topcon Tools versão 7.1, específco do receptor Hiper Lite Plus. O processamento dos dados GNSS foi realizado utilizando satélites GPS e GLONASS. Os vetores linhas de base foram processados com solução das ambiguidades fxas. A

Tabela 1 mostra as coordenadas planas retangulares UTM (Universal Transversa de Mercator) SIRGAS2000 da estação SAT 92442 e dos vértices do campo de pontos de referência.

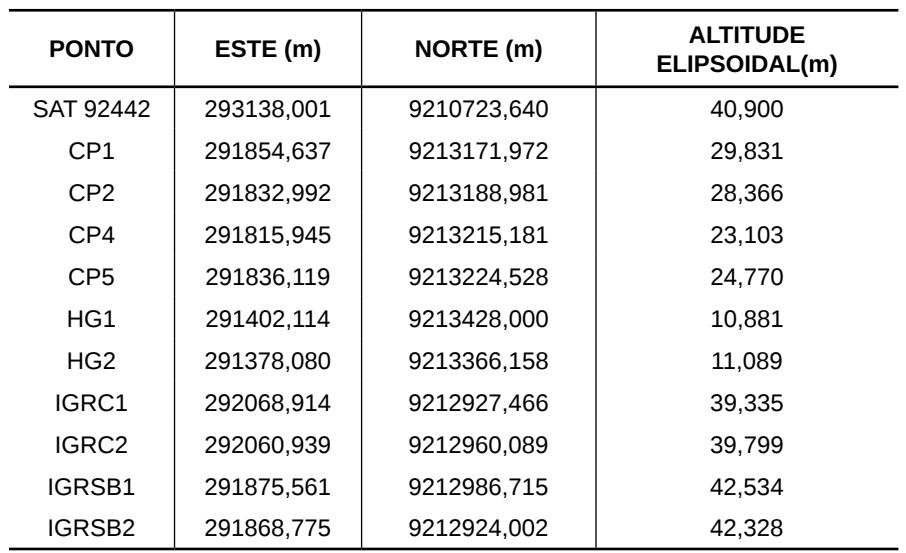

#### Tabela 1 – Coordenadas planas retangulares UTM SIRGAS2000 **do campo de pontos de referência**

A Tabela 2 mostra os desvios padrão das coordenadas Este (σE) e Norte (σN) e da Altitude Elipsoidal (σh) dos pontos de referência mostrados na Tabela 1. Os desvios padrão são as precisões relativas alcançadas para as coordenadas calculadas pelo *software*  Topcon Tools.

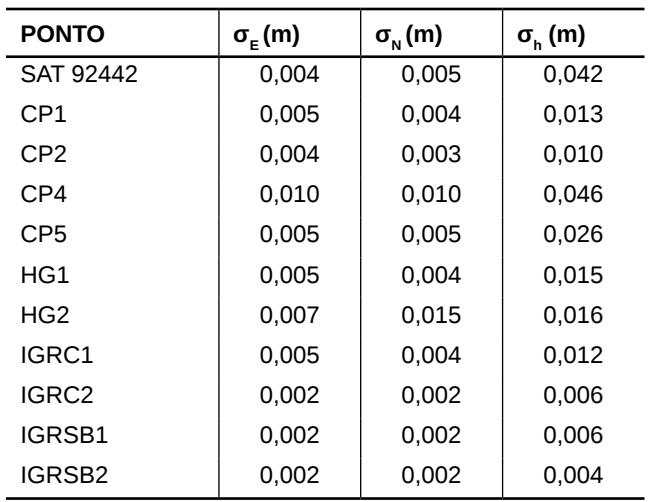

#### **tabela 2 – desvios padrão dos pontos de referência**

A Figura 3 ilustra a representação geométrica dos pontos de referência determinados na Casa da Pólvora (CP1, CP2, CP3, CP4 e CP5). Esses pontos serviram de referência para determinação dos pontos de limites e de detalhes.

#### Figura 3 – Representação geométrica dos pontos de referência **da Casa da pólvora**

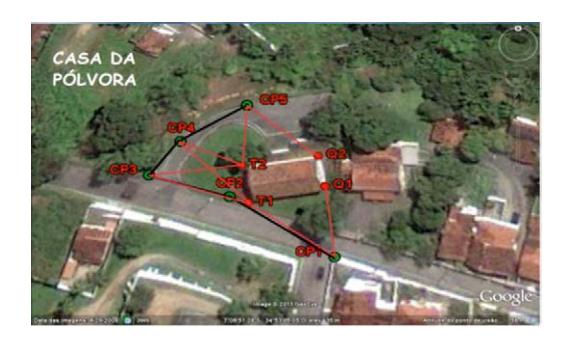

Para a determinação das coordenadas planas retangulares UTM do vértice CP3, foi utilizado o método da estação livre – elas

foram calculadas em um aplicativo desenvolvido em planilha do *software* Microsoft Excel, utilizando as coordenadas dos vértices CP2 e CP4. A formulação matemática para o cálculo de coordenadas utilizando o método da estação livre é encontrada em (Erba, Org., 2005). A Tabela 3 apresenta as coordenadas planas retangulares UTM do ponto CP3.

#### Tabela 3 – Coordenadas planas retangulares UTM SIRGAS2000 **obtidas pelo método da estação livre**

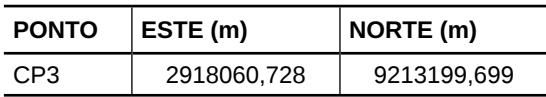

#### **análise posicional do campo de pontos de referência**

Tratando-se do campo de pontos de referência, as análises dos resultados foram realizadas considerando os desvios padrão, obtidos para as coordenadas planas retangulares UTM SIRGAS2000 de cada vértice. Analisando a Tabela 2, observa-se que o maior e o menor desvio padrão foram encontrados, respectivamente, para o vértice HG2, com valor de 0,015m na coordenada Norte, e para os vértices IGRC2, IGRSB1 e IGRSB2, com valores de 0,002m para as coordenadas Este e Norte. Com relação à altitude elipsoidal, o maior e o menor valor foram encontrados, respectivamente, para o vértice CP4, com valor de 0,046m, e para o vértice IGRSB2, com valor de 0,004m. As discrepâncias encontradas entre as coordenadas planas retangulares UTM são melhores que 0,015m, mostrando a precisão e a qualidade do levantamento realizado.

#### **levantamento geodésico dos pontos de limites e de detalhes**

O levantamento dos pontos de limites e de detalhes das edifcações prediais históricas foi realizado aplicando-se o método ter-

#### Geoprocessamento aplicado: contexto multidisciplinar

restre de medição da irradiação dupla. Esses pontos foram processados usando as formulações matemáticas do método da interseção a vante, utilizando Estação Total NIKON NPL-362. As observações foram realizadas empregando a técnica de pares conjugados, com duas séries de leitura nas posições direta e inversa.

#### **Medição dos pontos de limites e de detalhes da Casa da pólvora**

Os pontos de limites (T1, T2, Q1 e Q2) mostrados na Figura 3 e os pontos de detalhes da parede frontal da Casa da Pólvora (Figura 4) foram medidos aplicando-se o método da irradiação dupla, com a estação total operando na função de medição sem prisma. A Tabela 4 mostra as coordenadas planas retangulares UTM SIR-GAS2000 dos pontos de limites que integram a Casa da Pólvora, calculadas a partir de aplicativo desenvolvido com uso do Microsoft Excel.

**tabela 4 – Coordenadas dos pontos de limites da Casa da pólvora**

| <b>PONTO</b>   | ESTE (m)   | NORTE (m)   |  |
|----------------|------------|-------------|--|
| T1             | 291834,449 | 9213190.942 |  |
| T <sub>2</sub> | 291832.451 | 9213202,953 |  |
| Ο1             | 291854.328 | 9213194.088 |  |
| Ο2             | 291852.060 | 9213204.954 |  |

A medição dos pontos de detalhes referentes à fachada frontal da Casa da Pólvora, mostrados na Figura 4, foi realizada a partir das coordenadas de referência dos pontos CP3 e CP4 (Figura 3) que estão descritas na Tabela 5.

#### **figura 4 – espacialização dos pontos de detalhes da fachada frontal**

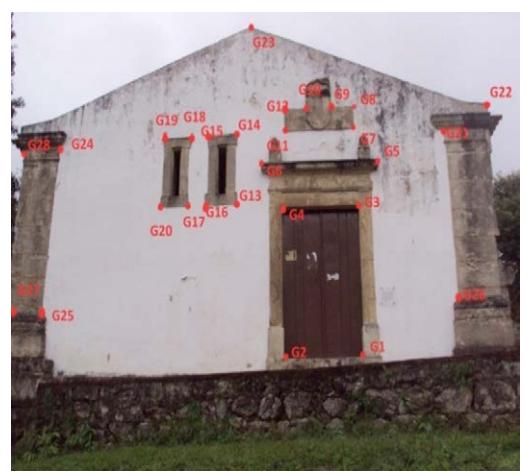

Tabela 5 – Coordenadas planas retangulares UTM SIRGAS2000 **da fachada frontal da Casa da pólvora**

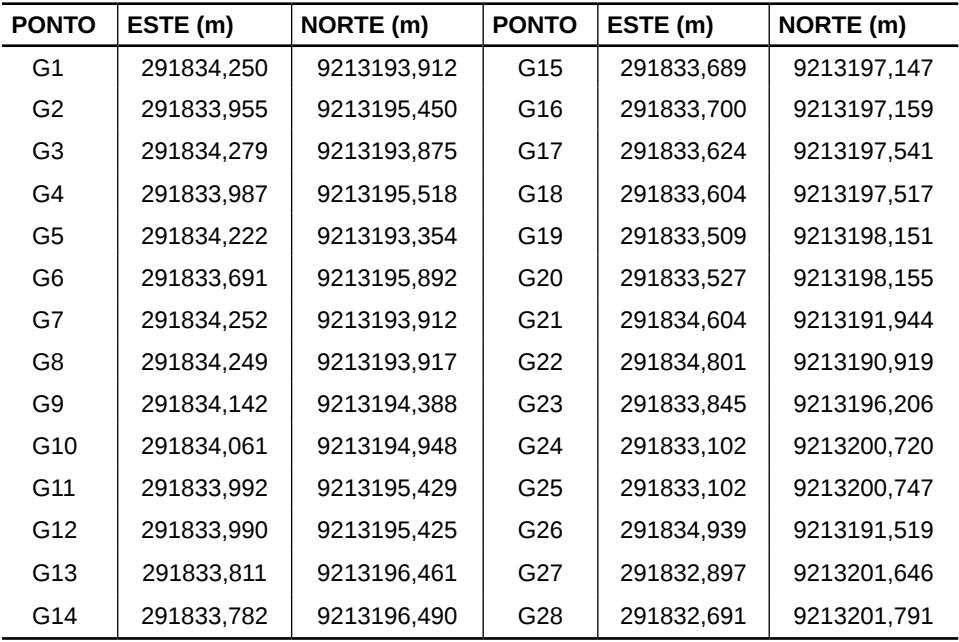

As coordenadas altimétricas dos pontos de limites e de detalhes foram calculadas utilizando-se as formulações matemáticas do método de nivelamento trigonométrico, adotando-se como parâmetro as coordenadas altimétricas dos pontos de referência.

Para fns comparativos, as coordenadas dos pontos de detalhes da Casa da Pólvora também foram calculadas pelo método da irradiação. A validação destas coordenadas fcou comprovada a partir da análise da discrepância entre estas e as coordenadas obtidas aplicando-se o método da interseção a vante.

#### **Medição dos pontos de limites da igreja nossa Senhora do Carmo e da igreja Mosteiro de São bento**

Os pontos de limites da Igreja Nossa Senhora do Carmo (Figura 5) e da Igreja e Mosteiro de São Bento (Figura 6) foram medidos aplicando-se o método da interseção a vante. As Figuras 5 e 6 mostram a representação geométrica do levantamento geodésico pelo método da irradiação dupla.

#### **figura 5 – levantamento geodésico da Igreja nossa Senhora do Carmo**

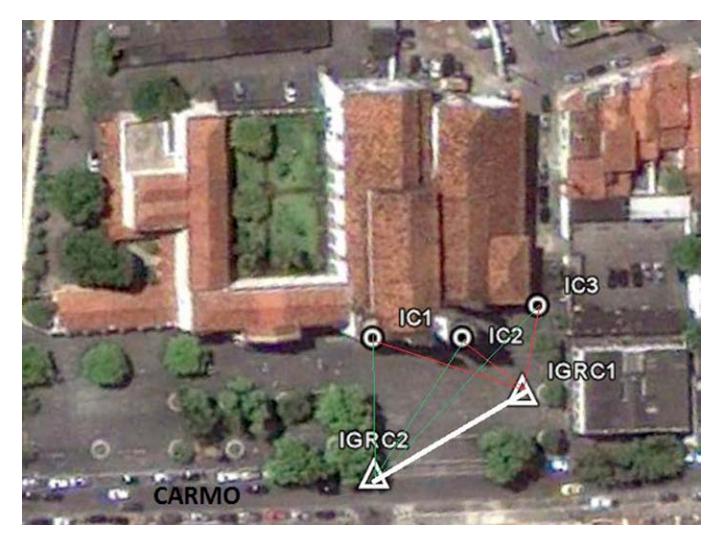

#### **figura 6 – levantamento geodésico da Igreja e Mosteiro de São bento**

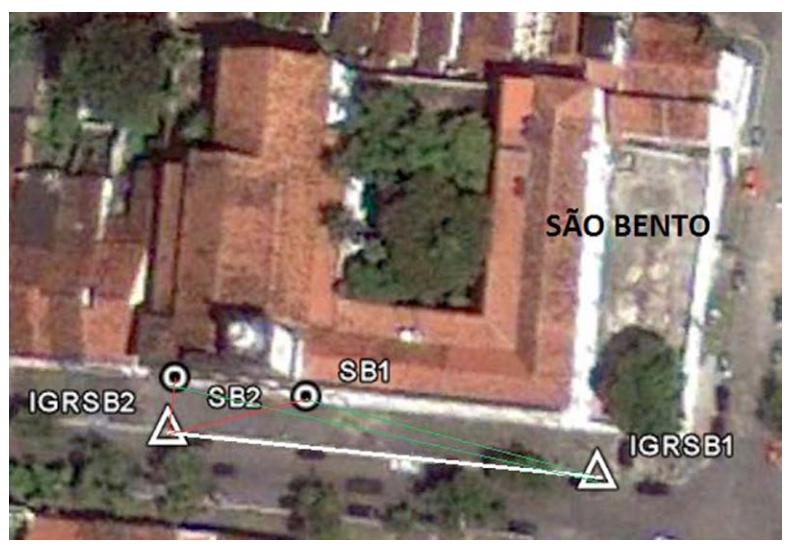

A Tabela 6 mostra as coordenadas planas retangulares UTM SIRGAS2000 dos pontos de limites da Igreja Nossa Senhora do Carmo e da Igreja e Mosteiro de São Bento. Para o processamento das coordenadas, foi desenvolvido um aplicativo utilizando o *software* Microsoft Excel, aplicando-se as formulações matemáticas do método da interseção a vante.

#### Tabela 6 – Coordenadas planas retangulares UTM SIRGAS2000 **dos pontos de limites**

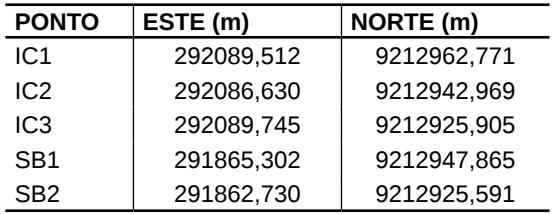

#### **análise posicional do campo de limites e de detalhes**

As discrepâncias entre as coordenadas planas retangulares UTM SIRGAS2000 Este (ΔE) e Norte (ΔN) dos pontos de detalhes correspondentes à fachada frontal da Casa da Pólvora, obtidas por interseção a vante e irradiação, são mostradas na Tabela 7.

**tabela 7 – discrepâncias entre as coordenadas obtidas pelos métodos da interseção a vante e da irradiação para os pontos de detalhes da fachada frontal da Casa da pólvora**

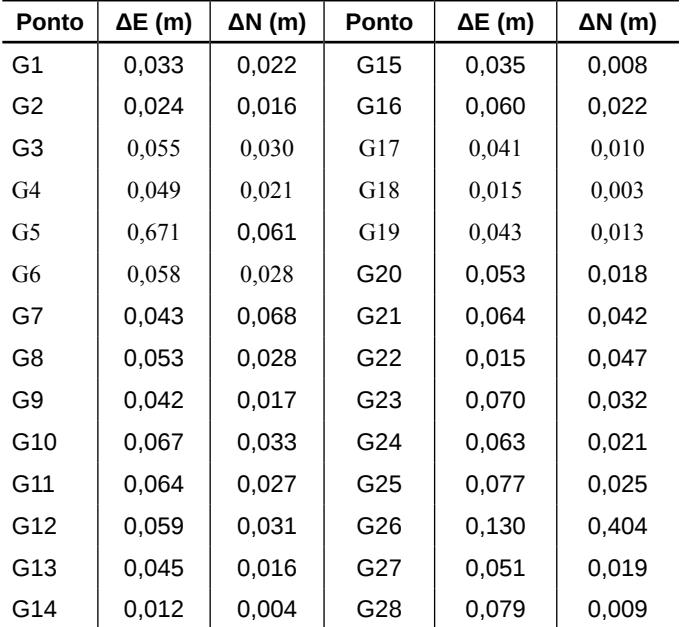

Considerando as discrepâncias apresentadas na Tabela 7, os valores encontrados não passam de 0,671m, maior valor encontrado para as coordenadas Este, referente ao ponto G6, e de 0,404m, maior valor encontrado para as coordenadas Norte, referente ao ponto G26.

232 As discrepâncias entre as coordenadas planas retangulares UTM dos pontos de limites da Igreja Nossa Senhora do Carmo e da

Igreja e Mosteiro de São Bento, calculadas através dos métodos da interseção a vante e da irradiação, são mostradas na Tabela 8.

#### **tabela 8 – discrepâncias entre as coordenadas obtidas pelos métodos da interseção a vante e da irradiação para os pontos de limites da Igreja nossa Senhora do Carmo e da Igreja e Mosteiro de São bento**

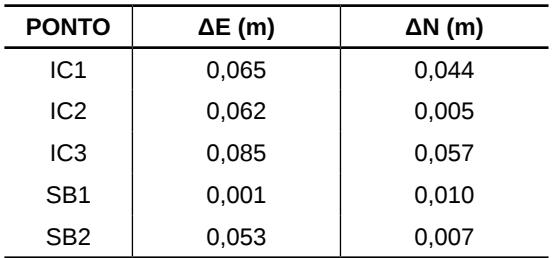

Para o campo de pontos de referência correspondentes ao Complexo Carmelita – composto por Igreja Nossa Senhora do Carmo e Igreja e Capela de Santa Tereza (IC1, IC2 e IC3) – e à Igreja e Mosteiro de São Bento (SB1 e SB2), o maior e o menor valor de discrepância encontrados para as coordenadas Este foram, respectivamente, de 0,085m, referente ao ponto IC3, e de 0,001m, referente ao ponto SB1. Já para as coordenadas Norte, a maior discrepância foi encontrada no ponto IC3, com valor de 0,057m, e a menor, no ponto IC2, com valor de 0,005m.

#### **Representação tridimensional de edifcações**

A representação de edifcações em três dimensões tem como fnalidade registrar a situação real dos objetos e fornecer essa informação aos usuários, permitindo o acesso ao seu registro, além de facilitar o uso separado dos espaços e melhorar a segurança técnica e legal dos direitos de propriedade.

A Figura 7 exemplifca a representação tridimensional da

Casa da Pólvora a partir das informações de coordenadas planimétricas e altimétricas obtidas por levantamentos GNSS e topográfcos.

**figura 7 – representação tridimensional da Casa da pólvora com uso do software AutoCAD 2010** 

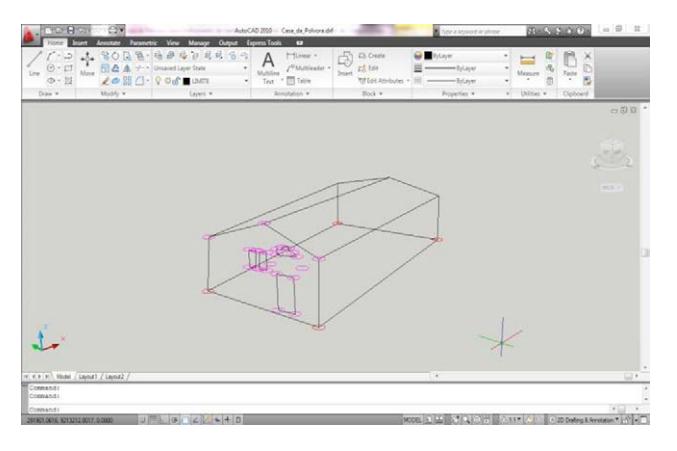

A localização dos pontos e a construção das faces que compõem a estrutura física da Casa da Pólvora são vistos na Figura 7. Nessa fgura, os pontos de limites são representados com a cor vermelha e os pontos de detalhes, localizados na fachada frontal, com a cor lilás.

### **ConSIderaçõeS fInaIS**

Os pontos de referência e os pontos de limites e de detalhes determinados por meio deste trabalho auxiliarão em políticas de gestão de patrimônio histórico, no que concerne à caracterização geodésica das edifcações prediais e à representação tridimensional destas.

Os desvios padrão das coordenadas dos pontos de referência determinados pelo método de posicionamento relativo estático são melhores que 0,015m, tendo em vista que os pontos encontramse em locais próximos a edifcações. Edifcações quando próximas aos receptores GNSS podem infuenciar na recepção dos sinais dos satélites GNSS e provocar incertezas nas posições dos pontos de referência prejudicando na representação geométrica da real forma das edifcações.

A aplicação de métodos de medição distintos permite comparar os resultados e verifcar os valores posicionais mais prováveis para os pontos que defnem as edifcações prediais. As discrepâncias entre as coordenadas obtidas por diferentes métodos para os pontos de limites e de detalhes das edifcações prediais medidas (Tabelas 7 e 8) não passam de 0,671m, tanto para as coordenadas Este quanto para as coordenadas Norte. Isso signifca dizer que todos os métodos de medição aplicados neste trabalho podem ser utilizados na discretização de edifcações prediais urbanas.

As coordenadas UTM SIRGAS2000 dos pontos de limites e de detalhes medidos são responsáveis pela discretização geodésica, isto é, pela representação tridimensional das edifcações prediais com base no sistema geodésico de referência. Discretizar edifcações utilizando sistemas de coordenadas geodésicos é importante para o registro histórico das edifcações. Esses sistemas são utilizados para a reconstrução da geometria real da edifcação e para a preservação da sua arquitetura original. Por fm, a representação tridimensional de edifcações tem como fnalidade registrar a situação legal dos objetos reais e garantir a segurança técnica e legal dos direitos de propriedade.

#### **referÊnCIaS**

ABNT – ASSOCIAÇÃO BRASILEIRA DE NORMAS TÉCNI-CAS. **nbr 13133:** Execução de levantamentos topográfcos. Rio de Janeiro, 1994.

Geoprocessamento aplicado: contexto multidisciplinar

ARAÚJO, A. I. P.; SEIXAS, A. Levantamento planialtimétrico de um pilar de uma edifcação predial de 31 pavimentos em construção. In: SIMPÓSIO BRASILEIRO DE CIÊNCIAS GEODÉSICAS E TECNOLOGIAS DA GEOINFORMAÇÃO, 5., 2014, Recife. **anais do V SIMgeo.** UFPE, 2014.

CORREIA, A. C. S.; CARNEIRO, A. F. T.; SÁ, L. A. C. M. Cadastro 3D – experiência e implementação. In: SIMPÓSIO BRASILEI-RO DE GEOMÁTICA, 2.; COLÓQUIO BRASILEIRO DE CIÊN-CIAS GEODÉSICAS, 5., 2007, Presidente Prudente, SP. **anais do II Sgb e V CbCg.** Presidente Prudente, SP: UNESP, 2007.

ERBA, D. A. (Org.). **Topografa para estudantes de Arquitetura, engenharia e geologia.** São Leopoldo, RS: Unisinos, 2005.

GAMA, L. F. **experimentos e análises metodológicas do desempenho de estruturas geodésicas planimétricas implantadas com gpS e estação total: aplicações em levantamentos cadastrais urbanos.** Dissertação (Mestrado em Ciências Geodésicas e Tecnologias da Geoinformação) – Universidade Federal de Pernambuco, Recife, 2008.

GAMA, L. F. *et al.* Controle de qualidade de levantamentos cadastrais para a homogeneização de parcelas territoriais urbanas. **revista Brasileira de Cartografa,** n. 67/2, p. 287-305, 2015.

GAMA, L. F.; SEIXAS, A.; TENÓRIO, B. C. Implantação e interligação de campo de pontos planimétricos de referência para o georreferenciamento de estruturas arquitetônicas. In: SIMPÓSIO BRASILEIRO DE CIÊNCIAS GEODÉSICAS E TECNOLOGIAS DA GEOINFORMAÇÃO, 2., 2008, Recife. **anais do II SIMgeo.**  Recife: UFPE, 2008.

Geodésia aplicada na representação tridimensional de edificações

ROCHA, G. D. C. *et al.* Levantamentos geodésicos de edifcações históricas. In: SIMPÓSIO BRASILEIRO DE CIÊNCIAS GEODÉ-SICAS E TECNOLOGIAS DA GEOINFORMAÇÃO, 4., 2012, Recife. **anais do IV SIMgeo.** Recife: UFPE, 2012.

SEIXAS, A. *et al.* A geodésia aplicada à discretização de edifcações prediais. In: CONGRESSO BRASILEIRO DE CARTOGRAFIA, 26.; CONGRESSO BRASILEIRO DE GEOPROCESSAMENTO, 5.; EXPOSICARTA, 25., 2014, Gramado, RS. **anais ...** Porto Alegre: UFRGS, 2014.

SEIXAS, A. de. Relatório Técnico Final: **a Contribuição da geodésia Aplicada para a Discretização de Edifcações Prediais.** Projeto CNPq/VALE S.A. Forma Engenharia nº 05/2012. Processo nº 454844/2012-3, 2014.

STOTER, J.; ZEVENBERGEN, J. **Changes in the defnition of property:** a consideration for a 3D cadastral registration system. 2006.

VITAL, M. D. Q. **a revitalização do centro histórico de João pessoa:** discursos e representações sociais. 2007. Dissertação (Mestrado em Sociologia) – Universidade Federal da Paraíba, João Pessoa, 2007.

# **Capítulo XII**

# **Integração de rede altimétrica local ao datum Vertical brasileiro**

Luciene Ferreira Gama Ermerson de Vasconcelos Silva Marcio Petterson Marques Oliveira

## **Integração de rede altimétrica local ao datum Vertical brasileiro**

#### **Introdução**

A integração de redes locais a uma rede altimétrica consistente com os Sistemas Globais de Altitudes modernos ainda é um problema no Brasil, visto que o conceito de altitude está intimamente relacionado com o Problema de Valor de Contorno da Geodésia Física. Essa questão precisa ser discutida dos pontos de vista geométrico e físico. Segundo Ferreira (2011) e Freitas e Blitzkow (1999), as altitudes do Sistema Geodésico Brasileiro (SGB) foram obtidas por nivelamento geométrico dissociado de observações gravimétricas. Isso signifca que somente a correção ortométrica-normal foi aplicada. Segundo Ferreira (2011), um ajustamento rigoroso das redes de nivelamento requer que os desníveis observados resultem em diferenças de potencial, usando gravidade ao longo das linhas de nivelamento. Ainda segundo o autor, negligências nas correções do efeito da gravidade para os circuitos de nivelamento provocam erros nas altitudes pertencentes à Rede Altimétrica de Alta Precisão (RAAP) do Instituto Brasileiro de Geografa e Estatística (IBGE).

Em parceria com instituições de pesquisa nacionais e internacionais, o IBGE vem desenvolvendo esforços no intuito de modernizar o sistema de referência altimétrico brasileiro, revisando sua defnição e realização. Um dos problemas a serem resolvidos é a não uniformidade na distribuição das referências de nível, o que resulta em vazios altimétricos em várias regiões do país.

Grande parte dos levantamentos altimétricos no Brasil é realizada adotando-se referências altimétricas arbitrárias. Esse fato é decorrente da ausência de Referências de Nível (RRNN), perten-

#### Geoprocessamento aplicado: contexto multidisciplinar

centes à Rede Altimétrica de Alta Precisão do IBGE, nas proximidades das áreas onde são realizados os trabalhos. A utilização de referenciais altimétricos arbitrários resulta na realização de redes altimétricas sem vinculação a Rede Vertical do Sistema Geodésico Brasileiro (SGB). Essa situação difculta a execução de trabalhos relacionados à Engenharia, como locação de túneis, redes viárias, elétricas, de água e saneamento básico, cotas limítrofes de inundação, construção de estradas, entre outros.

Nesse contexto, o Laboratório de Topografa do Instituto Federal de Educação, Ciência e Tecnologia da Paraíba (IFPB) vem realizando circuitos de nivelamento geométrico com vista à redução do vazio altimétrico existente na cidade de Lucena (PB). Atualmente, Lucena dispõe de apenas duas referências de nível que integram a Rede Vertical do SGB.

A implantação e a densifcação de uma rede altimétrica vinculada ao Datum Vertical Brasileiro (DVB) são necessárias para garantir a acurácia dos levantamentos. A realização deste trabalho justifca-se pela necessidade de se ter coordenadas altimétricas referenciadas ao Sistema de Referência Vertical para a realização de obras de engenharia na cidade de Lucena. Na temática apresentada, têm-se como objetivo a implantação e a análise da acurácia de uma rede altimétrica medida por nivelamento geométrico, utilizando-se nível analógico de precisão ±2 mm/km.

#### **Controle de qualIdade da rede altIMétrICa**

O controle de qualidade da realização do nivelamento geométrico pode ser feito conforme informam Seixas *et al.* (2014): a partir da verifcação do nível de luneta empregado; *in loco*, em função das observações realizadas em campo e de seus respectivos desvios; a partir do cálculo do erro de fechamento nos circuitos de nivelamento geométrico e respectivos perímetros realizados, e; a partir do emprego de visadas equidistantes.

Neste trabalho, o método de nivelamento geométrico foi utilizado para a determinação altimétrica das referências de nível que integram a estrutura geodésica da cidade de Lucena. O nível é um instrumento geodésico/topográfco de medição que tem a fnalidade de realizar, em campo, medições em um plano horizontal (DEUMLICH; STAIGER, 2002). Ressalta-se que o nível de luneta empregado neste trabalho, modelo AT-B4 - Topcon - tem uma precisão nominal de 2 mm/km duplo nivelado, enquadrando-se como nível de precisão alta conforme as classes de níveis descritas na NBR 13133 (ABNT, 1994).

Será denominada altitude nivelada aquela resultante da operação de nivelamento geométrico (FREITAS; BLITZKOW, 1999). Este consiste em realizar leituras em miras graduadas, ré e vante, utilizando um nível de luneta. O nível deve estar nivelado, isto é, estar com seu eixo óptico tangente à superfície equipotencial que passa por ele (DREWES *et al.*, 1998).

É imprescindível o controle de qualidade no processamento do nivelamento geométrico. Para que ocorra esse controle, segundo Souza (2012), podem ser empregados, por exemplo, o método empírico proporcional à distância e o método de ajustamento por Mínimos Quadrados, podendo este último ser processado pelo modelo de ajustamento paramétrico.

O controle de qualidade da rede altimétrica foi realizado aplicando-se as equações do Método dos Mínimos Quadrados – Modelo Paramétrico.

#### **Método dos Mínimos quadrados – Modelo paramétrico**

O modelo de ajustamento paramétrico, também conhecido como modelo das equações de observação, utiliza o Método dos Mínimos Quadrados quando os valores observados ajustados podem ser escritos como função explícita dos parâmetros ajustados, isto é, quando se verifca o modelo matemático expresso na Equação 1 (GEMAEL, 1994):

$$
L_a = F(X_a) \tag{1}
$$

Onde,

La é o vetor dos valores observados ajustados; *F(X<sup>a</sup> )* é a função dos parâmetros ajustados.

O vetor dos valores observados ajustados *La* é calculado a partir da soma dos vetores dos valores observados  $L_{_b}$ e dos resíduos *V* e é expresso pela Equação 2:

$$
L_a = L_b + V \tag{2}
$$

O vetor dos parâmetros ajustados *X<sup>a</sup>* é dado pela soma do vetor de parâmetros aproximados  $X_{\scriptscriptstyle\mathcal{0}}$  com o vetor correção  $X$  (Equação 3).

$$
X_a = X_o + X \tag{3}
$$

A partir dos valores estimados para os parâmetros  $X_o$ , obtêmse as estimativas das observações ajustadas *La* e dos resíduos *V*.

Empregando-se a linearização da série de Taylor, na forma matricial, obtém-se a matriz das derivadas parciais (*A*), dada pela Equação 4:

$$
A = \frac{\partial F}{\partial X a}|_{Xo} \tag{4}
$$

que corresponde ao modelo linearizado dos parâmetros, envolvendo n equações de observação e u incógnitas. Assim, chega-se ao modelo matemático linearizado do método dos parâmetros, escrito pela Equação 5:

$$
{}_{n}V_{1} = {}_{n}A_{uu}X1 + {}_{n}L_{1}
$$
 (5)

Integração de rede altImétrIca local ao datum VertIcal BrasIleIro

Os elementos da matriz *A* são formados pela derivada da equação de observação em relação aos parâmetros *X*.

#### **análise da qualidade do ajustamento**

A análise da qualidade do ajustamento é baseada na comparação entre a variância da unidade de peso *a priori*  $\sigma_0^2$  e a variância da unidade de peso *a posteriori*  $\frac{\partial^2}{\partial x^2}$ . Para essa análise, é utilizado o teste Qui-Quadrado  $\left( \chi^2 \right)$ , conhecido também como Teste Global do Modelo (TGM) ou teste n-dimensional (MIKHAIL, 2001). O teste leva à formação de duas hipóteses, apresentadas pela Equação 6.

$$
\begin{cases}\nH_0: E\left\{\frac{\partial^2}{\partial x^2}\right\} = \sigma_0^2 \\
H_1: E\left\{\frac{\partial^2}{\partial x^2}\right\} > \sigma_0^2\n\end{cases}
$$
\n(6)

Para a validação de uma das hipóteses, compara-se o valor do Qui-Quadrado calculado pela Equação 7:

$$
T = \chi_c^2 = \frac{\partial_0^2}{\sigma_0^2} S \tag{7}
$$

 $-$  na qual *T* tem distribuição  $x^2$  com grau de liberdade igual a *n*-*u* – com os valores teóricos da distribuição  $\chi^2_{(S;1-\alpha)}$ . A hipótese nula  $H$ <sup>0</sup> não é rejeitada ao nível de significância se  $T < \chi^2_{(S;1-\alpha)}$  .Caso contrário, se  $T > \chi^2_{(S;1-\alpha)}$ , significando que há problemas no ajustamento, ou seja, a hipótese alternativa é rejeitada ao nível de significância de  $\alpha$ . Dessa forma, o ajustamento não é aceito, pois existem erros envolvidos.

Caso a hipótese básica seja rejeitada, uma análise criteriosa deve ser realizada para a investigação dos fatores que podem ser a causa da rejeição (GEMAEL, 1994). Assim, torna-se necessário realizar um teste estatístico para identifcar as possíveis observações

com erros grosseiros ou sistemáticos. O teste é baseado no resíduo e na sua matriz Variância-Covariância. O resíduo que contradiz uma propriedade estatística  $E\{v\}=0$  é designado *outlier*.

Uma vez validado o ajustamento, são calculadas as seguintes matrizes: Variância-Covariância das observações dos resíduos ( $\sum V$ ); Variância-Covariância dos valores observados ajustados  $(\overline{\sum_{L_a}})$ , e; Variância-Covariância dos parâmetros ajustados ( $\sum X_a$ ).

#### **MaterIalIzação da rede altIMétrICa loCal**

O presente trabalho foi desenvolvido em Lucena, cidade localizada no litoral norte do estado da Paraíba e integrante da região metropolitana de João Pessoa. A Figura 1 mostra a área de estudo, com representação da distribuição das referências de nível.

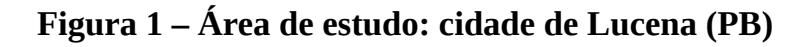

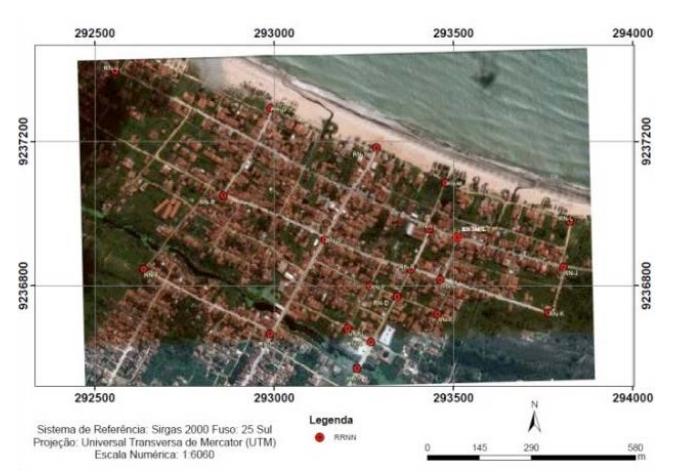

Fonte: Os autores, a partir de imagens do Google Earth

#### **figura 2 – geometria dos circuitos nivelados**

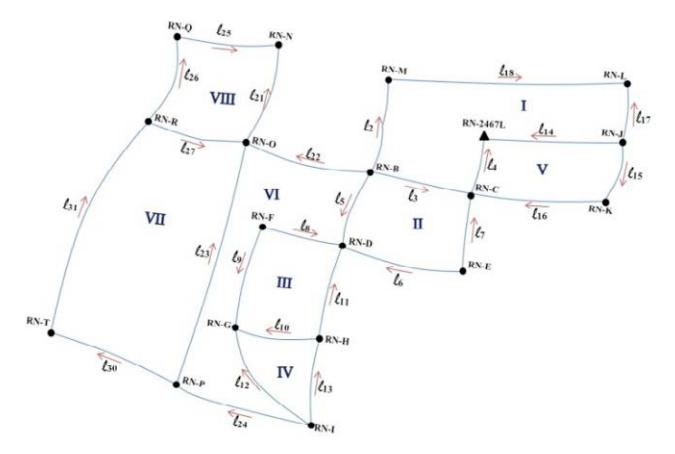

#### **Medição e processamento da rede altimétrica**

A rede altimétrica foi medida pelo método de nivelamento geométrico utilizando o nível analógico TOPCON (precisão ±2 mm/km, 1 km duplo nivelado), classifcado pela NBR 13133 (ABNT, 1994) como nível de precisão alta, com mira de alumínio de 4 m de encaixe e sapata. Para o ajustamento das observações, foi utilizado o *software* Scilab 5.4.1.

Para a implantação das referências de nível, foram utilizados pinos de superfície arredondada, fxados no meio-fo e envolvidos com adesivo epóxi de alta resistência. Os experimentos foram realizados no entorno de várias quadras urbanas da cidade de Lucena. Para o controle das leituras realizadas nas miras, foi calculada a média entre as leituras dos fos estadimétricos superior e inferior, comparando-a em seguida com a leitura do fo estadimétrico médio, sendo tolerável uma diferença inferior a 0,002 m entre a média das leituras dos fos superior e inferior e a leitura do fo médio.

A rede altimétrica é composta por 18 referências de nível – RN-B, RN-C, RN-D, RN-E, RN-F, RN-G, RN-H, RN-I, RN-J, RN-K, RN-L, RN-M, RN-O, RN-N, RN-Q, RN-R, RN-T, RN-P –

localizadas no meio-fo das calçadas da cidade de Lucena e pela referência de nível RN-2467L. Esta última referência pertence a rede de nivelamento da Rede Altimétrica de Alta Precisão (RAAP) do IBGE que não forma circuito - localiza-se na porta da Igreja Matriz do Sagrado Coração de Jesus e tem altitude de 2,8911 m, calculada em 15 de junho de 2011.

A rede de nivelamento geométrico é formada por oito circuitos independentes e composta por 26 linhas de nivelamento. A Figura 2 mostra os circuitos realizados na rede de nivelamento geométrico medidos com nível analógico.

A Tabela 1 apresenta o erro de fechamento e o perímetro para cada circuito independente formado. Todos os erros de fechamento foram melhores que 0,008 m. Pode-se observar, na Tabela 1, que os erros de fechamento atendem a tolerância de , estipulada para a classe de nivelamento geométrico IIN, conforme demanda a NBR 13.133 (ABNT, 1994).

**tabela 1 – linhas niveladas, perímetro e os respectivos erros de fechamento para cada circuito**

| Circuito | Linhas                                                                  | Perímetro (km) | Erro de fechamento (m) |
|----------|-------------------------------------------------------------------------|----------------|------------------------|
|          | $l_{14}$ , $l_{17}$ , $l_{18}$ , $l_{2}$ , $l_{3}$ , $l_{4}$            | 1375,60        | $-0.003$               |
| Ш        | $l_{5}l_{6}l_{7}l_{3}$                                                  | 476.50         | $-0.004$               |
| Ш        | $l_{8}$ , $l_{9}$ , $l_{10}$ , $l_{11}$                                 | 435,60         | $-0.001$               |
| IV       | $l_{12}$ , $l_{13}$ , $l_{10}$                                          | 357,60         | 0.006                  |
| ν        | $l_{14} l_{15} l_{16} l_4$                                              | 950,60         | 0.008                  |
| VI       | $l_{22}$ , $l_{5}$ , $l_{8}$ , $l_{9}$ , $l_{12}$ , $l_{24}$ , $l_{23}$ | 1432.30        | $-0.005$               |
| VII      | $l_{30}$ , $l_{31}$ , $l_{27}$ , $l_{23}$                               | 1474,00        | 0.006                  |
| VIII     | $l_{21}$ , $l_{25}$ , $l_{26}$ , $l_{27}$                               | 1203.60        | 0,000                  |

O ajustamento da rede de nivelamento foi realizado adotando como observações as diferenças de nível (Δh) apresentadas na Tabela 2.

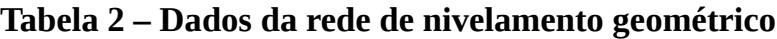

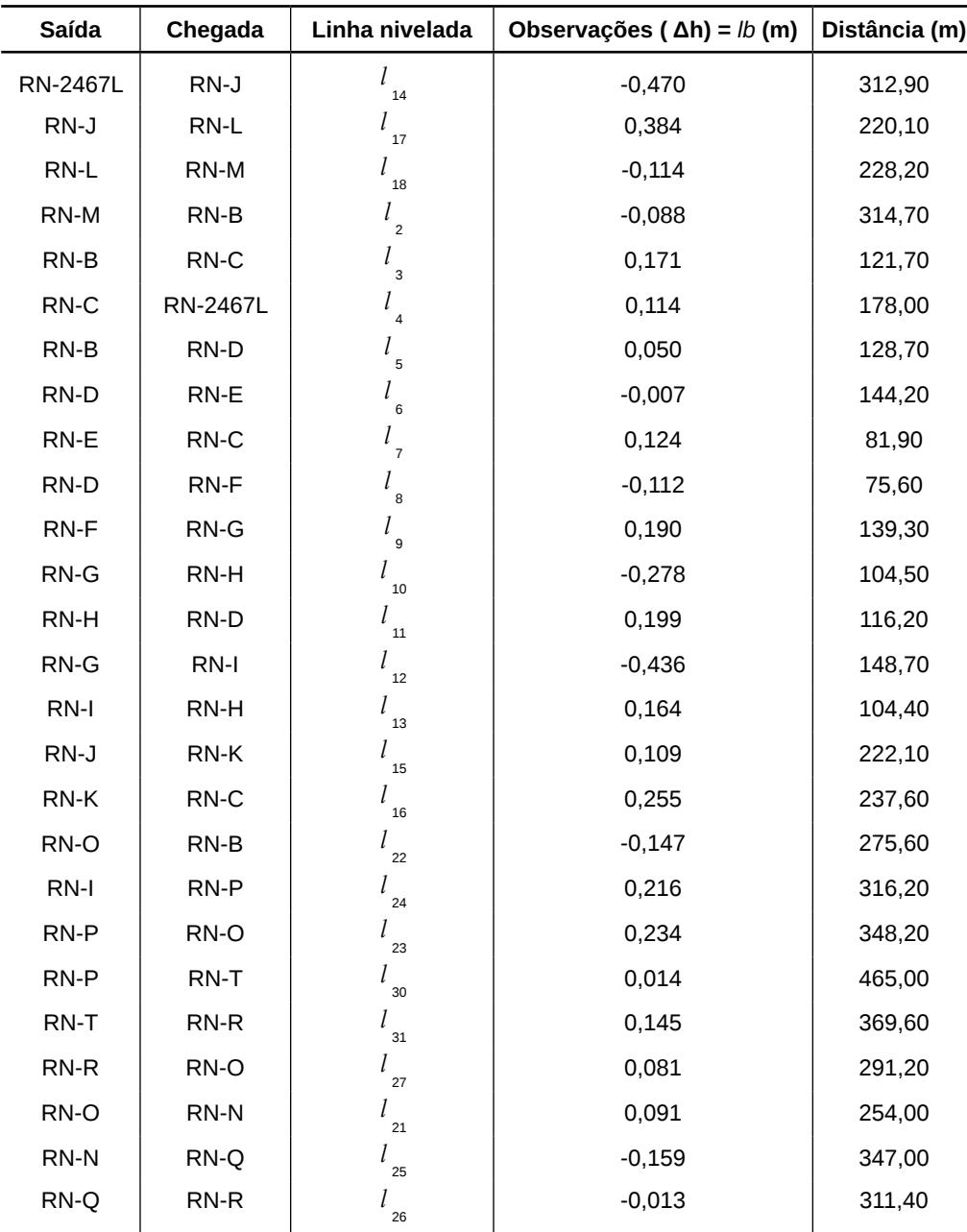

Para o ajustamento foram consideradas 26 observações (desníveis medidos) e 18 incógnitas (altitudes das RRNN), o que resulta para as equações de observação: para o modelo de ajustamento paramétrico La = F(Xa).

No ajustamento dessa rede de nivelamento, a altitude da RN-2467L é considerada fxa e igual a 2,8911 m. As setas do esquema, mostradas na Figura 2, indicam o sentido em que o terreno se eleva. Na Tabela 2 estão as observações (*lb*).

As equações de observação são escritas tomando como base a Figura 2 e a Tabela 2.

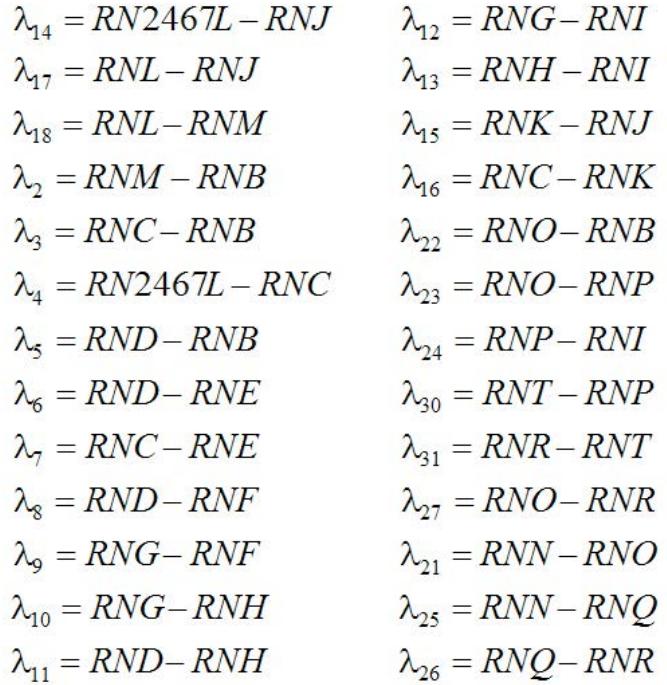

Defnidas as matrizes dos coefcientes (*A*) e a matriz dos valores observados (*L*), obtém-se a matriz dos pesos (*P*). Essa última matriz traz uma importante infuência na qualidade do ajustamento.

#### **análise da qualidade do ajustamento**

Para a comparação entre  $\lambda_0^2$  e  $\sigma_0^2$ , utilizando o teste Qui Quadrado (cf. item 2.2), a variância da unidade de peso *a priori*  $(\sigma_0^2)$  foi calculada pela equação 8, utilizando-se a precisão do nível AT-B4 ( $\sigma_i = \pm 2mm\sqrt{k_i}$ ).

$$
\sigma_i = (2mm\sqrt{k_i})^2
$$

Assim,  $\sigma_0^2 = 4 \times 10^{-6} \times k_i$ . Dessa forma, obtém-se a matriz dos pesos:

$$
P_{26 \times 26} = k_i^{-1} \, \text{cm}^2
$$

Com base nos experimentos da matriz dos pesos e da matriz dos vetores dos resíduos, obteve-se a variância da observação de peso unitário *a posteriori*:  $\hat{\sigma}_0^2 = 3.4 \times 10^{-6}$ 

Para a validação de uma das hipóteses, compara-se o valor calculado – que tem distribuição  $x^2$ , com graus de liberdade (gl) iguais a 8 – com os valores teóricos da distribuição  $\chi^2_{(gl;1-\alpha)}$ 

$$
T = \chi_c^2 = \frac{\dot{\sigma}_0^2}{\sigma_0^2} \times gl = \frac{3,4 \times 10^{-6}}{4 \times 10^{-6}} \times 8
$$
  

$$
T = \chi_c^2 = 6,8
$$

A hipótese nula  $\mathrm{H}_{_{0}}$  não é rejeitada, ao nível de significância no teste estatístico, se:  $T < \chi^2_{\text{(ell1--m)}}$  . Caso contrário,  $I_{n,1-\alpha}$  significa que há problemas no ajustamento. Portanto, conforme tabela padrão do Qui Quadrado, sendo  $\chi^2_{(8,0,005)} = 1,344$  e  $\chi^2_{(8,0.995)} = 21,955$ , o teste é aceito, pois a hipótese básica H0 não foi rejeitada ao nível de significância  $\alpha = 0.5\%$ ; o valor calculado para a forma quadrática V<sup>T</sup>PV de distribuição Qui Quadrado  $T = \chi^2 = 6.8$ está dentro da região de aceitação. Com o teste aceito, são calculadas as matrizes Variância-Covariância dos resíduos, das observações ajustadas e das altitudes. Os resíduos com suas respectivas incertezas são dados na Tabela 3.

| <b>Resíduos</b>            | Valores dos resíduos (m) | Incertezas (m) |
|----------------------------|--------------------------|----------------|
| $V_{14}$                   | 0,00092                  | ±0,0010        |
| ${\sf V}_{17}$             | 0,00153                  | ±0,0012        |
| $V_{18}$                   | $-0,00147$               | ±0,0011        |
| $V_2$                      | $-0,00107$               | ±0,0008        |
| $\mathsf{V}_3$             | 0,00148                  | ±0,0024        |
| $\mathsf{V}_4$             | $-0,00163$               | ±0,0018        |
| $V_{5}$                    | 0,00250                  | ±0,0023        |
| $V_6$                      | $-0,00108$               | ±0,0016        |
| $V_7$                      | 0,00190                  | ±0,0028        |
| $V_{8}$                    | $-0,00030$               | ±0,0030        |
| $V_{9}$                    | 0,00016                  | ±0,0016        |
| $\mathsf{V}_{\mathsf{10}}$ | $-0,00177$               | ±0,0027        |
| $\mathsf{v}_{_{11}}$       | $-0,00123$               | ±0,0023        |
| $\mathsf{V}_{\mathsf{12}}$ | 0,00109                  | ±0,0019        |
| $\mathsf{V}_{\mathsf{13}}$ | $-0,00314$               | ±0,0027        |
| $V_{15}$                   | $-0,00282$               | ±0,0015        |
| $\mathsf{V}_{\mathsf{16}}$ | $-0,00263$               | ±0,0014        |
| $\mathsf{V}_{22}$          | $-0,00060$               | ±0,0009        |
| $\mathsf{V}_{\mathsf{24}}$ | 0,00052                  | ±0,0008        |
| $V_{23}$                   | 0,00202                  | ±0,0012        |
| $V_{30}$                   | $-0,00116$               | ±0,0008        |
| $\mathsf{V}_{\mathsf{31}}$ | $-0,00145$               | ±0,0010        |
| $\mathsf{V}_{27}$          | $-0,00137$               | ±0,0015        |
| $V_{21}$                   | 0,00054                  | ±0,0014        |
| $\mathsf{V}_{\mathsf{25}}$ | $-0,00039$               | ±0,0010        |
| $\mathsf{V}_{\mathsf{26}}$ | $-0,00044$               | ±0,0011        |

**tabela 3 – as incertezas da matriz dos resíduos (v)**

Conforme pode ser visto na Tabela 3, o maior e o menor resíduo foram encontrados para as observações 13 e 8, com valores, respectivamente, de -0,00314 m e -0,0030 m.

As observações ajustadas e suas respectivas incertezas são dadas na Tabela 4.

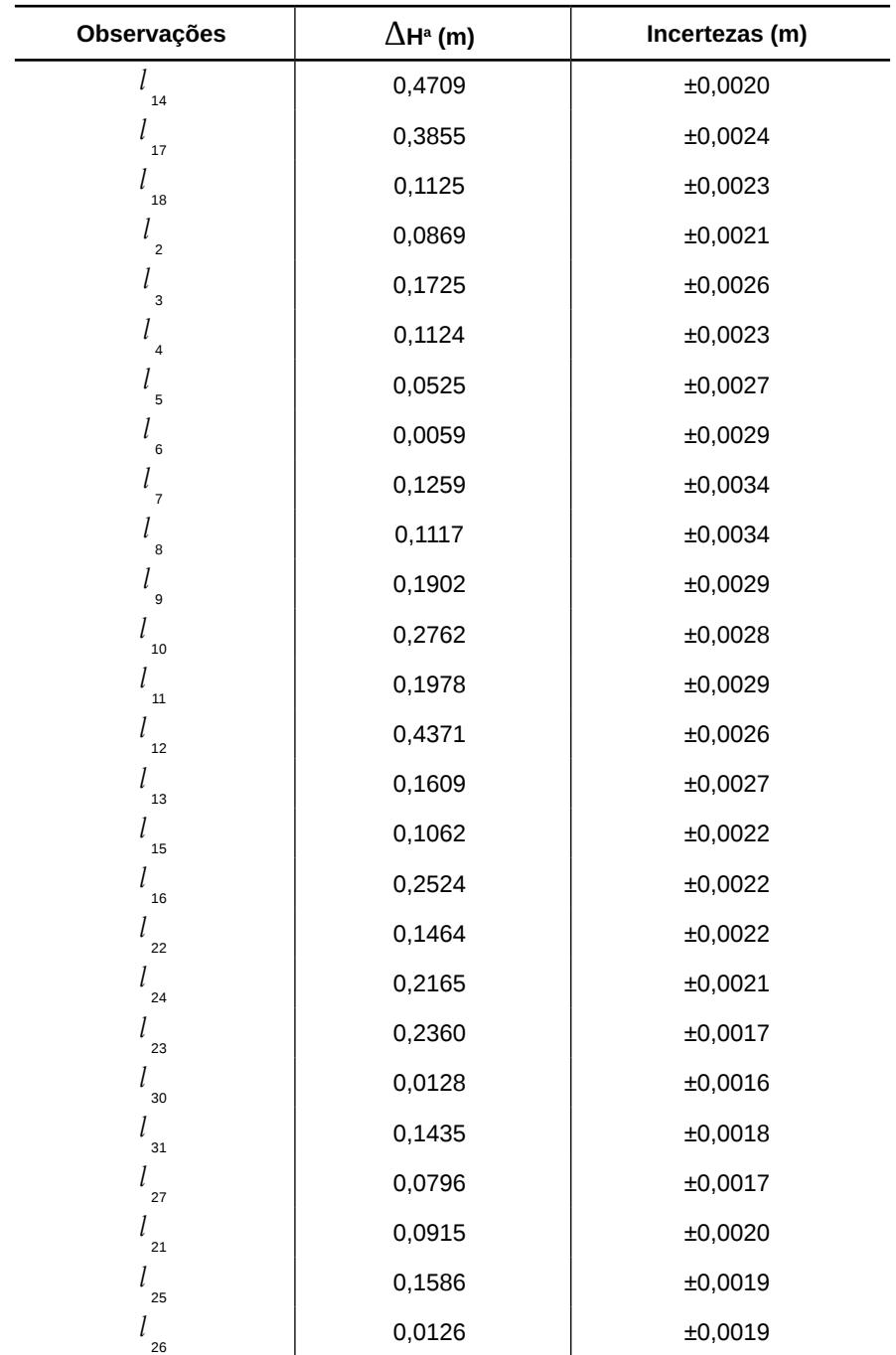

#### **tabela 4 – as incertezas da matriz dos valores observados**
As altitudes ajustadas das Referências de Nível são obtidas substituindo-se os desníveis ajustados (l<sup>a</sup>) nas equações de observação:

$$
RNJ = RN2467L - 1a14
$$
  
\n
$$
RNI = RNJ + 1a17
$$
  
\n
$$
RNI = RNI - 1a18
$$
  
\n
$$
RNS = RNM - 1a2
$$
  
\n
$$
RNC = RN2467l - 1a4
$$
  
\n
$$
RND = RNB + 1a5
$$
  
\n
$$
RNE = RND + 1a6
$$
  
\n
$$
RNF = RND - 1a8
$$
  
\n
$$
RNG = RNF + 1a9
$$
  
\n
$$
RNI = RNG - 1a10
$$
  
\n
$$
RNI = RNG - 1a12
$$
  
\n
$$
RNC = RNJ + 1a24
$$
  
\n
$$
RNP = RNI + 1a24
$$
  
\n
$$
RNT = RNP + 1a30
$$
  
\n
$$
RNR = RNT + 1a31
$$
  
\n
$$
RNN = RNO + 1a21
$$

A matriz Variância-Covariância das altitudes é obtida a partir da Equação 8.

$$
\sum Xa = \hat{\sigma}_0^2 N^{-1}
$$
 (8)

A Tabela 5 apresenta as altitudes ajustadas e suas respectivas incertezas.

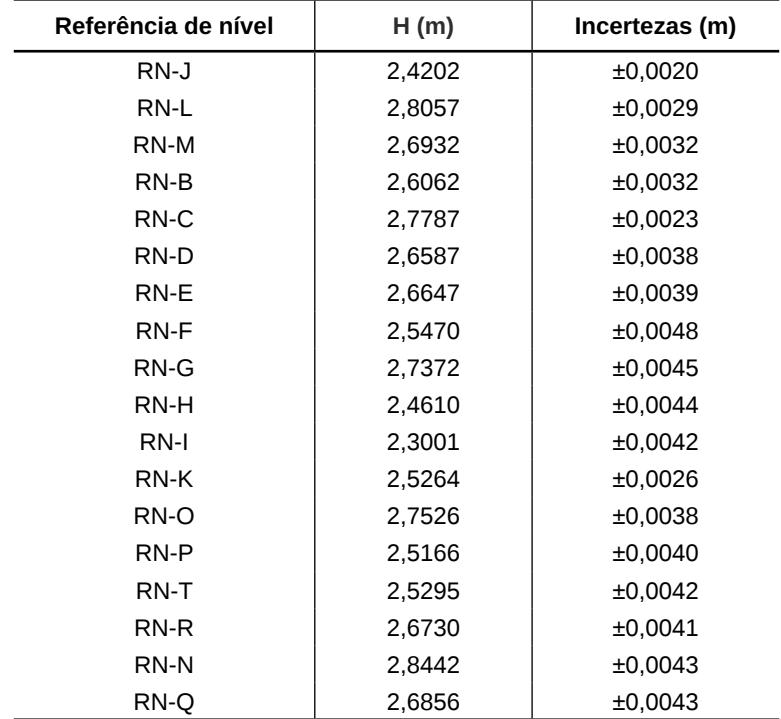

**tabela 5 – altitudes ajustadas e suas incertezas com nível de confança de 99,5%**

As incertezas provenientes da matriz Variância-Covariância das altitudes ajustadas (Tabela 5) são melhores 0,0020 m.

Ressalta-se que, para validar as altitudes determinadas neste trabalho em relação ao Datum Vertical Brasileiro, é necessário realizar novas linhas de nivelamento geométrico a partir de referências de nível cujas precisões sejam conhecidas. No estudo realizado por Matos *et al.* (2012), que trata da validação do MAPGEO 2010, foi constatado que o não conhecimento das precisões das RRNN defnidas por nivelamento geométrico, em algumas regiões brasileiras, comprometem a validação do modelo de alturas geoidais.

# **ConSIderaçõeS fInaIS**

Mesmo utilizando um instrumento de alta precisão – 2 mm por duplo quilômetro nivelado –, o fato de não ter sido empregada a mira de ínvar contribuiu para que a rede altimétrica não fosse enquadrada conforme a precisão exigida nas normas e especifcações para levantamentos geodésicos do IBGE. A precisão da rede altimétrica, de acordo com a metodologia adotada, enquadra-se na classe de nivelamento geométrico IIN da norma de execução de levantamento topográfco (NBR 13133).

Os erros de fechamento, calculados pelo método empírico proporcional à distância, obtidos para os circuitos da rede altimétrica, são considerados relativamente altos, levando em conta que o instrumento utilizado no nivelamento é de alta precisão. Ainda assim, a estrutura geodésica altimétrica implantada na cidade de Lucena poderá auxiliar a prefeitura, assim como instituições de ensino (como o IFPB e a UFPB) e empresas públicas e particulares, no planejamento urbano e na solução dos problemas decorrentes de alagamentos, além de outros que envolvam o conhecimento da altimetria, como saneamento básico, irrigação e drenagem.

Cabe salientar que o não conhecimento da precisão da RN-2467L compromete a confabilidade das altitudes dos pontos de referência altimétricos determinados com relação ao Datum Vertical Brasileiro. Portanto, recomenda-se a vinculação da RN-2467L a referências de nível com precisões conhecidas.

### **referÊnCIaS**

ABNT – ASSOCIAÇÃO BRASILEIRA DE NORMAS TÉCNI-CAS. **nbr 13133:** Execução de levantamentos topográfcos. Rio de Janeiro, 1994.

DEUMLICH, F.; STAIGER, R. **Instrumentenkunde der Vermessungstechnik.** 9. ed. Heidelberg: Wichmann, 2002.

DREWES, H. *et al.* Documento técnico sobre o sistema de referência vertical para a América do Sul. **boletim Informativo do projeto SIrgaS,** n. 6, p. 23-31, 1998.

FERREIRA, V. G. **Solução do tipo brovar para o segundo problema de valor de contorno da geodésia com vistas à modernização de sistemas de altitudes.** 2011. 173 f. Tese (Doutorado em Ciências Geodésicas) – Universidade Federal do Paraná, Curitiba, 2011.

FREITAS, S. R. C.; BLITZKOW, D. Altitudes e geopotencial. **IgeS bulletin:** Special Issue for South America, n. 9, p. 47-62, 1999.

GEMAEL, C. **Introdução ao ajustamento de observações:** aplicações geodésicas. Curitiba: Editora da UFPR, 1994. 319 p.

MATOS, A. C. O. C. *et al.* Validação do MAPGEO2010 e comparação com modelos do geopotencial recentes. **boletim de Ciências geodésicas,** Curitiba, v. 18, n. 1, p. 101-122, 2012.

MIKHAIL, E. M.; GRACIE, G. **analysis and adjustment of survey measurements.** New York: Van Nostrand Reinhold Company, 1981.

SEIXAS, A. *et al.* O estabelecimento de padrões de referência altimétrica utilizando o nivelamento geométrico para a defnição de alvos altos e inacessíveis. **boletim de Ciências geodésicas,** Curitiba, v. 20, n. 2, p. 388-410, 2014.

SOUZA, A. M. B. **análise e comparação de estruturas geodésicas tridimensionais defnidas por métodos planialtimétricos de medição.** Dissertação (Mestrado em Ciências Geodésicas e Tecnologias da Geoinformação) – Universidade Federal de Pernambuco, Recife, 2012.

# **Capítulo XIII**

**A Cartografa Social e as demandas socioeducacionais quilombolas na paraíba**

Maria José Pereira Dantas

# **A Cartografa Social e as demandas socioeducacionais quilombolas na paraíba**

#### **Introdução**

Este capítulo desenvolve uma abordagem sobre as perspectivas e possibilidades de atendimento, pelo Instituto Federal da Paraíba (IFPB), de demandas socioeducacionais e de etnodesenvolvimento de comunidades quilombolas, conforme legislação educacional vigente. Nele é feito o confronto da forma de ser e resistir etnicamente das comunidades quilombolas com a modernidade tecnológica e o desejo da participação emancipada na sociedade brasileira. O capítulo identifca, ainda, a Educação Profssional como um meio de efetivo acesso às conquistas científcas e tecnológicas da sociedade, atendendo as necessidades de sujeitos e sociedade. A principal hipótese considerada neste capítulo é a da formulação de um projeto político-pedagógico para atender tal perspectiva. Recursos e abordagens da cartografa social dão possibilidades dessa articulação e de sua inclusão no planejamento institucional.

A legislação educacional vigente recomenda a articulação da Educação Profssional Técnica de Nível Médio (ensino técnico), também, à Educação Escolar Quilombola, na perspectiva de inclusão e respeito à diversidade (diferenças socioculturais e afrmação identitária dessas comunidades), dando visibilidade às possibilidades de articulação entre a modernidade tecnológica e a participação emancipada de quilombolas na sociedade brasileira.

A discussão travada no presente texto situa a fnalidade dos Institutos Federais de Educação, Ciência e Tecnologia em face das demandas de desenvolvimento local e regional, no sentido de extrapolar a possibilidade específca da inserção de estudantes qui-

#### Geoprocessamento aplicado: contexto multidisciplinar

lombolas na Educação Profssional e Tecnológica pelo Sistema de Cotas. Esse sistema é estabelecido pela Lei nº 12.711/2012, que institui a reserva de 50% das vagas em instituições federais de educação superior *e de ensino técnico* para estudantes de escolas públicas, considerando os aspectos renda e perfl racial (pretos, pardos e índios) de cada unidade da federação segundo dados do Instituto Brasileiro de Geografa e Estatística (IBGE).

Destarte, destaca-se a necessidade de dar visibilidade à presença dos quilombolas – além dos estudantes que se declaram pretos e pardos – como um elemento do perfl racial, tendo em vista que, conforme demonstrado por dados censitários, a inclusão dessa população negra (quilombolas e autodeclarados pretos e pardos) nas instituições federais de educação superior e de ensino técnico não ocorre na mesma proporção de sua existência no país.

#### **ContrIbuIçõeS da CartografIa SoCIal**

Esta seção desenvolve uma discussão a respeito da aplicação da *cartografa social* na produção de conhecimento acerca da existência, da cultura e do território de comunidades quilombolas, na perspectiva de seu empoderamento e da legitimação de seus territórios.

De acordo com Joliveau (2008, p. 54), na cartografa, o desenvolvimento do planejamento comunicativo e participativo faz com que a informação sobre o território saia de seus espaços tradicionais e circule entre leigos, especialistas técnicos e comunicadores. É nessa perspectiva que as informações cartográfcas pretendem evidenciar, dentro do IFPB, demandas das comunidades quilombolas. Trata-se de conhecimentos que precisam entrar na roda (circularidade), no movimento, no processo de decisões e de planejamento do IFPB enquanto rede de educação tecnológica, sensibilizando gestores para o desenvolvimento de estratégias, de um projeto político de inclusão das demandas socioeducacionais dessas comunidades no seu Plano de Desenvolvimento Institucional, fazendo valer as *letras mortas* da legislação. Isso deve ser feito de forma articulada e interativa, pois qualquer intervenção que se pretenda nas comunidades tradicionais sugere que se incluam as próprias comunidades nos processos de elaboração e implementação das políticas, diretrizes ou projetos. Caso os sujeitos neles não se sintam integrados, corre-se o risco do não compromisso. Os princípios básicos para a efetivação são o da integração humano -ambiente, corporeidade, complementaridade, coletividade e etnodesenvolvimento.

Nessa perspectiva, o Brasil é um exemplo de transformação de demandas sociais em políticas públicas por meio da utilização de diferentes processos de *mapeamento participativo* – a exemplo de Planos Diretores –, que resultaram em ordenamento territorial e no reconhecimento de novas territorialidades: terras indígenas, quilombos, reservas extrativistas etc. Contribuindo para isso, temos, de um lado, a vitalidade dos movimentos sociais e das organizações da sociedade civil e, de outro, a produção acadêmica que colabora direta ou indiretamente com tais organizações (VIANNA, 2008, p. 7).

Em levantamento realizado no primeiro semestre de 2008, foram identifcadas 118 experiências em que grupos indígenas, comunidades quilombolas, pequenos produtores e extrativistas e membros de associações de moradores foram envolvidos em práticas de mapeamento dos territórios em que vivem e trabalham, construindo elementos para o desenvolvimento local e gerando subsídios para os planos de manejo em unidades de conservação e para o etnozoneamento em terras. Até meados de 2008, cerca de 60 fascículos oriundos do diálogo com grupos tradicionais ajudaram a embasar tais atores em situações de confito (ACSELRAD; COLI, 2008, p. 24-33).

Nesse debate, Freire e Fernandes (2010, p. 84), afrmam que a cartografa digital vem sendo utilizada por novos atores – a exem-

#### Geoprocessamento aplicado: contexto multidisciplinar

plo das comunidades tradicionais no Brasil e de grupos marginalizados no Brasil – para produzir informações com vistas à legitimação e ao controle social sobre um determinado território, com implicações na condução dos confitos sociais inerentes ao domínio de territórios e legitimação de direitos tradicionais sobre recursos. Nessa perspectiva, os Sistemas de Informações Geográfcas (SIGs) geram mapas que são referendados pela participação de grupos sociais e, desta forma, tais mapas testemunham que "há uma realidade e que ela é levada em conta no processo de planejamento" (JOLI-VEAU, 2008, p. 46).

A concepção de Pickles (2004 apud CRAMPTON; KRY-GIER, 2008, p. 89) – mapas como ativos na construção do conhecimento, com poder signifcativo para promover a transformação social – poderá subsidiar, no âmbito do IFPB, a utilização da cartografa social para ajudar as comunidades quilombolas no constante processo de resiliência socioambiental e cultural. Essas comunidades mantêm vínculos históricos e antropológicos com os quilombos do Brasil Colônia, numa dimensão de rearmazenamento, de resiliência e de reorganização.

#### **ConCepção e dIretrIzeS doS InStItutoS federaIS – IfS**

A expansão da educação profssional e tecnológica no país integra-se à agenda pública do Estado na consolidação de políticas educacionais de escolarização e de profssionalização, dentro do ideário da educação como direito e afrmação de um projeto societário de inclusão social emancipatória. A autonomia que é conferida aos Institutos Federais lhes possibilita interagir com a realidade regional e local, em sintonia com a global, dialogar com os sujeitos que constroem a realidade socioeconômico-cultural e estabelecer interlocução com setores difusores da tecnologia, para melhor responder às demandas dos grupos sociais e colaborar para o desenvolvimento sustentável do país (BRASIL, 2008).

Dentre as fnalidades dos IFs, defnidas na Lei nº 11.892 (BRASIL, 2008), estão: (1) ofertar educação profssional e tecnológica, em todos os seus níveis e modalidades, com ênfase no desenvolvimento socioeconômico local, regional e nacional; (2) orientar sua oferta formativa em benefício da consolidação e fortalecimento dos arranjos produtivos, sociais e culturais locais, identifcados com base no mapeamento das potencialidades de desenvolvimento socioeconômico e cultural no âmbito de atuação do Instituto Federal; e (3) promover a produção, o desenvolvimento e a transferência de tecnologias sociais, notadamente as voltadas à preservação do meio ambiente.

#### **eduCação profISSIonal e teCnológICa e aS CoMunIdadeS quIloMbolaS na paraíba**

Com base na propositura legal, busca-se sensibilizar os gestores dos IFs, independente do pertencimento étnico, para que apropriem do interesse pela causa e, a partir do conhecimento dessa realidade, projetem a fnalidade, esbocem o plano e ajam, comprometidos, sem preconceitos e distorções.

Demandas socioeducacionais das comunidades quilombolas estão de uma forma geral identifcadas nas Diretrizes Curriculares Nacionais (DCNs), que foram construídas considerando o amplo debate nacional e internacional a respeito do desenvolvimento e da sustentabilidade dos povos e comunidades tradicionais.

A interiorização do IFPB gera impacto regional; no entanto, não há ainda estudos averiguando como ela impacta a população estudantil quilombola, ou nenhuma iniciativa em termos da articulação com as demandas das comunidades quilombolas, sugerida pelas DCN da Educação Profssional Técnica de Nível Médio.

Tal articulação requer a realização de todos os diálogos possíveis e um posicionamento político na defesa da iniciativa dessa

#### Geoprocessamento aplicado: contexto multidisciplinar

implementação. Dados da Fundação Cultural Palmares (FCP) identifcam 45 comunidades quilombolas na Paraíba, dentre as quais 37 são certifcadas por essa instituição e estão atualmente lutando pela legitimação do território (título de posse), 6 estão em processo de reconhecimento e 2 ainda não solicitaram certifcação. Essas comunidades estão distribuídas em 24 municípios, como pode ser conferido na Figura 1, que mapeia a localização municipal das comunidades/grupos quilombolas e dos *campi* do IFPB no território da Paraíba.

#### **figura 1 – Mapa da localização das comunidades quilombolas e a distribuição dos** *campi* **do Ifpb nos municípios da paraíba**

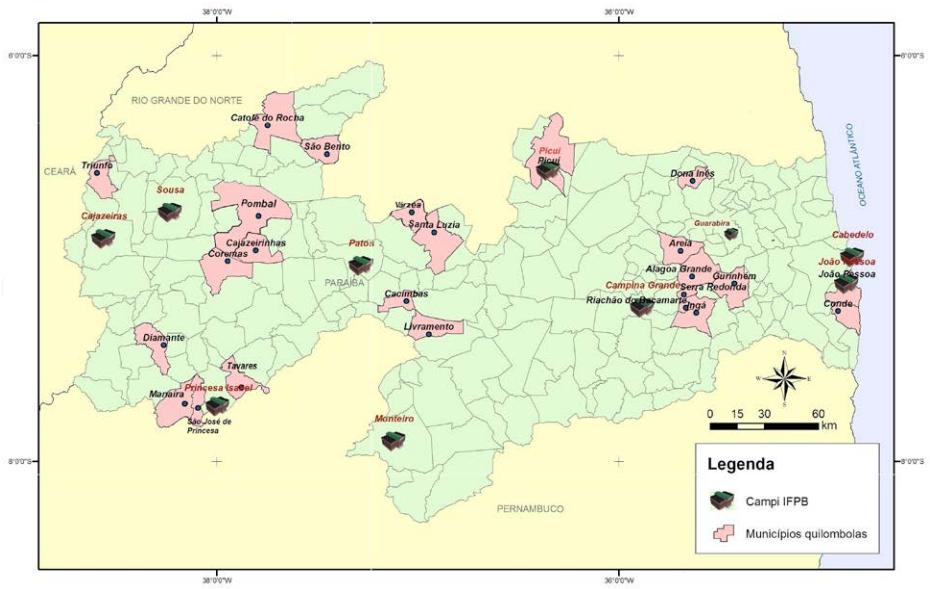

Fonte:Elaborado pela autora – CIEG/FUNDAJ ( 2014)

Como se pode ver, existem comunidades quilombolas em toda a extensão do estado da Paraíba, bastante concentradas no Agreste Paraibano e de forma mais distanciada nas mesorregiões da Borborema e do Sertão. Da mesma forma, os *campi* do IFPB se

estendem do litoral ao alto sertão da Paraíba.

O *campus* João Pessoa apresenta-se como possibilidade de atendimento às demandas das quatro comunidades quilombolas da Zona da Mata/Litoral: Paratibe (urbana), em João Pessoa, Mituaçu, Gurugi e Ipiranga no Conde.

Pela localização municipal, os *campi* Campina Grande e Guarabira podem desenvolver políticas educacionais para as nove comunidades quilombolas de sete municípios do Agreste: Engenho do Bonfm e Senhor do Bonfm, em Areia; Caiana dos Crioulos, em Alagoa Grande; Cruz da Menina, em Dona Inês; Matão, em Gurinhém; Pedra d'Água, em Ingá; Grilo e Nossa Senhora Aparecida, em Riachão do Bacamarte; e Sítio Matias, em Serra Redonda.

Na mesorregião da Borborema o *campus* Picuí, ao norte do estado, pode desenvolver um trabalho local com a comunidade quilombola *Serra de Abreu* (localizada no próprio município de Picuí). O *campus* Patos, no Sertão, que conta com uma estrutura agrotécnica, tem uma localização mais favorável para atender as dez outras comunidades da Borborema, localizadas em quatro municípios: Pitombeira, no município de Várzea; Serra do Talhado e Serra do Talhado urbano, em Santa Luzia; Serra Feia, Aracati, Chã I e II, em Cacimbas; e Sussuarana, Areia de Verão e Vila Teimosa, em Livramento.

Ao mesmo tempo, os *campi* Patos e Sousa favoreceriam, pela localização e estrutura agrotécnica, onze comunidades quilombolas sertanejas: Daniel e Rufnos do Sítio São João, em Pombal; Vinhas e Umburaninha, em Cajazeirinhas; Barreiras, Mãe d'Água e Santa Tereza, em Coremas; Curralinho/Jatobá, São Pedro dos Miguéis e Lagoa Rasa, em Catolé do Rocha; e Contendas, em São Bento.

O *campus* Princesa Isabel, também na mesorregião do Sertão e com certa estrutura agrotécnica, é uma perspectiva para cinco comunidades quilombolas dos quatro municípios sertanejos mais próximos: Vaca Morta e Barra de Oitis, em Diamante; Fonseca, em Manaíra; Sítio de Livramento, em São José de Princesa; e

Domingos Ferreira, em Tavares.

Os *campi* Sousa e Cajazeiras podem constar como referência para a comunidade quilombola Os 40/40 Negros, do município de Triunfo. Não foram consideradas, no momento, a nova expansão do IFPB, com a instalação já bem defnida de outros *campi* – a exemplo de Santa Rita, Itabaiana, Esperança, Itaporanga e Catolé do Rocha -. Dentre estes, apenas o *campus* Catolé do Rocha será instalado num município com comunidades quilombolas (*Curralinho/ Jatobá, São Pedro dos Miguéis e Lagoa Rasa*).

#### **o MoVIMento étnICo-raCIal MobIlIzador daS CoMunIdadeS quIloMbolaS ConteMporÂneaS**

Um novo paradigma sobre a educação, a escola e sua gestão emerge e se desenvolve, demandando espaços de participação, associados aos quais estão, inevitavelmente, os esforços de responsabilidade. É preciso dar conta, ainda, no contexto da escola, da multiculturalidade de nossa sociedade e da importância e riqueza dessa diversidade, associadas à emergência do poder local e à reivindicação de esforços de participação.

A historiografa e estudos jornalísticos revelam que, até a independência do Brasil, a população aproximava-se de 5 milhões de pessoas. Cerca de duas em cada três dessas pessoas eram escravos, negros forros, mulatos, índios ou mestiços. Essa herança étnica é atualmente assumida sob um novo patamar de valorização: desde o Censo 2010, a maioria dos brasileiros declara-se como negro – nos termos do IBGE, pretos e pardos (identidades consideradas políticas, de ascendência africana). A mesma tendência ocorre na Paraíba: os paraibanos, em sua maioria, declaram-se pretos e pardos (negros).

Segundo Macedo (2000, p. 47-75), o Brasil foi o país ocidental que mais tardiamente acabou com a escravidão, abandonando os escravos à própria sorte, sem acesso à terra e à educação, o que os tornou retirantes que se empilharam nas periferias da cidade, perdendo seus flhos e suas esperanças nas grandes metrópoles; herdeiros de uma escravidão, da dor, do abandono e da impotência (assim constituídos por nada terem de seu); suas marcas e fendas continuam presentes na sociedade, expressas na discriminação racial e social, na violência, na miséria urbana, na pobreza, no desemprego, na injustiça etc.

Dados da Fundação Cultural Palmares (FCP) quantifcam 2.131 comunidades quilombolas no Brasil (13 mil famílias), compondo os índices censitários mencionados – são comunidades tradicionais, fortemente marcadas pela ancestralidade africana remanescente, pela resistência e pela capacidade de integração e complementaridade com o ambiente, cuja sustentabilidade pressupõe, além dos aspectos ecológicos, a titularidade de suas terras, políticas públicas relacionadas às condições estruturais de saúde e etnodesenvolvimento, compondo os índices censitários mencionados. Conforme Alexandro Reis – diretor do Departamento de Proteção ao Patrimônio Afro-Brasileiro da FCP – afrmou em entrevista ao Jornal Correio da Paraíba (2013), os negros recém-libertos fugindo da discriminação e da rejeição, além das periferias das cidades, agruparam-se em terras sem donos cultivando lavouras. Esses quilombos se confguram, hoje, como espaços de reorganização familiar de descendentes africanos, nos quais eles buscam garantir a preservação das raízes culturais, de obter apoio mútuo, sobreviver, resistir e lutar. Essas comunidades integram a organização social, econômica e cultural paraibana. A maioria dos quilombolas (aproximadamente 5 mil) exerce atividades na agricultura, na construção civil e serviços domésticos. Contudo, a vertente histórico-cultural negra/africana fundamental na constituição do conjunto brasileiro de civilização, permanece com difculdades de sair da condição de exilada do sistema social e da educação profssional técnica e superior.

Assim, os quilombolas estabeleceram laços de identidade na organização do espaço, construindo uma espacialidade que envol-

#### Geoprocessamento aplicado: contexto multidisciplinar

ve vínculos e um aparato de relações e de afnidades, possibilitando dessa forma a construção do território e, como consequência, a construção de características singulares. O conhecimento produzido no seio dessas comunidades é, segundo Nunes (2006, p. 150),

> um saber que, articulado às contribuições dos que estão de fora, pode produzir desenvolvimento sustentável, geração de renda, preservação da cultura, enfm, uma perspectiva do etnodesenvolvimento.

Nesse sentido, Leff (2000, p. 372-373) pontua que o Estado deve facilitar às populações locais o apoio e os meios mínimos necessários para que elas possam desenvolver o seu potencial autogestionário em práticas produtivas ecologicamente adequadas, melhorando as suas condições de existência e aumentando a sua qualidade de vida, conforme os seus próprios valores culturais.

Cabe ressaltar que a confguração dos quilombolas como povos e comunidades tradicionais possibilita pontos de intersecção histórica, econômica, socioambiental, política, cultural e educacional com os indígenas e os povos do campo. Entretanto, o conceito de quilombo incorpora também as comunidades quilombolas que ocupam áreas urbanas e que compartilham trajetórias comuns e possuem laços de pertencimento e tradição cultural de valorização dos antepassados, calcada numa história identitária comum. Embora, esse movimento étnico-racial seja questionado quanto a apropriação pelos quilombolas dos aparatos modernos e tecnológicos. Poderia essa apropriação infuenciar na preservação identitária das comunidades quilombolas, nos seus valores, tradições e cultura?

Compreender o movimento étnico-racial mobilizador das comunidades quilombolas contemporâneas supõe situar historicamente condições particulares de confitos e anulação de identidades, vivenciadas na diáspora dos povos africanos forçada pela escravidão no Brasil. De acordo com Kabengele Munanga (1999, p. 14), o desencadeamento de um processo de construção de identidade

ou personalidade coletiva como plataforma mobilizadora tem como ponto de partida a questão da autodefnição ou da autoidentifcação, em que a identidade é sempre um processo em construção e não um produto acabado, cujos elementos constitutivos são escolhidos dentre os que são comuns ao grupo (língua, história, território, cultura, religião, situação social etc.). As culturas em diáspora contam apenas com aqueles que resistiram ou com aqueles conquistados em novos territórios.

Os quilombolas também são afetados pelas lógicas da modernidade e pelo sonho de passar de uma condição aparentemente arcaica para uma condição moderna (NUNES, 2006, p. 147). Os quilombolas, na sua forma de ser e resistir etnicamente – na dinâmica da construção de um território que é ambiental, social e histórico, através da manutenção e reprodução de um modo de vida culturalmente próprio –, vivem, na atualidade, tensões sobre as identidades, em que está presente o desejo de participarem igualitariamente do Brasil enquanto sociedade e de desfrutarem, como cidadãos, do que oferece a modernidade contemporânea, sem, contudo, deixarem de ser quilombolas, com forte apego ao lugar que conta e reconta a sua história de ser humano e com o qual se pretende manter numa relação de integralidade ser humano-ambiente.

Sobre os confitos, o debate das questões raciais e os movimentos atuais de reivindicação da identidade e da propriedade dos territórios quilombolas, Georgina Nunes (2008) afrma que, na verdade, há "todo um aparato legal que tenta conceder às comunidades remanescentes de quilombo o direito de adquirem uma titularidade de terra", em que a questão principal é a concepção, centrada na lógica de tentar proteger o patrimônio cultural, patrimônio ancestral, no qual habita o modo dos quilombolas se colocarem no mundo, tornando mais forte e mais presente a permanência de um modo de vida que não se esgota e agora reclama, também, a modernidade e a tecnologia, aliadas a todos os conhecimentos ancestrais – as suas histórias, as histórias que são contadas, seu modo de fazer, de viver,

de suportar a escassez com abundância de esperança, de persistência, de alegria.

As Políticas Nacionais de Desenvolvimento e Sustentabilidade e os instrumentos legais, que respeitam a diferença e a construção identitária, referendaram a deliberação da Conferência Nacional de Educação (CONAE), ocorrida em 2010, de garantir a elaboração de uma legislação específca para a educação quilombola, assegurando o direito à preservação de suas manifestações culturais e à sustentabilidade de seu território tradicional.

Nesse contexto, a educação, como um direito, está sendo requerida a proporcionar acesso a direitos étnico-raciais, tendo como instrumento indutor as leis nº 10.639/2003 e nº 11.645/2008, que refletem a necessidade de uma firme determinação para que a diversidade cultural brasileira, com seu rico acervo de valores, posturas e práticas, ingresse no ambiente educacional, numa perspectiva de valorização.

Para alcançar o objetivo a que o presente texto se propõe, a sensibilização dos institutos para incluírem em seus planos de desenvolvimento políticas internas que favoreçam o etnodesenvolvimento das comunidades tradicionais quilombolas, fazem-se necessários o posicionamento ético-político, reconhecimento desse direito e a construção de todos os diálogos para sua efetivação.

Nilma Lino Gomes relatora do Parecer CNE/CEB nº 16/2012 as DCN para a Educação Escolar Quilombola, enfatiza que os quilombolas são compreendidos como povos e comunidades tradicionais, cuja luta por direitos faz parte dos contextos nacional e internacional e tem contribuído no processo de mudança "no próprio campo jurídico, na aplicação e interpretação das leis, pressionando o Estado e o próprio Direito a realizar a devida relação entre os princípios da igualdade e da pluralidade" (CNE,2012b, p.10). É no campo do "direito étnico" que os *quilombolas*, enquanto coletivo étnico-racial e social, adquirem maior visibilidade na arena política.

A CArtogrAfiA SoCiAl e AS demAndAS SoCioeduCACionAiS quilombolAS

Nessa perspectiva, o Decreto nº 6.040, de 7 de fevereiro de 2007 - que instituiu a Política Nacional de Desenvolvimento Sustentável dos Povos e Comunidades Tradicionais – juntamente com a Convenção 169 da Organização Internacional do Trabalho (OIT), são referenciais importantes, essencialmente, o que defne o inciso I, artigo 3º dessa política:

> Povos e Comunidades Tradicionais: grupos culturalmente diferenciados e que se reconhecem como tais, que possuem formas próprias de organização social, que ocupam e usam territórios e recursos naturais como condição para sua reprodução cultural, social, religiosa, ancestral e econômica, utilizando conhecimentos, inovações e práticas gerados e transmitidos pela tradição (BRASIL, 2007).

A fundamentação das DCN para a Educação Escolar Quilombola (Parecer CNE/CEB nº16/2012, p.14) evidencia o notório avanço da consciência de direitos das comunidades quilombolas rurais ou urbanas: direito à titulação de suas terras, direito às identidades étnico-raciais e direito à educação. Segundo este parecer

> os quilombos contemporâneos, rurais e urbanos possuem formas singulares de transmissão de bens materiais e imateriais que se transformaram e se transformarão no legado de uma memória coletiva, um patrimônio simbólico do grupo (CNE, 2012b, p. 17).

Principalmente, entre os jovens que vivem nesses espaços são desenvolvidas expectativas diferentes no que diz respeito ao próprio quilombo, à relação com a terra e sua permanência nela, à busca por novos mundos - a perspectivas de estudos, a inserção em outros postos de trabalho que extrapolam o mundo rural ou à própria comunidade -. Tal perspectiva de atualização e o contato com as novas tecnologias e com as produções culturais da sociedade mais ampla devem ser compreendidos como um direito dos

#### Geoprocessamento aplicado: contexto multidisciplinar

quilombolas contemporâneos. Desta forma, vão se construindo as possibilidades de ser quilombola, viver em uma comunidade quilombola, apropriar-se das mudanças atuais, sem desprezar valores, tradições e cultura.

Esse é o ponto principal da sensibilização institucional: o fato de haver defnido em lei, um caminho de participação na reversão da situação de abandono no antepassado dessas comunidades, através do ensino, da pesquisa e da extensão, sem uma dimensão excluir a outra. O Parecer CNE/CEB nº 11/2012 sobre as DCN específcas da Educação Profssional Técnica de Nível Médio estabelece como diretrizes (i) o seu comprometimento "com a realidade e a especifcidade das comunidades quilombolas rurais e urbanas", como um direito; (ii) o fomento, a oferta e a "garantia do acesso e da permanência à Educação Profssional Tecnológica articulada (...) e subsequente ao Ensino Médio"; (iii) a adequação do perfl de formação às características socioeconômicas das regiões e comunidades quilombolas rurais e urbanas; (iv) a promoção do desenvolvimento sustentável da comunidade (CNE, 2012a, p. 24).

#### **ConSIderaçõeS fInaIS**

O reconhecimento de que a questão racial permeia toda a história social, cultural e política brasileira e afeta a todos –, independentemente do pertencimento étnico-racial –, a intervenção mais propositiva do movimento negro e quilombola e das argumentações antropológicas, sociológicas e políticas, aliados à visibilidade proporcionada pela cartografa social, pressionando o governo a agir estrategicamente na implementação de políticas públicas, ainda estão a produzir avanços contínuos.

Segundo o Parecer CNE/CEB nº 11/2012, a concepção de Educação Profssional Técnica de Nível Médio supera o entendimento tradicional da Educação Profssional como um simples instrumento de atendimento a uma política de cunho assistencialista,

ou mesmo como linear ajustamento às demandas do mercado de trabalho. (CNE, 2012a, p. 38). Com base nessa concepção – que contextualiza a Educação Profssional Técnica de Nível Médio como importante estratégia para que se tenha efetivo acesso às conquistas científcas e tecnológicas da sociedade contemporânea, de forma a atender as necessidades dos sujeitos e da sociedade –, desenha-se a perspectiva de um plano de ação construído pela interação das duas realidades: profssional-tecnológica e demandas de etnodesenvolvimento quilombolas, sendo a primeira uma atividade refexiva, projetiva e mediadora da instituição escola, e a outra, uma forma de intervenção e respeito à diversidade étnica. Ter essa perspectiva defnida em lei e não ser operacionalizada, aprofundada de forma interativa confgura-se como um engodo.

Ao retomar a hipótese principal do texto, a da formulação de um projeto político-pedagógico em atendimento ao reclame das comunidades quilombolas pela modernidade tecnológica no seu processo de resiliência socioambiental e cultural, registra-se a importância de se atingir a sensibilização do IFPB para assumir a responsabilidade de incorporar ao seu planejamento institucional a efetivação das políticas étnico-raciais como parte de sua função social e política. Nesse sentido, essa possibilidade positiva do IFPB planejar sua articulação com as comunidades quilombolas, promoveria uma intervenção nesta realidade, rompendo bloqueios e construindo novos caminhos, para a superação da alienação e a reapropriação da existência dos quilombolas de forma emancipada na sociedade brasileira.

#### **referÊnCIaS**

ACSELRAD, H.; COLI, L. R. Disputas cartográfcas e disputas territoriais. In: ACSELRAD, H. (Org.). **Cartografas sociais e territórios.** Rio de Janeiro: IPPUR/UFRJ, 2008. p. 13-43.

BRASIL. Decreto nº 6.040, de 7 de fevereiro de 2007. Institui a Política Nacional de Desenvolvimento Sustentável dos Povos e Comunidades Tradicionais. **Diário Ofcial [da] República Federativa do brasil**, Poder Executivo, Brasília, DF, 8 fev. 2007. Seção 1, p. 316-317.

\_\_\_\_\_\_\_\_. Lei nº 11.892, de 29 de dezembro de 2008. Institui a Rede Federal de Educação Profssional, Científca e Tecnológica, cria os Institutos Federais de Educação, Ciência e Tecnologia, e dá outras providências. **Diário Ofcial [da] República Federativa do brasil**, Poder Executivo, Brasília, DF, 30 dez. 2008. Seção 1, p. 1-3.

\_\_\_\_\_\_\_\_. Ministério da Educação. **Concepção e diretrizes:** Instituto Federal de Educação, Ciência e Tecnologia. Brasília: MEC/ SETEC, 2008.

CNE – CONSELHO NACIONAL DE EDUCAÇÃO. **parecer Cne/Ceb nº 11/2012**. Diretrizes Curriculares Nacionais para a Educação Profssional Técnica de Nível Médio. 2012a. Disponível em: <http://portal.mec.gov.br/index.php?option=com\_docman& view=download&alias=10804-pceb011-12-pdf&category\_slug=maio-2012-pdf&Itemid=30192>. Acesso em: 10 de abril de 2015.

**\_\_\_\_\_\_. parecer Cne/Ceb nº 16/2012.** Diretrizes Curriculares Nacionais para a Educação Escolar Quilombola. 2012b. Disponível

em: <http://portal.mec.gov.br/index.php?option=com\_docman& view=download&alias=11663-rceb006-12-pdf&category\_slug= setembro-2012-pdf&Itemid=30192>Acesso em: 10 de abril de 2015.

**\_\_\_\_\_\_\_\_ resolução do Cne/Ceb nº 6/2012.** Defne Diretrizes Curriculares Nacionais para a Educação Profssional Técnica de Nível Médio. 2012c. Disponível em: <http://portal.mec.gov. br/index.php?option=com\_docman&view=download&alias=- 11663-rceb006-12-pdf&category\_slug=setembro-2012-pdf&Itemid=30192>. Acesso em: 12 de abril de 2015.

CRAMPTON, J. W.; KRYGIER, J. Uma introdução à cartografa crítica. In: ACSELRAD, H. (Org.). **Cartografas sociais e territórios.** Rio de Janeiro: IPPUR/UFRJ, 2008. p. 85-111.

DEMENTSHUK, M. PB tem 45 grupos quilombolas. **Jornal Correio da paraíba.** João Pessoa, 12 maio 2013. Caderno B1 e B2, p. 1-2.

FCP - FUNDAÇÃO CULTURAL PALMARES. **Comunidades quilombolas.** Disponível em http://www.palmares.gov.br/?page\_ id=88. Acesso em: 21 de junho de 2015 e 26 de maio de 2016.

FREIRE, N. C. F.; FERNANDES, A. C. A. Mapas como expressão de poder e legitimação sobre o território: uma breve evolução histórica da cartografa como objeto de interesse de distintos grupos sociais. **Portal de Cartografa das Geociências**, v. 3, n. 1, p. 83- 103, 2010.

JOLIVEAU, T. O lugar do mapa nas abordagens participativas. In: ACSELRAD, H. (Org.). **Cartografas sociais e territórios.** Rio de Janeiro: IPPUR/UFRJ, 2008. p. 45-69.

LEFF, E. **ecologia, capital e cultura:** racionalidade ambiental, democracia participativa e desenvolvimento sustentável. Blumenau: EDIFURB, 2000. (Coleção Ambiental, v. 5).

MACEDO, M. O. O cenário da exclusão social – uma tentativa de desconstrução. In: REIS, A. M. B. (Org.). **plantando axé:** uma proposta pedagógica. São Paulo: Cortez, 2000. p. 47-75.

MUNANGA, K. **rediscutindo a mestiçagem no brasil:** identidade nacional versus identidade negra. Petrópolis, RJ: Vozes, 1999.

NUNES, G. L. Educação quilombola. In: MINISTÉRIO DA EDU-CAÇÃO. Secretaria da Educação Continuada, Alfabetização e Diversidade. **orientações e ações para educação das relações étnico-raciais.** Brasília: SECAD, 2006. p. 140-161.

\_\_\_\_\_\_\_. Africanidades Brasileiras e Educação In: TV ESCOLA. **Salto para o futuro.** Entrevista concedida em 11 set. 2008. Disponível em: http://tvescola.mec.gov.br/tve/salto/interview;jsessionid=83BC30F33F178CD991275A9017C0A41F?idInterview=8451. Acesso em 18 de maio de 2016.

VIANNA, A. Apresentação. In: ACSELRAD, H. (Org.). **Cartografas sociais e territórios.** Rio de Janeiro: IPPUR/UFRJ, 2008. p. 5-7.

# Dos Autores

# **Alexandre Fonseca D'Andrea**

Graduado em Engenharia Agronômica pela Universidade Federal de Viçosa (1992). Licenciado em Ciências Agrárias pela Universidade Federal Rural de Pernambuco (1994). Especialista em Educação pela Faculdade São Luís (1996). Mestre em Ciência do Solo pela Universidade Federal de Lavras (2001). Doutor em Ciência do Solo pela Universidade Federal de Lavras (2004). Especialista em Geoprocessamento pela Faculdade de Goiás (2006). Professor Titular de Gestão Ambiental do IFPB. Tem experiência em Recursos Ambientais e Uso da Terra, pesquisando manejo e Conservação do Solo e da Água; caracterização de ambientes por meio da avaliação de indicadores de qualidade do solo e a quantifcação das emissões de  $\text{CO}_2$  do solo.

### **andréa de Seixas**

Graduada em Engenharia Cartográfca (1993) e doutora em Engenharia Geodésica (Doctor of Technical Sciences) pela Universidade Técnica de Viena Áustria (2001). Professora da Universidade Federal de Pernambuco. Tem experiência na área de Geociências, com ênfase em Geodésia, atuando principalmente nos seguintes temas: Levantamentos Topográfcos e Geodésicos, Levantamentos Cadastrais, Sistemas de Referência, Instrumentação Geodésica, Engenharia Geodésica, Medição de Deformação, Controle e Monitoramento de Recalques, Técnicas Ópticas de Medição 3D, Sistemas de Medição à Base de Teodolitos. É membro do Programa de Pós-Graduação em Ciências Geodésicas e Tecnologias da Geoinformação da Universidade Federal de Pernambuco.

# **ariely Mayara de albuquerque teixeira**

Graduada em Tecnologia em Geoprocessamento pelo Instituto Federal de Educação, Ciência e Tecnologia da Paraíba – IFPB (2013). Especialista em Educação Ambiental e Geografa do Semiárido pelo Instituto Federal de Educação, Ciência e Tecnologia da Paraíba - IFRN (2016). Mestranda em Ciências Geodésicas e Tecnologias da Geoinformação pela Universidade Federal de Pernambuco - UFPE. Tem experiência na área de Geociências, com ênfase em Sensoriamento Remoto, Processamento Digital de Imagens e Sistemas de Informações Geográfcas.

## **arilde franco alves**

Graduado em Medicina Veterinária pela Universidade Federal de Santa Maria (1987). Licenciado em Ciências Agrárias pela Fundação Educacional de Alegrete/UFSM (1992). Especialista em Educação pela FFCL Plínio Augusto do Amaral /Amparo-SP (1996). Mestre em Agroecossistemas pela Universidade Federal de Santa Catarina (2004). Doutor em Ciências Sociais pela Universidade Federal de Campina Grande (2009). Professor de Gestão Ambiental do IFPB. Tem experiência na área de Sociologia, pesquisando Sociologia Rural, Sociologia Ambiental e Saúde Ambiental.

# **Carlos lamarque guimarães**

Graduado em Engenharia Civil pela Universidade Federal da Paraíba (2001). Mestre e Doutor em Engenharia Agrícola pela Universidade Federal de Campina Grande (2007 e 2012). Professor de Geoprocessamento do IFPB. Tem experiência em Geoprocessamento e Recursos Hídricos, pesquisando a Caracterização Morfométrica de Bacias Hidrográfcas, Assoreamento de Reservatórios e Degradação de Terras.

# **daniella Karla de oliveira gonçalves**

Graduada em Licenciatura Plena em Geografa pela Universidade Estadual da Paraíba - UEPB (1999). Especialista em Gestão e Análise Ambiental pela Universidade Estadual da Paraíba - UEPB (2005). Tem experiência nas áreas de Geociências e Geoprocessamento, com ênfase em Geotecnologias no Estudo Ambiental.

# **diego da Silva Valdevino**

Graduado em Tecnologia em Geoprocessamento pelo Instituto Federal de Educação, Ciência e Tecnologia da Paraíba – IFPB (2008). Mestre em Ciências Geodésicas e Tecnologias da Geoinformação pela Universidade Federal de Pernambuco – UFPE (2010). Tem experiência com SIG, Modelagem de dados e Bancos de dados espaciais com ênfase em mapeamento ambiental e utilities. Atualmente é professor do Instituto Federal de Educação, Ciência e Tecnologia da Paraíba – IFPB.

### **ermano Cavalcante falcão**

Graduado em Engenharia Civil pela Universidade Federal da Paraíba (1989), Especialista em Sensoriamento Remoto e SIG pela Universidade Federal da Paraíba (1998). Mestre e Doutor em Engenharia Agrícola pela Universidade Federal de Campina Grande (2001 - 2013). Professor do Instituto Federal de Educação, Ciência e Tecnologia da Paraíba - IFPB. Atua na área de Geomática, principalmente nos temas: sensoriamento remoto, topografa, sistema de informações geográfcas e análise espacial.

## **ermerson de Vasconcelos Silva**

Graduado em Tecnologia em Geoprocessamento pelo Instituto Federal de Educação, Ciência e Tecnologia da Paraíba - IFPB. Mestrando em Ciências Geodésicas e Tecnologias da Geoinformação pela Universidade Federal de Pernambuco – UFPE. Tem experiência na área de Geociências, com ênfase em Geoprocessamento; Levantamentos topográfcos; Geodésia aplicada a discretização de edifcações; Deformação de estruturas; Controle de qualidade das observações geodésicas e densifcação de redes geodésicas.

# **erykles natanael de lima Vieira**

Aluno do Curso Técnico Integrado em Mineração no Instituto Federal de Educação Ciência e Tecnologia - IFPB. Tem experiência nas áreas de Geociências e Geoprocessamento.

# **eugênio pacelli fernandes leite**

Licenciado em Ciências Agrícolas pela Universidade Federal Rural do Rio de Janeiro (1983). Especialista em Ciências Agroecológicas pela Universidade Federal do Ceará (1986). Mestre em Engenharia Agrícola pela Universidade Federal da Paraíba (1999). Doutor em Recursos Naturais pela Universidade Federal de Campina Grande (2005). Professor Titular de Gestão Ambiental do IFPB. Tem experiência em Meio Ambiente, pesquisando recursos naturais, tendo como base o Geoprocessamento através de sistemas computacionais livres para estudos ambientais, a exemplo do GRASS, SPRING, R e *TerraView*.

# **ewerton Vôlney da Silva Costa**

Graduado em Licenciatura Plena em Geografa pela Universidade Vale do Acaraú (2010). Graduado em Tecnologia em Geoprocessamento pelo Instituto Federal de Educação, Ciência e Tecnologia da Paraíba – IFPB (2012). Mestre em Meteorologia pela Universidade Federal de Campina Grande – UFCG (2015). Tem experiência nas áreas de Geoprocessamento, com ênfase em Sensoriamento Remoto e Sistemas de Informações Geográfcas (SIG).

# **fabrício de Souza Silva**

Graduado em Tecnologia em Gestão Ambiental pelo Instituto Federal de Educação, Ciência e Tecnologia da Paraíba - IFPB (2014). Trabalha em Gestão da Saúde Ambiental junto ao Centro de Vigilância em Saúde e Zoonoses da Prefeitura de João Pessoa. Tem experiência em controle de Endemias e Gestão da Saúde Pública e Educação Ambiental.

# **Gilmara Dannielle de Carvalho Rocha**

Graduada em Tecnologia em Geoprocessamento pelo Instituto Federal de Educação, Ciência e Tecnologia da Paraíba - IFPB. Mestre em Ciências Geodésicas e Tecnologias da Geoinformação pela Universidade Federal de Pernambuco - UFPE. Professora na Faculdade Internacional da Paraíba (FPB). Tem experiência nas áreas de Posicionamento Espacial, Georreferenciamento de Imóveis Rurais, Sistemas de Informações Geográfcas, Cadastro Territorial e Modelagem GNSS.

# **glauciene Justino ferreira da Silva**

Graduada em Tecnologia em Geoprocessamento pelo Instituto Federal de Educação, Ciência e Tecnologia da Paraíba - IFPB (2010). Especialista em Geoambiência e Recursos Hídricos do Semiárido - UEPB (2013). Mestre em Geografa pela Universidade Federal da Paraíba - UFPB (2014). Doutoranda do Programa de Pós- graduação em Engenharia Civil e Ambiental (UFPB). Tem experiência na área deGeociências, com ênfase em Sensoriamento Remoto, atuando principalmente em pesquisas sobre análise ambiental em bacias hidrográfcas semiáridas e balanço de energia por meio de Sensoriamento Remoto.

## **Jorge luís de góis gonçalves**

Graduado em Licenciatura Plena em Geografa pela Universidade Estadual da Paraíba - UEPB (1999). Doutor em Engenharia Agrícola pela Universidade Federal de Campina Grande - UFCG (2012). Professor no Instituto Federal de Educação, Ciência e Tecnologia da Paraíba – IFPB. Tem experiência nas áreas de Geociências, Engenharia Agrícola, Geoprocessamento e Sensoriamento Remoto, com ênfase em Geotecnologias no Estudo do Uso e Ocupação das Terras.

# **larissa Maria alves de araújo**

Graduada em Tecnologia em Geoprocessamento pelo Instituto Federal de Educação, Ciência e Tecnologia da Paraíba – IFPB (2013). Tem experiência em Geoprocessamento, com ênfase em Geotecnologias aplicadas aos Sistemas de Abastecimento de Água.

# **luciene ferreira gama**

Graduada em Engenharia de Agrimensura pela Universidade Federal de Alagoas. Mestre em Ciências Geodésicas e Tecnologias da Geoinformação pela Universidade Federal de Pernambuco. Professora do Ensino Básico, Técnico e Tecnológico do Curso Superior de Tecnologia em Geoprocessamento, do Instituto Federal de Educação, Ciência e Tecnologia da Paraíba. Tem experiência na área de Geociências, com ênfase em Posicionamento Geodésico e a sua aplicabilidade em Levantamentos Cadastrais Urbanos e Rurais; Levantamentos Topográfcos; Geodésia Aplicada a Discretização de Edifcações; Deformação de estruturas; Cadastro Territorial Multifnalitário; Controle de Qualidade das Observações Geodésicas e Densifcação de Redes Geodésicas.

### **Maíra da Cunha Souza**

Graduada em Tecnologia em Geoprocessamento pelo Instituto Federal da Paraíba - IFPB (2013). Mestranda em Ciência do Solo pela Universidade Federal da Paraíba - UFPB. Tem experiência na área de Geoprocessamento, com ênfase em Sistema de Informação Geográfca, Sensoriamento Remoto e Processamento Digital de Imagens.

### **Marcello benigno borges de barros filho**

Graduado em Engenharia Civil pela Universidade Federal de Campina Grande - UFCG (2002). Mestre em Ciências Geodésicas e Tecnologias da Geoinformação – UFPE (2005). Especialista em Desenvolvimento Web – UNIBRATEC (2009). Professor no Instituto Federal de Educação, Ciência e Tecnologia da Paraíba – IFPB. Tem experiência nas áreas de Recursos Hídricos e Geoprocessamento, com ênfase em Banco de Dados Geográfcos, Softwares Livres de SIG e WebGIS.

# **Maria emanuella firmino barbosa**

Graduada em Geografa pela Universidade Federal da Paraíba - UFPB (2010). Graduada em Tecnologia em Geoprocessamento pelo Instituto Federal de Educação, Ciência e Tecnologia da Paraíba – IFPB (2014). Mestre em Geografa pela Universidade Federal da Paraíba (2013). Doutoranda em Geodinâmica e Geofísica pela Universidade Federal do Rio Grande do Norte - UFRN. Tem experiência nas áreas de Geomorfologia e Geoprocessamento, com ênfase em Geotecnologias no mapeamento geomorfológico e geológico.

#### **Maria José Pereira Dantas**

Graduada em Licenciatura em Pedagogia, pela UFPB (1994). Especialista em Educação Tecnológica, pela Universidade Federal da Paraíba – UFPB (2001). Mestre em Gestão Pública para o Desenvolvimento do Nordeste, pela Universidade Federal de Pernambuco - UFPE (2015). Técnica em Assuntos Educacionais/pedagoga, no Instituto Federal de Educação, Ciência e Tecnologia da Paraíba – IFPB, desde 1995. Professora do Sistema Municipal de Ensino (PMJP), desde 1988.

### **Márcio petterson Marques oliveira**

Graduado em Tecnologia em Geoprocessamento pelo Instituto Federal de Educação, Ciência e Tecnologia da Paraíba - IFPB. Tem experiência na área de Geociências, com ênfase em levantamento geodésico e topográfco, sensoriamento remoto, tratamento digital de imagens, sistema de informação geográfca, atuando principalmente em Geodésia e Topografa.

# **Matheus Miron lima**

Graduado em Tecnologia em Gestão Ambiental pelo Instituto Federal de Educação, Ciência e Tecnologia da Paraíba - IFPB (2014). Formado em Técnico Agrimensor pela Escola Produtiva Treinamento (2015). Tem experiência nas áreas de Geoprocessamento, Topografa e Análise Ambiental, com ênfase em Geotecnologias nos estudos Topográfcos.

### **Michele beppler**

Graduada em Engenharia Cartográfca pela Universidade Federal do Paraná - UFPR (2004). Mestre em Ciências Geodésicas pela Universidade Federal do Paraná - UFPR (2007). Docente do Instituto Federal de Educação, Ciência e Tecnologia da Paraíba – IFPB. Tem experiência nas áreas de Cartografa, Fotogrametria e Sensoriamento Remoto.

### **nathalia de Miranda ramos herculano**

Graduada em Tecnologia em Geoprocessamento pelo Instituto Federal de Educação, Ciência e Tecnologia da Paraíba – IFPB (2014). Concluinte em Economia pela Universidade Federal da Paraíba – UFPB. Graduanda em Direito pelo Centro Universitário de João Pessoa – UNIPE. Tem experiência nas áreas de Geoprocessamento; Finanças (tento atuado no setor bancário) e Direito (atuando no setor governamental).
## **Paulo Roberto Megna Francisco**

Graduado em Tecnologia Agrícola pela Universidade Estadual Paulista - UNESP (1990). Doutor em Engenharia Agrícola pela Universidade Federal de Campina Grande - UFCG (2013). Pesquisador DCR CNPQ/FAPESQ na Universidade Federal da Paraíba – UFPB. Tem experiência nas áreas de Engenharia Agrícola, Geoprocessamento e Sensoriamento Remoto, com ênfase em Geotecnologias no Estudo do Uso e Ocupação das Terras e Agricultura de Precisão.

## **ridelson farias de Sousa**

Graduado em Engenharia Agrícola pela Universidade Federal da Paraíba - UFPB (2001). Doutor em Engenharia Agrícola pela Universidade Federal de Campina Grande - UFCG (2007). Professor no Instituto Federal de Educação, Ciência e Tecnologia da Paraíba – IFPB. Tem experiência nas áreas de Engenharia Agrícola e Geoprocessamento, com ênfase na utilização destas tecnologias em Estudos do Uso e Ocupação das Terras, atuando nos temas: sensoriamento remoto, sistemas de informação geográfca, degradação das terras, desenvolvimento sustentado, recursos naturais e meio ambiente. É Diretor Geral do IFPB – campus Itaporanga.

## **Sydney de Oliveira Dias**

Graduado em Engenharia Civil pela Fundação Universidade Federal do Rio Grande - FURG (2002); Mestre em Sensoriamento Remoto pela Universidade Federal do Rio Grande do Sul - CEPSRM/ UFRGS(2004) e Doutor em Ciências Geodésicas pela Universidade Federal do Paraná - UFPR/CPGCG. Tem experiência na área de Geociências, com ênfase em Fotogrametria, Sensoriamento Remoto, Geodésia, Geoprocessamento e Sistema de Informações Geográfcas. Professor do IFPB (Instituto Federal de Educação, Ciência e Tecnologia da Paraíba - Campus João Pessoa).

## **thaís pessoa góes Soares**

Graduada em Tecnologia em Gestão Ambiental pelo Instituto Federal de Educação, Ciência e Tecnologia da Paraíba (IFPB) e Pós-Graduanda em Auditoria e Perícia Ambiental no Unipê. Foi bolsista de Iniciação Tecnológica do CNPq e participou de projetos de pesquisa e extensão na área de Meio Ambiente. Trabalhou na 3E Engenharia com Gestão de Projetos de Efciência Energética.

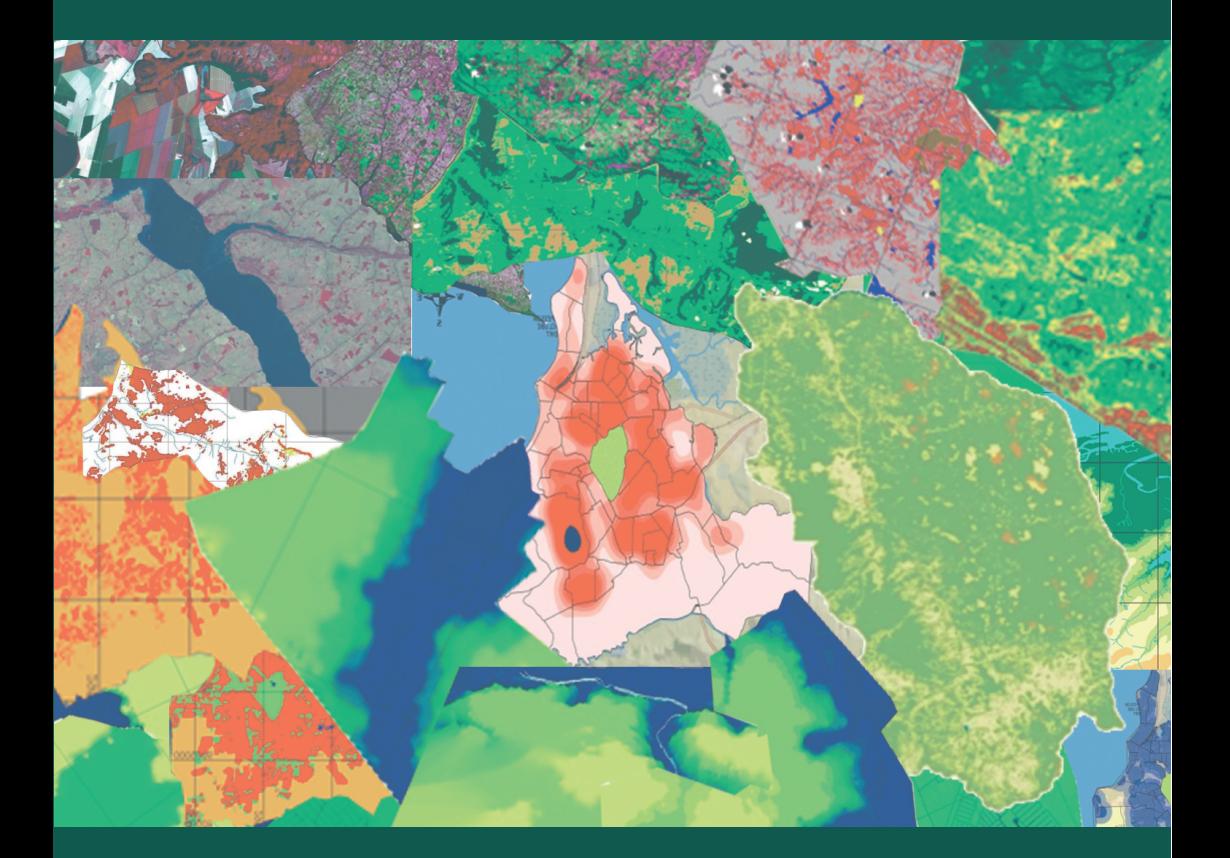

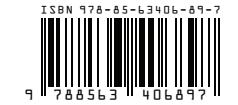

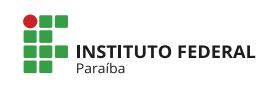

**MINISTÉRIO DA**<br>**EDUCAÇÃO** 

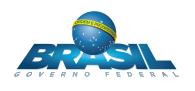